# UNIVERSIDAD NACIONAL DE SAN MARTÍN FACULTAD DE INGENIERÍA CIVIL

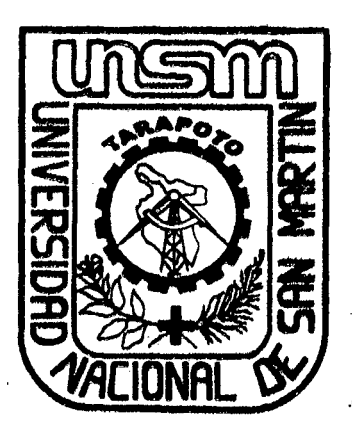

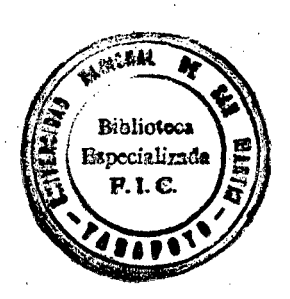

## TESIS

" ..

./

,~

## "DISEÑO Y. REHABILITACION DEL CAMINO VECINAL PELEJO • PAPAPLAYA"

## PRESENTADA PARA OPTAR EL TITULO PROFESIONAL DE

# INGENIERO CIVIL

## POR:

## BACHILLER: ANDRES PINEDO DELGADO

# ASESOR: lng. NÉSTOR RAÚL SANDOVAL SALAZAR

MORALES - PERÚ<br>2010

## UNIVERSIDAD NACIONAL DE SAN MARTÍN

## FACULTAD DE INGENIERÍA CIVIL

## "DISEÑO Y REHABILITACION DEL CAMINO VECINAL PELEJO - PAPAPLAYA"

## **TESIS** PRESENTADA PARA OPTAR EL TITULO PROFESIONAL DE INGENIERO CIVIL

#### POR:

## Báth. ANDRES PINEDO DELGADO.

## ASESOR: lNGº NESTOR RAUL SANDOVAL SALAZAR

SUSTENTADO Y APROBADO ANTE EL HONO

Presidente: INGº Jorge lsaacs Rioja Díaz

Secretario: INGº Juvenal Díaz Agip

Miembro : INGº Wilton Celis Angulo

Asesor : ING<sup>o</sup> Néstor Raúl Sandoval Salazar

### *DEDICATORIA*

## *fl Dios:*

å

*Por haberme permitido llegar hasta este punto y haberme dado salud para lograr mis objetivos, además de su infinita bondad y amor.* 

## A mis Abuglitos Zglmira y Ggorgg:

*Por su comprensión y ayuda en todo momento. Me* han *enseñado a encarar las adversidades sin perder nunca la dignidad ni desfallecer en el intento. Me* han *dado todo lo que soy como persona, mis valores, mis principios, mi perseverancia y mi empeño, y todo ello con una gran dosis de amor y sin pedir nunca nada a cambio.* 

### A mi Madre y mis Tios:

*Por haberme apoyado en todo momento, por sus consejos, sus valores, por las motivaciones constantes que me han permitido ser una persona de bien, pero más que nada, por sus cariño, respeto y amor incondicional.* 

### AGRADECIMIENTO

*Primero y antes que nada, dar gracias a Dios, por estar conmigo en cada*  ' *paso que doy, por fortalecer mi corazón e iluminar mi mente y por haber puesto en mi camino a aquellas personas que han sido mi soporte y compañía durante todo el periodo de estudio.* 

*Un agradecimiento especial a mis abuelitos Zelmira y George, porque gracias a sus cariño, guía y apoyo he llegado a realizar uno de mis anhelos más grandes de mi vida, fruto del inmenso apoyo, amor y confianza que en mi se depositó y con los cuales he logrado terminar mis estudios*  profesionales que constituyen el legado más grande y la herencia más *valiosa que pudiera recibir.* 

*A mi madre, por su incondicional amor, apoyo y atención en los momentos que la necesitaba y que siempre ha sabido valorarme y respetarme.* 

#### **AL Ing. NESTOR RAUL SANDOVAL SALAZAR:**

*Por sus enseñanzas y apoyo incondicional brindado en el asesoramiento y desarrollo de la presente Tesis.* 

*A los Ingenieros de la Facultad de Ingeniería Civil de la Universidad Nacional de San Martín, mi más .sincero respeto y agradecimiento por sus*  valiosas enseñanzas impartidas como parte de mi formación profesional.

*En general quisiera agradecer a todas y cada una de las personas que han vivido conmigo la realización de esta tesis, con sus altos y bajos y que no necesito nombrar porque tanto ellas como yo sabemos que desde los más*  profundo de mi corazón les agradezco el haberme brindado todo el apoyo, *colaboración, ánimo* y *sobre todo cariño* y *amistad.* 

#### *ANDRES PINEDO DELGADO*

Pág. iv

### **INDICE GENERAL**

### **TEMA**

## **PÁGINA**

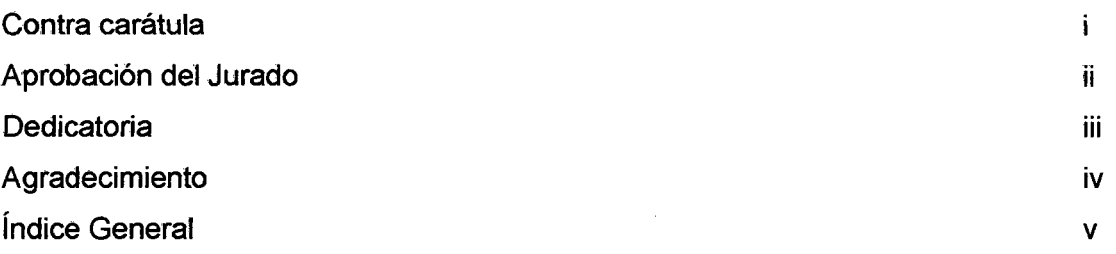

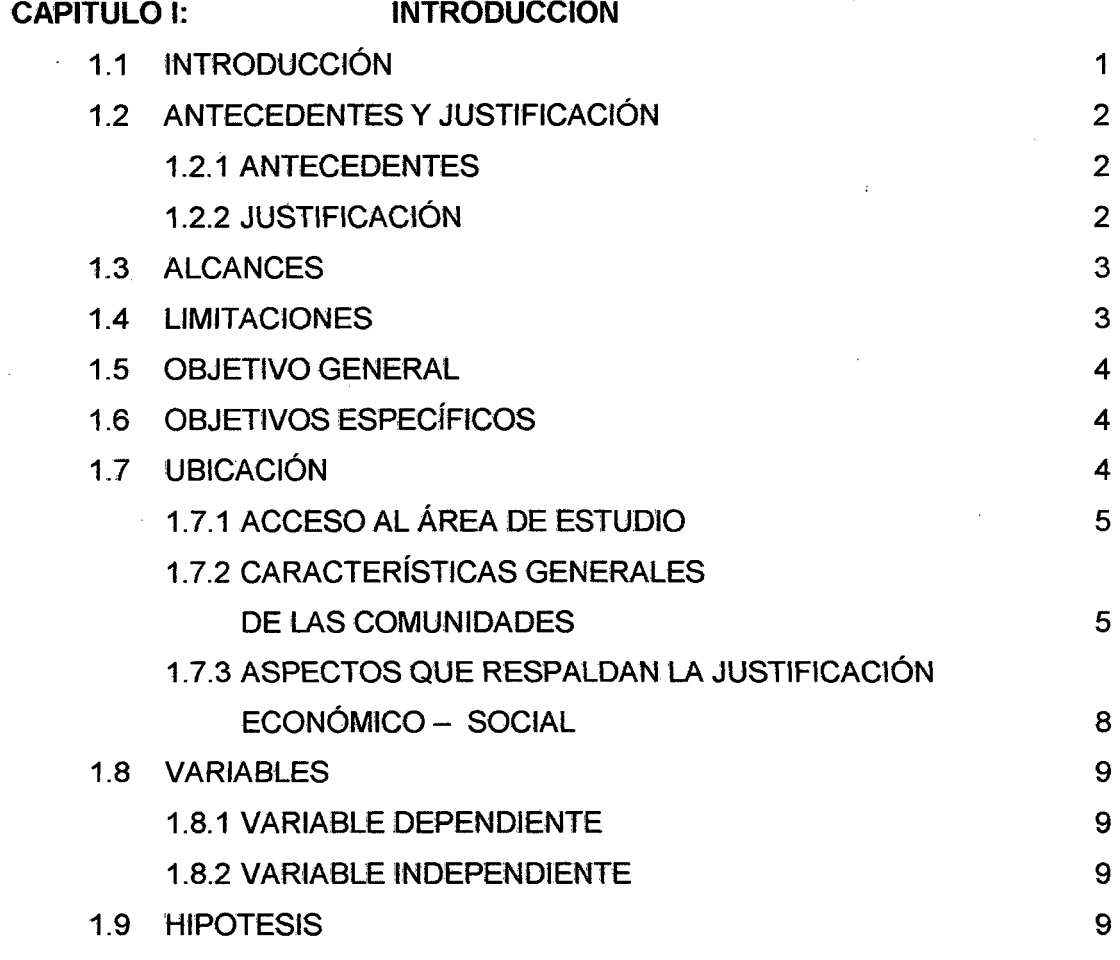

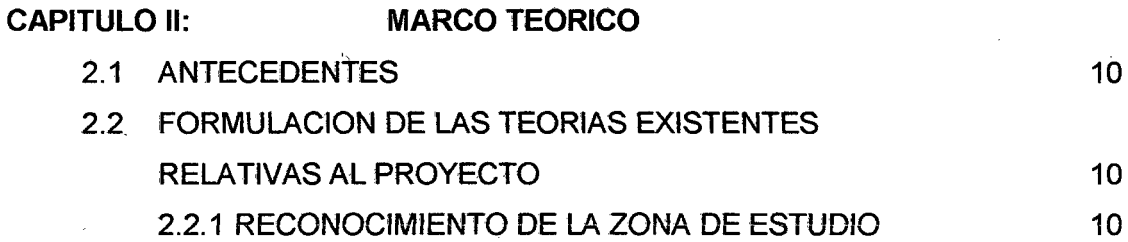

 $\hat{\mathcal{A}}$ 

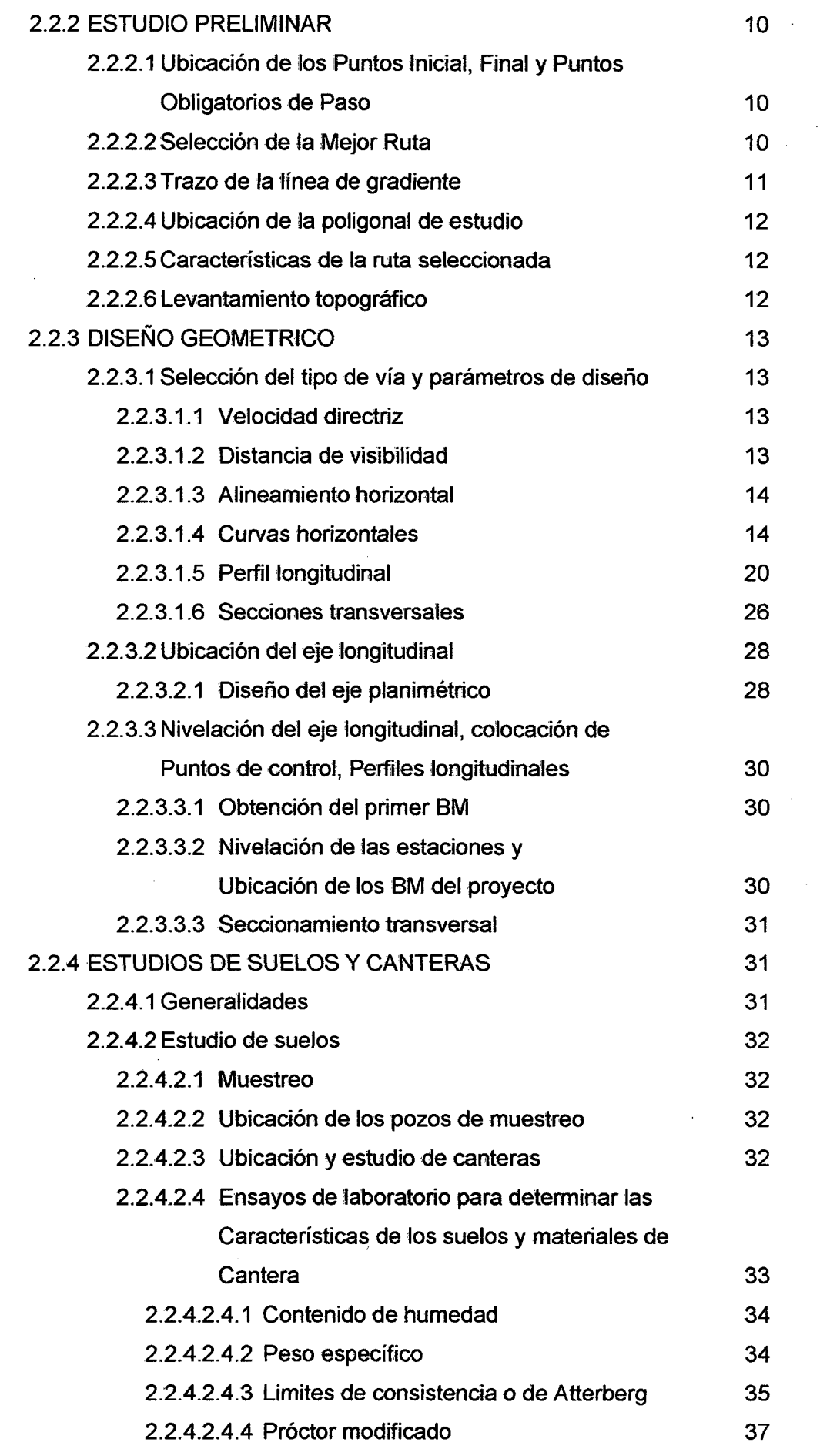

 $\bar{\gamma}$ 

 $\hat{\mathcal{A}}$ 

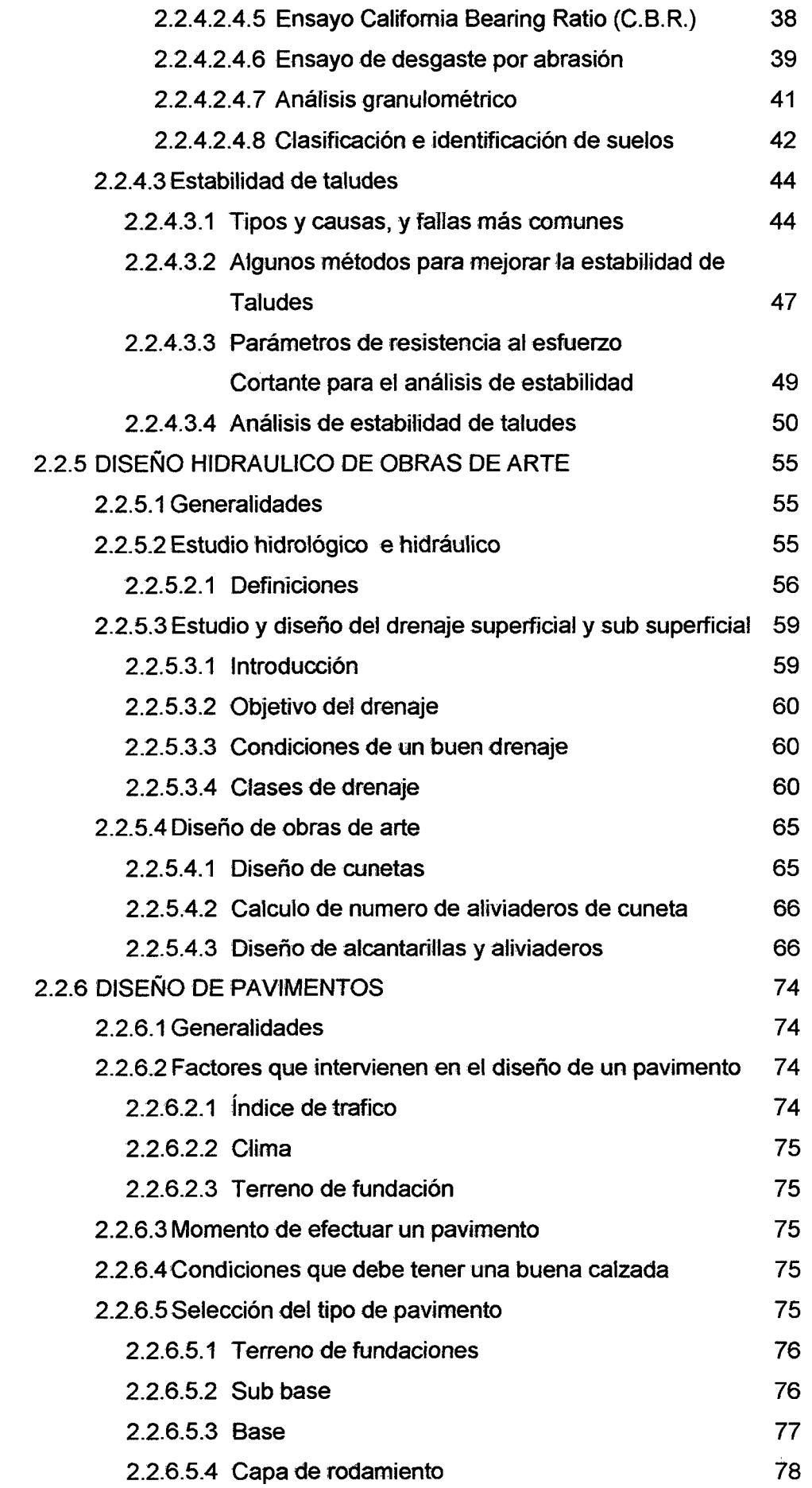

 $\hat{\mathcal{L}}$ 

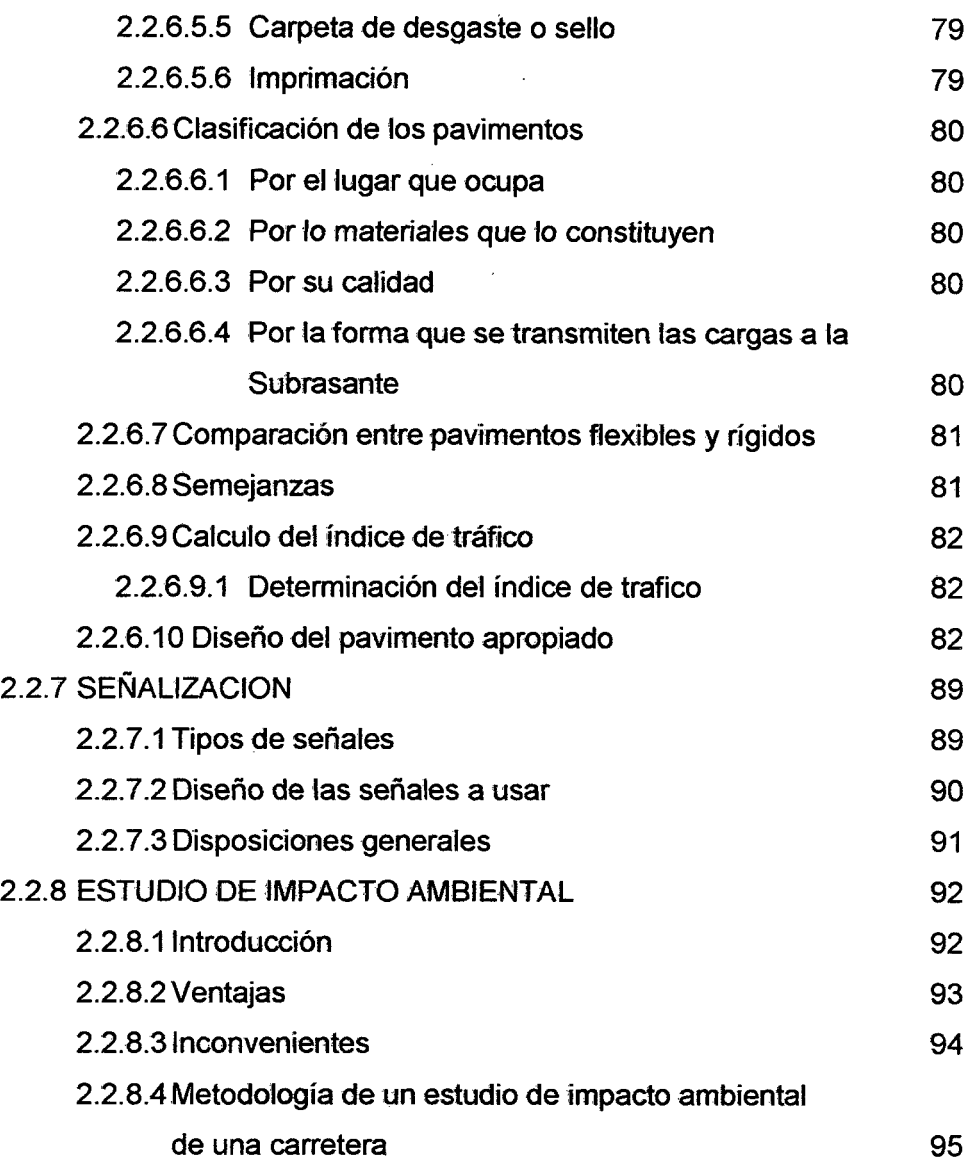

 $\bar{\gamma}$ 

J.

 $\hat{\mathbf{v}}$ 

 $\mathbb{Z}$ 

 $\cdot$ 

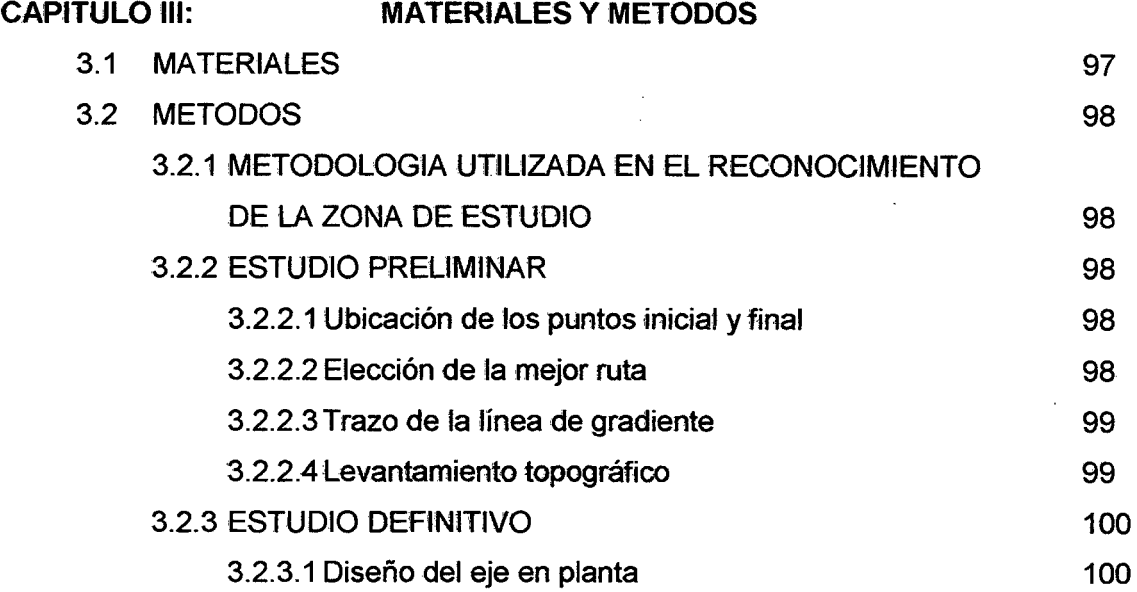

 $\ddot{\phantom{0}}$ 

 $\bigwedge$ 

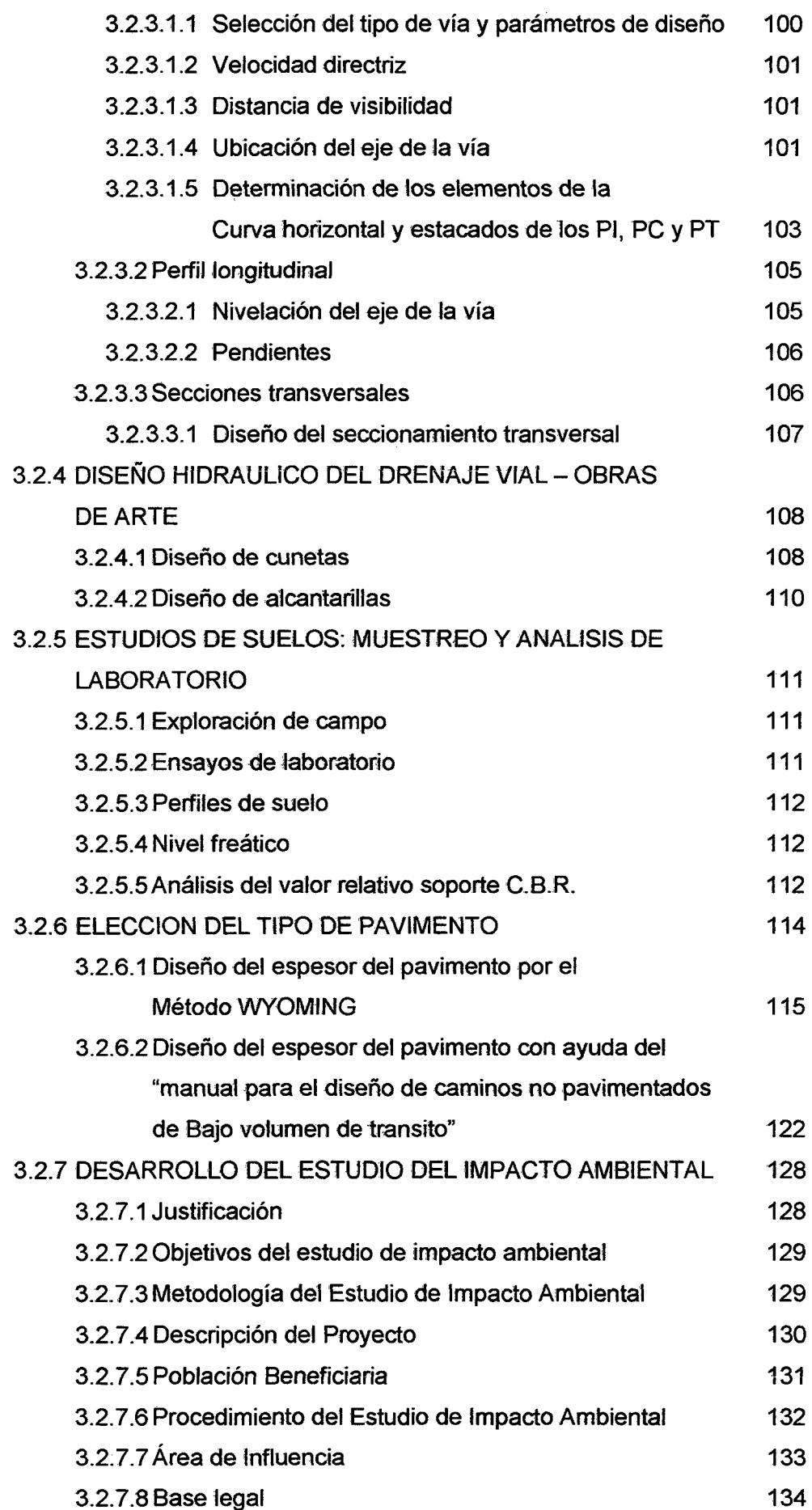

 $\mathcal{A}^{\mathcal{A}}$ 

 $\mathcal{A}^{\mathcal{A}}$ 

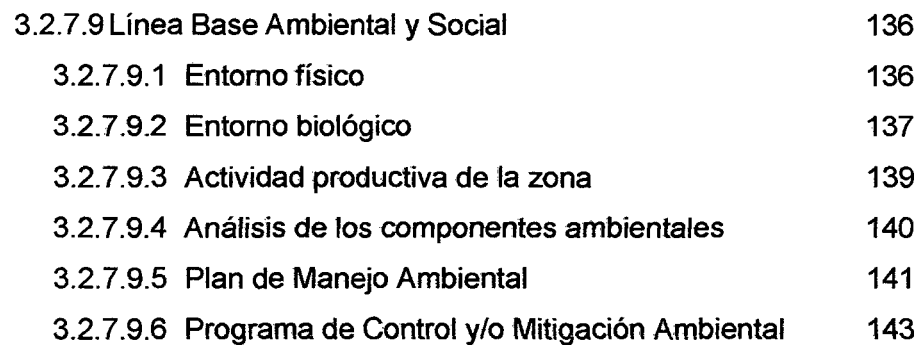

## CAPITULO IV: RESULTADOS

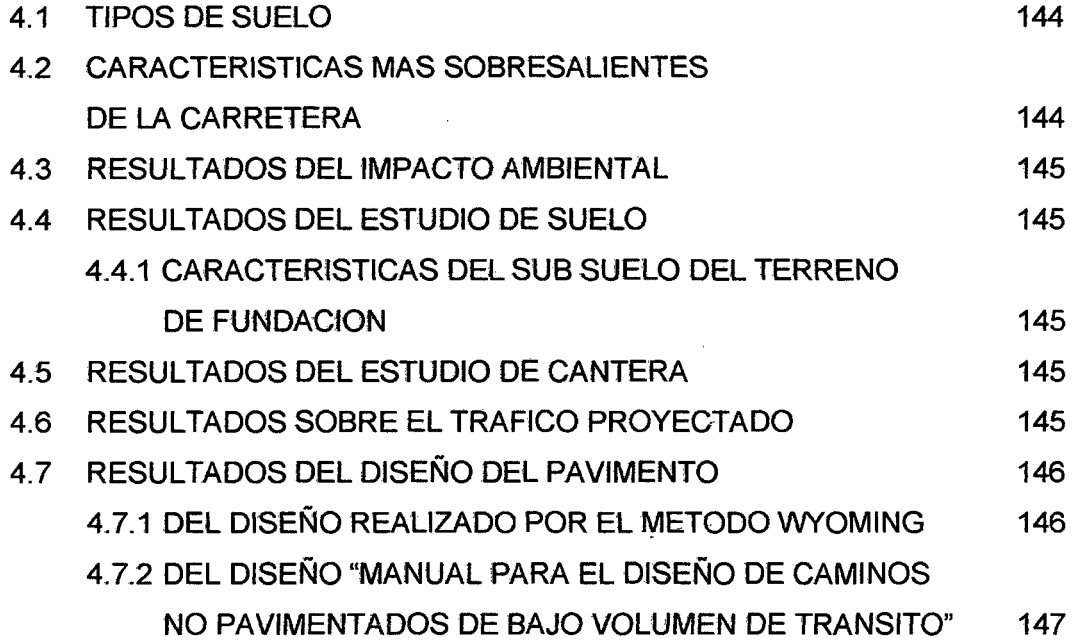

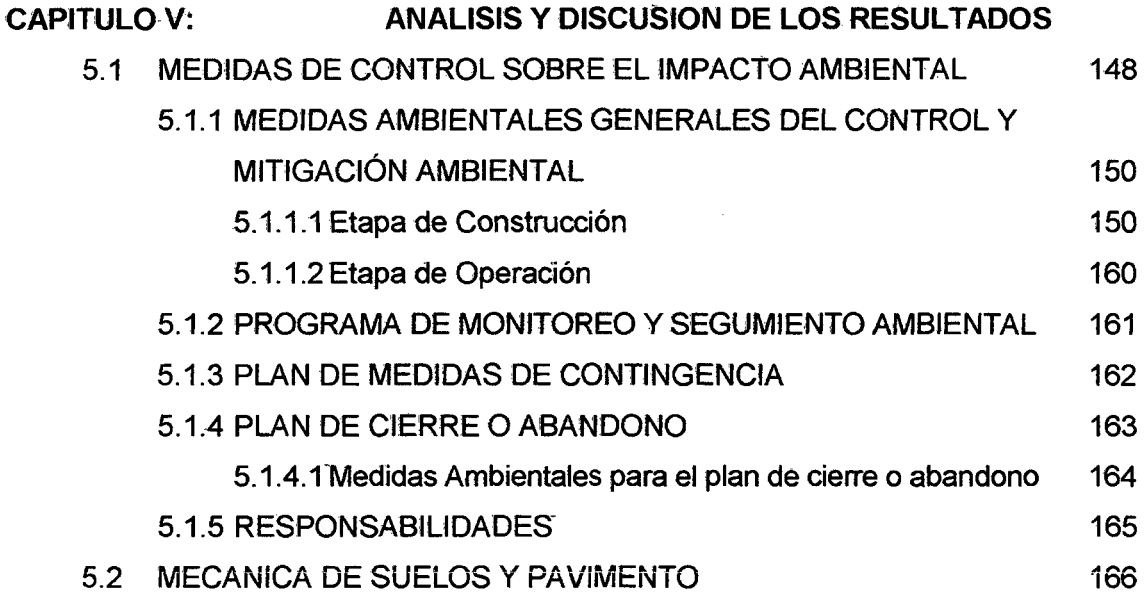

 $\hat{\mathcal{L}}$ 

### CAPITULO VI: CONCLUSIONES Y RECOMENDACIONES 6.1 CONCLUSIONES 6.2 RECOMENDACIONES VIl: BIBLIOGRAFIA 168 169 170

VIII: ANEXOS

-PLANOS - METRADOS 172

 $\sim$   $\sim$ 

#### CAPITULO!

#### INTRODUCCION

#### 1.1 INTRODUCCION

En los últimos años el país ha atravesado por una difícil situación económica y de orden público que afecta particularmente al ámbito rural, tanto en la actividad productiva como en la situación de las carreteras y caminos vecinales que posibilitan su articulación con las zonas de mayor dinamismo en la selva y en consecuencia deteriorando aún más sus condiciones de vida.

En nuestro país el sistema vial se encuentra todavía con muchas carencias, por lo que no se llega a cubrir las necesidades de los pueblos, especialmente en los lugares más alejados; esto conlleva a que la producción anual de dichas zonas se vea afectado, motivo por el cual los productos no pueden llegar a los principales mercados de la zona.

La construcción de la carretera Pelejo -- Papaplaya viene a ser la continuación de la carretera anteriormente ejecutada Pongo de Caynarachi - Barranquita - Pelejo y que forma parte de este proyecto de gran envergadura, consiste en la construcción de la carretera a nivel de afirmado que busca la integración vial por medio terrestre entre los pueblos existentes en las zonas· del Bajo, Huallaga, Valle de Caynarachi y del Chipurana, este tramo busca llegar hasta el distrito de Papaplaya.

En nuestra Región se puede apreciar que aún existen Distritos, centros poblados que no cuentan con sus carreteras y en el mejor de los casos si existen éstas, en su mayor parte son trochas carrozables que no cumplen con las Especificaciones Técnicas mínimas para un eficiente servicio.

Entendido así, la trascendental importancia de las redes viales y frente a la imperiosa necesidad de contar con un sistema vial eficiente que genere progreso y bienestar social, he elaborado el presente trabajo de Tesis, denominando "Diseño Geométrico de la Carretera Vecinal Pelejo- Papaplaya". El Proyecto comprende básicamente el estudio de las principales zonas críticas que tiene la zona tales como la estabilización de taludes, conformación de terraplenes, eliminación de material orgánico, así como una capa de afirmado para mejorar la capa de rodadura.

#### 1.2 ANTECEDENTES Y JUSTIFICACION

#### 1.2.1 ANTECEDENTES

La construcción de la carretera Pongo de Caynarachi - Barranquita - Pelejo, se ejecutó inicialmente desde 1989 hasta mediados de 1990, por la Corporación de Desarrollo de San Martín, reiniciándose los trabajos a mediados de 1992 por la Dirección Regional de Transportes, paralizándose por falta de presupuesto en el mes de diciembre de 1992 con un avance de 6 km de limpieza y deforestación.

Posteriormente en los años de 1994 y 1995, el Proyecto Especial Huallaga Central y Bajo Mayo; bajo la modalidad de Administración Directa, realizó los trabajos de movimiento de tierras desde el km 00+000 al km 05+000. En 1996 el Proyecto Especial Huallaga Central y Bajo Mayo, inició la construcción de esta vía, a nivel de sub rasante, desde el km 05+000 hasta la localidad de Barranquita.

En el 2004 el Proyecto Especial Huallaga Central y Bajo Mayo, elaboró el expediente para la construcción de los trabajos a nivel afirmado granular del tramo faltante, Santiago de Borja - Pelejo, incluyendo todas las obras de arte comprendidas, considerando que ya se había ejecutado el puente sobre el río Caynarachi en el sector de Santiago de Borja de aproximadamente 30 m de luz. Actualmente se elabora el estudio entre Pelejo y Papaplaya.

#### 1.2.2 JUSTIFICACION

Desde el punto de vista socioeconómico el transporte constituye una de las principales actividades de integración y desarrollo de cualquier comunidad.

Con la Construcción de esta vía se contribuirá en los siguientes aspectos:

- Servicios a la Población: Facilitaría a las personas y vehículos una mejor transitabilidad y a menor tiempo, de este modo se reduciría los costos de transporte, tanto de carga como de pasajeros lo que mejorara sus servicios sociales, educativos, culturales y de comercialización.
- ./ Apoyaría al proceso productivo: Ya que contaría con una vía· por donde llevar sus principales cultivos directamente a una vía principal de Primer Orden, hacia los principales mercados de la región y del Departamento de San Martin.

#### **1.3 .ALCANCES**

El desarrollo del trabajo de Tesis pretende desarrollar el **"DISEÑO DEL CAMINO VECINAL PELEJO PAPAPLAYA A NIVEL DE EJECUCION",** en base a los trabajos de campo y gabinete respaldados por los correspondientes fundamentos teóricos intervinientes como son: Topografía, hidrología, impacto ambiental, diseño del pavimento, drenaje vial y presupuesto debidamente optimizado.

El proyecto definitivo al ser ejecutado pretende mejorar las condiciones socioeconómicas de la población beneficiada e incorporarse al sistema de caminos vecinales de la Red Vial Nacional.

#### **1.4 LIMITACIONES**

A pesar de la dificultad de los accesos a la zona a beneficiar se cuenta con la decisión de efectuar el estudio de la carretera del proyecto propuesto.

Así mismo la persistencia de lluvias nos va a afectar retrasos, que de todas maneras serán superadas.

La elección de la ruta se hará directamente en campo, por vía terrestre y observación directa, diseñando el trazo, mejorando la actual trocha carrozable.

No se cuenta con puntos con cotas y coordenadas absolutas para la ejecución del levantamiento topográfico, por lo cual el trabajo se ejecutará con cotas obtenidas con el uso de G.P. S. y coordenadas obtenidas de la Carta Nacional.

No se cuenta con Cartas Nacionales en escala 1/ 2000 y con curvas a nivel cada 1 metro, que nos ilustre en forma clara el relieve del terreno.

El diseño de obras de arte y drenaje; se realizará con caudales estimados a partir de la observación realizada durante la inspección de campo y a la información obtenida de los pobladores del lugar.

Contamos con escasa bibliografía para realizar este tipo de trabajo en zonas de la selva, pero aplicando la ciencia y tecnología tomadas de las aulas y la experiencia de los docentes, se podrá desarrollar el presente trabajo que se ha determinado tendrá una longitud de 2.00 Kilómetros.

#### **1.5 OBJETIVO GENERAL**

Elaborar el Estudio Definitivo para la construcción del Camino Vecinal Pelejo Papaplaya, a nivel de afirmado, dotando a este distrito de una vía segura, rápida y eficaz, reduciendo los altos costos de transporte de carga y pasajeros que actualmente soportan.

#### **1.6 OBJETIVOS ESPECIFICOS**

Los objetivos específicos son los siguientes:

- $\checkmark$  Efectuar el estudio topográfico de la carretera.
- ~ Efectuar el Estudio de Tráfico
- ~ Realizar el estudio Geológico y Geotécnico
- $\checkmark$  Realizar el estudio de Canteras y Diseño de Mezclas
- <sup>~</sup>Realizar el Estudio Hidrológico
- ~ Elaborar el diseño Geométrico.
- $\checkmark$  Diseño de Obras de Arte Menores.
- $\checkmark$  Señalización Vial
- <sup>~</sup>Elaborar el diseño del pavimento.
- Realizar el estudio de impacto ambiental.

#### **1. 7 UBICACIÓN**

El área donde se realizará el proyecto está situada en la Región Nor Oriente del Perú. Geográficamente se ubica entre el paralelo 06° 20' y 06° 14' de latitud sur y los meridianos 76°17' y 76° 01' de longitud oeste, con una altitud promedio de 210 msnm.

Políticamente el proyecto se ubica en la jurisdicción del distrito de Papaplaya y en el lado de Pelejo al distrito del Porvenir, provincia de San Martín, departamento de San Martín.

Este Proyecto Vial es una carretera de tercer orden y se desarrolla por la margen izquierda del Río Huallaga.

 $: \mathbb{A}_1$  .

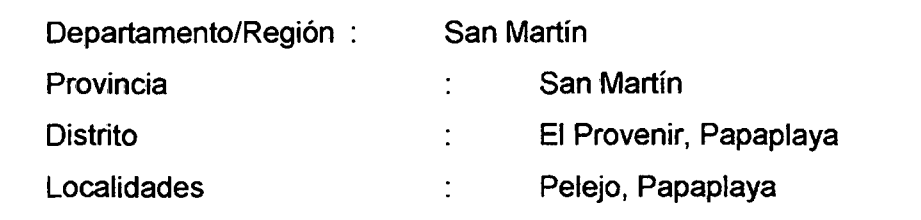

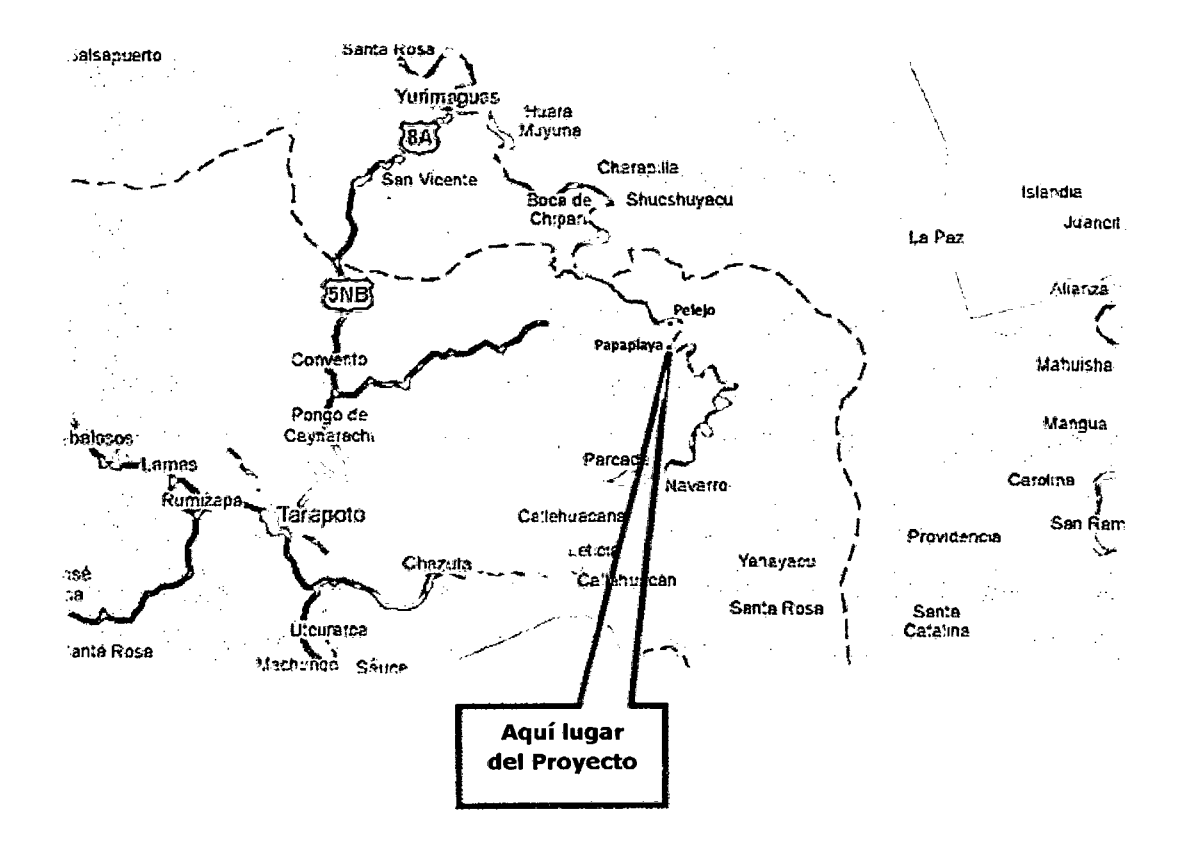

#### 1.7.1 ACCESO AL AREA DE ESTUDIO

El acceso a esta vía se realiza a la altura del Km. 62.00 de la Carretera Tarapoto-Yurimaguas, la misma que se encuentra pavimentada en su totalidad.

### 1. 7.2 CARACTERÍSTICAS GENERALES DE LAS COMUNIDADES

#### A) POBLACIÓN TOTAL

El área de influencia de la carretera abarca los distritos del Porvenir y Papaplaya: Según el censo 2007 realizado a la población de estos distritos es la siguiente:

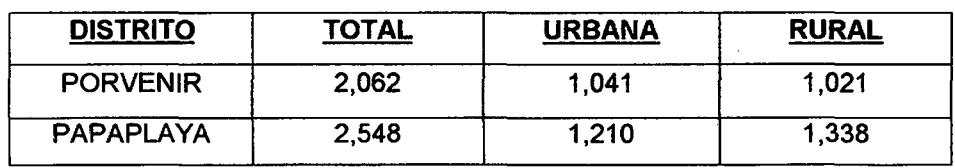

La población de la región San Martín en su mayoría está constituida fundamentalmente por mestizos, a excepción del grupo nativo, los Quechuas Lamistas de origen incaico y los Chayahuitas y Aguarunas de origen selvático, que han logrado conservar en gran parte su identidad cultural.

La población de la región San Martín al año 2005, fue de 695,785 habitantes (INEI Censos de Población y Vivienda, 2005) y cuenta con una densidad de población de 13.58 Hab/km<sup>2</sup>.

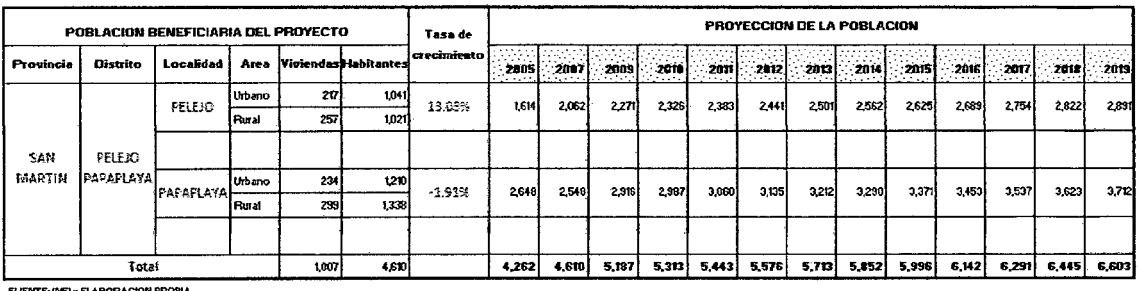

FUENTE: INEI y ELABORACION PROPIA<br>TASA DE CRECIMIENTO FONDERADO:  $2.443$ 

#### POBlACION ESTIMADA EN fl HORIZONTE DEL PROYECTO

#### 8) AREA DE INFLUENCIA

El ámbito de influencia directa, es la que podría ser afectada por las obras de ingeniería consideradas en el proyecto "Carretera Departamental SM-105 Tramo: Pelejo- Papaplaya Km: 69+00- 71+00, dado el carácter lineal del proyecto principal (Afirmado de la vía El Porvenir Pelejo - Papaplaya) el área de influencia directa del proyecto está asociada por toda el área ubicada en este ramo del proyecto directamente entre El Porvenir Pelejo y Papaplaya, y metros a la izquierda y derecha del eje de la vía.

Es decir que los impactos generados por las actividades de construcción se dará por lo siguiente: (Movilización y Desmovilización, desbroce y limpieza de terreno, construcción del terraplén, afirmado de la vía, etc.).

Así mismo influyen directamente:

- Construcción de campamentos.
- Botaderos de residuos sólidos.
- Aprovechamiento de canteras.  $\sim$
- Acopio de agregados y materiales de construcción.

#### **C) GEOMORFOLOGIA**

El eje del trazo del proyecto en este tramo atraviesa una accidentada llanura aluvial propia de la denominada selva baja.

#### **D) CARACTERISTICAS DEL SUELO**

Por estar ubicado el proyecto en zona de selva baja, las características típicas del suelo, en su mayor parte se encuentran formadas por rellenos naturales caracterizados por depósitos residuales arcillosos, normalmente consolidados, en los cuales puede apreciarse un alto nivel freático.

#### **E) HIDROLOGIA**

El Río Huallaga es el recurso hídrico que marca presencia en el área del proyecto, así como su afluente la Quebrada Pelejo.

Por ser la vía fluvial (Río Huallaga) la más conveniente para la movilización y desmovilización de las maquinarias, transporte de materiales, entre otros; desde la ciudad de Yurimaguas, ya que no existe actualmente un puente vehicular que pueda permitir el pase de maquinarias y materiales desde Pelejo a Papaplaya.

La Quebrada Pelejo (Prog. 00+220), ha sido considerada el punto de agua, para el Proyecto.

#### **F) CARACTERISTICAS CLIMATICAS**

La zona donde se ubica el proyecto, es de característica húmedo - tropical de la Selva baja. Las precipitaciones p1uviales están regidas por patrones estacionados con intensidades de media a alta en los periodos lluviosos, presentándose con mayor frecuencia en los meses de Diciembre a Abril; aunque actualmente con la deforestación de los bosques naturales y el sobrecalentamiento de la Tierra, el clima viene variando, por lo que se vienen perdiendo los patrones estacionados.

La temperatura de la zona del Proyecto oscila entre los 18° y 28°, específicamente en el distrito de Papaplaya.

#### **G) INTEGRACIÓN INTERNA**

Interconectando los diferentes espacios socio-económicos sobre la base del establecimiento de la infraestructura vial, de manera de incorporar zonas de frontera económica insuficientemente desarrolladas a la Economía Nacional.

Entendida así la trascendental importancia de las redes viales y dadas las condiciones socio-económico de la Localidad de Pelejo y Papaplaya, de contar con su carretera les permitirá lograr un desarrollo sostenible; es aplicable la materialización del Estudio Definitivo de la Carretera de las Localidades antes mencionados., y propender a la ejecución de la obra.

#### **1.7.3 ASPECTOS QUE RESPALDAN LA JUSTIFICACIÓN ECONÓMICO- SOCIAL**

#### **A) DRENAJE**

No existen posibilidades de inundaciones dado que se realizará una variante en los tramos inundables en el anterior trazo.

#### **8) VIVIENDA**

En conveniente aclarar que se denomina al espacio de la casa donde vive la familia y se encuentra a disposición, generalmente una casa alberga a una familia pero pueden existir dos o más viviendas en una sola casa. Un criterio decisivo para la determinación de la vivienda es que la familia prepare sus alimentos en ella.

Las leyes constitucionales del Mundo centran sus bases en el hombre, como fin supremo de la sociedad y del estado. El hombre constituido en familia, requiere fundamentalmente una VIVIENDA, es decir el derecho a vivir con dignidad y decoro, que lamentablemente a la falta de dinero, no todos tenemos tal Derecho, y aquello que llaman dignidad y decoro es cada vez más remota para ciertos sectores mayoritarios de escasos recursos económicos.

Pem sea cual fuere su situación económica el Hombre jamás renunciará a este Derecho, por lo contrario recurrirá a cualquier medio o recurso a fin de obtenerlo, con esfuerzo y sacrificio.

En nuestra Región y creo que en todo el País, hace falta implementar un programa de inversión en la construcción de vivienda, en las comunidades rurales; cuya vivienda deberá cumplir su funcionalidad en relación al número de miembros de la familia y lógicamente tendrá que contar con sus ambientes con detalles en los que no deben faltar la estética y los servicios más elementales talos como agua potable, electricidad, teléfono y otros.

Con un adecuado asesoramiento técnico se debe aprovechar los diversos recursos naturales que nos brinda nuestra Selva, tales como madera, caña brava, y para la cobertura de los techos se usan con frecuencia las hojas de las palmeras denominadas (Shapaja, Wuicungo, Yarina y otras).

Los techos de hojas de palmera, tiene formas: Tipo Pirámide, a dos aguas; caracterizándose principalmente por la gran pendiente las cuales nos ofrecen ventajas y desventajas que a continuación describimos:

#### **Ventajas:**

- Estas viviendas de techo de hojas de palmeras, ofrecen un ambiente fresco en un día de intenso sol.
- Son económicas y su construcción son rápidas y tienen una duración máxima de siete años.

#### **1.8 VARIABLES**

- **1.1.1 Variable Dependiente**
- **1.1.2 Variable Independiente**

#### **1.9 HIPOTESIS**

El Estudio Definitivo para la construcción del Camino Vecinal Pelejo Papaplaya a nivel de Ejecución. Ĵ.

#### CAPITULO 11

#### MARCO TEORICO

#### 2.1 ANTECEDENTES

Para la formulación de las teorías existente relativas a este proyecto, se ha empleado las Normas Peruanas para el Diseño de carreteras, aprobadas, es decir el contenido del presente capitulo se basa específicamente en estas Normas.

#### 2.2 FORMULACION DE LAS TEORIAS EXISTENTES RELATIVAS AL PROYECTO

#### 2.2.1 RECONOCIMIENTO DE LA ZONA EN ESTUDIO

El reconocimiento constituye uno de Jos aspectos más importantes en el trazo de una carretera, esta tiene dos puntos fijos: el punto inicial y el punto final. Entre estos puntos se puede trazar un gran número de carreteras.

El Objetivo del reconocimiento es seleccionar las rutas posibles, la más favorable, de tal forma que mediante el trazo se ubique el eje de Ja carretera que sirva mejor a los terrenos adyacentes y al tráfico que se espera; y que su construcción se pueda hacer de acuerdo a las normas requeridas y con un mínimo costo.

#### 2.2.2 ESTUDIO PRELIMINAR

## 2.2.2.1 UBICACIÓN DE LOS PUNTOS INICIAL, FINAL Y PUNTOS OBLIGADOS DE PASO

Conociendo ya la clase de controles que en el estudio de una carretera influye, vemos que la ubicación y la importancia de estos, harán posible alejar o acercar el trazo de estos puntos. De esta manera los controles van a restringir el trazo de la vía a una zona que permitirá que la carretera sirva eficientemente a toda una región.

### 2.2.2.2 SELECCIÓN DE LA MEJOR RUTA

Con todos los elementos o parámetros que permitan un mayor análisis de las ventajas y desventajas de cada uno de las rutas, la selección de la ruta más apropiada para proseguir el trazo de la carretera normalmente estará en función de lo siguiente: Longitud de la ruta, pendientes más favorable al tráfico, que tenga mayor radio de influencia al tránsito, mejor alineamiento, suministre mejor y mayor cantidad de material de construcción, menor costo de construcción, entre otros.

#### 2.2.2.3 TRAZO DE LA LINEA DE GRADIENTE<sup>1</sup>

La línea de gradiente es una línea quebrada que tiene una determinada pendiente y sirve para ubicar la posible poligonal que servirá de basé para el estudio definitivo. El método empleado para determinar la línea de gradiente, es el método del compás, el cual consiste en calcular una longitud constante "L", para una pendiente determinada. Dicha longitud equivale a la longitud horizontal calculada para una altura "E" que es la estadística entre curvas de nivel. Es decir:

De la figura por semejanza de triángulos

$$
\frac{L}{E} = \frac{100}{i} \Rightarrow L = \frac{(100 \times E)}{i}
$$

Donde:

L : Longitud en el terreno (m.)

 $E$  : Equidistancia entre curvas de nivel consecutivas (m.)

Ł : Pendiente para un determinado tramo (%).Esta longitud obtenida corresponde al terreno, la misma que se puede convertir a centímetros de acuerdo a la escala del plano 1/K, quedando la fórmula de la siguiente manera:

$$
L' = \frac{(100 \times E)}{i \times K}
$$

Donde:

L : Abertura de compás (cm.)

K : Denominador de la escala del plano topográfico.

Esta longitud {L'), se la traslada a un compás de puntas secas, el cual al ir pasando de una curva de nivel a otra, irá formando un trazo con pendiente constante para un tramo determinado que se denomina Línea de Gradiente.

<sup>&</sup>lt;sup>1</sup> EDICIONES CIENCIAS. El Arte del Trazado de Carreteras. Pág. 25

#### 2.2.2.4 UBICACIÓN DE LA POLIGONAL EN ESTUDIO

Consiste en formar un polígono cuyos lados procuren contener el mayor número posible de puntos obtenidos por la línea de gradiente. Algunos criterios a tener en cuento son:

- Deben evitarse el uso de ángulos de deflexión pequeños.
- La geometría debe responder simultáneamente a la acción de la topografía del terreno y a la exigencia de determinados medios en las curvas, especialmente en las curvas de volteo las que deben plantearse en el peor de los casos para el radio mínimo excepcional.
- Se prefiere los cortes antes que los rellenos.

#### 2.2.2.5 CARACTERISTICAS DE LA RUTA SELECIONADA

Dentro de las características más importantes que debe tener la ruta seleccionada, podemos mencionar las siguientes:

- La ruta seleccionada debe evitar en las posibles zonas pantanosas y cursos naturales de agua (ríos, quebradas, etc.).
- Tener la menor longitud posible. Los Terrenos por donde se proyecte el paso de la vía deberá abarcar en su mayoría zonas productivas.

#### 2.2.2.6 LEVANTAMIENTO TOPOGRAFICO

En las operaciones topográficas necesarias para el trazo de una carretera, se emplean los siguientes métodos:

- Trazo directo o Método de los perfiles transversales.
- Trazo indirecto o Método taquimétrico o topográfico.

El primero es el preferido para trazar carreteras, sobre todo en las llanuras y regiones onduladas, en la que es fácil lograr directamente, a la vista; una poligonal que se confunda o casi coincida con el eje de la futura carretera.

El segundo, es el método general, se basa en el levantamiento del plano a curvas de nivel. Este método emplea el taquímetro como instrumento principal, se lo prefiere para el trazo de carreteras en terrenos accidentados.

#### 2.2.3 DISEÑO GEOMETRICO

#### 2.2.3.1 SELECION DEL TIPO DE VIA Y PARAMETROS DE DISEÑO<sup>2</sup>

#### 2.2.3.1.1 VELOCIDAD DIRECTRIZ

Es la velocidad escogida para el diseño y será la máxima velocidad que se podrá mantener con seguridad sobre una sección determinada de la carretera, cuando las circunstancias sean favorables para que prevalezcan las condiciones de diseño.

Variación de la Velocidad Directriz: Los cambios repentinos de la velocidad de diseño a lo largo de una carretera deberán ser evitados. Deben existir razones que justifique la necesidad de realizar cambios, estos se efectuarán en incrementos o decrementos de 15 km/h o en el 20% de la velocidad directriz, debiendo tomarse el menor de ellos.

#### 2.2.3.1.2 DISTANCIA DE VISIBILIDAD

Es la longitud continua hacía adelante del camino que es visible al conductor, para tomar las decisiones oportunas. Para efectos de diseño se consideran dos tipos de distancia de visibilidad:

- Distancia de visibilidad de parada o frenado (Dp).
- Distancia de visibilidad de sobrepaso (OS).

#### Distancia de velocidad de parada o frenado (Dp)

Es la mínima requerida para que se detenga un vehículo que viaja a la velocidad directriz, antes de que alcance un objeto inmóvil que se encuentra en su trayectoria, las NPDC dan los valores de la Dp en su lámina 4.2.2.

#### Distancia de visibilidad de sobrepaso (Os)

Es la distancia mínima que debe estar disponible, a fin de facultar al conductor del vehículo a sobrepasar a otro que se supone viaja a una velocidad de 15 km/h menor, con una comodidad y

<sup>&</sup>lt;sup>2</sup> MARTIN MARIN A. & MAXIMO VILCA COTRINA, Tesis de Grado, Pág. 21

seguridad, sin causar alteración en la velocidad de un tercer vehículo que viaja en sentido contrario y que se hace visible cuando se ha iniciado la maniobra de sobrepaso (NPDC Lámina 4.3.2).

#### **2.2.3.1.3 ALINEAMIENTO HORIZONTAL**

#### **Homogeneidad del Trazado**

Las NPDC establecen que deberá evitarse pasar bruscamente de una zona de curvas de gran radio a otras de radios marcadamente menores. Deberá pasarse en forma gradual, intercalando entre una y otras curvas de radio de valor decreciente antes de alcanzar el radio mínimo. También deberá evitarse ángulos pequeños de deflexión.

En terreno llano deberá respetarse la siguiente condición para un ángulo de deflexión de 5", la longitud de la curva no será menor de 150.00 m, para ángulos menores la longitud de la curva aumentará en 30.00 m. por cada grado de disminución del ángulo de deflexión. No se usará por razón alguna ángulos de deflexión menores de 59'.

#### **2.2.3.1.4 CURVAS HORIZONTALES**

 $\pmb{\mathfrak{f}}$ 

#### **Radios de diseño**

El radio de una curva horizontal, es función de la velocidad directriz y del peralte, dichos radios se calcularan mediante la siguiente fórmula:

$$
R = \frac{V^2}{128(P+f)}
$$

Donde:

- $=$  Velocidad Directriz (km/h)
- P = Peralte máximo en centésimas
- $f = Coeficiente$  de fricción

El coeficiente de fricción está dado por:

$$
f = \frac{1}{\frac{1}{1.4l^{3}}}
$$

Los valores de los radios mínimos a emplearse se especifican en las Tablas 5.3.1.1, 5.3.2.1 y 5.3.2.2 de las N.P.D.C.

TABLA 2.1 RADIOS MINIMOS NORMALES

| <b>VELOCIDAD</b> | RADIOS MINIMOS (m) |                           |       |
|------------------|--------------------|---------------------------|-------|
| <b>DIRECTRIZ</b> |                    | Normal   Excep.:   Excep: |       |
| (Km/h)           | $p = 6%$           | p=8%                      | p=10% |
| 30               | 30                 | 27                        | 25    |
|                  |                    |                           |       |

Fuente: N.P.D.C.

#### **Peralte**

Cuando un vehiculo ingresa a una curva, se genera una fuerza que tiende a arrojarla hacia afuera. Esta fuerza, llamada fuerza centrífuga, es equivalente al producto de la masa por la. aceleración y está dirigida hacia afuera de la curva. Con el fin de contrarrestar la acción de ésta fuerza, todas las curvas horizontales deberán ser peraltadas (inclinación de la superficie de la carretera hacia adentro). Dichos valores también se obtienen de la tabla 5.3.4.1 de las N.P.D.C.

El peralte también puede calcularse mediante las fórmulas:

$$
P = \frac{V^2}{2.28R} \% - f \dots \dots \dots \dots (1)
$$

$$
f = \frac{1}{1.4V^3} \dots \dots \dots \dots (2)
$$

Donde:

- $V =$  velocidad directriz
- $R =$ Radio de la curva
- $f =$ coeficiente de fricción.

Para el presente proyecto el peralte tendrá un valor máximo normal de 6% y como valor máximo excepcional = 10%.

#### **Peralte de las bermas**

"La berma situada en la parte inferior del peralte, seguirá la inclinación de éste. La berma situada en la parte superior será, en lo posible horizontal o con inclinación igual a la del bombeo en sentido contrario al de la inclinación del peralte de modo que escurra hacia la cuneta y no hacia el pavimento."

#### **Longitud de rampa de peralte**

Se utiliza con el fin de evitar la brusquedad en el cambio de un alineamiento, de un tramo recto a un tramo en curva. El borde del pavimento varía a lo largo de su desarrollo entre dichas secciones, generando una longitud de rampa (Lrp) o longitud de transición tanto por bombeo como por peralte, ésta longitud se obtendrá sin sobrepasar los siguientes incrementos de la pendiente del borde del pavimento (Ítem 5.3.4.5 de las N.P.O.C.):

Esta dada por:

$$
Lb = (b * A/2) / (0.5.6 0.7)
$$
  

$$
Lp = (p * A/2) / (0.5.6 0.7)
$$

Donde:

 $A = A$ ncho de pavimento en m.

P = Peralte en %

 $b =$ Bombeo en % = 2%

Se usa:

0.5 si el peralte es menor al6%

0.6 si el peralte es mayor al 6%

Luego la longitud de rampa es igual a:  $Lrp = Lb + Lp$ La longitud de rampa de peralte se indica en et Cuadro siguiente:

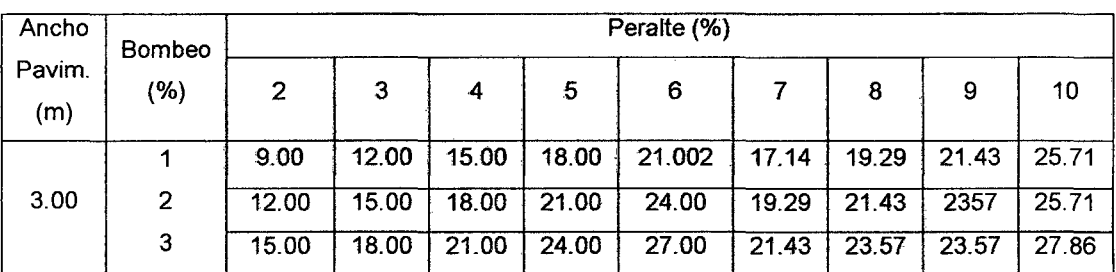

#### CUADRO *W* 2.1 LONGITUD DE RAMPA DE PERAL TE

Fuente: N.P.D.C.

#### **Sobreancho**

Cuando un vehículo se desplaza a lo largo de una curva, ocupa un ancho mayor que en tramos rectos, por lo que es necesario ampliar o ensanchar la faja de rodadura.

Dicha variación es función del tipo de vehículo, del radio de la curva y de la velocidad directriz, los valores del sobreancho se han calculado usando la fórmula de la lámina N° 5.3.5.2 de las N.P.D.C., debiendo usarse valores múltiplos de 0.30 m, siendo éste el mínimo valor de diseño.

La fórmula usada es la siguiente:

$$
S = n \left[ R - \sqrt{R^{-2} - L^{-2}} \right] + \frac{v}{10\sqrt{R}}
$$

Donde:

S = Sobreancho en metros.

 $R =$ Radio de la curva horizontal en metros.

n = Número de carriles.

 $L = Dist$ . Desde el eje trasero hasta la línea delantera de la defensa del veh. "Capota". (Lmín =  $6$  m)

 $v =$  Velocidad directriz (km/hr).

El Valor del sobreancho encontrado mediante la fórmula anterior afectará solamente a la superficie de rodadura y seguirá la misma inclinación del peralte respectivo, permaneciendo inalteradas las dimensiones y la inclinación de las bermas. Su valor se adosará íntegramente al lado interior de las curvas, pues éstas no están provistas de espirales de transición; su aplicación será gradual comenzando en el punto donde empieza la rampa de peralte, de modo que cuando llegue a1 PC de a curva tengamos el sobreancho adoptado, el cual seguirá uniforme hasta el PT y desde allí irá creciendo hasta perderse en el punta donde termina la rampa de peralte.

#### Banqueta de visibilidad

Cuando se tiene secciones en corte completo o a media ladera, de modo que el talud de corte está al interior de la curva, el conductor al reconocer la curva logra tener una visibilidad en radios que son cuerdas tangentes al talud de corte a la altura del operador, si aquella tangente no tiene la distancia aproximada para maniobrar cuanto menos la parada, indiscutiblemente siempre existirá el riesgo de que el vehículo choque ante un objeto que está detenido en el carril de su trayectoria.

Existe la posibilidad que mediante un análisis numérico se haga el chequeo de la visibilidad y si el caso lo requiere diseñar el correspondiente corrimiento del talud de corte (Banqueta de visibilidad), de modo que finalmente la visibilidad en la curva esté garantizada. La fórmula para tal chequeo se expone a continuación:

$$
R_1 = R - a - b
$$
  
\n
$$
R_2 = R - a/2
$$
  
\n
$$
R_2^3 = R_1^3 + (dv/2)^3
$$
  
\n
$$
(R - a/2)^3 = (R - a - b)^3 + (dv/2)^3
$$

Donde:

$$
R = 1/(a + 2b)((a + b)^3 + dv/4 - a^3/4)
$$

Expresión que permite calcular el radio de la curva circular en función de los anchos a, b y dv (distancia de visibilidad) que se espera tener en las cuerdas de normal.

Si la exigencia mínima para la visibilidad en curva es la distancia de parada tenemos:

$$
R = (1/2b)((a + b)3 + (dv/4) - (a3/4))
$$

Expresión que da el radio mínimo para garantizar que las secciones en corte en una curva permitan cuerdas de visibilidad de cuando menos la distancia de parada.

#### **Elementos de las curvas horizontales**

Los elementos de las curvas horizontales que permiten su ubicación y trazo en el campo son:

- PI : Punto de intersección de dos alineamientos.
- PC : Principio de curva.
- PT : Principio de tangencia o término de curva.
- : Angulo de intersección de dos alineamientos.  $\mathbf{L}$
- R : Radio de la curva.
- T :Tangente de la curva.
- E : Externa.
- Lc : Longitud de curva circular (arco  $PC = PT$ ).
- C : Cuerda entre el PC y PT.
- f :Flecha.

Las fórmulas para el cálculo de los elementos de la curva son:

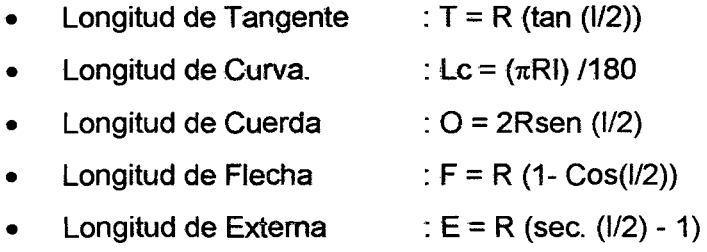

#### Donde:

- R : Radio de la curva en metros.
- : Ángulo de intersección de los alineamientos que generan la  $\mathbf{L}$ curva.

En la figura N° 2.2, visualizamos los elementos mencionados:

#### 2.2.3.1.5 PERFIL LONGITUDINAL

#### Rasante

En terreno llano, la rasante estará sobre el terreno por razones de drenaje, salvo casos especiales.

En terreno ondulado, por razones de economía, la rasante seguirá las inflexiones del terreno.

En terreno accidentado o montañoso será necesario adaptar la rasante al terreno, evitando los tramos en contrapendiente, cuando debe vencerse un desnivel considerable, ya que ello conduciría a un alargamiento innecesario.

#### Curvas verticales<sup>3</sup>

Las curvas verticales Son utilizadas para dar transiciones a cambios de pendiente. Las N.P.D.C. establecen que los tramos consecutivos de rasante serán enlazados con curvas verticales parabólicas, cuando la diferencia algebraica de sus pendientes sea de 1% para pavimento de tipo superior y de 2% para las demás. Se han proyectado curvas verticales parabólicas simétricas.

<sup>&</sup>lt;sup>3</sup> OLIVERA BUSTAMANTE, Fernando. Estructuración de Vías Terrestres. Pág. 47

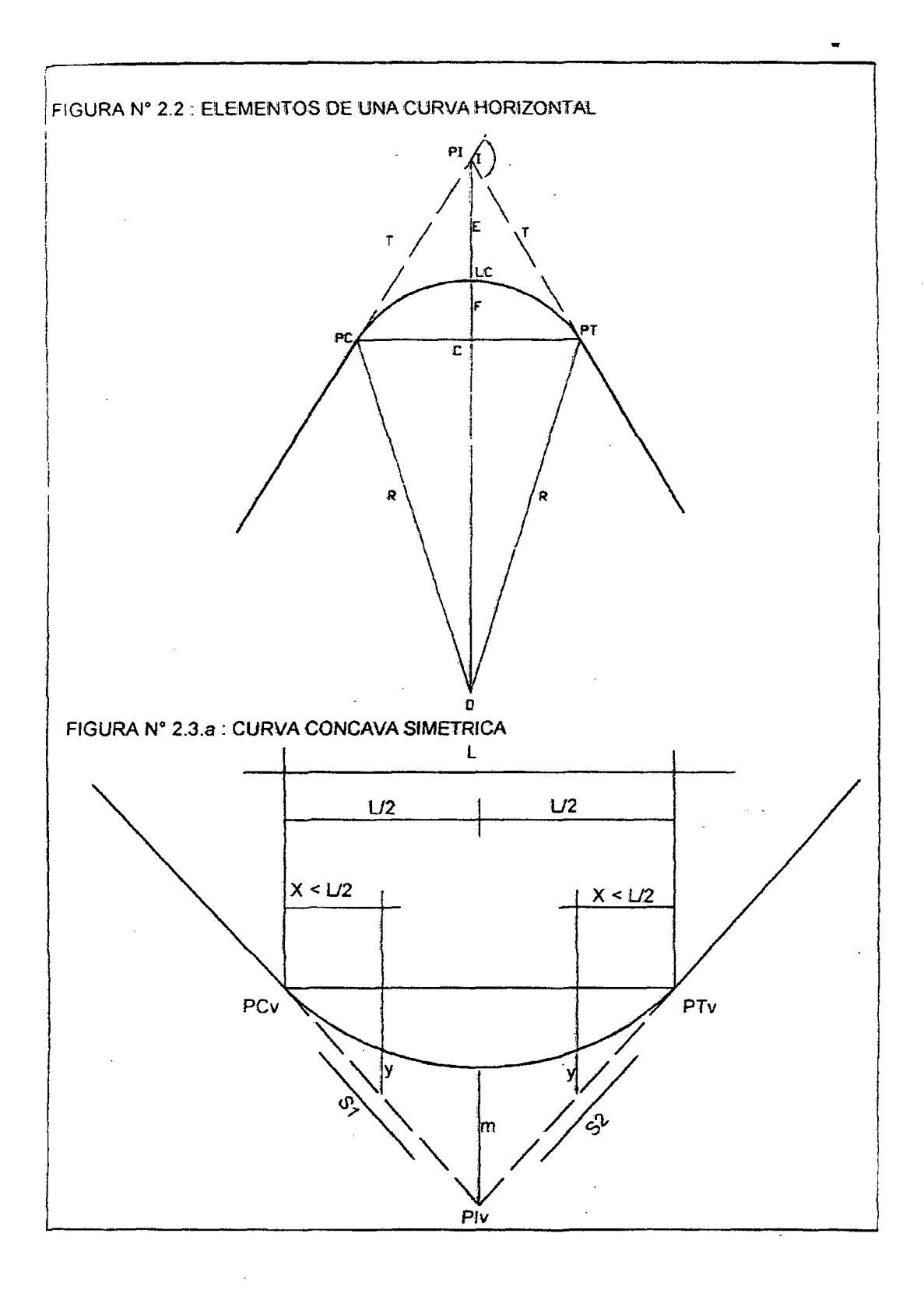

 $\mathcal{L}_{\mathcal{A}}$ 

La visibilidad en 1a carretera deberá estar garantizada en el perfil y debe ser tal que permita al vehículo detenerse antes de llegar a tocar un obstáculo fijo que se encuentre en su vía de circulación o maniobrar sin peligro alguno ante un vehículo que viene en sentido contrario. Su cálculo se ceñirá a la longitud de parada, normadas en los artículos 4.2.2 y 4.2.4 de las N.P.D.C.

Las curvas verticales pueden ser:

- Por su forma; cóncavas y convexas.
- Por la longitud de sus ramas: simétricas y asimétricas.

#### Para Curvas Simétricas: Cóncavas y Convexas.

#### GRAFICO N° 2.3.a

Donde:

- PCv : Principio de Curva Vertical.
- Plv :Punto de Intersección Vertical.
- PTv :Término de Curva Vertical.

Las fórmulas empleadas son:

 $A = S1$  (%)  $-S2$ (%)  $Y_i = X12/200$  $m = LA/800$ 

#### GRAFICO 2.3.b

#### Donde:

- A : Diferencia Algebraica de Pendientes (%).
- Si : Pendiente en cada tramo de Subrasante.
- L : Longitud de la Curva Vertical.
- Xi, Yi : Coordenadas rectangulares de un punto cualesquiera de la curva, tomados a partir de PCV.
- m : Ordenada media.

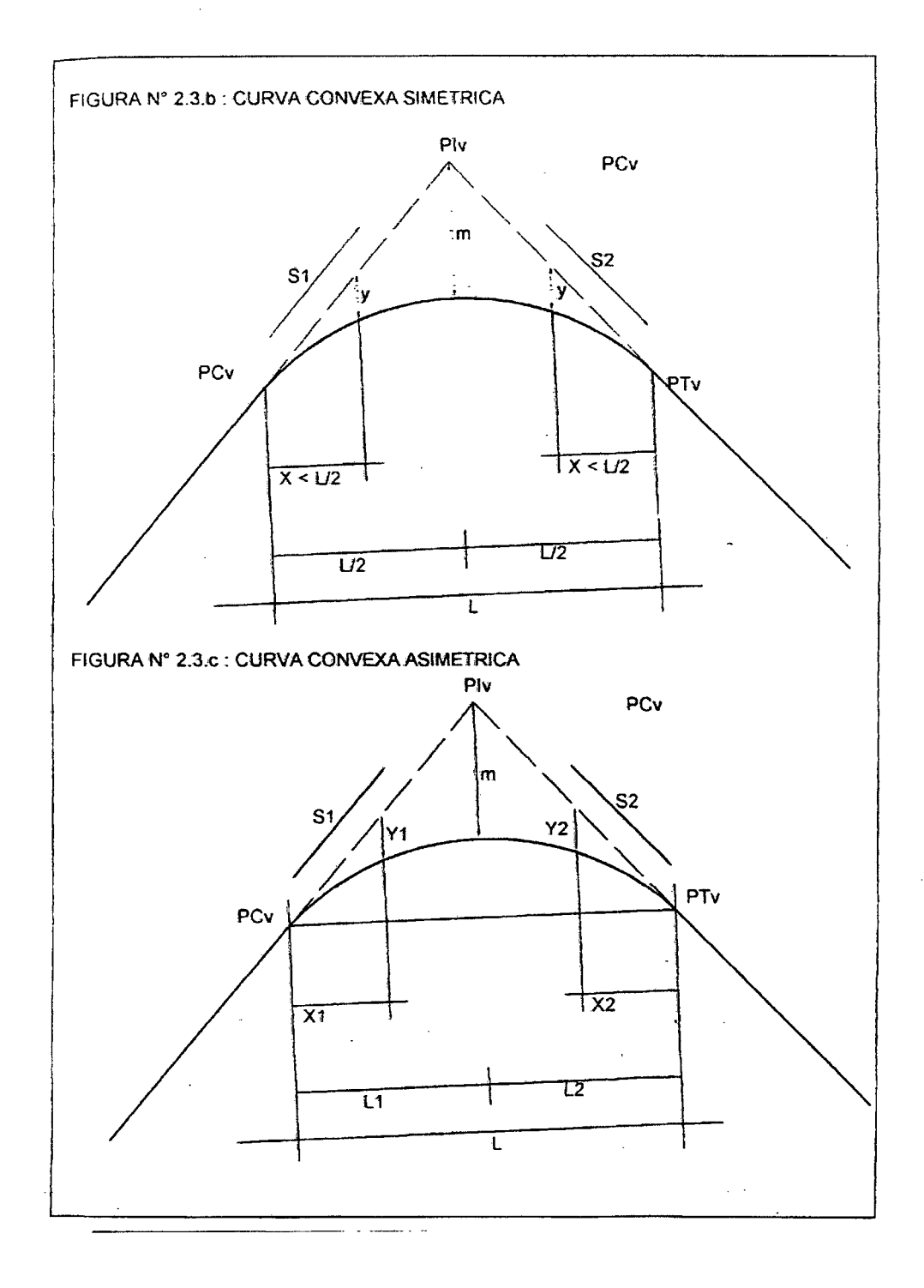

Las fórmulas empleadas son:

 $A = S1(\%) - S2(\%)$  $m = (L1 L2 A)/200 (L1+L2)$  $Yi = (X1)2 \text{ m}/L12$  $Y2 = (X1)^2$  m/L<sub>1</sub><sup>2</sup>

La longitud de las curvas cóncavas se determinará con el gráfico de la lámina 5.5.3.3.a. de las NPDC, cuando se desee contar con distancias de visibilidad de parada, la longitud de las curvas cóncavas se determinará con el gráfico de la lámina 5.5.3.4.

Algunas veces se presenta casos en que no se pueda diseñar con las N.P.D.C., o cuando ésta da valores muy pequeños y no existen restricciones topográficas, de drenaje, etc., se tomará el criterio sugerido por el Ministerio de Transportes y Comunicaciones, Vivienda y Construcción, de dar a la curva vertical una longitud de 80m.

#### Pendiente

La pendiente (i) de una carretera o camino es la inclinación longitudinal que tiene o se dispone a la plataforma de una carretera.

#### Pendiente mínima

En los tramos en corte se eviitará el empleo de pendientes menores de 0.5%.

Podrá hacerse uso de rasantes horizontales en los casos en que las cunetas adyacentes puedan ser dotadas de la pendiente necesaria para garantizar el drenaje (ítem 5.5.4.2 de las NPDC).

#### Pendiente máxima normal

Es la máxima que se puede usar considerando la altitud a la que se encuentra la vía. De acuerdo a la tabla 5.5.4.3 de las N.P.D.C., se ha considerado:

#### TABLA 2.3 PENDIENTES MAXIMAS NORMALES

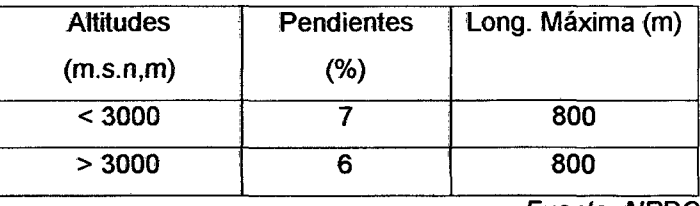

Fuente: NPDC

#### Pendiente máxima excepcional

Se recurrirá al empleo de ella cuando existan motivos justificados para su uso y especialmente si el empleo de pendientes menores induce a alargamiento innecesario o aumento de tortuosidad en el trazado u obras costosas. De acuerdo a la tabla 5.5.4.4 de las N.P.D.C., se ha considerado:

#### TABLA 2.4 PENDIENTES MAXIMAS EXCEPCIONALES

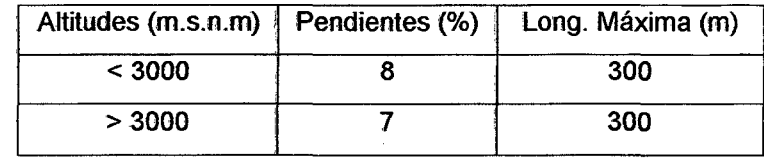

Fuente: NPDC

#### Pendiente medías

Dado que el uso indiscriminado de pendientes, en especial de los valores máximos normales y/o excepcionales, conduce a líneas de gradiente no apropiadas para el tránsito normal de los vehículos, en particular para los pesados, existen indicadores que regulan el valor de la pendiente media máxima para un conjunto de pendientes para determinada longitud del tramo y considerando el tipo de carretera y altitud a la que se encuentra el tramo.

El chequeo de la pendiente media debe hacerse para tramos de 10.00 km de longitud de carretera.
Para el presente proyecto, por ser una carretera de tercera, se ha considerado:

- Pendiente máxima normal: 7.00%
- Pendiente máxima excepcional: 10.00 %
- Pendiente Media Permisible: 4.50 %

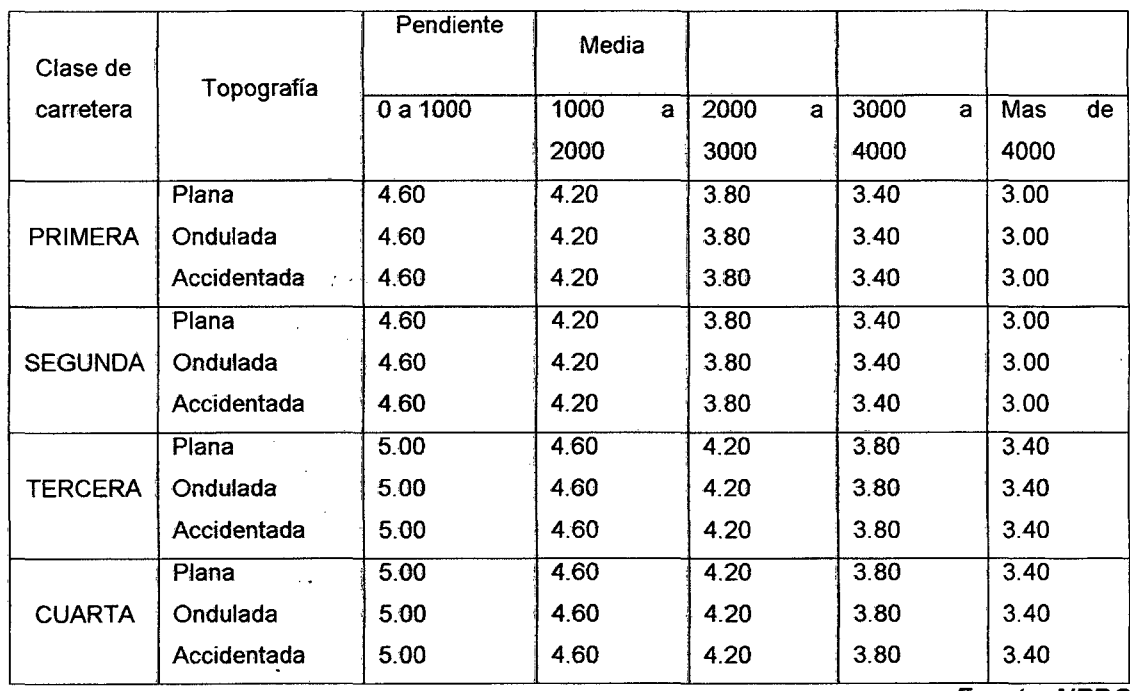

### TABLA 2.5 PENDIENTES MEDIAS PERMISIBLES PARA TRAMOS DE 10 Km

Fuente: NPDC

# **2.2.3.1.6 SECCIONES TRANSVERSALES**

### **Ancho de Pavimento**

### **a) Tramos en Tangente**

Las N.P.D.C. indica los valores apropiados del ancho del pavimento para cada velocidad directriz en relación del tráfico previsto y de la importancia de la carretera.

### **b) Tramos en Curva.**

Las secciones indicadas anteriormente, estarán provistas de sobreancho en los tramos de curva de acuerdo a lo indicado en el inciso 5.3.5. de las N.P.D.C.

#### **.Bombeo**

Las N.P.D.C. indican que las carreteras con pavimento de tipo superior estarán provistas de bombeo en los tramos en tangente, con los valores comprendidos entre 1% y 2%. En los tramos en curva, el bombeo será sustituido por el peralte en la forma 'indicada anteriormente.

### **Bermas**

Las bermas serán diseñadas para suministrar el suficiente soporte a los bordes del pavimento, y para proporcionar un lugar fuerá de la vía de tránsito que pueda ser utilizada por los peatones y también para el estacionamiento temporal de vehículos malogrados. Además podrían servir de base para futuros ensanches.

En los tramos en tangente, las bermas seguirán 'la inclinación del pavimento o bombeo. En los tramos en curva se tendrá que agregar el sobreancho. Según las N.P.D.C.

#### **Ancho de la calzada**

El ancho de la calzada o rasante terminada, resulta de la suma del ancho del pavimento y del ancho de las bermas y; en curvas horizontales, aumentadas del sobreancho respectivo.

#### **Plazoletas de estacionamiento**

Las N.P.D.C. en su item 5.4.4.1 establecen que cuando el ancho de las bermas es menor de 2.40 m, se deberá prever, en cada lado de la carretera y a una distancia no mayor de 400 m. plazoletas de estacionamiento de dimensiones mínimas utilizables, de 3.00 x 30.00 m. La ubicación de dichas plazoletas, se indican en los planos en planta y de secciones transversales del presente estudio.

### **Taludes**

Talud, es cualquier superficie inclinada con respecto a la horizontal que adopta una masa de tierra con la intervención de la mano del hombre.

Los valores de la inclinación de los taludes en corte serán, de modo general, los indicados en la tabla 5.4.6.2 de las N.P.D.C. y para las secciones en relleno los indicados en la tabla 5.4.6.4 de las mismas.

# TABLA N° 2.6 TALUDES DE CORTE

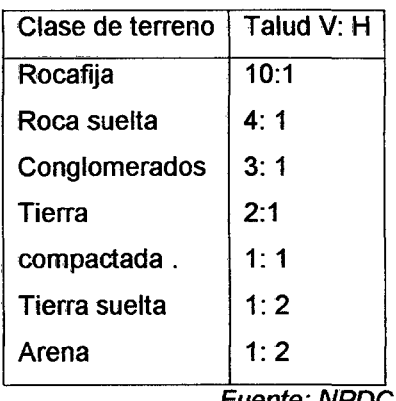

Fuente: NPDC

# TABLA Nº 2.7 TALUDES DE RELLENO

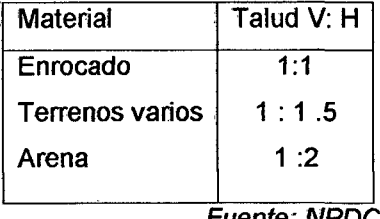

Fuente: NPDC

# 2.2.3.2 UBICACIÓN DEL EJE LONGITUDINAL<sup>4</sup>

Definido el plano topográfico y los parámetros de diseño respectivos, se procede a diseñar el eje planimétrico, así como e1 perfil longitudinal y las secciones transversales de la carretera.

# 2.2.3.2.1 DISEÑO DEL EJE PLANIMETRICO

### a) TRAZO DE LA LINEA DE GRADIENTE

Sobre la base de 1os planos topográficos y a las estacas de la línea de gradiente trazada en campo. Se procedió a trazar la línea de gradiente definitiva en el plano a curvas a nivel a escala 1~2000, mediante el método del compás.

<sup>-28-</sup>

<sup>&</sup>lt;sup>4</sup> DIRECCION DE CAMINOS. Especificación para Construcción de Puentes y Carreteras. Pág. 96

### **b) TRAZO DE LA POLIGONAL**

 $\epsilon$ 

Consiste en formar un polígono cuyos lados procuren contener el mayor número de compasadas de la línea de gradiente seleccionada. Algunos criterios a tener en cuento son:

- Deben evitarse el uso de ángulos de defección pequeños.
- · La geometría debe responder simultáneamente a la acción de la topografía del terreno y a la exigencia de determinados medios en las curvas, especialmente en las curvas de volteo las que deben plantearse en el peor de los casos para el radio mínimo excepcional.
- Se prefiere los cortes antes que los rellenos.

# **e) DETERMIMANCION DE LOS ANGULOS DE INTERSECCION DE LA POLIGONAL**

Una vez definida la poligonal haciendo uso del programa AUTOCAD se procede a editar los valores de las coordenadas de los puntos de intersección.

Conocidas las coordenadas de los PI, se obtiene los valores de los ángulos de intersección, los cuales no necesitan ser corregidos dado la precisión que nos ofrece el programa.

Los ángulos que se ingresan al programa son de acuerdo al azimut con la siguiente indicación, ángulos hacia la derecha es 180+1 y ángulos a la izquierda 180-1.

### **d) DETERMINACION DE LOS LADOS DE LA POLIGONAL**

Conocidas las coordenadas de los vértices, haciendo uso del programa AIDC y el AUTOCAD se determina la longitud de cada lado de la poligonal.

## **e) DISEÑO DE LAS CURVAS HORIZONTALES**

Definida la poligonal y determinados Jos ángulos de intersección de los lados de la misma, el paso siguiente consiste en diseñar las curvas horizontales, para lo cual es muy usual una plantilla de círculos concéntricos partiendo del menor radio posible, dichos datos se ingresan al programa AIDC, el cual lo procesa.

### f} ESTACADO DEL EJE PLANIMETRITO

Una vez definido el eje planimétrico de la vía se procede a realizar el estacado del mismo, proceso que consiste en dejar marcas cada 20 metros en tramos rectos y tramos curvos, realizado también con apoyo del programa AlDC.

# g) DETERMINACION DE LAS COORDENADAS DE LOS PC Y PT

Conocidos los valores del azimut de los lados de la poligonal y de las tangentes de las curvas mediante y con apoyo del programa AIDC se calculan las proyecciones de dichas tangentes, las cuales al ser sumadas algebraicamente a 'las coordenadas del PI respectivo nos permiten obtener las coordenadas de los PC y PT.

# 2.2.3.3 NIVELACIÓN DEL EJE LONG1TUDINAL, COLOCACIÓN DE PUNTOS DE CONTROL, PERFILES LONGITUDINALES.

# 2.2.3.3.1 OBTENCIÓN DEL PRIMER B.M.

Se realizó con la ayuda de un altímetro, calibrándose primeramente sobre la base del BM ubicado a 25m lado derecho del inicio del trazo con cota: 250.011.

# 2.2.3.3.2 NIVELACIÓN DE LAS ESTACIONES Y UBICACIÓN DE LOS BM DEL PROYECTO.

Se Procedió a nivelar cada una de las estacas de la poligonal obteniéndose la altitud de cada una de ellas; la lectura se han hecho con aproximación al milímetro.

Obtenido el perfjl del terreno de procede a trazar la línea de subrasante respectiva teniendo en cuenta los criterios siguientes:

• La pendiente de todo tramo de la subrasante no debe ni pude contravenir los lineamientos de diseño dado por las NPDC salvo el mejor criterio dei ingeniero diseñador.

- De preferencia los PI verticales deben ubicarse en estacas pares.
- La distancia entre Pis verticales debe ser apropiada a fin de no tener interacción de curvas verticales.
- En terreno plano la Subrasante estará sobre el terreno natural salvo casos especiales por razones de drenaje.
- En terreno ondulado por economía la Subrasante seguirá las inflexiones del terreno sin perder de vista las imitaciones impuestas por la estética, visibilidad y seguridad.
- En terreno accidentado será necesario adaptar a Subrasante al terreno evitando 'los tramos en contra pendiente, sobre todo cuando se debe vencer un desnivel considerable.

# 2.2.3.3.3 SECCIONAMIENTO TRANSVERSAL

Teniendo como base el estacado del eje planimétrico se procede a realizar el seccionamiento transversal a fin de poder obtener el perfil del terreno.

Definido el perfil del terreno y determinados: Ancho de faja de rodadura, taludes, bermas, sobre anchos, dimensiones de cunetas, y banquetas de visibilidad (de ser el caso) se procede dibujar ias cajas de la plataforma.

## 2.2.4 ESTUDIO DE SUELOS Y CANTERAS<sup>5</sup>

### 2.2.4.1 GENERALIDADES

El presente capitulo corresponde al estudio del lugar donde se ejecutaran los trabajos, datos de importancia y trascendencia se obtendrán a partir de la aplicación de métodos y técnicas de la especialidad.

La mecánica de suelos es una disciplina de la ingeniería que tiene por objeto el estudio· de una serie de métodos, que conducen directa o indirectamente, al conocimiento del suelo en los diferentes terrenos sobre los cuales se va a elegir estructuras de índole variable.

-31-

<sup>5</sup> ALVA HURTADO, Jorge E., Mecánica de Suelos. Pág. 76

La enorme importancia de su conocimiento por el ingeniero moderno ha sido y es demostrada a diario por hechos por todos conocidos.

 $\overline{ }$ 

El tratar de iniciar cualquier construcción sin llevar a cabo, primero, un estudio del suelo, es quizá uno de los mayores riesgos que pueden correrse en el campo de la ingeniería.

Es imposible proyectar una cimentación adecuada para una estructura sin conocer el carácter del suelo que se encuentra bajo ella, ya que, en definitiva, es dicho suelo el que soportará la carga.

### 2.2.4.2 ESTUDIO DE SUELOS

### 2.2.4.2.1 MUESTREO

El método empleado es el de pozos de exploración los que nos van a permitir establecer en forma clara los espesores de tos estratos, así como una buena inspección y clasificación del material del subsuelo, la profundidad de la napa freática, etc.

## 2.2.4.2.2 UBICACIÓN DE LOS POZOS DE MUESTREO

Para la obtención del perfil longitudinal del subsuelo se han realizado pozos de exploración. Para ta ubicación de los pozos de exploración se ha tenido en cuenta el terreno, la obra y el acertado juicio del Ingeniero Asesor, debido a esto se ha alargado las distancias entre pozos de exploración, ya que lo importante es lograr una correcta investigación del suelo.

### 2.2.4.2.3 UBICACIÓN Y ESTUDIO DE CANTERAS.

Para la construcción de la carretera se tendrá que utilizar materiales para la sub-base, las cuales tienen que soportar las principales tensiones que se producen en la vía, así como resistir al desgaste por rozamiento en su superficie. Por tanto es de mucha importancia conocer las propiedades y características de los materiales de las canteras.

Ubicación: La ubicación de ésta juega un papel muy importante en el costo de la vía. Para su elección se deberá tener en cuenta lo siguiente:

- Su ubicación será lo más próximo posible a la vía a mejorar, dado que así se logrará disminuir la distancia de acarreo.
- la explotación de éstas será la más sencilla y económica posible, a fin de lograr el menor costo de las labores en esta etapa.
- Su volumen será cuanto menos aquel que permita realizar el mejoramiento de la vía en su estado inicial, dado que en esta etapa se tendrá el mayor requerimiento de materiales.
- Su ubicación será tal que no se tenga problemas legales al momento de la explotación; ya que de lo contrario se sufrirá un retraso de obra y consiguientemente un incremento de los gastos de gestión.

# 2.2.4.2.4 ENSAYOS DE LABORATORIO PARA DETERMINAR LAS CARACTERISTJCAS DE LOS SUELOS Y MATERIALES DE CANTERA

Los ensayos a realizar con las, muestras obtenidas pueden ser físico - mecánicos o químicos. los análisis físico - mecánicos permiten conocer el comportamiento del suelo ante la acción de cargas externas, los análisis químicos nos permiten conocer la naturaleza y composición química del suelo.

# Entre los análisis físicos y físicos - mecánicos, tenemos:

- Contenido de humedad.
- Peso específico (Normas AASHTO: T-100-70, T-85-70, T-84- 70: Según sea el caso).
- Análisis Granulométrico.
- Umites e índices de consistencia (normas AASHTO T -89-68 y T-90-70).
- Próctor Modificado (Compactación) para determinar el óptimo contenido de humedad y máxima densidad seca (norma AASHTO T-99-70 y T-180-70, según sea el caso).
- ·• Carga- penetración (California Bearing Ratio- CBR).
- Desgaste por Abrasión (norma AASHTO T-96-65).

# **2.2.4.2.4.1 CONTENIDO DE HUMEDAD** (para muestras de calicata y cantera)

Es la relación que existe entre el peso del agua contenida en la muestra y el peso da la muestra completamente seca, que generalmente se expresa en porcentaje:

$$
\omega(\frac{\Phi_0}{\rho_s}) = \frac{P\omega}{\rho_s} * 100
$$

Donde:

w(%) : Contenido natural de humedad dado en porcentaje.

Pw : Peso del agua

Ps : Peso de la muestra seca.

En el laboratorio:

$$
\omega(\%) = \frac{Pmh - Pms}{Pms} * 100
$$

Donde:

 $\omega_{(%)}$ : Contenido de humedad en porcentaje.

Pmh : Peso de muestra húmeda.

Pms : Peso de Ja muestra seca.

**2.2.4.2.4.2 PESO ESPECÍFICO** (para muestras de calicata y cantera)

Es la relación que existe entre el peso y el volumen de la fase sólida de la muestra. Su fórmula es la siguiente: Para partículas mayores a 4. 75 mm. se usa el método standar AASHTO T-85 (Grava y Arena Gruesa)

Pe= Pesopiedraenelagua *grlcni*  Pesopiedraen el aire-pesopiedraen el agua

Para partículas menores a 4.75 mm. (Tamiz No.4) se usa el método standar ,AASHO T-100-70 (Limo y Arcilla).

$$
Ps = \frac{Ws}{Ws + W_{f+x} - W_{f+x+x}} = \frac{a}{a + b - c}
$$

Donde:

 $\mathbf{r}$ 

- a : Peso del suelo seca àl horno (gr.).
- b : Peso del matraz con agua hasta la marca de 500 mi (gr).
- e : Peso del matraz más muestra más agua hasta la marca de 500 mi (gr).
- 2.2.4.2.4.3 LÍMITES DE CONSISTENCIA O DE ATTERBERG (para muestras de calicata y cantera).

Por consistencia se entiende el grado de cohesión de las partículas de un suelo y su resistencia a aquellas fuerzas exteriores que tienden a deformar o destruir su estructura.

Los límites de consistencia de un suelo están representados por contenidos de agua. Los principales son:

# LÍMITE LÍQUIDO (L.L).

Es el límite entre el estado plástico y semi líquido, definido como el contenido de humedad, bajo el cual el suelo se comporta como un material que exhibe comportamiento plástico.

El límite líquido nos da una idea de la resistencia al corte cuando tiene un determinado contenido de humedad. Cuando el suelo tiene un contenido de humedad igual o mayor al límite liquido, tendrá una resistencia al corte prácticamente nulo.

Los materiales granulares (arena, limo) tienen límites líquidos bajos (25% a 35%) y las arcillas límites líquidos altos (mayores al 40% ).

Al graficar en escala logarítmica, el número de golpes en las abscisas y a escala natural los contenidos de humedad en el eje de ordenadas, sobre la base de tres puntos obtenidos de cuatro ensayos sobre muestras de suelo a diferentes contenidos de humedad; el límite líquido se obtiene gráficamente, siendo el contenido de humedad correspondiente a 25 golpes.

Es posible también obtener el límite líquido haciendo uso de la ecuación propuesta por la BUREAU OF PUBLICS ROADS, de los Estados Unidos.

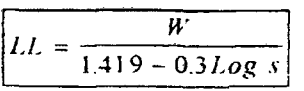

Donde:

W: Contenido de humedad de la muestra cuando se une a los "s" golpes.

S: Número de golpes al cabo de los cuales se unen las mitades del suelo en la Copa de Casagrande.

### **lÍMITE PLÁSTICO '(LP.)**

Es límite entre el estado plástico y semi-sólido, definido como el contenido de humedad, bajo el cual el suelo exhibe un comportamiento no plástico, es decir la propiedad de deformarse sin llegar a romperse.

Las arenas no tienen plasticidad, los limos la tienen pero muy poca; en cambio las arcillas, y sobre todo aquellos ricos en materia coloidal, son muy plásticas. Cuando se esté construyendo la subbase, y si el contenido de humedad es igual o mayor al límite plástico, deberá evitarse de compactar.

### **ÍNDICE DE PLASTICIDAD (IP)**

Se define como el intervalo de contenido de humedad en el cual el suelo tiene comportamiento plástico, dado por la siguiente expresión:

$$
I.P.=LL-LP
$$

Un índice de plasticidad elevado indica mayor plasticidad. Cuando un material no tiene plasticidad, suelos finos, arena por ejemplo, se considera el indice de plasticidad como cero

**.2.2.4.2.4.4 PROCTOR MODIFICADO** (para muestras de calicata y cantera)

# **Determinación de la máxima densidad y humedad óptima**

La humedad óptima es la humedad más adecuada para una buena compactación (cuya unidad de medida es la densidad seca), con esta humedad se obtiene una adecuada retracción y una disminución en la resistencia a la fricción entre partículas; a una humedad óptima le corresponde una densidad máxima.

Los datos obtenidos a partir del ensayo, sé gráfica (Densidad Seca VS Humedad), del gráfico se obtiene la máxima densidad seca y el óptimo contenido de humedad.

Para el estudio se ha utilizado el Método Dinámico denominado Standard Modificado o Próctor Modificado (Método AASHTO T-180).

$$
Densidad \text{ Sec } a = \frac{Wh}{f(100 - W)} = \frac{D \text{ km } c d d}{(W + 100)} * 100
$$

Donde:

- Wh: Peso de la muestra húmeda
- V .: Volumen de la muestra sin secar
- W .: Contenido de humedad

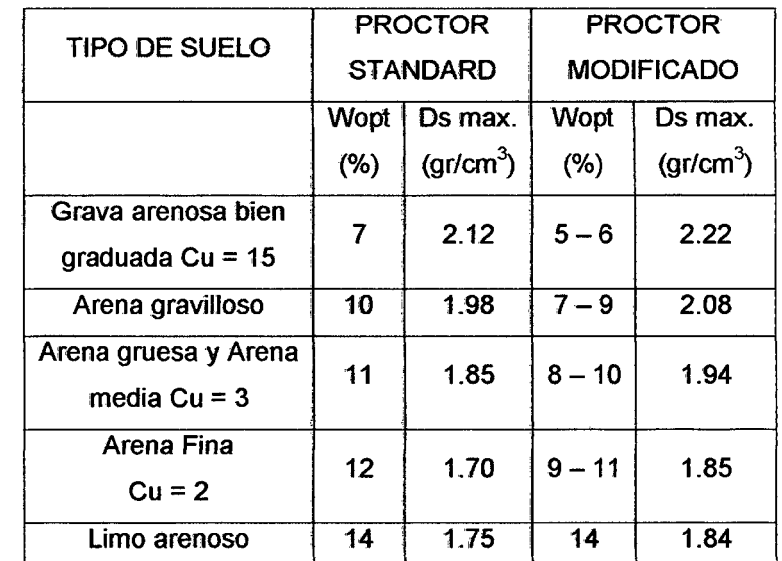

# TABLA N° 2.8 CONTENIDOS OPTJMOS DE HUMEDAD Y DENSIDADES SECAS

Fuente: NPDC

# 2.2.4.2.4.5 ENSAYO CALIFORNIA BEARING RATIO (C.B.R).

El índice C.B.R. nos indica la resistencia del terreno o de un material. los valores bajos nos indican que el suelo es malo, en cambio los valores altos, que el suelo es bueno, esto nos sirve para determinar los espesores de las capas de los pavimentos. Así para pavimentos flexibles, el C.B.R. que se usa es el valor que se obtiene para una penetración de 0.1" a 0.2" considerándose el mayor valor obtenido.

El CBR de un suelo se calcula por la fórmula siguiente:

*c* argalinitaria en el suelo ensayado + 100 'ClJR= - •Jon ! *t"argalinuariodelamuesrra patron* 

Para determinar el CBR de un suelo se realizan los siguientes ensayos:

- Determinación de la densidad máxima y humedad 6ptima.
- Determinación de propiedades de expansión del material (hinchamiento).
- Determinación de la resistencia a la penetración.

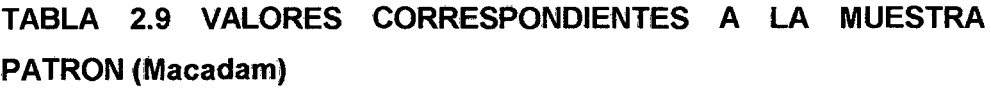

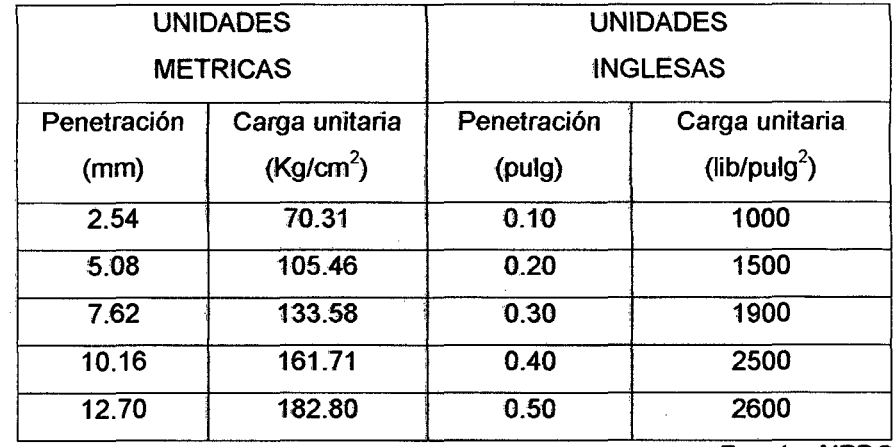

Fuente: NPDC

# 2.2.4.2.4.6 ENSAYO DE DESGASTE POR ABRASIÓN (para muestras de cantera)

La carga abrasiva consiste de esferas de acero de las siguientes características:

Diámetro : 1 $\frac{27}{32}$ pulgadas (46.8mm)

Peso : 390 a 445 gr.

El número de esferas en función del peso de la carga a ensayar (Ver tabla 2.10)

## TABLA 2.10

### CARGA ABRASIVA, MAQUINA OE LOS ANGELES

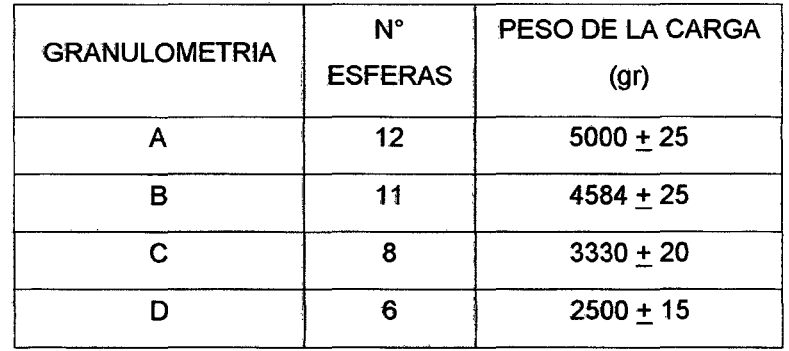

Fuente: NPDC

La carga de abrasiva que se coloque en la máquina de los ángeles dependerá de la granulometría de la muestra a ensayar (Ver tabla 2.11 a y 2.11 b)

# **TABLA 2.11.a**

# **CANTIDAD DE LAS MUESTRAS EN GRAMOS**

 $\bar{z}$ 

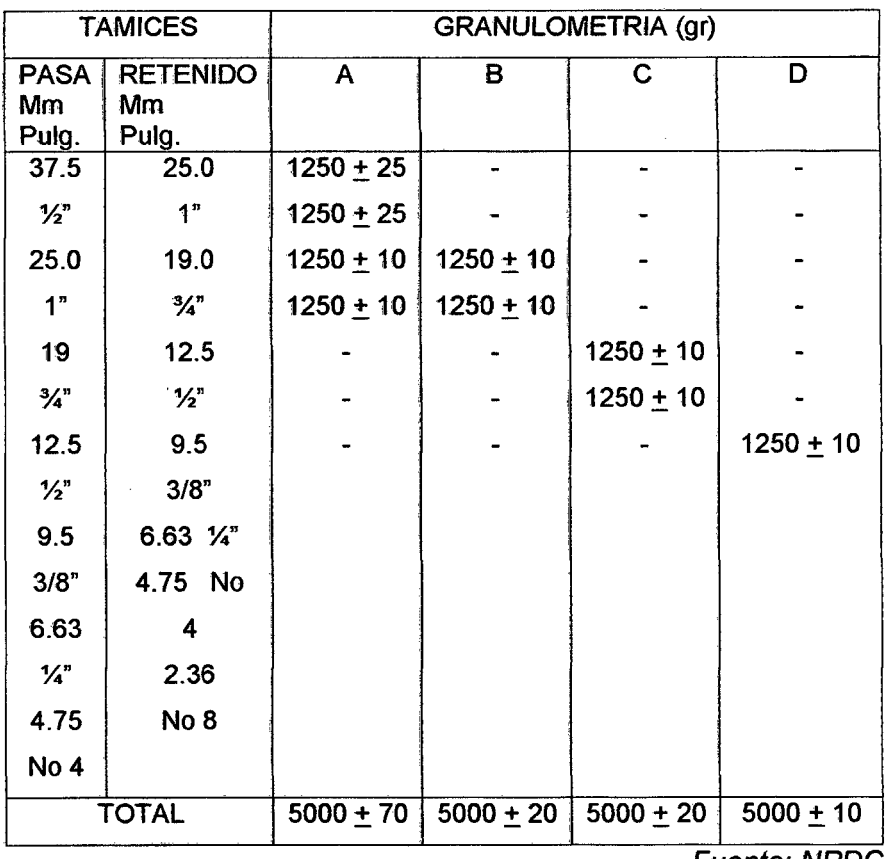

Fuente: NPDC

# **Tabla 2.11.b**

 $\sim 1$ 

 $\bullet$ 

# **CANTIDAD DE LA MUESTRA EN GRAMOS**

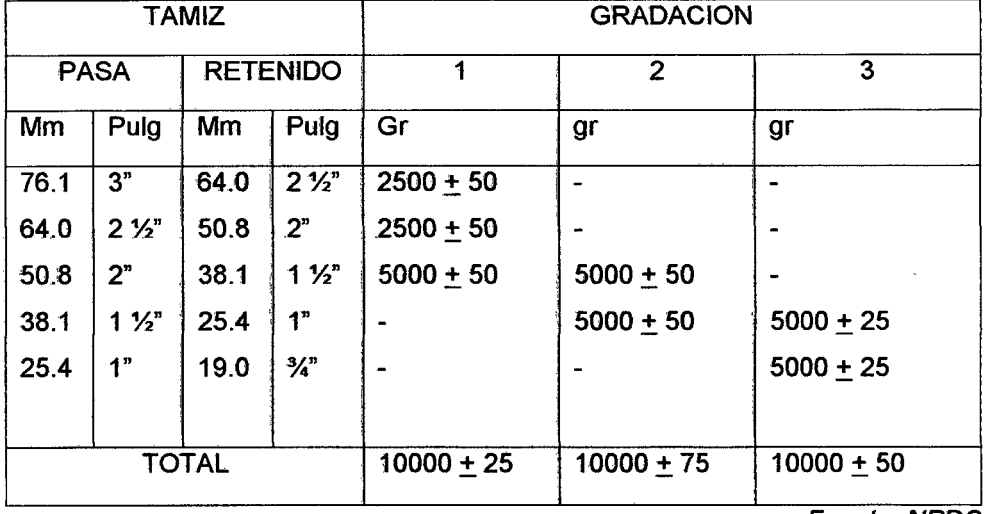

Fuente: NPDC

Luego de alcanzar 500 r.p.m., se retira el material del tambor y se lo cierne en un tamiz mayor al No.12. La porción más fina se lo tamiza (tamiz No.12), considerándose la porción retenida en éste tamiz el peso final de la muestra. Se calcula el porcentaje de desgaste del material según la fórmula:

# $D% = \underline{p}$ eso original - peso final  $*$  100 peso original

## TABLA 2.12.

# PORCENTAJES DE !DESGASTE PARA EVALUAR LOS RESULTADOS DEL ENSAYO DE LOS ANGELES

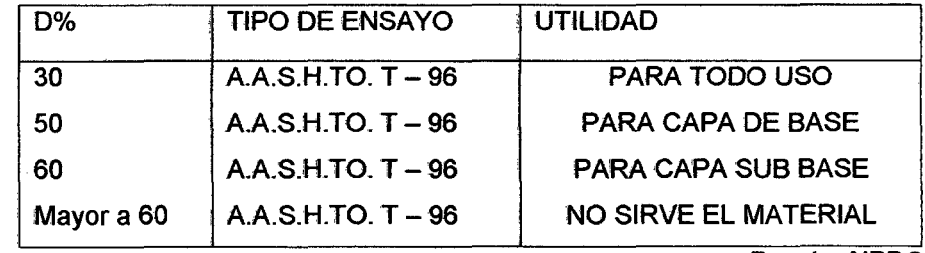

Fuente: NPDC

# 2.2.4.2.4. 7 ANÁLISIS GRANULOMÉTRICO (para muestras de calicata y cantera).

Llamado también Análisis Mecánico y consiste en la determinación de los porcentajes de piedra, grava, arena, limo y ardua que existe en una muestra de suelo al realizar el tamizado respectivo. Pudiendo ser:

- Para suelos no cohesivos: Tamizado en seco.
- Para suelos cohesivos: Tamizado por lavado.

Si el suelo contiene un porcentaje apreciable de material fino (limo, arcilla) que pasa el tamiz  $N^{\circ}$  200, se usa métodos basados en el principio de sedimentación, tales como: la Prueba del Hidrómetro y el Método del Sinfoneado.

Los resültados se presentan por medio de una curva de distribución granulométrica en la cual se gráfica el diámetro de partículas en el eje de las abscisas y el porcentaje que pasa en el eje de las ordenadas. La forma de la curva es un indicador de la granulometría, tenemos que los suelos uniformes están representados por líneas en forma de S que se extienden a través de varios ciclos de la escala logarítmica.

Las características granulométricas de los suelos pueden compararse estudiando ciertos valores numéricos importantes deducidos de las curvas de distribución, los más comunes son:

D<sub>10</sub> D<sub>30</sub> y D<sub>60</sub>: que son los diámetros efectivos en mm. De las partículas correspondientes al 10%, 30% y 60% en la curva granulomética, lo que significa que el 10%, 30% y 60% de las partículas son menores que el diámetro .efectivo.

CU = 060 1 010, Coeficiente de Uniformidad: Su valor numérico decrece cuando la uniformidad aumenta.

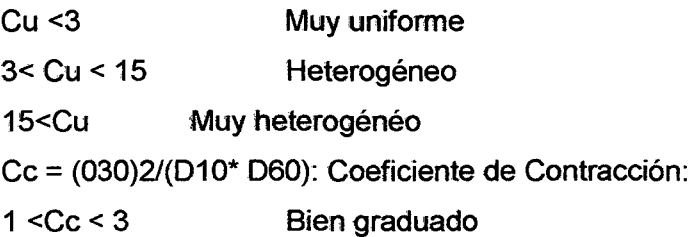

# 2.2.4.2.4.8 CLASIFICACIÓN E IDENTIFICACIÓN DE SUELOS

# SISTEMA DE CLASIFICACIÓN DE LOS SUELOS DE LA AASHTO

(American Association of State Highway Officials)

Este método es el que se utiliza generalmente en carreteras, el método de clasificación AASHTO, divide a los suelos en dos grandes campos: suelos gruesos y

suelos finos. Los suelos gruesos son aquellos que no pasan por el tamiz No. 200 el 35% o menos, los suelos finos o materiales limo - arcillosos, son aquellos que pasan por el tamiz No.200 más del 35%.

Por otro lado AASHTO divide a los suelos en 7 grupos del A-1 al A-7 y ocho sub grupos (A-1a, A-1b, A-2a, A-2-5, A-2-6, A-2-7, A-7-5, A-7-6), basándose en la composición granulométrica, el límite líquido y el índice de plasticidad de un suelo. Se considera que el mejor suelo para ser usado en la subrasante de una carretera, es un material bien granulado compuesto principalmente de grava y arena, pero que contenga una pequeña cantidad de cementan'te arcilloso, este material pertenece al grupo A-1.

La evaluación de cada grupo, se hace por medio de su '"Índice de Grupo", los cuales nos dan a conocer la calidad del suelo., y se calculan mediante la fórmula siguiente:

# $IG = 0.2$  a + 0.005 a c + 0.01 b d

Donde:

IG : Índice de grupo.

a .: Porcentaje que pasa el tamiz N° 200, comprendido entre 35% como mínimo y 75% como máximo, se representa en número entero y varía de O a 40, por lo tanto, todo porcentaje igual o menor a 35% será igual a O y todo porcentaje igual o mayor a 75% será 40.

 $b$  : Porcentaje que pasa el tamiz  $N^{\circ}$  200, comprendido entre 15% como mínimo y 55% como máximo, se representa sólo en número entero y varía de cero a cuarenta.

e :Parte del límite líquido comprendido entre 40% como mínimo y 60% como máximo, se representará sólo en número entero y variará de O a 20.

d : Parte del índice de plasticidad, comprendido entre 10% como mínimo y 30% como máximo, se representará sólo en número entero y variará de O a 20.

El índice de grupo siempre se reporta aproximándolo al número entero más cercano a menos que su valor calculado sea negativo, en cuyo caso se reportará como cero. Por ejemplo para un suelo limoso que tenga un índice de grupo de 10, puede clasificarse como A-4(10).

## TABLA 2.13.

## CLASIFICACION DE SUELO SEGÚN INDICE DE GRUPO

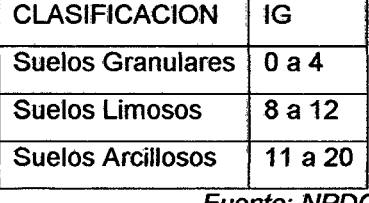

Fuente: NPDC

### 2.2.4.3 ESTABILIDAD DE TALUDES

Se denomina talud, a cualquier superficie inclinada respecto a la horizontal, que adopten permanentemente las estructuras de tierra, ya sea en forma natural o como consecuencia de 'la 'intervención del hombre en una obra de ingeniería.

El moderno desarrollo de las vías de comunicación, así como la construcción de presas de tierra y obras de protección (muros), han puesto al diseño y construcción de taludes en un plano de importancia de primer orden en la ingeniería, tanto por el aspecto de inversión como por el de las consecuencias derivadas de su falla. Es así, que los taludes constituyen hoy una de las estructuras de ingeniería que exigen mayor cuidado por parte del proyectista.

# 2.2.4.3.1 TIPOS Y CAUSAS DE FALLAS MÁS COMUNES

#### Falla por deslizamiento superficial

Casi la totalidad de taludes están sometidos a fuerzas naturales que tienden hacer que las partículas y porciones de suelo próximas a su frontera deslicen hacia abajo, haciéndose dicho fenómeno más evidente cerca de la superficie inclinada del talud a causa de la falta de presión normal confinante que allí existe. El desequilibrio del talud puede producirse debido a las siguientes causas:

- Aumento de las cargas actuantes en la corona del talud.
- Disminución de la resistencia del suelo al esfuerzo cortante
- La conformación geológica, en laderas naturales.

Este tipo de falla es muy frecuente y peligroso en laderas naturales y, en este caso, generalmente abarca a áreas tan importantes que cualquier solución para estabilizar una estructura alojada en dicha zona resulta antieconómica, no quedando más recursos que la reubicación de la obra.

# **Deslizamiento en laderas naturales sobre superficies de falla preexistentes**

A diferencia del anterior, este tipo de falla se produce a mayor profundidad, llegando muchas veces a producir una verdadera superficie de falla. Estos movimientos a veces son tan lentos que pasan inadvertidos, hasta el momento que a de desarrollarse alguna obra en la zona; si los movimientos son más frecuentes se puede llegar a producir un deslizamiento de tierra.

La mayor parte de este tipo de movimientos están asociados a ciertas estratigrafías favorables a ellos y a flujos estacionales de agua en el interior de la ladera.

#### **Falla por movimiento del cuerpo del talud**

En contraste con los movimientos superficiales lentos, descritos en el inciso anterior, pueden ocurrir en los taludes movimientos bruscos que afectan a masas considerables de suelo, con superficies de falla que penetran profundamente en su cuerpo. Estos fenómenos reciben comúnmente el nombre de deslizamiento de tierras; dentro de éstos existen dos tipos claramente diferenciados:

- Fallas por rotación. Movimiento del talud a lo largo de una superficie curva, la cual puede asimilarse, por facilidad y sin error mayor, a una circunferencia.
- Fallas .por traslación. Fallas que ocurren a lo largo de superficies débiles, asimilables a un plano en el cuerpo del talud o en su terreno de cimentación. Estos planos débiles suelen ser horizontales o muy poco inclinados respecto a la horizontal.

### Fallas locales

Movimientos relativamente superficiales que ocurren en el cuerpo del talud. Se considera los siguientes tipos de fallas:

• Flujos. Movimientos más o menos rápidos de zonas localizadas de una ladera natural, de manera que el movimiento en sí y la distribución aparente de tas velocidades y los desplazamientos asemejan el fluir de un líquido viscoso. No existe, en sí, una superficie de falla, o ésta se desarrolla en un lapso muy breve al inicio del fenómeno.

Este tipo de fallas puede ocurrir en cualquier formación no cementada, incluyendo fragmentos de roca, hasta arcillas francas; suceden en materiales secos, como húmedos.

- Fallas por erosión. Falla superficial provocada por la acción del viento, agua, etc., en taludes. El fenómeno es tanto más notorio cuando más empinadas sean las laderas de los taludes.
- Falla por licuación. Estas fallas ocurren cuando en la zona del deslizamiento el suelo pasa rápidamente de una condición más ·O menos firme a la correspondiente a una superficie con la pérdida casi total de resistencia al esfuerzo cortante.. El fenómeno puede ocurrir tanto en las arcillas extrasensitivas como en arenas poco compactas.

# **2.2.4.3.2 ALGUNOS MÉTODOS PARA MEJORAR LA ESTABILIDAD DE TALUDES.**

#### **Tender taludes**

El tendido de taludes constituye una de las soluciones más sencillas en la práctica; pero no siempre realizable.

Este método da muy buenos resultados en suelos puramente friccionantes, en los cuales la estabilidad de taludes es función de la inclinación del talud, lográndose la estabilidad requerida por un tendido conveniente de éste.

#### **Empleo de bennas laterales o frontales**

Las bermas son masas de suelos generalmente del mismo material que el propio talud, colocadas en el lado exterior del mismo con la finalidad de aumentar su estabilidad. El incremento de la estabilidad se debe básicamente a la disminución del momento motor o al incremento del momento resistente.

### **Empleo de materiales ligeros**

Como su nombre lo indica, consiste en colocar como material de terraplén suelos de peso específico bajo, los que consecuentemente den bajos momentos motores

### **Empleo de materiales estabilizar**

Consiste en mejorar las cualidades de resistencia de los suelos adicionando algunas sustancias, que al producir una cementación entre las partículas del suelo natural o al mejorar sus características de fricción aumenten su resistencia en los problemas prácticos.. Las sustancias más empleadas lo constituyen los cementos y asfaltos.

### **Precauciones de drenaje**

Una de las causas principales y más frecuentes de la estabilidad de taludes en obras de ingeniería es, sin duda, la presencia del agua y su movimiento por el interior de la masa del suelo, en tal sentido es indispensable proyectar obras de drenaje que eliminen las filtraciones y flujos. Las estructuras comunes como cunetas, alcantarillas, etc., debidamente proyectadas y construidas han demostrado hoy ser indispensable y no es buena la técnica ingenieril que regatea la inversión o esfuerzos en esta dirección.

### :Empleo de muros de retención

Estructuras que se construyen cuando el talud es en sí inestable. En general, el muro de retención como elemento estabilizador de taludes constituye una de las estructuras más delicadas en lo referente a su proyecto y construcción y es recomendable que ambas etapas sean muy cuidadosamente supervisadas por el especialista.

> **MOMENTO MOTOR GRAFICO 2.4**

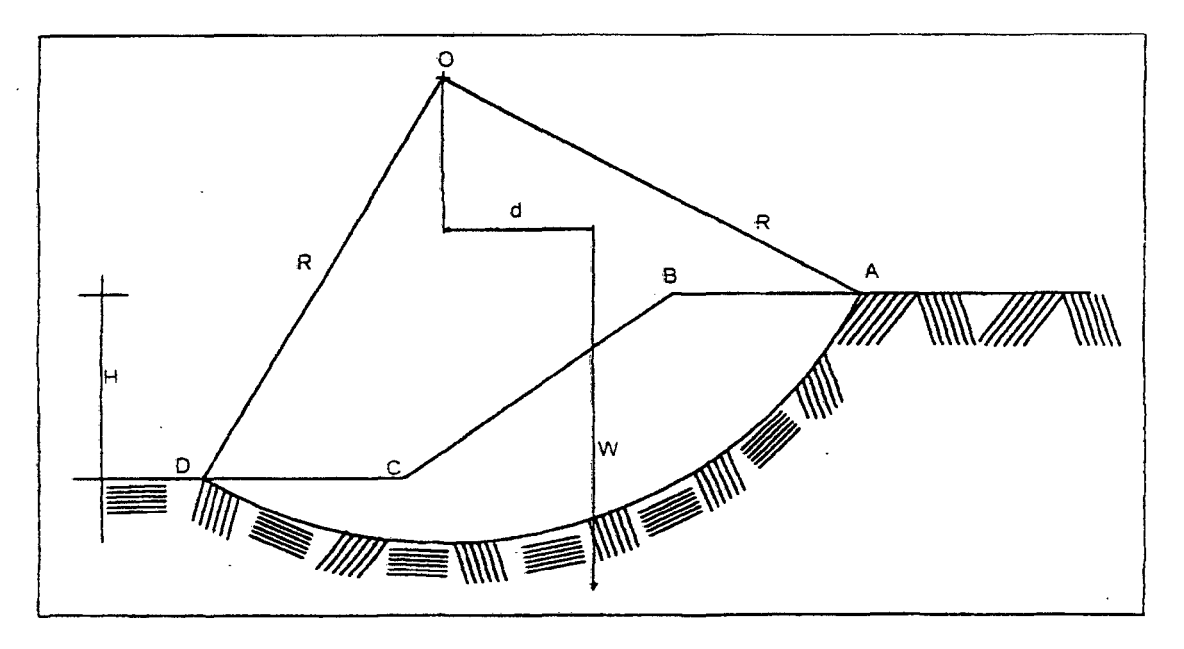

Considérese un arco de circunferencia de centro O y de radio R como la traza de una superficie hipotética de falla con el plano de papel. La masa del talud que se movilizaría, si esa fuera la superficie de falla, aparece rayada en la fig.2.4, puede considerarse que las fuerzas actuantes, es decir, las que tienden a producir & deslizamiento de la masa de tierra, son el peso del área ABCDA (nótese que se considera un espesor de talud normal al papel de magnitud unitaria y que bajo esa base se hacen todos los análisis que siguen) más cualesquiera sobrecargas que pudieran

-49-

actuar sobre la corona del talud. El momento de estas fuerzas en tomo a un eje normal a través de O según la fig.2.4 en la que no se considera sobrecargas, será simplemente:

**Mm=Wd** 

Que es el llamado momento motor.

# **2.2.4.3.3 PARÁMETROS DE RESISTENCIA AL ESFUERZO CORTANTE PARA EL ANALISIS DE ESTABILIDAD**

Según Coulumb, los suelos presentan "Cohesión" y "Fricción Interna", por lo que puede asignárseles una Ley de Resistencia, ésta ecuación conocida en Mecánica de suelos Ley de Coulumb se escribe como sigue:

 $S = \sigma$  Tang  $\phi + c$ 

Donde:

 $\sigma$  = Esfuerzo normal que actúa sobre el plano de ruptura.

 $\Phi$  = Ángulo de fricción interna del material.

C = Resistencia a 1a deformación plástica del terreno.

En la resistencia al deslizamiento causados por la fricción que hay entre las superficies de contacto de Jas partículas.

Depende, por lo tanto de la granulometría del material, de la forma de sus partículas y de su densidad.

Como los suelos granulares tienen superficies de contacto y sus partículas son granulares, presentan una buena trabazón tendrán fricciones internas altas, en cambio los finos presentan presiones bajas.

La fricción interna del suelo, está definido par el ángulo cuya tangente es la relación entre la fuerza que resiste el desplazamiento, a lo largo del plano de falla, así como la fuerza normal "p" aplicada a dicho plano. Los valores de éste ángulo llamado "Angulo de fricción interna  $\varphi$ , varían de  $0^\circ$  para arcillas plásticas cuya consistencia está próxima a su límite líquido, hasta 450 ó más, para gravas y arenas secas compactadas y partículas angulares generalmente el ángulo  $\varphi$  para arenas es alrededor de 30°.

Para la determinación de los parámetros anteriormente mencionados se hace el respectivo estudio en el laboratorio de suelos (Ensayo de Compresión Triaxial).

### 2.2.4.3.4 ANÁLISIS DE LA ESTABILIDAD DE TALUDES

Una vez seleccionados los valores  $\varphi$  y C, de cada tipo de suelo se procede a realizar el Análisis de Estabilidad.

El análisis de estabilidad de taludes no es más que un chequeo del factor de seguridad, del talud propuesto; de tal manera que para decir que un talud es estable o no, el factor de seguridad será mayor o igual que el factor de seguridad recomendado, dependiendo del tipo de obra.

Para carreteras se considera un valor aceptable Fs > 1.3; algunos autores, con un criterio conservador, consideran Fs > 1.5 como un valor aceptable.

Hay que indicar sin embargo que éste factor no debe ser muy superior a los valores anteriormente mencionados, lo que indicaría un mayor costo del proyecto.

Método Simplificado de Alan Bishop es adecuado para el análisis de falla circular.

### MÉTODO SIMPLIFICADO DE ALAN BISHOP.

Este método es muy estable numéricamente y su cálculo se puede realizar mediante el computador.

### Hipótesis:

- Mecanismo de falla circular.
- La fuerza cortante entre dovelas Xi es nula.
- La fuerza normal Ni actúa en el punto medio de la base de la dovela.
- Para cada dovela se satisface el equilibrio de fuerzas verticales, pero no así el equilibrio de fuerzas horizontales, ni el equilibrio de momentos.
- Para la masa total deslizante se satisface el equilibrio de fuerzas verticales y de momentos, más no el equilibrio de fuerzas horizontales .

### Incógnitas:

 $\mathcal{L}(\mathcal{D})$  .  $\mathcal{L}$  -  $\mathcal{L}$  -  $\mathcal{L}$ 

 $\mathbb{R}^3$ 

 $\mathcal{A}_{\text{int}}$ 

Ni : Fuerza en la base normal en la base de la i-ésima dovela.

Ti : Fuerza de corte en la base de la i-ésima dovela

2n + 1 : Total de incógnitas.

### :Ecuaciones:

- n : Ecuaciones de equilibño de fuerzas verticales.
- n : Ley de Mohr Couluomb.

 $T = \frac{1}{I_2} \left[ C + L_1 + N_1 * \text{ Tang } \phi \right]$ 

 $\mathbf{I}$ : Ecuación de equilibrio de momentos de la masa total  $-$  deslizante.

2n + 1 : Total de ecuaciones.

Por lo tanto, el sistema de ecuaciones es compatible.

En la figura 4.1, se puede observar las fuerzas que actúan en cada dovela considerando la acción sísmica.

De la misma se puede deducir que:

$$
Fs = \frac{\sum [C_{i}h_{i} + (W_{k} - U_{i}h_{i})Tang\phi]\text{Sec}\alpha_{i}}{\left(\sum W_{k}Sen_{i} + K\sum W_{2k}Cos\alpha_{i} - \frac{K}{2R}\sum W_{2i}h_{i}\right)} - Tang\phi Tang\phi
$$

Donde:

- W : Peso total de la dovela y, utilizando el peso unitario sumergido debajo del peso sumergido debajo del nivel del agua.
- W : Peso total de la dovela y, utilizando el peso unitario In Situ.
- C,  $\varphi$ : Parámetros de resistencia al corte.
- K : Coeficiente sísmico.

h : Altura de la dovela.

FIGURA N° 2.5

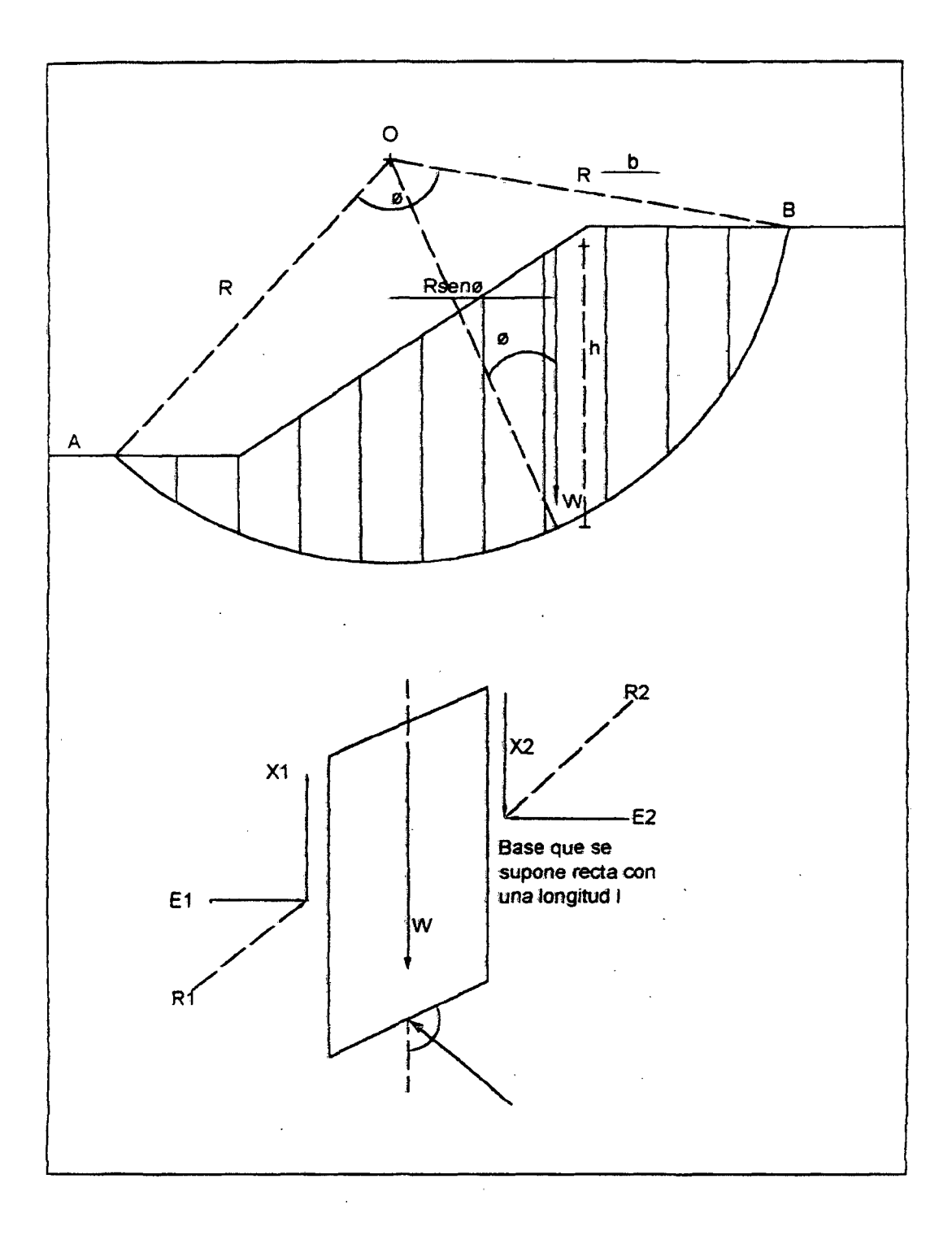

 $\sim$ 

# MÉTODO DE BISHOP SIMPLIFICADO

# Programa de computo de alan bishop

Consideraciones previas.

- Este programa calcula factores de seguridad para superficies de falla circulares, con y sin fuerza sísmica.
- Sé debe esquematizar la sección transversal del talud, a escala, mostrando todos los estratos dei sueio y superficies piezométricas.
- · El círculo de falla deberá estar contenido totalmente en el primer cuadrante.

### **FIGURA Nº2.6**

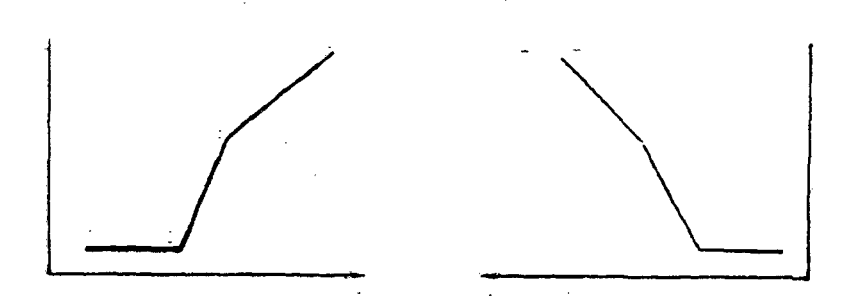

- Se define la superficie del talud mediante puntos consecutivos, de manera que ¿a coordenada X sea creciente, empezando en el número 1.
- El primer y último punto que define los extremos deben ubicarse fuera del círculo de falla.
- Dos puntos consecutivos definen una línea, y éstas se enumeran en forma creciente, empezando con el número 1.
- Los puntos y líneas debajo de la superficie del talud que definen la estratigrafía y superficie piezométrica, pueden enumerarse en cualquier orden.
- El programa no admite definir líneas verticales, éstas deben modelarse mediante un desplazamiento horizontal pequeño de uno de sus puntos extremos.

Otra información adicional a especificarse incluye: peso unitario del agua, coeficiente sísmico y nivel del embalse; este último se especifica dando la coordenada Y de la elevación del embalse, así como las coordenadas X de los puntos extremos exteriores al talud, los cuales definen la extensión del embalse, de menor a mayor.

Finalmente, los otros parámetros que deben darse son: las coordenadas de'l centro del centro circular de falla, así como su radio. Toda la información debe darse en un conjunto de unidades consistente.

El programa puede resolver secciones que incluya como máximo 20 puntos, 20 líneas y 5 tipos de suelo. El máximo de dovelas, que el programa autogenera es de 10.

## 2.2.5 DISEÑO HIDRAULICO DE OBRAS DE ARTE

#### 2.2.5.1 GENERALIDADES

En ingeniería, los proyectos que se refieren al uso del agua y la defensa contra los daños ocasionados por esta, nos vemos en la necesidad de salvar los obstáculos dados por los causes artificiales o naturales de agua, estos necesariamente están ligados a la hidrología, ciencia que estudia los fenómenos naturales relacionados con el agua, de manera que los métodos que se emplean no pueden ser rígidos quedando algunas decisiones al criterio del ingeniero.

### 2.2.5.2 ESTUDIO HIDROLOGICO E HIDRAULICO

- Cuencas con escasa información hidrometeorológica; Requiere de aplicación de modelos de generación sintética de descargas o modelos de regresión múltiple lineal o no lineal.
- Cuencas sin información hidrometeorológica; Es el caso más crítico y a la vez el más frecuente en nuestro pais. Se recomienda utilizar un análisis regional entre los parámetros geomorfológicos de las cuencas o subcuencas con información y los valores de escunimientos en estudios de la cuenca sin información.

### Riesgo de falla Ü).

Representa el peligro o la probabilidad de que el gasto considerado para el diseño sea superado por otro evento de magnitudes mayores.

Si llamamos P a la probabilidad acumulada de que no ocurra tal evento, es decir, que 1a descarga considerada no sea igualada o superada por otra; entonces la probabilidad de que si ocurra dicho evento en N años consecutivos de vida, representa el riesgo de falla J y está dado por:

$$
J=1-P^N
$$

#### Frecuencia de las precipitaciones (f).

Es el número de veces que se presenta una tormenta de determinada magnitud y duración, en un período largo de tiempo, expresado comúnmente en años.

La frecuencia se puede calcular por la fórmula empírica, propuesta por Weibull, para el caso de series parciales que según expertos se emplea como mínimo n = 30 años.

$$
f=\frac{m}{1+n}
$$

Donde:

f : Frecuencia de las precipitaciones

m : Número de orden del evento ordenado en 'forma decreciente

n : Número total de eventos (años de observación)

### Tiempo o periodo de retomo (Tr}

Es el tiempo transcurrido para que un evento de magnitud dada se repita, en promedio. Se calcula por la siguiente ecuación:

$$
Tr = \frac{1}{f}
$$

También se expresa en función de la probabilidad P de noocurrencia.

La probabilidad de ocurrencia está dada por 1-P y el tiempo de retorno se expresa mediante:

$$
Tr = \frac{1}{1 - P}
$$

Eliminando el parámetro P dentro de las ecuaciones anteriores se . tiene:

$$
Tr = \frac{1}{1 - (1 - J)^2}
$$

Ecuación que se utiliza para estimar el tiempo de retorno Tr para diversos riesgos de falla y vida útil N de la estructura.

Para el diseño de las diferentes obras de arte, es preciso conocer las magnitudes de 1os eventos que se presentan para diferentes períodos de retomo, según la importancia del proyecto y los años de vida útil de cada estructura.

# **Vida útil (N)**

 $\mathcal{L}_{\text{max}}$  and  $\mathcal{L}_{\text{max}}$ 

Se define como el tiempo ideal durante el cual las estructuras e instalaciones funcionan al 100% de eficiencia ya sea por su capacidad o por su resistencia; pasado dicho tiempo o período se debe realizar una ampliación o un nuevo diseño.

 $\frac{1}{2}$ 

Depende de varios factores:

- Durabilidad de las instalaciones.
- Facilidad de construcción y posibilidades de ampliación o sustitución.
- Posibilidades de financiamiento.
- Tendencia del crecimiento poblacional.
- Rentabilidad

### Tiempo de concentracion (Te)

Se define como el tiempo necesario para que una gota de lluvia llegue a una alcanta~illa o desagüe pluvial {punto emisor) desde el punto más remoto de la cuenca.

Se calcula por la fórmula empírica siguiente:

$$
TC = [(0.871 L3) / H]^{0.378}
$$

Donde:

Tc : Tiempo de concentración (minutos).

L .: Longitud del curso mayor (Km).

 $H$ : Diferencia entre altitud máxima y mínima (m).

### Descarga de diseño (Q).

Es el valor máximo del caudal instantáneo que se espera pueda ocurrir con determinado período de recurrencia, durante los años de vida útil de un proyecto. Para determinar la escorrentía máxima en estructuras hidráulicas menores: alcantarillas, canales de desviación, acequias de infiltración, etc.; el método más usado es el método racional.

Fórmula del Método Racional:

$$
Q=\frac{CIA}{360}
$$

Donde:

- Q : Descarga de diseño (m)
- C : Coeficiente de escorrentía superficial.
- : Máxima intensidad de precipitación correspondiente al  $\mathbf{I}$ tiempo de concentración (mm/h).
- A : Area a drenar (Has).

#### Coeficiente de escorrentia (e)

Es la relación entre el agua que corre por la superficie del terreno y la total precipitada. Es difícil determinar con exactitud su valor, ya que varía según la topografía, la vegetación, la permeabilidad y

la proporción de agua que el suelo contenga, también depende de la extensión de áreas pavimentadas y construidas.

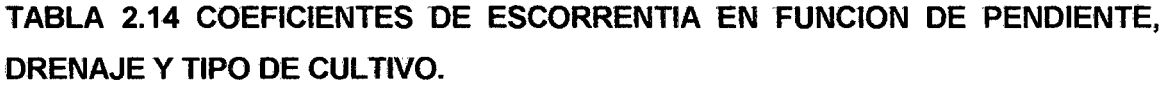

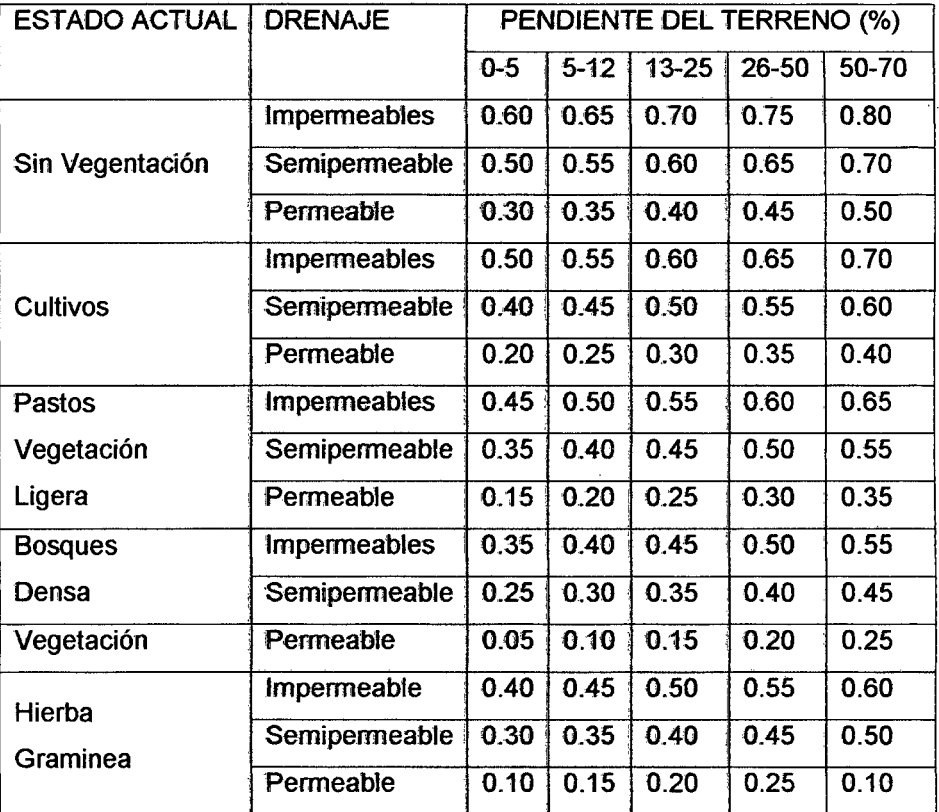

FUENTE: N.P.D.C.

# 2.2.5.3 ESTUDIO Y DISEÑO OEL DRENAJE SUPERFICIAL Y SUB **SUPERFICIAL**

### 2.2.5.3.1 INTRODUCCION

 $\overline{ }$ 

El drenaje es uno de los factores más importantes en el diseño de obras de Ingeniería, carreteras, canales, puentes, y otras. Deben estudiarse problemas de:

- La eliminación del agua superficial del camino.
- El cruce de los arroyos o de tos canales de drenaje artificiales.
- Alejamiento y regulación del agua subterránea.

El agua superficial causa la erosión y grandes gastos de conservación, erosionando los suelos y las estructuras, infiltrándose en el suelo dejando a la estructura sin sostén.

## 2.2.5.3.2 OBJETIVO DEL DRENAJE.

El objetivo fundamental del drenaje es la eliminación el agua que en cualquier forma pueda perjudicar a la estructura. Esto se logra evitando que el agua llegue hacia él, o de lo contrario dar una salida a las aguas que inevitablemente lleguen.

### 2.2.5.3.3 CONDICIONES DE UN BUEN DRENAJE:

Para lograr que una carretera cuente con un buen drenaje, en lo posible debe evitarse:

- Que el agua de las cunetas humedezca la subrasante, originando cambios volumétricos perjudiciales.
- La circulación de agua en cantidades excesivas sobre el pavimento.
- Que los taludes de corte se saturen de agua, debilitando su estabilidad.
- Que el agua subterránea debilite la subrasante, disminuyendo 1la capacidad del suelo para soportar las cargas de servicio; trayendo como consecuencia asentamientos perjudiciales en la estructura del pavimento.

# 2.2.5.3.4 CLASES DE DRENAJE

### DRENAJE SUPERFICIAL

El drenaje artificial: Se clasifica en superficial y subterráneo, según el escurrimiento se realice o no a través de las capas de la corteza terrestre.

El drenaje superficial: Se clasifica, según la posición que guarden las obras respecto al eje de la carretera, en paralelo o transversal.

**El drenaje longitudinal:** Tiene por finalidad captar los escurrimientos para evitar que alcancen la sub - rasante y consiguientemente el deterioro de la carretera o permanezcan en ella sin causar desperfectos; con este tipo de drenaje se considera a cunetas, contracunetas y canales de encauzamiento. La denominación de longitudinal se debe a que éstas se ubican aproximadamente en forma paralela al eje del camino.

**El drenaje transversal: Tiene por objeto dar paso expedito al** agua que cruza de un lado a otro de la carretera, o bien retirar lo más pronto posible el agua de su corona, quedan en este tipo de drenaje los tubos, losas, cajones, bóvedas, vados, sifones, etc. De acuerdo a la dimensión del claro de las obras de drenaje transversal se ha convenido dividir a éste en mayor o menor.

### **Drenaje longitudinal**

**Cunetas.** Son canales que se hacen en todos los tramos en ladera y corte cerrado de un camino y sirven para interceptar el agua superficial que proviene del mismo, de los taludes cuando existe cortes y del terreno natural adyacente, en ciertos lugares sirven para almacenar la nieve que cae, o que se acumula al limpiar la vía. Su función principal es conducir el agua superficial a una corriente natural o a una obra transversal, alejándolo lo más pronto posible de la zona ocupada por la carretera.

Según las N.P.D.C. las cunetas por lo general tendrán sección triangular y sus dimensiones serán fijadas de acuerdo a las condiciones pluviográficas; siendo las dimensiones mínimas las indicadas en la siguiente tabla.

**TABLA 2.15** 

### **OIMENSIONES MINIMAS OE CUNETAS**

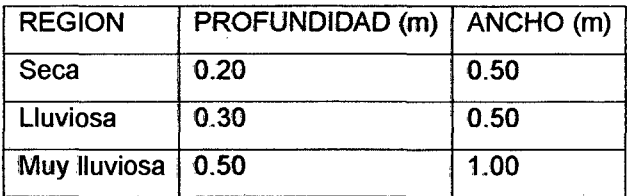

Fuente: Normas Peruanas para el Diseño de carreteras
Cabe indicar que el ancho es medido desde el borde de la subrasante hasta la vertical que pasa por el vértice inferior. La profundidad es medida verticalmente desde el nivel superior del borde de la subrasante hasta el fondo o vértice de la cuneta.

#### **Contracunetas**

común.

Son zanjas que se plantean aguas arriba de los taludes en las secciones en corte, tienen por finalidad interceptar el agua que escurre por las laderas y conducirlo hacia alguna cañada inmediata o parte baja del terreno, evitando la erosión al escurrir por los taludes y el aumento del caudal en las cunetas.

La construcción de una contracuneta debe ser sólo en aquellas zonas en que el escurrimiento es transversal al camino y proviene de una cuenca de tal manera que pudiera sobrepasar la capacidad de la cuneta. Para su ubicación se deberá tener en cuenta la topografía, geología y cobertura vegetal del terreno. Las dimensiones se fijarán de acuerdo a las condiciones pluviométricas de la zona, siendo la sección trapezoidal la más

Es necesario que las contracunetas se construyan 'impermeabilizadas y con Ja suficiente pendiente para garantizar un rápido drenaje del agua que captan. Los materiaies más usados para el recubrimiento de contracunetas son el concreto, mampostería de piedra, etc.

#### Muros de sostenimiento

Son estructuras de mampostería de piedra o de concreto ciclópeo que se plantean cuando no es posible construir un terraplén, ya sea porque el talud no se encuentra con la ladera, por ser ésta muy escarpada, o por !la vecindad de un curso de agua.

Todo muro será diseñado convenientemente para soportar el empuje lateral de los suelos retenidos, a fin de evitar el volteo, deslizamiento y ejercer sobre el terreno de fundación presiones exageradas. Además es necesario tomar precauciones especiales

en lo referente al drenaje, dotando al muro en su paramento interno de filtros de material permeable, que canalicen las aguas hacia las salidas que se proyectan a través del muro.

Las N.P.D.C. en sus láminas A.3.1. y A.3.2. nos refieren las especificaciones para muros de sostenimiento de mampostería de piedra y de concreto dclópeo, respectivamente.

Para el presente proyecto se ha optado por muros de concreto ciclópeo.

#### Drenaje transversal

#### Bombeo.

Inclinación lateral a partir del eje de la losa del puente hacia los bordes, su función es eliminar el agua que cae sobre la corona.

#### Alcantarillas

Son estructuras de forma diversa que tienen por función conducir y desalojar lo más rápido posible el agua de las hondonadas y partes bajas del terreno que atraviesa el camino.

Pueden clasificarse en alcantarillas rígidas y flexibles.

- Las alcantarillas rígidas suelen ser de concreto, losas de concreto armado sobre estribos de mampostería de-piedra o de concreto ciclópeo o simple, hierro fundido o arcilla.
- Las alcantarillas flexibles son generalmente tubos corrugados de metal, o láminas delgadas de acero.

#### DRENAJE DE AGUA SUB SUPERFICIAL

El drenaje sub superficial tiene por objeto proteger al camino del daño que le puede causar el agua que se encuentra en el terreno por debajo de él, por lo general el agua se presenta en corrientes que fluyen por efecto de la gravedad

El efecto de las aguas del subsuelo deberá ser estudiado por el proyectista teniendo en· cuenta todos los elementos que influyen en la estabilidad misma: naturaleza y pendiente transversal del terreno, su estratificación, ubicación de la napa freática, cantidad de agua, etc.

La eliminación de las aguas subterráneas se efectúa por medio de drenes que consiste en la colocación de tuberías o material pétreo grueso, los que van colocados longitudinalmente o transversalmente.

#### **Drenes**

Son obras de arte empleadas para bajar el nivel de los mantos y eliminar las aguas subterráneas.

#### **Oren ciego**

Consiste en una zanja llena de material pétreo y grueso, la zanja deberá tener en el fondo el ancho necesario para poder excavar y co'locar después el material de relleno, es decir, el ancho no será menor de 0.40 m. Se emplean de preferencia cuando no se requiere de mucha profundidad y el agua que se pretende recoger sea en pequeña cantidad.

#### **Oren con tubo**

Es un tubo colocado en el fondo de una zanja y que a la vez capta el agua y la conduce hacia afuera. En este caso el relleno de la zanja tiene por objeto facilitar el escurrimiento hacia el tubo y por lo tanto lo indicado es que el material de relleno sea de tamaño uniforme. El tubo más comúnmente usado es el de concreto de 6" (15cm.) de diámetro, colocado en el fondo de !a zanja, convenientemente asentado sobre el material fino. Para que el agua penetre al tubo y poder ser desalojada, éste deberá tener agujeros de 1cm. de diámetro espaciados 10cm. centro a centro.

# 2.2.5.4 DISEÑO DE OBRAS DE ARTE

# 2.2.5.4.1 DlSEÑO DE CUNETAS

### Consideraciones de diseño

- Pendiente. Generalmente se considera la misma pendiente del camino en el tramo correspondiente, ésta no debe ser menor del 0.50% para evitar problemas e sedimentación.
- Velocidades admisibles. La velocidad ideal es la que lleva el agua sin causar obstrucción ni erosión. Velocidad máxima : Vmáx: = 4m/seg Velocidad mínima : Vmín. = 0.60m/seg
- Revestimiento de las cunetas. Cuando el suelo es deleznable y la rasante de la cuneta es igual o mayor de 4%, ésta deberá revestirse con piedra y lechada de cemento.

### Fórmula de cálculo

La fórmula más usada para el cálculo de canales es la FORMULA DE MANNING, que consiguientemente es aplicable al diseño de cunetas.

$$
V = \frac{R^{2/3} S^{12}}{n} \qquad y \qquad Q = A \frac{R^{2/3} S^{12}}{n}
$$

Donde:

- Q : descarga en metros cúbicos por segundo
- S : pendiente de la cuneta en metros por metro
- R : radio hidráulico en metros
- n : coefidente de rugosidad
- y : velocidad del agua en metros por segundo
- A : área de la sección de la cuneta en metros cuadrados

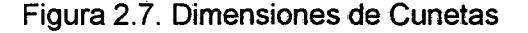

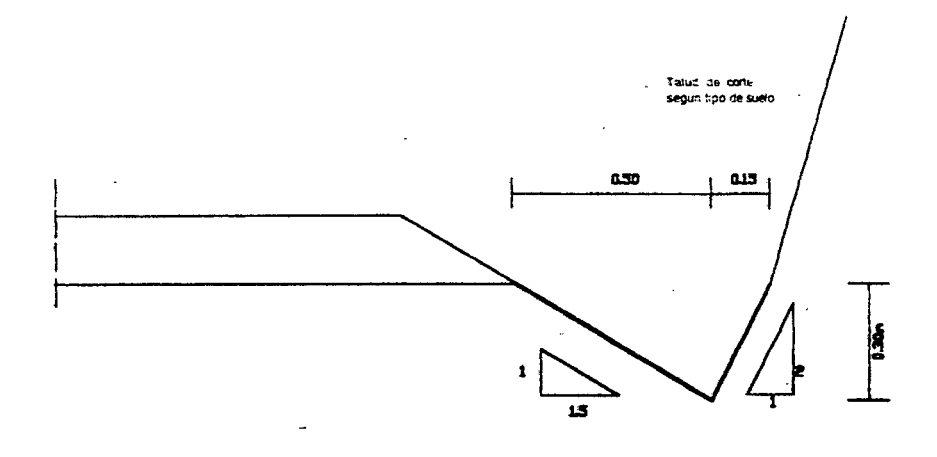

### Elementos de la sección asumidas

- Cálculo del área hidráulica de la sección de la cuneta: A  $A = (bxh)/2$
- Perímetro mojado: Pm

 $Pm = (y^2+x_1^2)^1/2 + (y^2+x_2^2)^1/2$ 

• Radio hidráulica: R R=A/Pm

# Descarga de la cuneta {Qc)

 $Qc = (1/n)(AxR^{2/3} \times S^{1/2})$ 

2.2.5.4.2 CALCULO DE NÜMERO DE ALIVIADEROS DE CUNETA Para calcular el número de aliviaderos se tendrá en cuenta los siguientes factores.

#### Capacidad de cuneta

Sí la capacidad de cuneta> Qevacuar= no-aliviadero Sí la capacidad de cuneta < Qevacuar= Sí aliviadero

# 2.2.5.4.3 DISEÑO DE ALCANTARILLAS Y ALIVIADEROS

Debido a las ventajas de diseño e instalación se ha optado por alcantarillas circulares tipo ARMCO; aunque el precio de compra

del producto sea aparentemente alto, el costo de la instalación puede resultar menor que et de las estructuras totalmente construidas en obra.

En los tramos en los que el caudal a evacuar sea mayor que el caudal de la cuneta, existe la posibilidad de evacuar el exceso por medio de alcantarillas o aliviaderos de cunetas; pero también puede hacerse a través de zanjas de coronación, las que a su vez controlan el efecto erosivo del agua de escorrentía sobre los taludes de corte.

### Consideraciones de diseño.

El diseño de este tipo de alcantarillas se basa en la Teoría del Escurrimiento crítico expuesta en el Manual de Drenaje y Productos ARMCO, cuyo objetivo es determinar la profundidad crítica en el conducto circular considerando la ley de velocidad crítica.

"La velocidad crítica para la descarga máxima de cualquier sección transversal de un canal, es la debida a una carga igual a la mitad del promedio de la profundidad del agua en dicha sección transversal".

Aplicando esta ley a un tubo Circular, la carga que produce la velocidad crítica es igual a  $0.3113D$ , en la que  $D$  es el diámetro del tubo en metros. La ecuación sólo es válida cuando la superficie del agua coincide con la parte superjor del tubo, y cuando éste se halla en una pendiente tal que no haya efecto de remanso debido a la fricción.

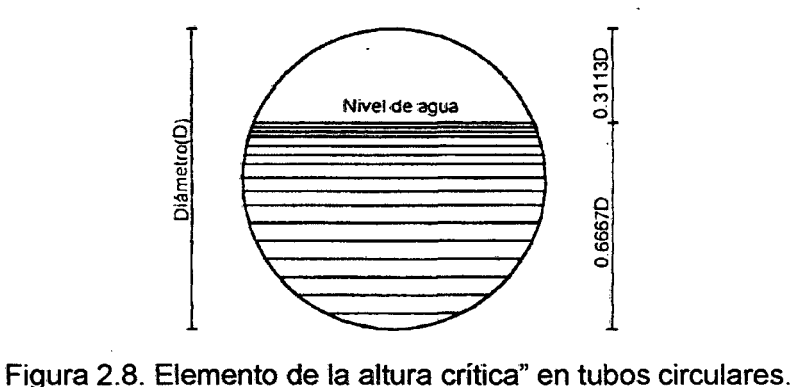

Conocida la ecuación de la carga hidráulica y la relación que existe entre la carga y la velocidad, se determina la velocidad crítica.

$$
V = \sqrt{2gH}
$$
  
HV =  $\frac{1}{3}E = 0.3113D$ 

De donde:

$$
V = \sqrt{2 \times 9.81 \times 0.3113D} = 2.471 D^{12}
$$

Esta ecuación da la velocidad crítica en la sección crítica, en donde la profundidad es  $(1-0.3113) D = 0.6887 D$ .

Con el área y la velocidad en la sección crítica conocidas, puede determinarse la descarga.

$$
Q = VA
$$

A = área a la profundidad de 0.6887 D = 0.5768  $D^2$ 

Por tanto:

 $\sim$   $\sim$ 

$$
Q = 0.5768 D^2 \times 2.471 D^{1/2} = 1.425 D^{5/2}
$$

Conocida la descarga o caudal a evacuar por la alcantarilla, se tiene:

$$
D = 0.868 \; Q^{2/5}
$$

Ecuación que proporciona el diámetro del tubo en la sección crítica, cuando la pendiente es suficiente para no causar el efecto del remanso.

#### Efecto de la pendiente

Determinado el diámetro del tubo, el paso siguiente consiste en determinar la pendiente necesaria para permitir que el agua pase por la sección crítica sin que se produzca el efecto de remanso. Aplicando la ecuación de Manning:

$$
V=\frac{R^{2/3}S^{1/2}}{n}
$$

n = 0.021 (Metal corrugado)

Despejando:

$$
S = \frac{V^2 n^2}{R^{4/3}} = \frac{V^2 (0.021)^2}{R^{4/3}}
$$

Además

$$
R = \frac{area}{perimetro \ mojado} = \frac{0.5768 D^2}{1.9578 D} = 0.2946 D
$$

$$
V = 2.471 D^{1/2}
$$
  

$$
V^2 = 6.1077 D
$$

Tenemos:

$$
S = \frac{6.1077D(0.021)^2}{(0.2946D)^{4.3}} = \frac{0.01374}{D^{1.3}}
$$

Expresada en tanto por ciento:

$$
S = \frac{1.374}{D^{13}}
$$

Esta ecuación da el tanto por ciento de la pendiente en la que debe ser colocado el tubo para que el agua que pasa por la sección crítica fluya sin formar remanso.

# Colocación y longitud de las alcantarillas

#### Principios que gobiernan la colocación de las alcantarillas.

Por colocación de una alcantarilla se entiende la alineación y pendiente del conducto con respecto al camino y a la corriente de agua; la ubicación apropiada para una alcantarilla es importante porque afecta la eficiencia del conducto, su conservación y la posible erosión o destave del camino; constituyenqo cada instalación un problema distinto.

#### Alineamiento:

- La corriente debe entrar y salir en la misma línea recta. Cualquier cambio brusco de dirección en uno u otro extremo retarda la corriente y obliga a emplear un conducto de mayor sección.
- Evitar que la corriente altere su curso cerca de los extremos del conducto, de fo contrario volverá inadecuado causando deslaves o formando remansos. Los revestimientos de piedra, césped, hormigón o la colocación de secciones terminales, ayudarán a proteger las orillas del cauce contra la erosión y evitarán los cambios de dirección.

### Pendiente:

- La pendiente ideal de una alcantarilla es la que no ocasiona sedimento ni velocidad excesiva, y evita la erosión.
- Velocidades mayores de 3m/seg. Causan erosión destructora aguas abajo, y al tubo mismo si no se la protege.
- Se recomienda un declive de 1 a 2% para que resulte una pendiente igual o mayor que la crítica, con tal que no sea perjudicial. En general, para evitar la sedimentación, se aconseja una pendiente mínima de 0.5%.
- La práctica normal es !la de hacer coincidir la pendiente del fondo de la alcantarilla con la del techo; sin embargo, y siempre que sea beneficioso, se permiten desviaciones de este principio.

### Longitud de las alcantarillas

La longitud de una alcantarilla depende de la anchura del camino, altura del terraplén y los taludes, pendiente y oblicuidad; del tipo de sus extremos, según sean secciones terminales, muros de cabecera, extremos biselados, desagüe en pozo colector o vertedero.

Una alcantarilla debe ser lo suficientemente larga para que sus extremos no queden obstruidos por sedimento o por expansión del terraplén. De ser asi, se disminuirá la eficiencia, y se aumentará los gastos de conservación; por otra parte, la alcantarilla no debe tener sus extremos innecesariamente expuestos.

El mejor método para obtener la longitud requerida consiste en hacer un gráfico de la sección transversal del terraplén y el perfil del lecho de la corriente.

A falta de dicho croquis, la longitud debe obtenerse agregando a la anchura del camino, incluidas las bermas y sobreancho de ser el caso, dos veces la relación del talud multiplicada por la altura del terraplén en el centro de la vía.

La altura del centro se toma hasta el fondo del conducto cuando no sé requieren muros de cabecera; y hasta la parte superior, si se construyen dichos muros (ver figuras 4.4a y 4.4b)

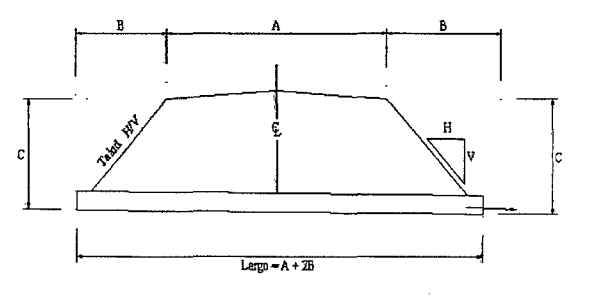

Gráfico 2.9a. Cálculo de la longitud de una alcantarilla con pendiente suave.

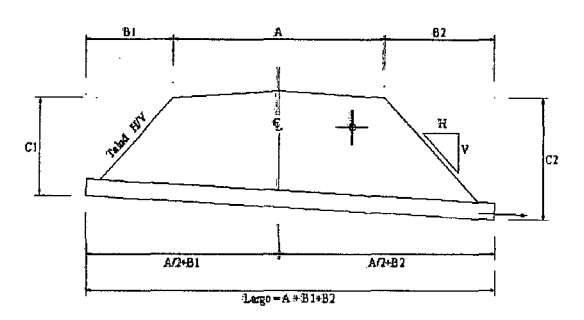

Gráfico 2.9.b. Cálculo de la longitud de una alcantarilla con pendiente fuerte.

### Protección de las alcantarillas con empedrado (RIP RAP).

Tanto en el ingreso como en la salida, las alcantarillas requieren ser protegidas a fin de evitar la erosión con profundidad aguas arriba y aguas abajo de las mismas. La fonna más usual y económica lo constituye el empedrado o rip-rap, el cual según el tamaño del material se clasifica en:

- Tipo 1 : Grava gruesa de 6 pulg. (15cm)
- Tipo 2 : Grava gruesa de t2 pulg. (30cm)
- Tipo 3 : Piedra de 12 pulg. Sobre capa de 6 pulg. de arena.grava.
- Tipo 4 : Piedra de 18 pulg. Sobre capa de 6 pulg. de arena grava

| <b>CAUDAL</b> | <b>INGRESO</b> | <b>SALIDA</b> | <b>LONGIT DE LA</b>  |
|---------------|----------------|---------------|----------------------|
| $M^3$ /seg    |                |               | <b>PROTECCION EN</b> |
|               |                |               | LA SALIDA (m)        |
| 0.00 a 0.85   | No necesario   | Tipo 1        | 2.50                 |
| 0.86a2.55     | No necesario   | Tipo 2        | 3.60                 |
| 2.56a6.80     | Tipo 1         | Tipo 3        | 5.00                 |
| 6.81 a 17.00  | Tipo 2         | Tipo 4        | 6.70                 |
|               |                |               | .                    |

FUENTE: N.P.D.C.

- Capacidades por encima de 17  $\text{m}^3$ /sg requieren consideración especial.
- Si el conducto de la alcantarilla es bastante inclinado como para producir una velocidad superior a 4.60m/seg. en la salida,

usar el tipo de protección correspondiente al siguiente rango superior de descargas (tipo 3, mínimo).

• Si se prevé un disipador de energía a ia salida, la protección con empedrado se puede reducir o eliminar.

En el libro de Hidráulica de canales abiertos por Richar H. French el cálculo de gasto de alcantarillas se divide en seis categorías, con base en las alturas relativas de la carga y de los niveles aguas abajo. Los seis tipos de flujos y sus respectivas características se resumen en la tabla  $N^{\circ}$  2.17

TABLA 2.17

| TIPO DE FLUJO DE ALCANTARILLAS                                                                                                    | <b>ECUACIÓN DE GASTO</b>                                                                                      |
|----------------------------------------------------------------------------------------------------|----------------------------------------------------------------------------------------------------|
| Tipo 1. Tirante crítico a la entrada<br>$\left(\frac{h_1-2}{D}\right)$ <1.5 $\frac{h_4}{h_2}$ < 1.0<br>So < Sc                               | $Q = C_D A_C \sqrt{2g \left( h_1 z + a_1 \frac{V^2}{2g} - y_c - h_{f1-2} \right)}$                            |
| Tipo 2. Tirante crítico a la salida<br>$\left(\frac{h_1-z}{D}\right)$ < 1.5 $\frac{h_4}{h}$ < 1.0 So > Sc                                    | $Q = C_D A_{C_1} \left  2g \left( h_1 z + a_1 \frac{y^2}{2g} - y_c - h_{f(1-2)} - h_{f(2-3)} \right) \right $ |
| Tipo 3. Flujo subcrítico en toda la<br>alcantarilla $\left(\frac{h_1 - z}{D}\right) < 1.5$ $\frac{h_4}{h_4} \le 1.0$ $\frac{h_4}{h_5} > 1.0$ | $Q = C_D A_C \left[ 2g \left( h_1 + \alpha_1 \frac{V^2}{2g} - h_3 - h_{f1-2} - h_{f2-3} \right) \right]$      |
| Tipo 4. Salida ahogada<br>$\left(\frac{h_1-z}{D}\right) > 1.0$ $\frac{h_4}{D} > 1.0$                                                         | $Q = C_D A_0 \left( \frac{2g(h_1 - h_4)}{1 + 29C_{12}^2 nL L R^{4/3}} \right)^{1/2}$                          |
| Tipo 5. Flujo supercritico a la entrada<br>$\left \frac{h_1-z}{D}\right  \ge 1.5$ $\frac{h_4}{D} \le 1.0$                                    | $Q = C_D A_o \sqrt{2g(h_1, z)}$                                                                               |
| Tipo 6. Flujo lieno a la salida<br>$\left  \left( \frac{h_1 - z}{\Omega} \right) \ge 1.5 \right  \qquad \frac{h_4}{D} \le 1.0$               | $Q = C_D A_o \sqrt{2g(h_1 - h_3 - h_{f2-3})}$                                                                 |

# 2.2.6 DISEÑO DE PAVIMENTOS

### 2.2.6.1 GENERALIDADES

Se conoce como pavimento a la superficie artificial efectuada con el fin de que el suelo tenga una configuración llana y sólida; el pavimento está formado por una o varias capas que descansan sobre un tramo de fundación, el espesor estará de acuerdo a la calidad del terreno.

En general un pavimento es una estructura superficial destinada a trasmitir a la subrasante los efectos de las cargas estáticas o en movimiento de los vehículos y mejorar las condiciones de comodidad y seguridad para el tránsito.

Entre los objetivos que persigue diseñar un pavimento tenemos:

- Soportar las cargas de los vehículos.
- Soportar los efectos de abrasión producidos por los neumáticos.
- Soportar los efectos de intemperismo.

# 2.2.6.2 FACTORES QUE INTERVIENEN EN EL DISEÑO DE UN PAVIMENTO

De los factores que intervienen en el diseño de un pavimento podemos mencionar:

# 2.2.6.2.1 ÍNDICE DE TRÁFICO

Se refiere al volumen de vehículos que circulan por una vía en un determinado tiempo, siendo de tres clases, según la cantidad de vehículos.

- Tráfico Pesado.- Cuyo volumen es mayor que 300 camiones y autobuses diarios.
- Tráfico Mediano.- Su volumen es de 50 a 300 camiones y autobuses diarios.
- Tráfico Liviano.- Cuyo volumen es menor de 50 vehículos y autobuses diarios.

### 2.2.6.2.2 CLIMA

Influye distintamente en la costa, la sierra, y en la selva por lo que se debe tener en cuenta los cambios de temperatura, lluvias.

# 2.2.6.2.3 TERRENO DE FUNDACIÓN

Se refiere al conocimiento de todas las características principales de un suelo (análisis granulométrico, límites de consistencia, densidad, compactación, CBR, etc.)

Para diseñar un pavimento se debe determinar, el espesor y calidad de los materiales que se debe emplear en dicha estructura.

# 2.2.6.3 MOMENTO DE EFECTUAR UN PAVIMENTO

- Cuando una explanación o terraplén ya no tenga asentamientos.
- ·• Cuando Jos taludes hayan adquirido su estabilidad natural o sea, un ángulo natural de reposo.
- Cuando se haya cumplido con todas 'las especificaciones geométricas de la vía (radios, pendientes, sobreandhos, etc.}.
- Cuando se hayan terminado de construir todas las obras de drenaje.

# 2.2.6.4 CONDIC10NES QUE DEBE TENER UNA BUENA CALZADA

- Debe de ser dura y a la vez elástica.
- Debe ser suave a la rodadura y a la vez dificultar el resbalamiento.
- Tener homogeneidad impermeabilidad.
- No debe ser susceptible a la formación de baches.
- No debe ser propenso a la formación de polvo y lodo.
- Debe absorber el ruido.
- Ser agradable a ia vista y no reflejar ia luz solar.

# 2.2.6.5 SELECCIÓN DEL TIPO DE PAVIMENTO

Teniendo en consideración las comparaciones y semejanzas hechas anteriormente y teniendo en cuenta los criterios como: tráfico, clima, materiales, *costo* y daños, usaremos un pavimento flexible de costo intermedio, el mismo que está formado por mezclas bituminosas.

## **2.2.6.5.1 TERRENO DE FUNDACIONES**

Sirve de cimiento al pavimento. Después de haber terminado el movimiento de tierras, y que una vez compactado así como teniéndose las secciones transversales y pendientes espécificadas en los planos de diseño su clasificación es la siguiente:

Pésimo.- Cuando está constituida de materia orgánica, en lo posible se debe desechar este material y sustituirlo por otro de mayor calidad.

**Malo .. -** Es decir que el material que se encuentra es limo o arcilla o la combinación de ambos, en este caso se debe colocar una capa de sub - base granular.

Regular a bueno.- En este caso se considera un suelo bien graduado y no ofrece peligro de estructuración, se podría prescindir de 1a sub-base granular.

**Excelente.-** Es la parte superior del terreno de fundación, y debe cumplir las especificaciones Standard para materiales a emplearse en la construcción la AASHTO M 576-64 en la cual recomienda:

- Los materiales estarán libres de cantidades perjudiciales, de materia orgánica tal como hojas, rocas, etc.
- Debe estar distribuido convenientemente.
- Tendrá un diseño adecuado de drenaje.

# **2.2.6.5.2 SUB-BASE**

 $\ddot{i}$ 

Es una capa de material seleccionado que se coloca encima de la '· subrasante, con el objéto de:

- Servir de capa de drenaje al pavimento,
- Controlar o eliminar en lo posible los cambios de volumen y elasticidad y p'lasticidad que pudiera tener el material de la subrasante,
- El control de la ascensión capilar del agua proveniente de las napas freáticas cercanas o de otras fuentes.
- Proteger el pavimento contra posibles hinchamientos. Que se puede producir en épocas de heladas.

El material empleado para sub-base debe cumplir lo siguiente:

- El material deberá tener mayor capacidad de soporte que el terreno de fundación y puede ser: arena, grava.
- Tendrá las características de los suelos A-1 ó A-2 aproximadamente, así mismo su límite líquido debe ser inferior al 35% y su índice plástico no mayor de 6%.
- Su valor de C.B.R. será mayor o igual al 155, con hinchamiento menor al 50% (Designación T-6-5)
- El porcentaje de finos que pase el tamiz  $N^{\circ}$  200 no debe ser mayor que el 8%.

# **2.2.6.5.3 BASE**

Esta capa está constituida por material pétreo, piedra triturada, etc., tiene por finalidad absorber los esfuerzos trasmitidos por las cargas de los vehículos y además repartir uniformemente estos esfuerzos a la sub-base y al terreno de fundación.

Los requisitos que deben cumplir los materiales para base son:

- Son resistentes a los cambios de humedad y temperatura,
- No presentan cambios de volumen perjudiciales,
- El porcentaje de desgaste debe ser menor que el 50%, con un hinchamiento menor al 1 % y menor al 25%, el índice plástico < 6%.
- La fracción que pasa la malla N° 200 no debe exceder en la mitad y en ningún caso de los 2/3 que pasa el tamiz  $N^{\circ}$  40.

El material que debe usarse tanto para base, como para sub-base debe cumplir con la siguiente granulometría:

### CUAORO N° 2.2

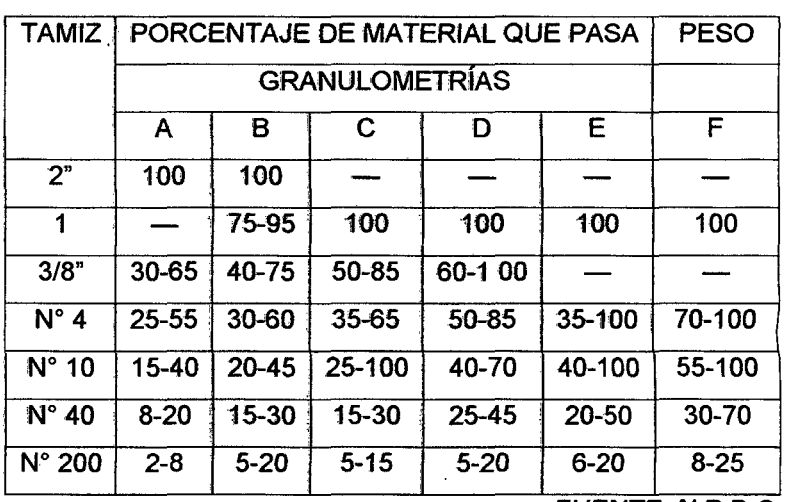

FUENTE: N.P.D.C.

# 2.2.6.5.4 CAPA DE RODAMIENTO. <

Su función principal será proteger la base, impermeabilizando la superficie, para evitar así posibles infiltraciones de agua de lluvia, proteger además contra la acción abrasiva de las ruedas de los vehículos evitando que se desgaste o desintegre, varían entre 1/2" y 2",; pero cuando son mayores a 3" contribuyen a aumentar la capacidad de soporte del pavimento.

Los tipos de mezclas bituminosas empleadas para capas de rodamiento, son de 4 c

Tratamientos Superficiales.- Son aplicaciones a cualquier tipo de material (base), los asfaltos y alquitranes que se emplean son los llamados líquidos o diluidos del tipo de rápido curado (R.C. y  $R.T.$ ).

El espesor de estas capas es de 2.5 cm (1"), se puede aplicar en una o varias capas, cuando se aplican en varias capas (2 o más), se llama tratamiento, multi capa, este tipo se emplea comúnmente para tránsito ligero.

Macadam de Penetración.- Se utilizan asfaltos, cuya penetración está comprendida entre 85 y 150, según tablas de especificaciones para asfaltos, y los alquitranes usados son del

tipo más viscoso. El espesor de estas capas, varía entre 6 y 15 cm.

Mezclas "In Situ de Tipo Abierto o Cerrado.- Se emplean tanto para efectuar capas de sub-base y superficie de rodadura; generalmente se emplean asfaltos líquidos de rápido y curado medio (R.C y M.C). El espesor varía aproximadamente entre 4 y 7.5cm.

Mezclas en Planta de Tipo Denso o Abierto, Aplicado en Frío o Caliente.- Para láminas asfálticas, concretos bituminosos, pueden usarse algunos, asfaltos líquidos; pero preferentemente, se emplean cementos asfálticos, cuya penetración, está entre 85 y 200, el espesor es generalmente mayor de 5 cm. Recomendándose un espesor máximo de 12.5 cm.

### 2.2.6.5.5 CARPETA DE DESGASTE O SELLO

Formado por una aplicación bituminosa de asfalto o alquitrán y tiene por objeto sellar la superficie impermeabilizándola, a fin de evitar la infiltración de lluvia, además de proteger la capa de rodamiento Contra la acción abrasiva de las ruedas de los vehículos.

Los materiales bituminosos que se emplean, pueden ser asfálticos líquidos emulsionados, o de penetración y alquitranes Jos tipos de asfalto generalmente empleados son: Rc-3, Rc-5, Mc-3, Mc-4, Mc-5 penetración 85-100, 100-120 y los alquitranes Rt-6, Rt-7 y Rt-8.

## 2.2.6.5.6 IMPRIMACIÓN

En la construcción de pavimentos flexibles, es necesario la aplicación de un revestimiento, que consiste en extender sobre la calzada un figante bituminoso que penetre lo más profundamente en los poros de la capa superior, convirtiéndose así en una capa 1impermeable, que además hace posible un agarre de la capa de rodadura.

# 2.2.6.6 CLASIFICACIÓN DE LOS PAVIMENTOS

### 2.2.6.6.1 POR EL LUGAR QUE OCUPA.- Se tiene:

- Pavimentos para viviendas (netamente de carácter decorativo).
- Pavimentos urbanos (calles, avenidas, parques).
- Pavimentos para carreteras: tenemos tosa de concreto y pavimentos bituminosos.
- Pavimentos para aeropuertos: pavimentos bituminosos

### 2.2.6.6.2 POR LOS MATERIALES QUE LO CONSTITUYEN

- Suelos estabilizados (depende de la importancia de la vía).
- Pavimentos bituminosos (hechos basado en mezcla asfáltica).
- Pavimentos de losa de concreto de cemento Portland.

## 2.2.6.6.3 POR SU CALIDAD

- Económicos.- Los suelos estabilizados.
- Intermedios.- Mezcla en frío y mezclas en caliente
- Tipo Superior.- Los concretos asfálticos.
- De Lujo.- Los pre y post tensados.

# 2.2.6.6.4 POR LA FORMA QUE SE TRASMITEN LAS CARGAS A LA **SUBRASANTE**

Flexibles.- Llamados así por la posibilidad que presentan de adaptarse a los asientos en el terreno de fundación. Se halla formado por una base flexible o semi rígida, sobre la que descansa una capa de rodadura de alquitrán o asfalto.

Se caracteriza por la carga que recibe y la trasmite a la subrasante en un sitio muy próximo a la aplicación de la carga.

Rígidos.- Son aquellos en los cuales la capa de rodamiento está formada por concreto simple o armado, también hay pavimento de cemento cubierto con capa de rodadura bituminosa.

Se caracteriza porque las cargas que reciben, la trasmiten de una manera uniforme y a una distancia apreciable del centro de aplicación de la carga.

Mixtos.- Son una combinación de pavimentos rígidos y flexibles tratando de utilizar 1as ventajas que tienen ambos tipos de pavimento.

En ellos actúa como base el rígido y como superficie de rodadura el fleX:ible.

Presenta propiedades combinadas de los pavimentos que lo forman por lo que su costo se considera muy elevado.

# 2.2.6.7 COMPARACIÓN ENTRE PAVIMENTOS FLEXIBLES Y RÍGIDOS

### Pavimentos Flexibles

- El pavimento flexible se adapta a vías estables.
- Bajo costo de la construcción.
- ,. Fácil recuperación de fallas.
- No lleva juntas ni uniones.
- No tiene buena visibilidad en la noche.

### Pavimentos Rígidos

- Bajo costo de mantenimiento.
- Larga duración.
- Buena visibilidad en la noche.
- Se puede construir sobre la superficie de explanaciones arenosas.
- No es atacado por los combustibles.

### 2.2.6.8 SEMEJANZAS

- Ambos pueden diseñarse para cualquier tipo de vía.
- Ambos pueden construirse en cualquier clima.
- Ambos pueden soportar cualquier tipo de cargas.
- Ambos necesitan mantenimiento.

# 2.2.6.9 CÁLCULO DEL ÍNDICE DE TRÁFICO

# 2.2.6.9.1 DETERMINACIÓN DEL ÍNDICE DE TRÁFICO (IT.)

El Índice de Tráfico se determina con la siguiente fórmula:

### IT = N\*C\*D\*E\*P

- N : Número total de camiones de un peso bruto mayor de 10,000 lbs. si son de ejes simples y mayor de  $18,000$  lbs. si son de ejes tándem.
- C : Coeficiente de crecimiento medio de tráfico.
- O : Factor de corrección del período de diseño.
- $E$ : Coeficiente de equivalencia de carga que expresa el número de vehículos cuyos pesos son menores de 18,000 'lbs., para ·ejes simples.
- P : Coeficiente de tanto por uno del número total de vehículos que circulan por la trocha más cargada.

Considerando que e'l proyecto en estudio es de una Carretera de Tercera Categoría y teniendo en cuenta que los parámetros que da el Instituto del Asfalto están dados para vías de gran volumen de tráfico pesado (basado en la Carretera Experimental AASHTO) y no se ajustan a la realidad del proyecto o no se cuentan con ciertos datos; entonces se ha creído por conveniente no usar este método.

Para el cálculo del espesor del pavimento se usará el Método de WYOMING.

## 2.2.6 .. 10 DISEÑO DEL PAVIMENTO APROPIADO

El espesor del pavimento, con afirmado está en función de la intensidad de tránsito, de la capacidad portante del terreno de fundación y de las condiciones climatológicas.

De acuerdo a estas consideraciones y otros factores que influyen en el ·espesor de un pavimento flexible, hoy en día existen varios métodos para diseñar pavimentos flexibles, todos basados en ia calidad del suelo que ha de soportar la estructura.

Para nuestro Proyecto hemos creído conveniente usar el Método de Wyoming por considerarlo el más adecuado en vista que usa mayor número de parámetros de diseño y que se ajusta a la realidad del Proyecto.

# MÉTODO DE WYOMING

Este método se basa en el valor del C.B.R. del terreno de fundación y además tiene en consideración los siguientes parámetros:

- Precipitación anual del lugar,
- Sítuación de la napa freática,
- Acción de las heladas,
- Condición general existente en la zona, drenaje superficial y subterráneo,
- Tiránsito calculado para un período de 20 años.

Debido a que este método es empírico, a estos factores se les asigna un valor y la suma de estos, determina la curva a emplearse para el diseño del pavimento.

a) Precipitación Anual- Preferentemente obtendremos datos de las estaciones pluviométricas más cercanas la zona donde se proyecta a construir la carretera.

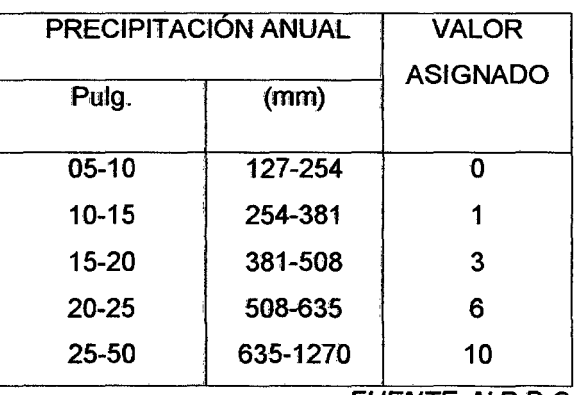

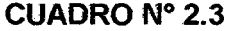

FUENTE: N.P.D.C.

No contando con datos de precipitación; consideraremos el valor más crítico es decir 10.

**b) Napa freática.-** Se indica la profundidad a la que se encuentra el nivel de aguas subterráneas con respecto al terreno de fundación y de acuerdo a esto se asigna los siguientes valores.

**CUADRO N° 2.4** 

| PROFUNDIDAD DE LA NAPA FREÁTICA<br>DEBAJO DEL TERRENO DE FUNDACIÓN | <b>VALOR ASIGNADO</b> |  |
|--------------------------------------------------------------------|-----------------------|--|
| Profundidad mayor de 3 mts.                                        |                       |  |
| De 6 a 10 pies (1.80-3.0 mts)                                      |                       |  |
| De 4a 6 pies (1.20-1.80 mts)                                       | 3                     |  |
| De 2 a 4 pies (0.60-1.20 mts)                                      | 5                     |  |

FUENTE: N.P.D.C.

El nivel de aguas subterráneas se considerará comprendido a más de 3.0 m respecto del terreno de fundación; puésto que al hacer las calicatas no se encontró agua; tomando como valor asignado 0.

e)· **AcciÓn de 'las !Heladas.-** se considera "Ligera" la helada, si no hay señales de grandes hinchamientos que afecten al pavimento. Como "mediana" fa helada que produce hinchamiento de 2 aproximadamente, con\_,.señales de debilitamiento del terreno de fundación. Se considera "helada perjudicial", cuando el hinchamiento es mayor de 2 y hay pérdida notoria en la capacidad portante del terreno de fundación, de acuerdo a esto tenemos los siguientes valores asignados:

**CUADRO No 2.5** 

| <b>CLASE DE HELADA   VALOR ASIGNADO</b> |                         |
|-----------------------------------------|-------------------------|
| Ninguna                                 | Ω                       |
| Ligera                                  |                         |
| Mediana                                 | 3                       |
| Perjudicial                             | 8                       |
|                                         | <b>FUENTE: N.P.D.C.</b> |

Considerando nula la acción de las heladas, pues en nuestro país no se considera la influencia de éstas, a excepción de ta zona de Techo, por lo tanto se asigna el valor de O.

**d) Condiciones Generales.** Los drenajes tanto superficiales o subterráneos o cualquier otra condición general que puede afectar el diseño de un pavimento, se deben tomar en consideración; los drenajes pueden ser excelentes, regulares, adversos de acuerdo a esto se les asigna un valor.

CONDICIONES GENERALES DE DRENAJE VALOR ASIGNADO Excelente 0 Regular 2 Adverso 6 Perjudicial 8

**CUADRO N° 2.6** 

FUENTE: N.P.D.C.

El drenaje lo consideramos como regular, cuyo efecto lo tomamos con un valor de 2.

**e) Tránsito.** Para evaluar el tránsito y considerando que no todos los vehículos tienen cargas iguales, primeramente se expresan dichas cargas en cargas equivalentes a 5000 libras/rueda, teniendo en cuenta para ello factores de conversión de acuerdo a la carga por rueda que tenga cada vehículo. El período de computo es referido a 20 años, en el cual se supone que se duplica el tránsito vehicular. Para nuestro caso en el que la categoría de la vía es de **Tercera Clase,** no se cuenta con un índice de tráfico determinado, adoptamos como caso más desfavorable un flujo vehicular de 400 veh/día, asumiendo además un 25% de tránsito pesado.

Así tenemos:

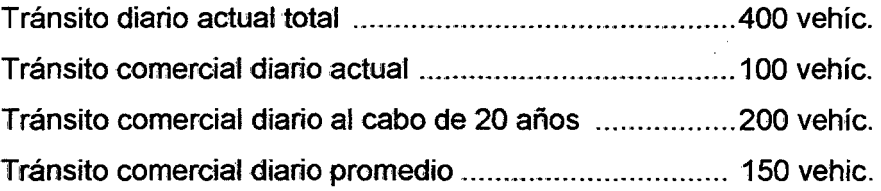

Adoptando para el tráfico la siguiente distribución (%) y los factores de tráfico del State Highway Planing, se tiene:

Conversión a cargas equivalentes a 5000 Lb/rueda:

| <b>CARGA POR</b><br><b>RUEDA</b><br>(libras) | %     | <b>TOTAL EN</b><br>20 AÑOS | <b>FACTOR</b><br>F | <b>TOTAL</b> |
|----------------------------------------------|-------|----------------------------|--------------------|--------------|
| Menos de 3000                                | 87.00 | 150*365*20                 | 01                 | 952650       |
| $3000 - 5000$                                | 7.00  | 150*365*20                 | 02                 | 153300       |
| $5000 - 6000$                                | 3.70  | 150*365*20                 | 04                 | 162060       |
| 6000-7000                                    | 1.40  | 150*365*20                 | 08                 | 122640       |
| 7000 -8000                                   | 0.80  | 150*365*20                 | 16                 | 140160       |
| $8000 - 9000$                                | 0.10  | 150*365*20                 | 32                 | 35040        |
| <b>TOTAL</b>                                 |       |                            |                    | 156585       |

**CUADRO No 2.7** 

FUENTE: N.P.D.C.

Tránsito total reducido a cargas equivalentes a 5000 Lb/rueda durante 20 años = 1565850

Tránsito considerado para el diseño en una sola dirección = 782925.

Luego haciendo uso del siguiente cuadro:

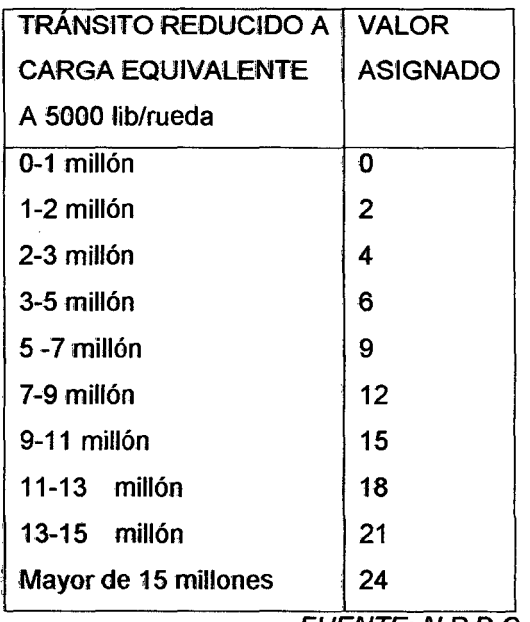

**CUADRO N° 5. 7.** 

FUENTE: N.P.D.C.

Encontramos que el valor correspondiente al factor tránsito es 0.

e) Curvas para el Diseño.- La suma de los valores asignados a los acápites, a,b,c,d,e determinará la curva a emplearse para el diseño del pavimento flexible, según la siguiente tabla:

CUADRO N° 2.8

| <b>TRÁNSITO REDUCIDO A</b> |                       |
|----------------------------|-----------------------|
| <b>CARGA EQUIVALENTE</b>   | <b>VALOR ASIGNADO</b> |
| A 5000 lib/rueda           |                       |
| 0-1 millón                 |                       |
| 1-2 millón                 | O                     |
| 2-3 mil lón                | 2                     |
| 3-5 millón                 | 4                     |
| 5-7 millón                 | 6                     |
| 7-9 millón                 | 9                     |
| 9-11 millón                | 12                    |
| 11-13 millón               | 15                    |
| 13-15 millón               | 18                    |
| Mayor de 15 millones       | 21                    |
|                            | 24                    |
|                            |                       |
|                            |                       |

FUENTE: N.P.D.C.

Encontramos que el valor correspondiente al factor tránsito es 0.

t) Curvas para el Diseño.- La suma de los valores asignados a los acápites, a,b,c,d,e determinará la curva a emplearse para el diseño del pavimento flexible, según la siguiente tabla:

CUADRO Nº 2.9

| SUMA DE VALORES   CURVA DE |                 |
|----------------------------|-----------------|
| <b>ASIGNADOS</b>           | <b>DISEÑO</b>   |
| $0 - 2$                    | 4               |
| $3 - 6$                    | 5               |
| $7 - 11$                   | 6               |
| $12 - 15$                  | $\overline{7}$  |
| $18 - 24$                  | 8               |
| $25 - 32$                  | 9               |
| $33 - 41$                  | 12              |
| $42 - 53$                  | 15              |
|                            | __________<br>. |

FUENTE: N.P.D. C.

Con el valor encontrado y el CBR de la subrasante, se entra al ábaco que se presenta seguidamente.

Luego sumando todos los valores asignados:  $a + b + c + d + e = 10 + 0 + 0$  $+ 2 + 0 = 12$ , por lo tanto la curva a utilizar será la N° 7 de la figura 6-12.

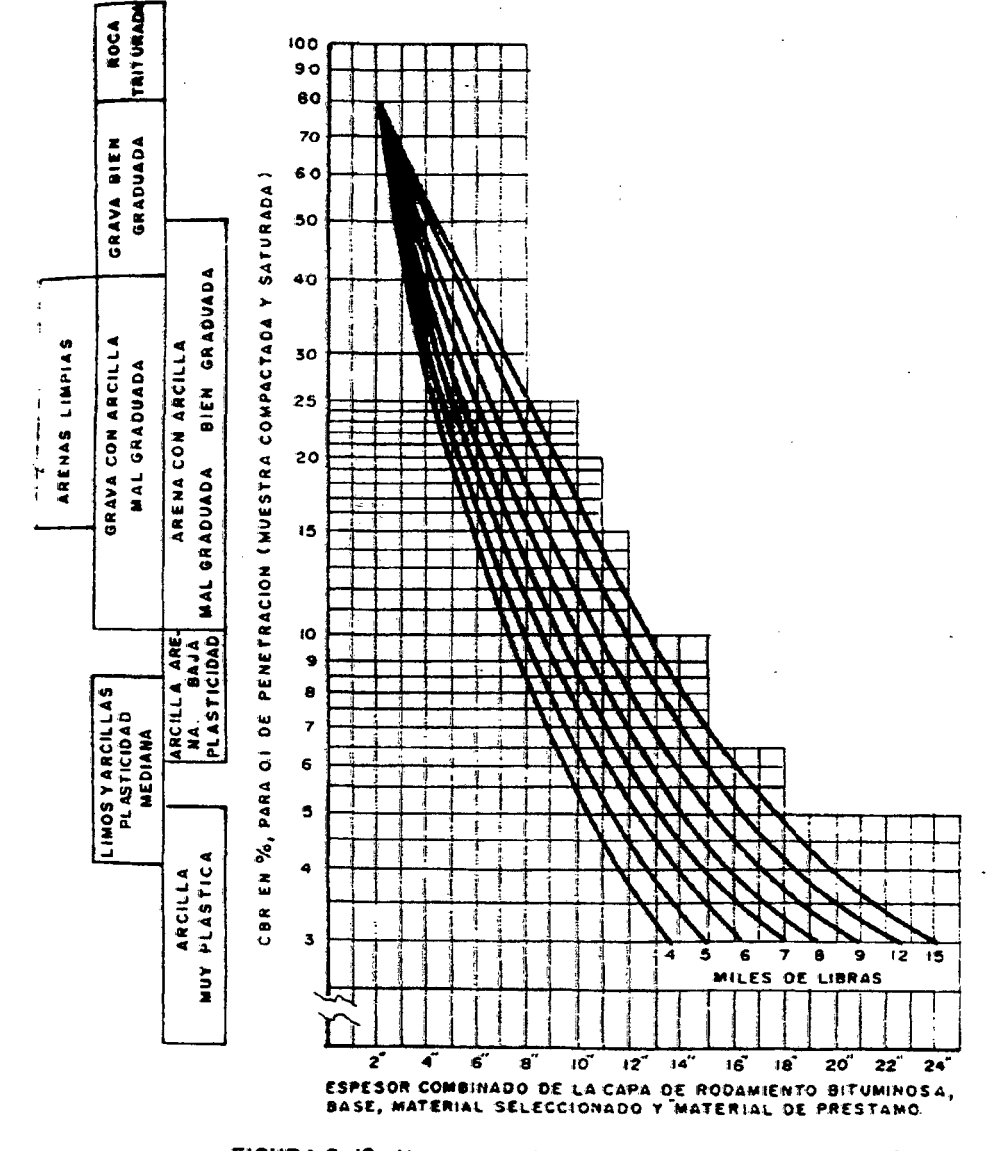

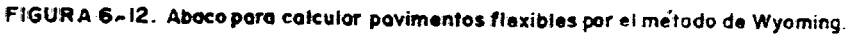

# 2.2.7 SEÑALIZACIÓN.

La señalización, consiste en controlar las operaciones de los vehículos, propiciando el ordenamiento del flujo de tránsito en una vía e informar a los conductores de todo lo que se relaciona con el camino que recorren.

Para lograr este propósito, se hará uso de señales, preferentemente gráficas que se colocarán a los costados de la carretera o en la superficie de rodadura.

### 2.2.7.1 TIPOS DE SEÑALES

Para nuestro caso, fas seña1es se reducirán a las mínimas necesarias, sin descuidar la segundad de los conductores. Como el pavimento está diseñado para afirmado, sólo se ha previsto el uso de señales verticales.

Se consideran los siguientes tipos de señales:

### a) SEÑALES PREVENTIVAS.

Son las que advierten al conductor la naturaleza y existencia de un peligro. Se colocan en lugares y distancias convenientes, a fin de que los conductores puedan realizar acciones oportunas sin interrumpir su marcha o sufrir accidentes.

#### b) SEÑALES REGLAMENTARIAS.-

Son las que indican al conductor una orden, por lo tanto, hacen conocer al mismo ciertas limitaciones y prohibiciones que regulan el uso de la vía.

#### e) SEÑALES INFORMATIVAS.

Tienen por finalidad proporcionar al usuario información turística, direccional, rutas, distintas, pueblos existentes en el recorrido, etc.

#### d) POSTES KILOMETRICOS.

Tienen por finalidad indicar al conductor la distancia que esta recorriendo en la vía. Serán colocados a intervalos de 1 km. Siendo éstos colocados en el lado derecho y en sentido del tránsito que circula.

Estas señales se colocarán a 0.50 m. Del borde de la calzada en una vía urbana y a 1.80 m. en carreteras.

# 2.2. 7.2 DISEÑO DE LA SEÑALES A USAR

Para el presente proyecto se ha creído conveniente usar algunas de las señales consideradas en et Manual de Señalización de Carretera del Ministerio de Transportes, Comunicaciones, Vivienda y Construcción y entre otra son las siguientes:

### a) SEÑALES PREVENTIVAS

- P-1. Curva Cerrada: Para prevenir la presencia de curvas de radio menor de 40 m. y para aquellas de 40 a 80 m. de radio cuyo ángulo de deflexión sea menor de 45°.
- P-2. Curva: Su uso es para prevenir la presencia de curvas de radios entre 80 y 300 m. con un ángulo de deflexión mayor de 45°.
- P-4. Curva y contracurva: Su empleo es para indicar dos curvas en sentido contrario con radios inferiores a 300 m. y superiores a 80 m. separadas por una tangente de 60 m. o menos.
- P-5. Camino sinuoso: Se empleará para indicar una sucesión de tres o más curvas, a fin de evitar la repetición frecuente de señales de curva.
- P4. Escuela: Se usará esta señal para prevenir fa proximidad de una escuela, de tal manera que el conductor del vehículo pueda tomar las debidas precauciones. Esta señal podrá complementarse con una señal de velocidad restringida R - 18, colocándose primero esta señal.

# b) SEÑALES REGLAMENTARIAS

R - 1. Velocidad Máxima: Se utiliza para indicar la velocidad límite a la que debe transitar un determinado tramo de la carretera y en los siguientes casos:

- Para recordar a los conductores fa velocidad reglamentaria.
- Al aproximarse a poblaciones de acuerdo con el Reglamento General de Tránsito y a continuación de la señal "ZONA URBANA" P - 34.
- Cuando por razones de seguridad y por las características del camino deba restringirse la velocidad.

# e) SEÑALES INFORMATIVAS

Esta señal a de ubicarse en 'las proximidades de cada comunidad por donde pasa la carretera.

#### d) POSTES KILOMETRICOS

Serán colocados a intervalos de 1 km. siendo éstos colocados en el lado derecho y en sentido del tránsito que circula.

### 2.2.7.3 DISPOSICIONES GENERALES.

Las señales preventivas, reguladoras e informativas se colocarán al lado derecho de fa vía y en el sentido del tránsito.

Su colocación se hará a una distancia de 1.20 m. a 3.00 m. de'l borde de la calzada y a una altura de 1.80 m. medida desde el nivel del pavimento al borde inferior de la señal.

Las señales preventivas se colocarán a una distancia de 25m. del lugar de peligro.

Las señales reguladoras se colocarán en el punto donde comienza la reglamentación, en el inicio de la carretera diseñada.

La distancia a la que se colocará la señal informativa depende de la velocidad directriz, en el presente proyecto se ha optado por colocarla a una distancia de 35 m. del punto de partida de la carretera.

Los hitos kilométricos se colocarán a intervalos de 1 Km.

Es preferible que toda señal sea de material reflectorizante a fin de que se produzca exactamente el color tanto del símbolo o leyenda como del fondo y borde al ser iluminados por los faros de los vehículos.

En la colocación de las señales se deberá tener en cuenta que estas formen un ángulo recto con el eje del camino, excepto en el caso de señales reflectantes en que se colocarán ligeramente inclinadas con respecto a la normal, para su mejor reflectorización.

Las señales serán inscritas preferentemente en placas metálicas de 1/16" de espesor, siendo recomendable que sea aluminio; para su protección se usará pintura anticorrosiva.

Los postes de soporte pueden ser tubos de fierro galvanizado de O 2", 3.3 mm. de espesor y 3 metros de altura.

Los pernos que se empleen para sujetar las señales a los postes pueden ser de aluminio o fierro galvanizado de 1/4" y debe remacharse en su parte posterior.

### 2.2.8 ESTUDIO DE IMPACTO AMBIENTAL

#### 2.2.8.1 INTRODUCCION

Las autopistas, autovías y carreteras en general son obras en las que predomina la longitud y la continuidad respecto a su anchura, formando una obra lineal en forma de barrera, cuya influencia sobre el medio ambiente viene condicionada por estas características.

La geometría actual de las carreteras está sujeta a normas precisas dependientes, radio, anchuras y taludes, necesarias para una circulación rápida y segura, pero en muchas ocasiones hacen que sea difícil la adaptación al terreno provocando desmontes o terraplenes importantes, así como estructuras o túneles que destacan fuertemente del entorno.

La construcción de una carretera nueva requiere un despliegue de medios humanos, de movimiento de maquinarias y de aportación de materiales, que modifican el entorno inicial; algunos de una manera temporal, como 1los primeros y otro de una manera permanente como canteras, areneros graveras y zonas de préstamos.

Durante el uso de las carreteras se genera otra serie de modificaciones del entorno, producidas por el tráfico atraído, como ruido, emisión de gases, posibles vertidos contaminantes, accidentes, influencia sobre la fauna y la flora, modificaciones de ta hidrología superficial y subterránea, y otros varios.

Los conceptos mencionados de una manera somera ponen de manifiesto que la construcción de una carretera produce una ínter relación de factores que es necesario estudiar para conseguir el máximo de bienestar para la sociedad, equilibrando los beneficios que se obtienen por la puesta en servicio de una carretera, con los perjuicios que se ocasionan al medio ambiente.

La carretera transforma para un gran periodo de tiempo la zona que atraviesa y por ello su efecto conjunto económico-ecológico debe ser beneficioso y progresar con el tiempo.

Los estudios de impacto ambiental deben tener como objetivo genérico la mejora de todo el entorno de la carretera de manera que el impacto negativo se reduzca a la mínima expresión, o incluso que se aumente la riqueza florística y faunística de 'la zona.

Como resumen esquemático de las ventajas e inconvenientes de una carretera, que es necesario ponderar en el estudio de impacto ambiental, en el siguiente cuadro las principales variables a tener en cuenta.

### **2.2.8.2 VENTAJAS**

### **Aspecto Económico**

- Aumenta la circulación de personas, mercancías.
- Aumenta el desarrollo económico general de la zona.
- Fomenta el turismo.
- Redistribuye el tráfico reduciendo desplazamientos largos.

### **Aspecto Social**

- Aumento de posibilidades de traslado de los habitantes de zonas próximas.
- Mejora la estación general de servicios a todos los usuarios.

### **Seguridad**

- Mejora la seguridad para los usuarios, sobre todo en autopistas.
- Mejora de la seguridad de los habitantes de zonas próximas por supresión de pasos a nivel e intersecciones.

### **Infraestructura**

• Aumento de la red de vías de comunicación.

• Aumento de zonas de servicios al usuario.

### **Entorno**

- ·• Descubrimiento de nuevas zonas y paisajes.
- Posibilidad de regenerar zonas áridas.
- Aumento del valor de zonas artísticas apartadas.

### **2.2.8.3 INCONVENIENTES**

#### **Aspecto Económico**

- R1iesgo de despoblamiento de pequeños núcleos.
- Desaparición de tierras agricolas y bosques.
- Creación de una barrera a las actividades agrícolas.

#### **Aspecto Social**

- Producción de ruido y gases nocivos para los habitantes cercanos a la carretera.
- Modificación de costumbres.

 $\sigma_{\rm max}$  .

#### **Seguridad**

• Inseguridad y riesgo de accidentes para peatones o vehículos lentos, si no se impide el cruce a nivel, o si las obras de paso están lejanas o incomodas.

#### **Infraestructura**

- Destrucción de suelo agrícola o urbano.
- Extracción de. materiales, a veces escasos.

### **Entorno**

- · Transformación del paisaje natural, con riesgo de destrucciones irreversibles.
- Modificación del equilibrio geológico, microclimático, faunístico, botánico, hidráulico y humano.

# **2.2.8.4 METODOLOGIA DE UN ESTUDIO DE IMPACTO AMBIENTAL (EJ.A.) DE UNA CARRETERA.**

Los estudios de impacto ambiental deben adaptarse a las normas legales especificadas por el Ministerio de Transporte, Comunicaciones, Vivienda y Construcción.

Existen múltiples publicaciones especializadas que pueden servir de orientación de un E.I.A de carreteras.

El objetivo de lo E.I.A. consiste en analizar el estado natural de la zona, tanto desde el punto de vista del medio físico, como del socioeconómico y cultural y después de este análisis previo, suponer razonablemente el estado final en que quedará la zona tras la construcción de la carretera. La diferencia entre el estado inicial y el final constituye el impacto ambiental. El objetivo principal es obviamente elegir la solución que menos perturbe el medio físico y humano y también proponer las medidas correctoras oportunas que atenúen este impacto negativo o que incluso supongan una mejora en algunos casos y zonas parciales.

Por tratarse de estudios de previsión, son tanto más eficaces cuanto antes se desarrollen y permitan evitar daños irreparables por medio de trazados adecuados que requieren la adopción del menor posible de medidas correctoras.

La máxima eficacia de Jos EIA. se obtiene al desarrollar con la mayor amplitud posible en los estudios previos de carreteras, ya que pueden influir en la elección del itinerario alternativo más idóneo que evite el paso ¡por .zonas protegidas (parques naturales, bosques, reservas faunísticas, yacimientos arqueológicos paisajes interesantes, etc.). En la fase de anteproyecto el EIA permite menos variaciones espaciales, pero aún puede ejercer un efecto beneficioso en el campo de la elección de soluciones estructurales (puentes, túneles, desmontes, terraplenes, cauces naturales, etc.), y también precisar las medidas correctoras, indicadas en el EtA. del estudio previo. En la fase de proyecto la actividad más importante de un E.I.A. es la adopción, diseño y valoración de las medidas correctoras más adecuadas en cada punto concreto (barreras visuales, acústicas,

protección de taludes, plantaciones en medianas, taludes y entorno, miradores, parques laterales, etc.)

El conjunto de acciones y objetivos de un EIA de carreteras se los puede resumir según las fases del diseño de una carretera.

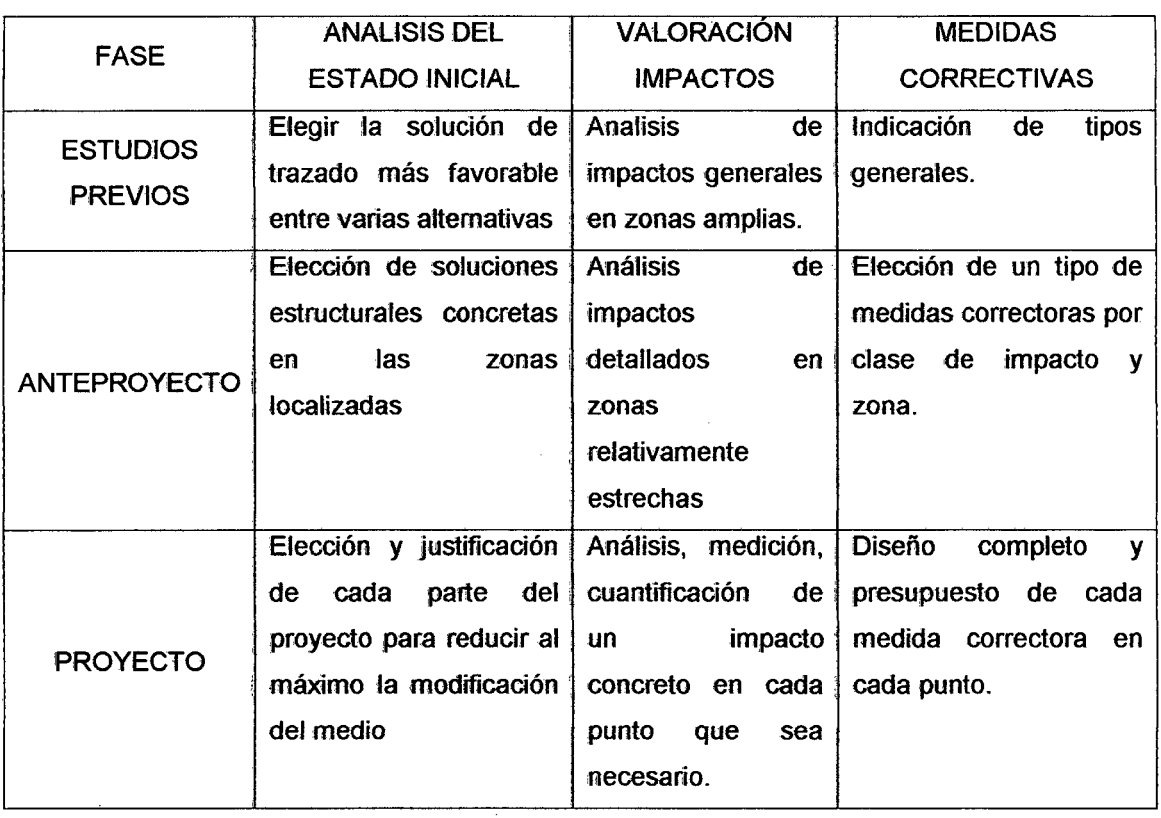

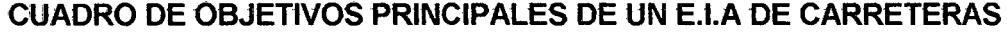

El desarrollo de un E.I.A., aunque es una actividad relativamente nueva en los proyectos de carreteras, no debe tratar de imponer una defensa a ultranza del medio natural, sino guardar un equilibrio entre las ventajas e inconvenientes de fa construcción de una carretera citados anteriormente logrando la máxima utilidad posible con el mínimo daño del medio ambiente.

# **CAPITULO III**

# MATERIALES Y METODOS

#### 3.1 MATERIALES

Para el presente trabajo se ha hecho uso de lo siguiente:

### a) Brigada de topografía (Reconocimiento de campo):

- 01 jefe ( Responsables de la Tesis )
- 01 guía (Personal de la zona de trabajo)

### b) Equipo:

- 01 Computadoras
- 01 Impresora
- 01 Plotter
- 01 tablero de dibujo
- 02 calcUladoras científicas
- G.P.S. (Instrumento, que ubica las coordenadas geográficas, recepcionando información satelital.)
- $-$  01 brújula  $\mathbb{R}^{\mathbb{Z}}$  ,  $\mathbb{R}^{\mathbb{Z}}$

#### e) Materiales:

- Carta Nacional a escala 1: 100,000
- Mapa Vial del Departamento de San Martín

 $\label{eq:1} \mathcal{S}_{\mathcal{A}} = \frac{1}{\sqrt{2\pi}\sum_{i=1}^{N} \left(\frac{1}{\sqrt{2\pi}\sum_{i=1}^{N} \left(\frac{1}{\sqrt{2\pi}\sum_{i=1}^{N} \left(\frac{1}{\sqrt{2\pi}\sum_{i=1}^{N} \left(\frac{1}{\sqrt{2\pi}\sum_{i=1}^{N} \left(\frac{1}{\sqrt{2\pi}\sum_{i=1}^{N} \left(\frac{1}{\sqrt{2\pi}\sum_{i=1}^{N} \left(\frac{1}{\sqrt{2\pi}\sum_{i=1}^{N} \left(\frac{1}{\sqrt{2\pi}\sum_{i=$ 

 $\mathbf{z}_{\mathbf{z}}$ 

- Papel bon A-1
- Papel bon A-4
- Libretas de Topografía
- Juego de escuadras
- Portaminas
- 01 eclímetro
- 01 escalimetro
- 01 wincha 50 metros ,
- 01 cámara fotográfica
- Machetes en número necesarios,
- Todo el personal equipados de botas de jebe
- Ponchos impermeables.

## 3.2 MÉTODOS

3.2.1 METODOLOGÍA UTILIZADA EN EL RECONOCIMIENTO DE LA ZONA DE ESTUDIO.

Siguiendo el trazo proporcionado por el PEHCBM ubicamos tos puntos de paso obligados, las obras de drenaje a proyectarse, posibles canteras, puntos de agua y puntos críticos.

### 3.2.2 ESTUDIO PRELIMINAR

## 3.2.2.1 UBICACIÓN DE LOS PUNTOS INICIAL Y FINAL

En el trazo de fa carretera se ha determinado el punto inicial y punto final, y puntos obligados de paso.

#### PUNTO INICIAL

El Punto inicial se ubica Carretera Departamental SM-105 Tramo: Pelejo -Km: 69+000 -

#### PUNTO FINAL

El Punto final del trazo se encuentra ubicado Carretera Departamental SM-105 Tramo: Papaptaya Km:- 71+000.

## 3.2.2.2 ELECCION DE LA MEJOR RUTA

Al realizar el reconocimiento de la zona de estudio, se comprobó la existencia de una trocha carrozable en malas condiciones desarrollada sobre terrenos que presentan una topografía ondulada con pendientes desfavorables.

Los terrenos por donde se lleva a cabo el trazo son zonas agrícolas, por lo que beneficiaría económicamente a los habitantes de la zona, que podrán transportar con mayor rapidez sus productos.

Por las razones antes mencionadas y luego de realizada la evaluación respectiva, nos valemos para conduir que Se ha seguido el trazo que realizara el PEHCBM, ya que es fa alternativa mas favorable topográficamente y económicamente para el desarrollo del presente Proyecto.

## **3.2.2.3 TRAZO DE LA LÍNEA DE GRADIENTE**

La línea de gradiente se ha trazado de acuerdo a fas especificaciones dadas en las Normas Peruanas para el Diseño de Carreteras, teniendo en cuenta que se trata de una carretera de tercera dase; el trazo se realizo siguiendo la trocha existente.

Los instrumentos utilizados para llevar la línea de gradiente seleccionada han sido: Eclímetro, jalones y Wincha, además de cordel, estacas, pintura, libreta de campo.

El eclímetro ha sido controlado en todo instante para evitar errores. La distancia entre puntos de ubicación de gradiente ha sido de 20 m. Estos puntos han sido fijados con estacas.

## **3.2.2.4 LEVANTAMIENTO TOPOGRAFICO**

Teniendo como base el estacado de la línea de gradiente se procedió a realizar el levantamiento topográfico del eje de vía determinando los Puntos de Inflexión, para lo cual se ha hecho uso del método de la Poligonal Abierta, seguidamente se procedió a la Nivelación y Seccionamiento de todo el tramo.

## 3.2.3 ESTUDIO DEFINITIVO

## 3.2.3.1 DISEÑO DEL EJE EN PLANTA

### 3.2.3.1.1 SELECCIÓN DEL TIPO DE VIA Y PARAMETROS DE DISEÑO

La selección del tipo de vía se ha realizado según la clasificación de carreteras dada por las Normas Peruanas para el Diseño de Carreteras.

#### SEGUN SU JURISDICCIÓN

Esta vía pertenecerá al sistema Vecinal

#### POR EL SERVICIO

Aunque no se conoce el Índice Medio Diario (IMD); pero es posible predecir un índice medio diario en función de la producción de la zona; esperándose que dicho volumen vehicular no sobrepase los 400 Vehículos / día en época de verano que es cuando van las personas a visitar la ciudad en mayor numero. Por Jo tanto, la vía en estudio se clasificará como una Carretera de Tercera Clase.

El vehículo de diseño es el H-20 o C2, por ser una zona agropecuaria.

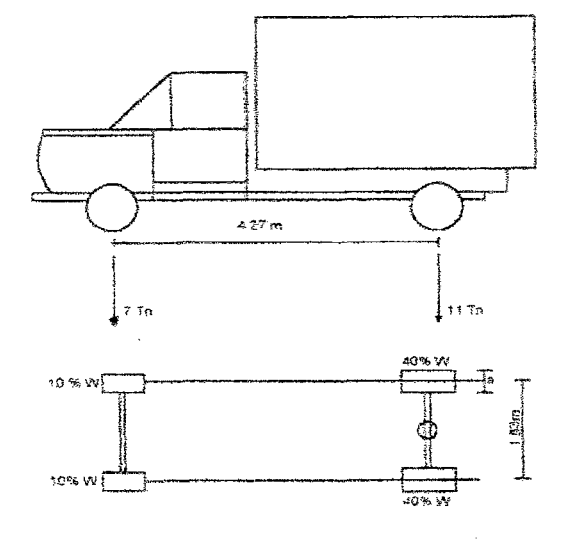

Figura N° 3.3 Vehículo H-20

#### 3.2.3.1.2 VELOCIDAD DIRECTRIZ

Para carreteras de Tercera Clase, trazadas en topografía accidentada, podemos considerar la Velocidad Directriz igual a 30 Km./h.

#### 3.2.3.1.3 DISTANCIA DE VISIBILIDAD

## Distancia de velocidad de parada o frenado (Op)

Teniendo en cuenta las consideraciones de elección, se elige como Op=30 m.

## Distancia de visibilidad de sobrepaso (Os)

En el presente proyecto se ha tenido en cuenta la distancia de visibilidad de sobrepaso mínima, dado que se trata de una vía de Tercera Clase, y una velocidad directriz igual a Dp= 30m.

#### 3.2.3.1.4 UBICACIÓN DEL EJE DE LA VÍA.

Definido el plano topográfico y los parámetros de diseño respectivos y con la ayuda del Software AIDC 2000 y el AUTOCAD, se procede a diseñar el eje planimétrico, así como el perfil longitudinal y las secciones transversales de la carretera.

#### DISEÑO PLANIMETRICO DEL EJE

#### a) TRAZO DE LA POLIGONAL

Sobre la base de datos topográficos obtenidos de las estacas de la línea de gradiente trazada en campo, se procedió a calcular las coordenadas de los diferentes puntos de intersección (PIs) en una hoja de cálculo en Microsoft Excel, luego se inserto estos puntos en el Programa Autocad 2000, trazándose aquí el eje de la carretera.

# b) DETERMINACION DE LOS ANGULOS DE INTERSECCION DE LA POLIGONAL.

Una vez definido el eje de la carretera y haciendo uso del Software AIDC 2000 y el programa AUTOCAD se procede a editar

 $\mathbb{R}^N$ 

los valores de las coordenadas de los puntos de intersección, para .lo cual se hace uso del comando EJE-definir EJE - Crear.

Editadas las coordenadas de los PIs mediante el programa, se obtiene los valores de los ángulos de intersección, los cuales no necesitan ser corregidos dada 1a precisión que nos ofrece el programa.

### e) DETERMINACION DE LOS LADOS DE LA POLIGONAL

Conocidas las coordenadas de los vértices, haciendo uso del programa se determina la longitud de cada lado de la poligonal.

### d) DISEÑO DE LAS CURVAS HORIZONTALES

Definida la poligonal y determinados los ángulos de intersección de Jos lados de la misma, el paso siguiente consiste en diseñar las curvas horizontales, para lo cual Haciendo uso del comando EJEdefinir EJE - Editar, muestra una ventana en la que solicita el radio de cada uno de los puntos de intersección, este valor se dio teniendo en cuenta el ángulo de inflexión y el radio mínimo, además con este paso el programa calcula las coordenadas en forma directa para los puntos de PI, PC, PT.

#### e) ESTACADO DEL EJE PLANIMETRITO

Una vez definido el eje planimétrico de la vía se procede a realizar el estacado del mismo, proceso que consiste en dejar marcas cada 20 metros en tramos rectos y a 10 metros en tramos curvos, utilizando el programa AIDC 2000 con Ja opción del comando EJE-ImpEJE, muestra una ventana en la que solicita el número del eje, la altura de texto, la separación de marcas perpendiculares al eje, la distancia de la separación de estacas, asignando dichos valores se pulse el botón proceso y se obtiene et dibujo del eje estacado en toda su longitud en forma automática.

# 3.2.3.1.5 DETERMINACIÓN DE LOS ELEMENTOS DE CURVA HORIZONTAL Y ESTACADOS DE LOS PI. PC. Y PT.

### Radios de diseño

Como en el proyecto se tiene una carretera de Tercera Clase se a optado por un radio mínimo de 30.00 m y un radio mínimo excepcional de25.00 m. Según N.P.D.C.

## Peralte de las bermas

Para el presente proyecto el peralte tendrá un valor máximo normal de 6% y como valor máximo excepcional = 10%.

## Sobreancho

Se calculará haciendo uso de la Lámina 5.3.5.2 de las N.P.D.C. en función de su radio, que se encuentra desarrollado en el software **AIDC 2000.** 

### Elementos de las curvas horizontales

Conocido el valor del ángulo I; y seleccionado el radio a emplear, se ha procedido a calcular los valores de los diferentes elementos de las curvas horizontales así como a determinar los números de estaca que les corresponde a los puntos: PI, PC y PT. Esto se realizo con ayuda del software AIDC 2000.

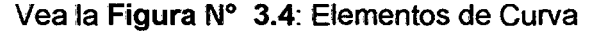

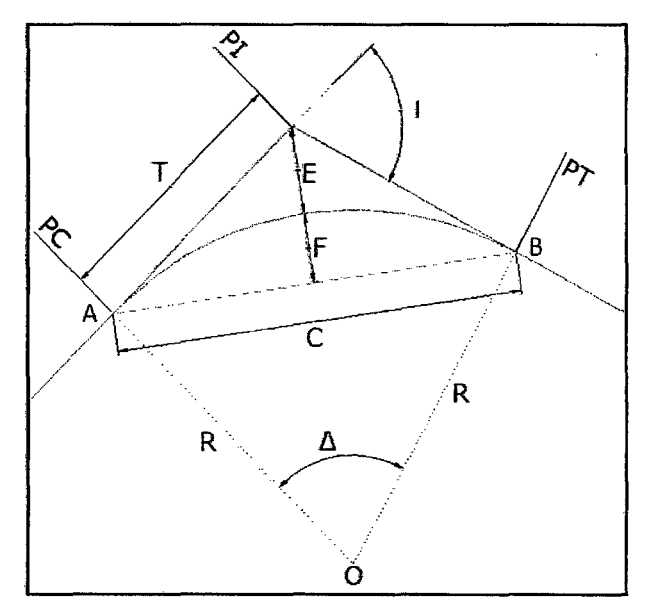

Donde:

PI : Punto de intersección de dos alineamientos.

PC : Punto en que comienza la curva horizontal (A).

- PT : Punto en que termina la curva horizontal (8).
- R : Radio de la curva  $(O PC V PT)$
- : Angulo de intersección de los alineamientos o ángulo de la  $\mathbf{I}$ curva horizontal
- $T$  : Tangente de la curva horizontal (AG = GB).
- Le : Longitud de la curva horizontal (PC PT).
- $C$  : Cuerda mayor de la curva horizontal  $(AB)$ .
- E : Externa de la curva horizontal (GD).
- F : Flecha de la curva horizontal (OH).

Las fórmulas para hallar los elementos básicos y el proceso para determinar el número de estacas de PI, PC, PT, se muestra seguidamente:

 $T = R$  Tang (  $1/2$  ) Lc =  $\pi$  R ( $\ell$ <sup>o</sup> / 180<sup>o</sup>)  $C = 2 R$  Sen *(* $P'$  *1 2)*  $E = R (Sec (1°/2) - 1)$  $F = R (1 - \cos (1^\circ / 2) = (\text{C} / 2)$  Tan  $(\text{C} / 4)$ 

En cada lámina de dibujo, correspondiente al Diseño en Planta y Perfil, kilómetro por kilómetro se muestran en detalle los elementos de las curvas horizontales, compuesto por los siguientes datos:

- Número de curva  $(N^{\circ})$
- Sentido ó dirección de la curva (S)
- Angula de intersección de los alineamientos ó ángulo de la curva horizontal (1)
- Radio (R)
- Tangente (T)
- Longitud de curva (Lc)
- Principio de curva (Pe)
- Punto de intersección (PI)
- Punto en que termina la curva horizontal (PT)
- Externa (Ext.)
- Sobre ancho en las curvas (S/A)
- Peralte (P %)

Es conveniente mencionar, que según la categoría de la carretera y teniendo como guía las Normas Peruanas para el Diseño de Carreteras, se ha considerado en el Diseño, una Velocidad Directriz igual a 30 Km/h.

## 3.2.3.2 PERFIL LONGITUDINAL

## 3.2.3.2.1 NiVELACiON DEL EJE DE LA VIA

#### a) OBTENCION DEL PRIMER S.M.

La topografía el Proyecto pertenece a la característica del límite de selva baja a'lta, con variaciones de terrenos ondulados a planos, con una altitud promedio de 210 msnm.

El eje atraviesa las ondulaciones propias de relieves topográficos erosionados por quebradas, tributarias del río Caynarachi y se aleja de los meandros formados por éste, para evitar que sea afectada por las inundaciones periódicas que se presentan.

# b) NIVELACIÓN DE LAS ESTACIONES Y UBICACIÓN DE LOS BM DEL PROYECTO.

Se Procedió a nivelar cada una de las estacas de la poligonal obteniéndose la altitud de cada una de ellas; las Jecturas se han heCho con aproximación al milímetro.

Obtenido el perfil del terreno de procede a trazar la línea de Subrasante respectiva teniendo en cuenta los criterios siguientes:

• La pendiente de todo tramo de la Subrasante no debe ni pude contravenir los lineamientos de diseño dado por Jas NPDC.; salvo el mejor criterio dei ingeniero diseñador.

- De preferencia, los PI verticales deben ubicarse en estacas pares.
- La distancia entre Pis verticales debe ser apropiada a fin de no tener interacción de curvas verticales.
- En terreno plano ia Subrasante estará sobre el terreno natural salvo casos especiales por razones de drenaje.
- En terreno ondulado por economía la Subrasante seguirá las inflexiones del terreno sin perder de vista las limitaciones impuestas por la estética, visibifidad y seguñdad.
- !En terreno accidentado será necesaño adaptar la Subrasante al terreno evitando los tramos en contra pendiente, sobre todo cuando se debe vencer un desnivel considerable.

## 3.2.3.2.2 Pendientes

Para el presente proyecto, carretera de tercera clase se ha considerado:

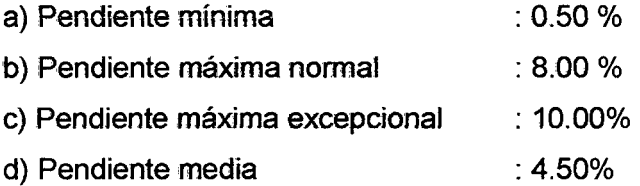

## 3.2.3.3 SECCIONES TRANSVERSALES

## Ancho de pavimento

## a) Tramos en Tangente.

Para el presente estudio adoptamos una faja de rodadura de 6.00 m.

## b) Tramos en Curva.

Las secciones indicadas anteriormente, estarán provistas de sobreancho en los tramos de curva de acuerdo a jo indicado en el inciso 5.3.5. de las N.P.D.C.

#### 'Bombeo

El bombeo adoptado para el presente estudio para tos tramos en tangente es de 3% considerando que la carretera será de tipo afirmado.

## Bermas

Para nuestro caso tomaremos un ancho de berma de 0.50 m. valor recomendado para una velocidad directriz de 30 Km./h. (tabla 5.4.2.1 del N.P.D.C.).

## Ancho de la calzada

Para el presente estudio será de  $(0.50<sup>*</sup>2) + 6.0 = 7.0$  m. En las secciones en curva se aumentará el sobreancho respectivo.

## 3.2.3.3.1 DISEÑO DEL SECCIONAMIENTO TRANSVERSAL

Teniendo como base el estacado del eje planimétñco se procede a realizar el seccionamiento transversal a fin de poder obtener el perfil del terreno, ingresando todos estos datos al programa del Software AIDC 2000, empleando los comandos Terreno-SeccTRA-Datos.

Definido el perfil del terreno y determinados: Ancho de faja de rodadura, ta'ludes, bermas, sobre anchos, dimensiones de cunetas, y banquetas de visibilidad (de ser el caso) se procede a dibujar las cajas de 1a plataforma.

Debemos indicar que el dibujo del perfil del terreno, cotas de rasante y subrasante se han obtenido mediante archivos del Software AIDC 2000.

Dibujadas las secciones transversales se procede a determinar los volúmenes de corte y/o relleno de cada una de ellas, necesarias para el cálculo del movimiento de tierras. Su determinación se ha realizado mediante el comando Salidas-Volciasifica y el comando Salidas -Volumen de'l programa del Software A1DC 2000.

## 3.2.4 DISEÑO HIDRAULICO DEL DRENAJE VIAL- OBRAS DE ARTE

## 3.2.4.1 DISEÑO DE CUNETAS

#### Consideraciones de diseño

- Pendiente. Hemos considerado !la misma pendiente del camino en el tramo correspondiente, la cual no es menor del 0.50% para evitar problemas de sedimentación.
- Velocidades admisibles. La velocidad ideal es la que lleva el agua sin causar obstrucción ni erosión.

Velocidad máxima : Vmáx = 4.4 m/seg Velocidad mínima : Vmín. = 0.60m/seg

• Revestimiento de las cunetas. Cuando el suelo es deleznable y la rasante de la cuneta es igual o mayor de 4%, ésta deberá revestirse con piedra y lechada de cemento.

Fórmula de cálculo.- La fórmula más usada para el cálculo de canales es la FORMULA DE MANNING, que consiguientemente es aplicable al diseño de cunetas.

 $V = (R^{2/3} * S^{1/2})/n$  y  $Q = (A^*R^{2/3} * S^{1/2})/n$ 

Donde:

- $Q:$  Descarga en metros cúbicos por segundo
- S : Pendiente de la cuneta en metros por metro
- R : Radio hidráulico en metros
- N : Coeficiente de rugosidad
- V : Velocidad del agua en metros por segundo
- $A$  : Área de la sección de la cuneta en metros cuadrados.

·,

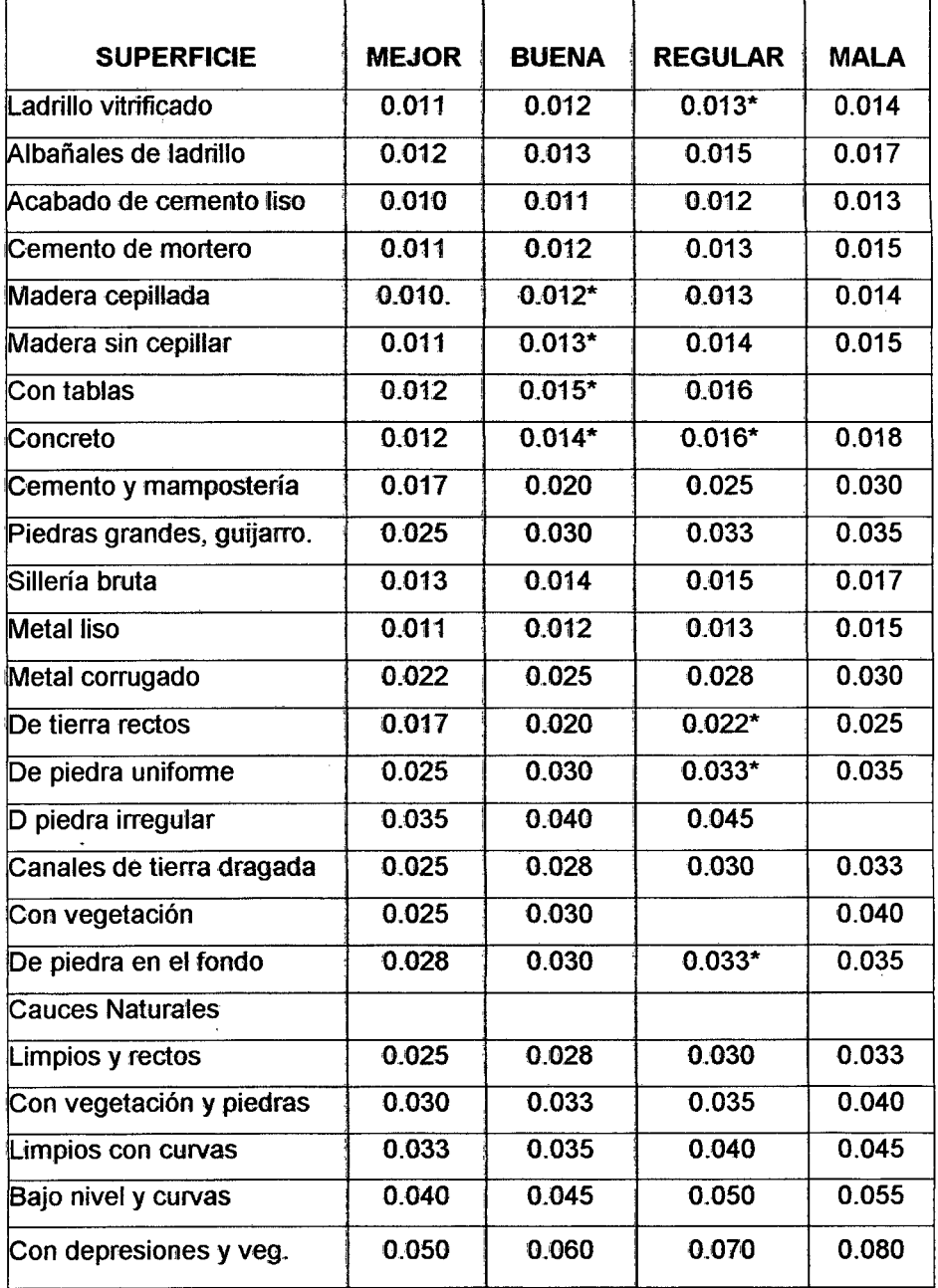

A continuación el Cuadro Nº 3.1 con los VALORES DE "n" DADOS POR HORTON PARA SER EMPLEADOS ENLAS FORMULAS DE MANNING.

\*Valores que se usan generalmente en el diseño.

En el presente proyecto se ha considerado cunetas con dimensiones de 0.50 m de profundidad y 1.00 m de ancho, dado que la zona se ubica en una zona lluviosa.

## **3.2.4.2 DISENO DE ALCANTARILLAS**

Debido a las ventajas de diseño e instatación se ha optado por alcantarillas circulares tipo ARMCO.

## **AREA HIDRAULICA**

Se debe diseñar para que no trabajen a tubo lleno, evitando de este modo inundaciones de los terraplenes adyacentes, para determinar al área hidráulica calcularemos el caudal de escurrimiento por el Método directo o de aforo, para posteriormente por intermedio de la profundidad crítica (tirante crítico) Yc= 0.6887\*0, He= 0.3113\*0 (del manual del ARMCO) en un conducto circular calcular la velocidad crítica y el diámetro D.

 $Hc = 0.3113D$  $Vc = (2 \cdot q \cdot Hc)^{1/2}$  $Vc = 2.471 * D^{1/2}$ Hc=0.3113D

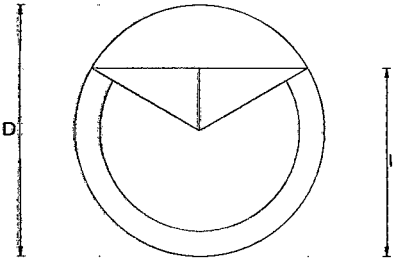

será:

El área del segmento circular  $A = (D^2/8)^*($ ( $\Box J/180$ ) - sen $\Box$ ) 0.6887D

Del gráfico: 0.6887\*0-0.50\*0 = 0.188\*0  $Cos \rceil = 0.1887D/(D/2) = 0.3774$  $\Box$  = 67°49'38.19" 2 $\Box$  = 135°39'16.3"  $JJ = 360^\circ - 2JJ$  $\Box$  $\Box$ = 360° - 135°39'16.3" = 224°20'436.6" :::J= 224°20'43.6" reemplazando en 1  $A = 0.5768^{\ast}D^{2}$ 

Se sabe que fa ecuación de continuidad es:

$$
Q = Vc^*A
$$

Reemplazando valores se tiene:

$$
Q = (2.471D^{1/2})(0.576D^2 \text{m}) \qquad Q = 1.4253D^{5/2}
$$

Diámetro

 $D = 0.8678D^{2/5}$ 

El perímetro mojado:

$$
P = \exists D - ((2 \exists / 360)^* \exists D)
$$
  
P = 1.9578D

El radio hidráulico:  $R = A/P = 0.5768D^2/1.9578D$  $R = 0.2946D$ 

#### **PENDIENTE**

La rasante ideal para una alcantarilla es aquella que no produce sedimentación ni erosión. Con la sección crítica sin que se produzca remanso y haciendo uso de la fórmula de Manning se tendrá:

 $V = (R^{2/3} S^{1/2}) / n$   $S = (V^2 n^2) / R^{3/4}$  $Vc = 2.471D^{3/2}$   $R = 0.2946D$ 

Reemplazando Ve y R en S:

 $S = (2.471D^{3/2} * n^2) / (0.2946D)^{3/4}$ 

$$
S = (31.15 * n2)/D1/3
$$

 $n =$  coeficiente de rugosidad del material

## 3.2.5 ESTUDIO DE SUELOS: MUESTREO Y ANÁLISIS DE LABORATORIO

#### 3.2.5.1 EXPLORACION DE CAMPO

A efecto de visualizar los estratos existentes en el área del estudio se realizaron 32 excavaciones o calicatas a cielo abierto, según norma técnica ASTMD 420, la descripción o logeo de los estratos se hizo según lo prescrito en la norma ASTM O 2488, posteriormente se tomaron muestras alteradas para su análisis en ensayos de Laboratorio.

#### 3.2.5.2 ENSAYOS DE LABORA TORIO

Las pruebas de laboratorio se han desarrollado siguiendo los procedimientos normalizados de ensayo, establecidos por la ASTM y recopilados por la Norma Técnica Peruana NTP, aplicados a Mecánica de Suelos y Tecnología del Concreto.

#### MECANICA DE SUELOS

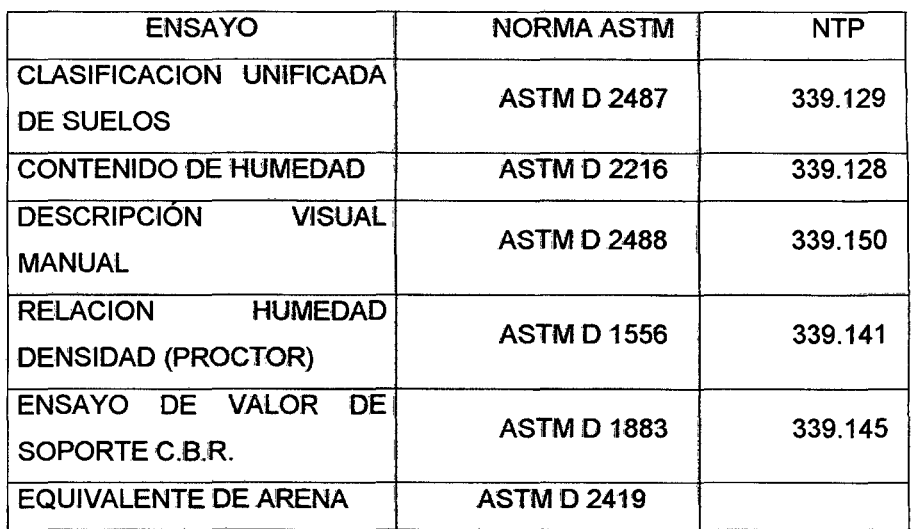

## TECNOLOGIA DE CONCRETO

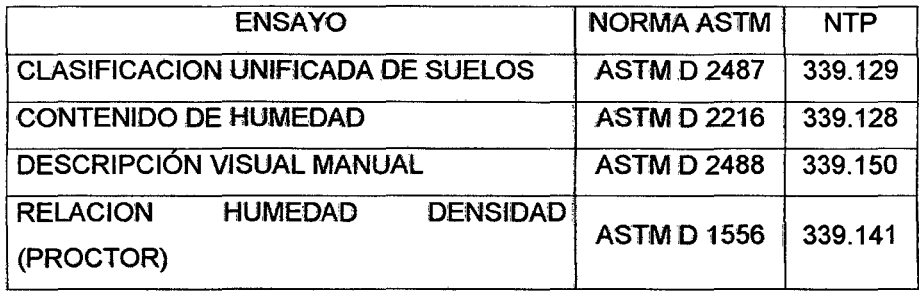

#### 3.2.5.3 PERFILES DEL SUELO

Ver anexos 1 Estudios de Suelos

## 3.2.5.4 NIVEL FREATICO

No hubo evidencia de nivel de napa freática alta.

## 3.2.5.5 ANALISIS DEL VALOR RELATIVO DE SOPORTE C.B.R.

De la Sub-rasante. La capa superficial del terreno natural o capa de la plataforma en relleno, constituida por los últimos 0.60 m de espesor, debajo del nivel de la sub rasante proyectada, salvo que los planos del proyecto o las especificaciones especiales indiquen un espesor diferente,

serán estudiados para la determinación del CBR de la sub-rasante, su capacidad de soporte en condiciones de servicio junto con el tránsito y la calidad de materiales de su construcción, influirá mucho en su espesor.

La sub-rasante correspondiente al fondo de la excavación en terreno natural o de la última capa del terraplén será clasificada en función al CBR, representativo en una de las 5 categorías siguientes:

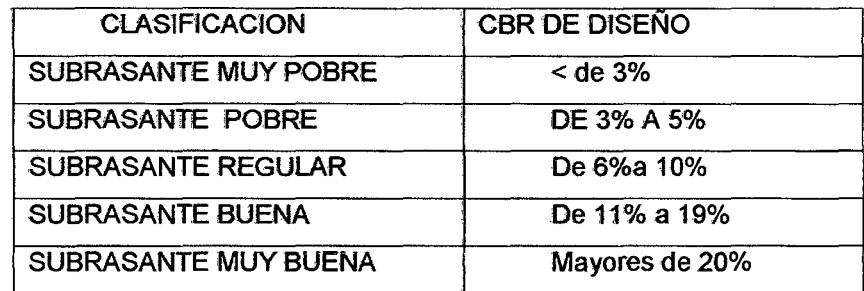

Cuando la variedad de materiales predominantes en la sub rasante, no permitan mantener un criterio homogéneo en el momento de determinar el valor promedio de CBR y se tiene menos de 6 valores de CBR por tipo de suelo representativo se puede tomar los siguientes criterios:

- Si los valores son parecidos o similares, tomar el valor promedio.
- Si los valores son muy distantes, tomar el valor más crítico o más bajo.
- Otro valor que ayudará mucho para la caracterización del suelo de subrasante es el índice de grupo, éste valor, adimensional establece un límite en el criterio de aplicación, si éste es menos de 20 es posible su mejoramiento, si es mayor de 20 es un suelo no utilizable para caminos.

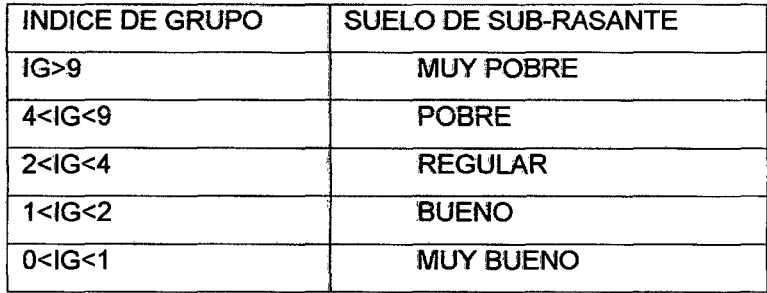

Como puede verse en el cuadro de resumen del trazo y siguiendo los criterios establecidos podemos caracterizar el tramo completo en dos sub tramos más o menos definidos, de la siguiente manera:

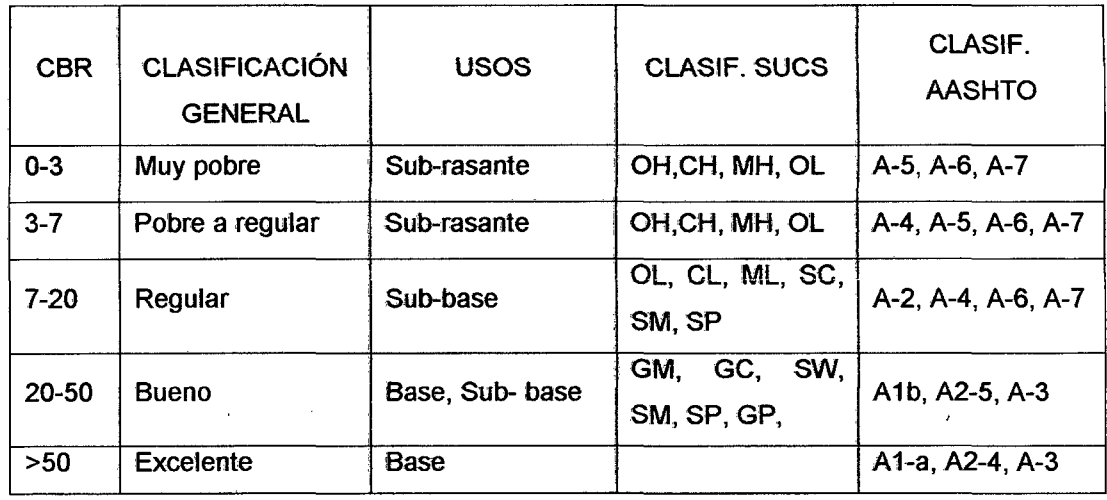

## 3.2.6 ELECCIÓN DEL TIPO DE PAVIMENTO

Teniendo en cuenta que e! pavimento cumple una función de soportar la carga de los vehículos; es uno de tos puntos más importantes en 'la construcción de carreteras; y cuyas funciones principales son fas de proporcionar una superficie de rodadura uniforme.

El diseño estructural del pavimento es un problema similar al de diseñar una estructura en ingeniería. El espesor del pavimento esta en función del tráfico, la resistencia y las características influyentes de los materiales disponibles o escogidos para la capa de la estructura, condiciones del clima y medio ambiente, etc.

### DETERMINACION DEL INDICE DE TRAFICO

El Índice de Tráfico se determina con la siguiente fórmula:

$$
IT = N^*C^*D^*E^*P
$$

Donde:

N : Número total de camiones de un peso bruto mayor de 10,000 lbs. si son de ejes simples y mayor de 18,000 lbs. si son de ejes tándem.

C : Coeficiente de crecimiento medio de tráfico.

E : Coeficiente de equivalencia de carga que expresa el número de vehículos cuyos pesos son menores de 18,000 lbs. para ejes simples.

 $\mathcal{O}(\mathcal{O}_\mathcal{A})$  , and the set of the set of the  $\mathcal{O}_\mathcal{A}$ 

P : Coeficiente de tanto por uno del número total de vehículos que circulan por la trocha más cargada.

Considerando que el proyecto en estudio es de una Carretera de Tercera Categoría y teniendo en cuenta que los parámetros que da el 'Instituto del Asfalto están dados para vías de gran volumen de tráfico pesado {basado en la Carretera Experimental AASHTO) y no se ajustan a la realidad del proyecto o no se cuentan con ciertos datos; entonces se ha creído por conveniente no usar este método.

Para el cálculo del espesor del pavimento se usará el Método de WYOMING.

3.2.6.1 DISEÑO DEL ESPESOR DEL PAViMENTO POR El MÉTODO DE WYOMING.

> Dada la naturaleza y características de nuestro proyecto, el método mas adecuado para diseñar el espesor del pavimento es el método de Wyoming, por que toma en cuenta la mayor cantidad de parámetros compatibles con la realidad de la zona. Así tenemos:

#### A) Precipitaciones Anuales

Se deben tomar preferentemente, los datos de precipitaciones que proporciona la estación pluviométrica más cercana al lugar donde se proyecta construir el pavimento. Los valores que asigna el método para las precipitaciones son los siguientes:

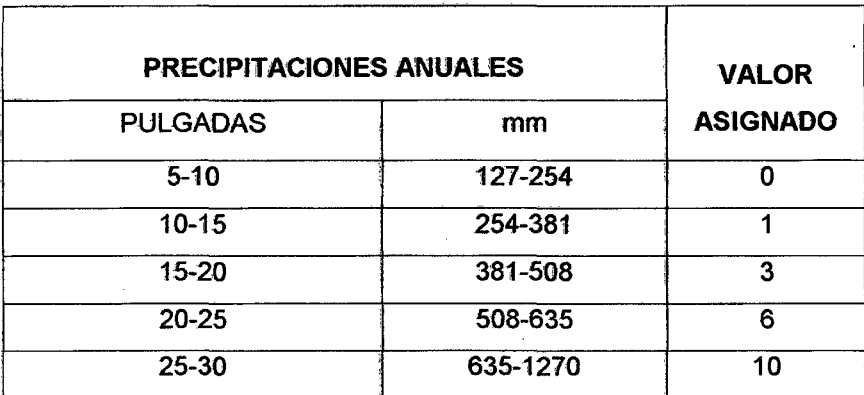

#### CUADRO N° 3.1 : PRECIPITACIONES ANUALES

Para nuestro caso analizaremos con la situación mas desfavorable entonces del cuadro N° 3.1, consideramos el valor más crítico, es decir, 10

#### 8) Napa Freática

Corresponde al nivel de las aguas subterráneas y según se encuentran a :mayor o menor profundidad, esté factor tendrá un valor de acuerdo a lo especificado en el cuadro:

## CUADRO N° 3.2: NAPA FREATICA

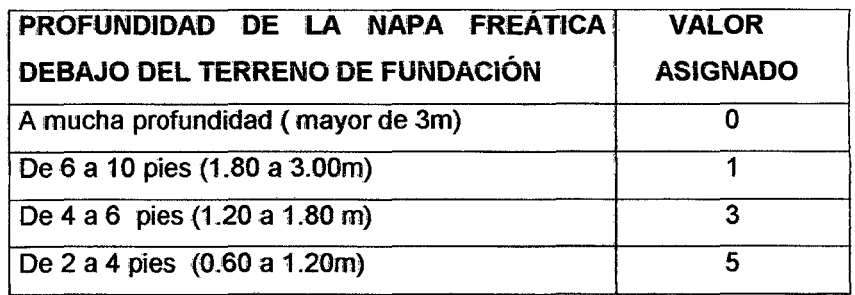

Tomando como referencia los estudios de suelo, no existe Napa freática por lo tanto el valor correspondiente será cero (0).

## C) Acción de las Heladas

Para la calificación de esté factor se dispone del siguiente cuadro:

## CUADRO N° 3.3: ACCION DE LAS HELADAS

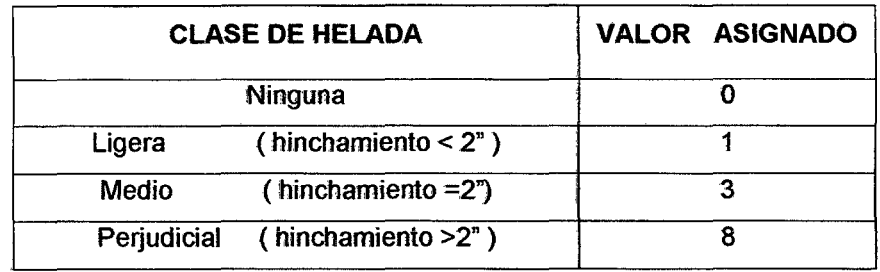

Ahora teniendo en cuenta que la carretera en estudio se encuentra a una altitud promedio de 800 m.s.n.m.; donde no se presentan heladas, el valor asignado para este factor es O (cero).

Generalmente cuando se ejecuta cualquier tipo de obra, casi nunca se cumple a plenitud lo dispuesto en las especificaciones del diseño, por ello es 'que para nuestro caso consideramos a las condiciones de drenaje adverso a continuación se presenta la tabla que nos permite calificar esté factor.

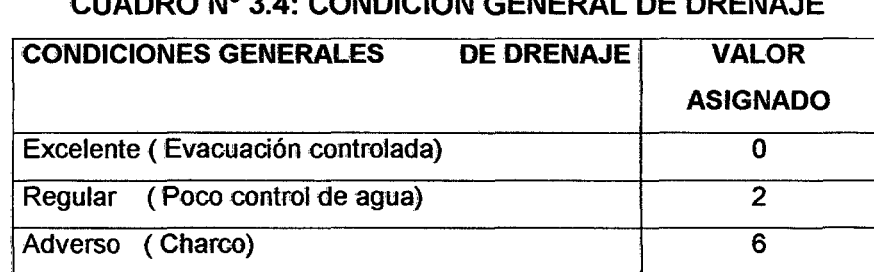

## CUADRO Nº 3.4: CONDIQUON GENERAL DE DRENAJE

Asumimos una condición de drenaje adverso, correspondiéndole un valor de seis (6).

### 'E) Tránsito

Para el Diseño, usamos un periodo de cómputo referido a 20 años, en el cual se supone que se duplicará el tránsito, para nuestro caso, en el que la categoría de la vía es de tercera clase y que se cuenta con un índice de tráfico determinado, de valores muy bajos, adoptamos como caso más desfavorable un flujo vehicular de 400 vehículos por día asumiendo además un 25 % de tránsito pesado, así tenemos:

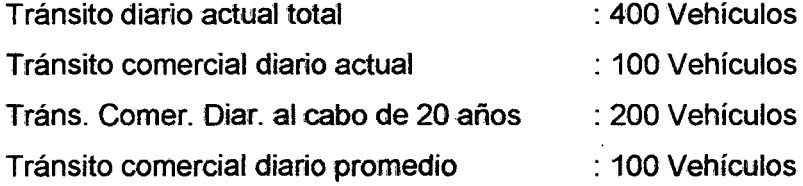

Luego tomamos los porcentajes medios relativos al volumen y característicos de trafico del STATE HIGHWAY PLANNING, se tiene conversión a cargas equivalentes a 5,000 Lbs./ rueda.

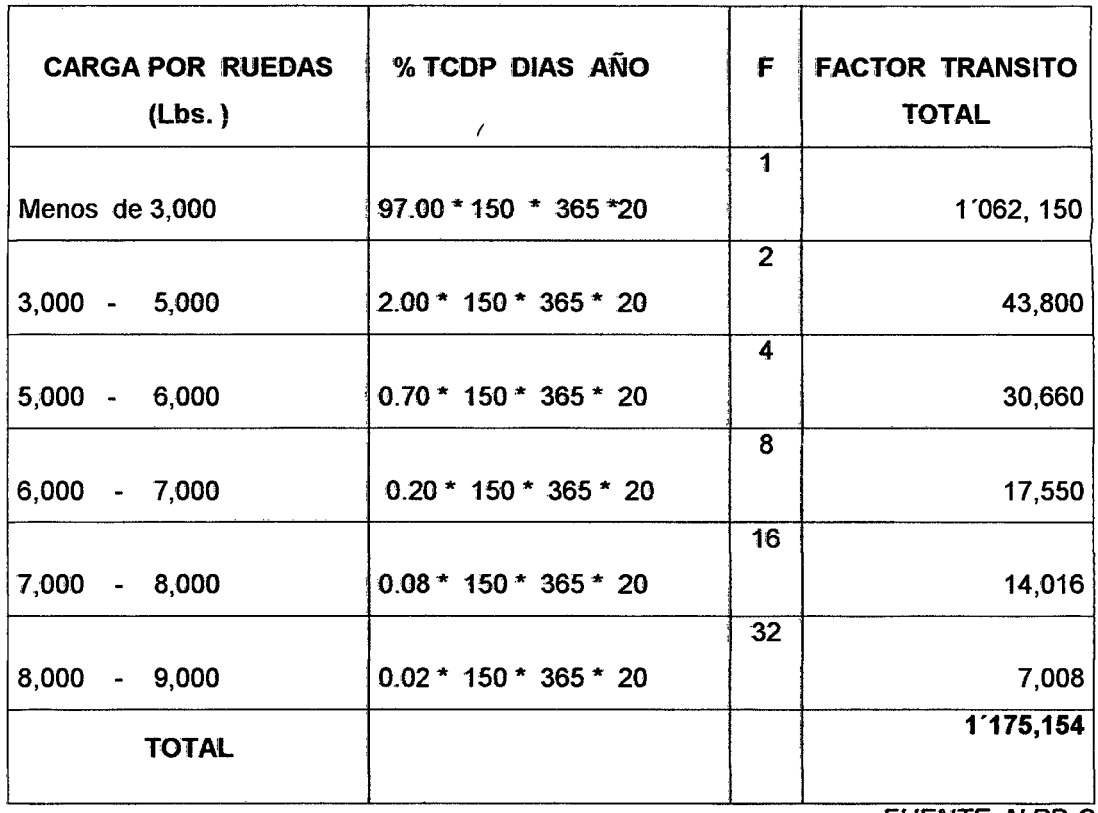

# CUADRO N° 3.5: FACTOR DE TRÁNSITO

FUENTE: N.PD.C.

Tránsito total reducido a cargas equivalentes de 5,000 Lbs por rueda durante 20 años es de: 1'175,154. El tránsito considerado por el diseño en una sola dirección es de 587,577; Luego haciendo uso del siguiente cuadro:

ú,

# CUADRO N° 3.6: TRÁNSITO REDUCIDO A CARGAS EQUIVALENTES A 5,000\_Lb/RUEDA

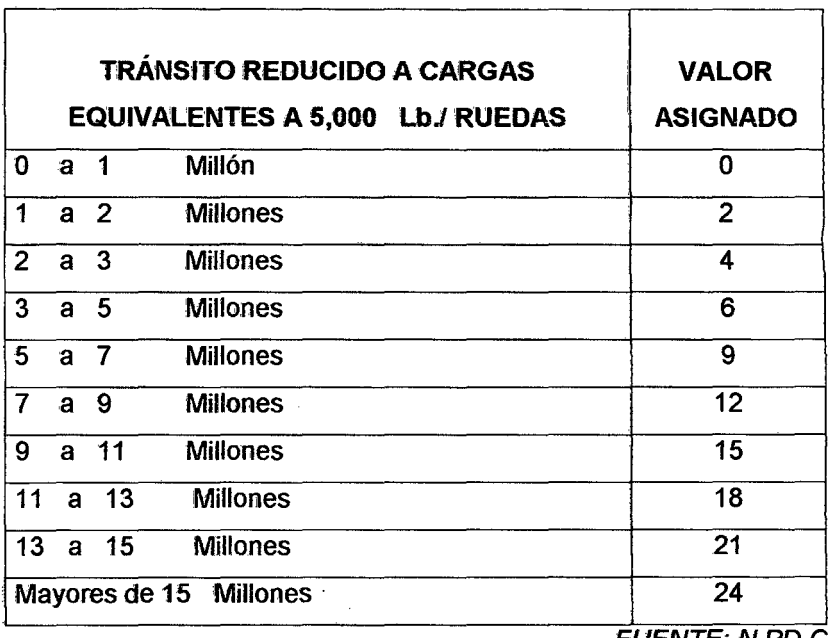

FUENTE: N.PD.C.

Encontramos que el valor correspondiente al factor tránsito es O.

## Elección de la Curva de Diseño

Una vez determinado cada uno de los valores de parámetros considerados, estos se suman siendo el total el que determinara la curva a emplearse para el diseño del pavimento.

Así tenemos:

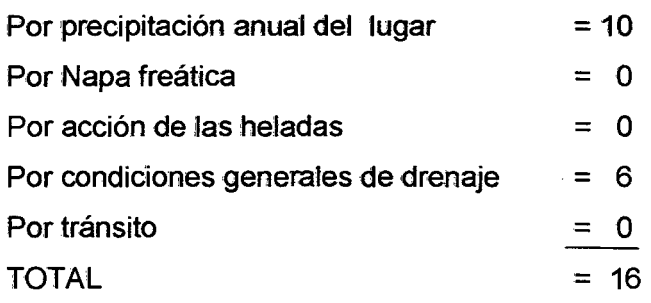

Luego con este valor (16) Y haciendo uso del siguiente Cuadro:

## CUADRO Nº 3.7

## CURVA PARA DISEÑO DEL PAVIMENTO

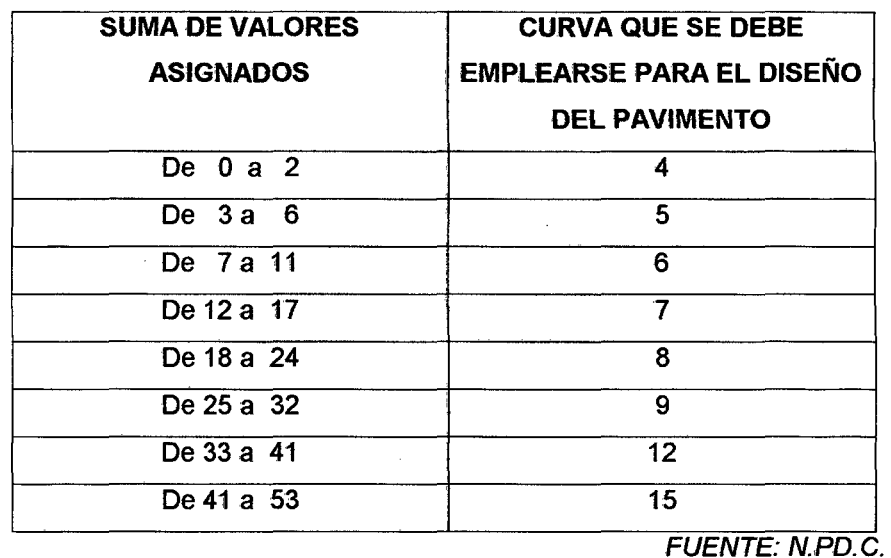

Encontramos que la curva del diseño a utilizar es el número 7.

## Determinación del Espesor del Pavimento

Luego encontramos en el abaco del método de Wyoming, con el número de curva de diseño y el valor de C.B.R. Obtenemos el espesor del pavimento.

Así tenemos:

- Espesor la base

## Del km 69+000 al km 71+000

- Número de curva de diseño
- CBR del terreno de fundación
- :6
- : 10.40 %
- : 9.5 Pulgadas.
- Espesor de la base : 16 Pulgadas.

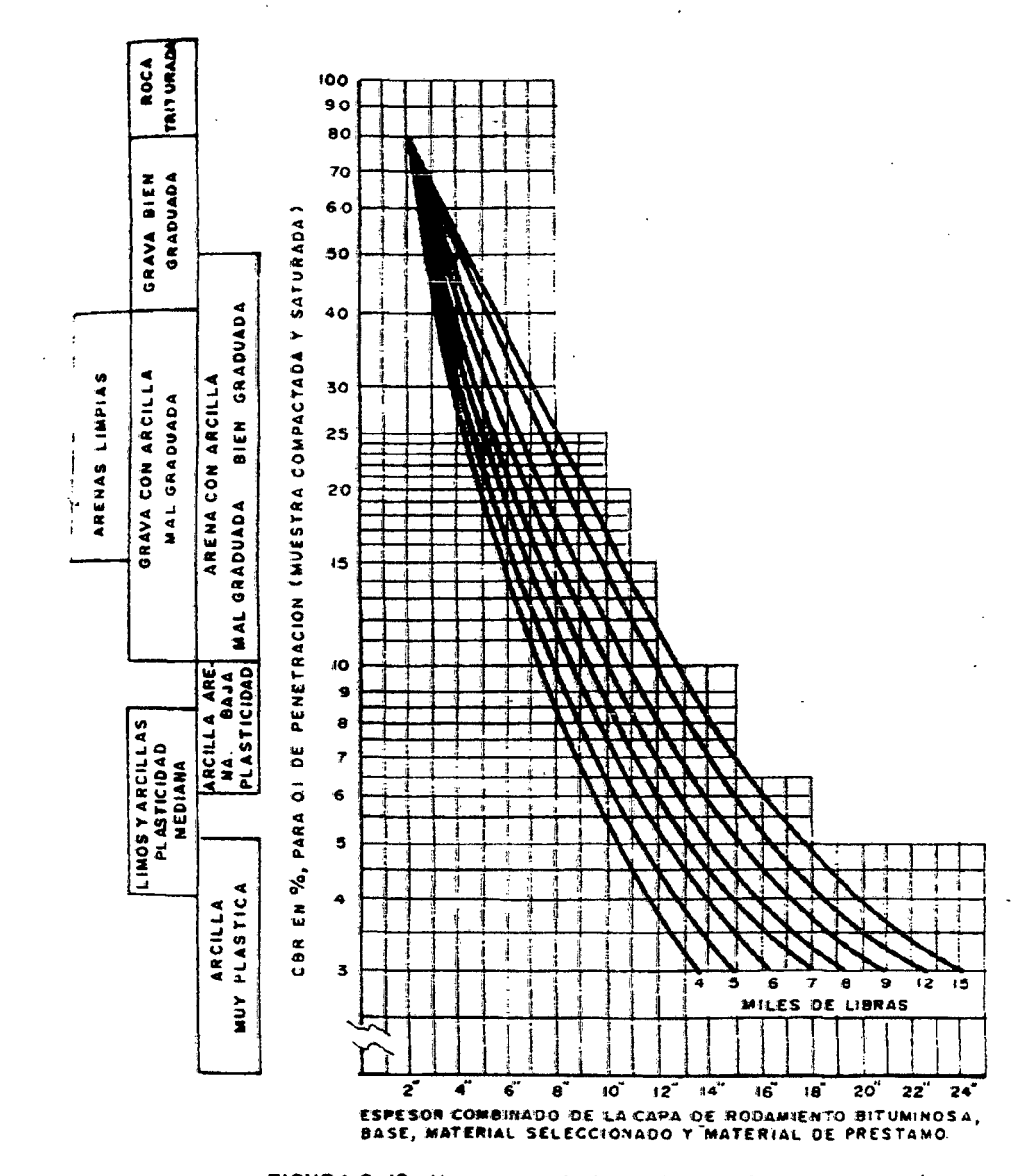

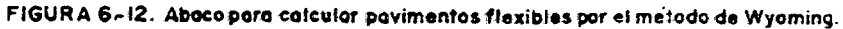

Ahora, considerando que la carretera en estudio será del tipo afirmado debe utilizase material seleccionado para base de la cantera estudiada cuyo CBR = 42 % determinamos el espesor de cada una de las capas, haciendo uso del ábaco de la figura 6-12. Así tenemos:

## DISEÑO DE ESPESOR DEL Km. 69+00 al 71 +000

 $\label{eq:2.1} \frac{1}{2} \sum_{i=1}^n \frac{1}{2} \sum_{i=1}^n \frac{1}{2} \sum_{i=1}^n \frac{1}{2} \sum_{i=1}^n \frac{1}{2} \sum_{i=1}^n \frac{1}{2} \sum_{i=1}^n \frac{1}{2} \sum_{i=1}^n \frac{1}{2} \sum_{i=1}^n \frac{1}{2} \sum_{i=1}^n \frac{1}{2} \sum_{i=1}^n \frac{1}{2} \sum_{i=1}^n \frac{1}{2} \sum_{i=1}^n \frac{1}{2} \sum_{i=1}^n \frac{$ 

## Espesor de capa de rodadura (con 42.0 % CBR) =  $4.0$ "

## ESPESORES FINALES

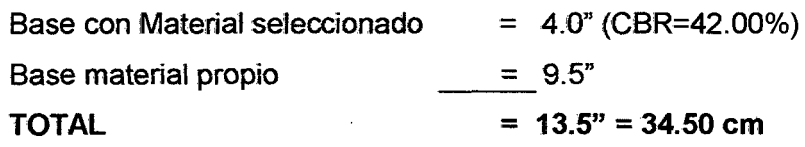

#### ESPESORES FINALES

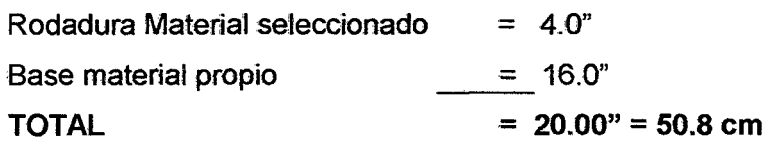

3.2.6.2 DISEÑO DEL ESPESOR OEL PAVIMENTO CON AYUDA DEL "MANUAL PARA EL DISEÑO DE CAMINOS NO PAVIMENTADOS DE BAJO VOLUMEN DE TRANSITO".

## Requisitos de los Materiales

| <b>ENSAYO</b>               | <b>LIMITE</b> | <b>REFERENCIA</b> |
|-----------------------------|---------------|-------------------|
| DESGASTE DE LOS ANGELES     | 50% máx.      | <b>MTC E 207</b>  |
| <b>LIMITE LIQUIDO</b>       | 50% máx.      | <b>MTC E 110</b>  |
| INDICE DE PLASTICIDAD       | $4 - 9$       | <b>MTC E 111</b>  |
| CBR*                        | 40% min.      | <b>MTC E 132</b>  |
| <b>EQUIVALENTE DE ARENA</b> | 20% min.      | <b>MTC E 114</b>  |

FUENTE: N.PD. C.

\* Referido al 95% de la máxima densidad seca y una penetración de carga de 0.1" ó 2.5mm.

Tipo de material: A-1a, A-tb, A-2-4. Estos grupos comprenden materiales de gravas y arenas gruesas, con contenidos de materiales finos de índice plástico bajo a medio, salvo que el proyectista justifique elementos diferentes.

## TIPOS DE AFIRMADOS

## AFIRMADO TIPO 1

Corresponde a un material granular natural o grava seleccionada por zarandeo, con un índice de plasticidad hasta 9; excepcionalmente se podrá incrementar la plasticidad hasta 12, previa justificación técnica y aprobación del supervisor. El espesor de la capa será el definido en el presente Manual para el Diseño de Carreteras No Pavimentadas de Bajo Volumen de Tránsito. Se utilizará en las carreteras de bajo volumen de tránsito, clases T0 y T1, con IMD proyectado menor a 50 vehículos día.

#### **AFIRMADO TIPO 2**

Corresponde a un material granular natural o de grava seleccionada por zarandeo, con un índice de plasticidad hasta 9; excepcionalmente se podrá incrementar la plasticidad hasta 12, previa justificación técnica y aprobación del supervisor. Se utilizará en las carreteras de bajo volumen de tránsito, clase T2, con 1lMD proyectado entre 51 y 100 vehículos día.

#### AFIRMADO TIPO 3

Corresponde a un material granular natural o grava seleccionada por zarandeo o por chancado con un índice de plasticidad hasta 9; excepcionalmente se podrá incrementar la plasticidad hasta 12, previa justificación técnica y aprobación del supervisor. Se utilizará en las carreteras de bajo volumen de tránsito, clase T3, con IMD proyectado entre 101 y 200 vehículos día.

Los materiales para utilizarse en afirmados deberán cumplir con algunas de las siguientes husos granulométricos:

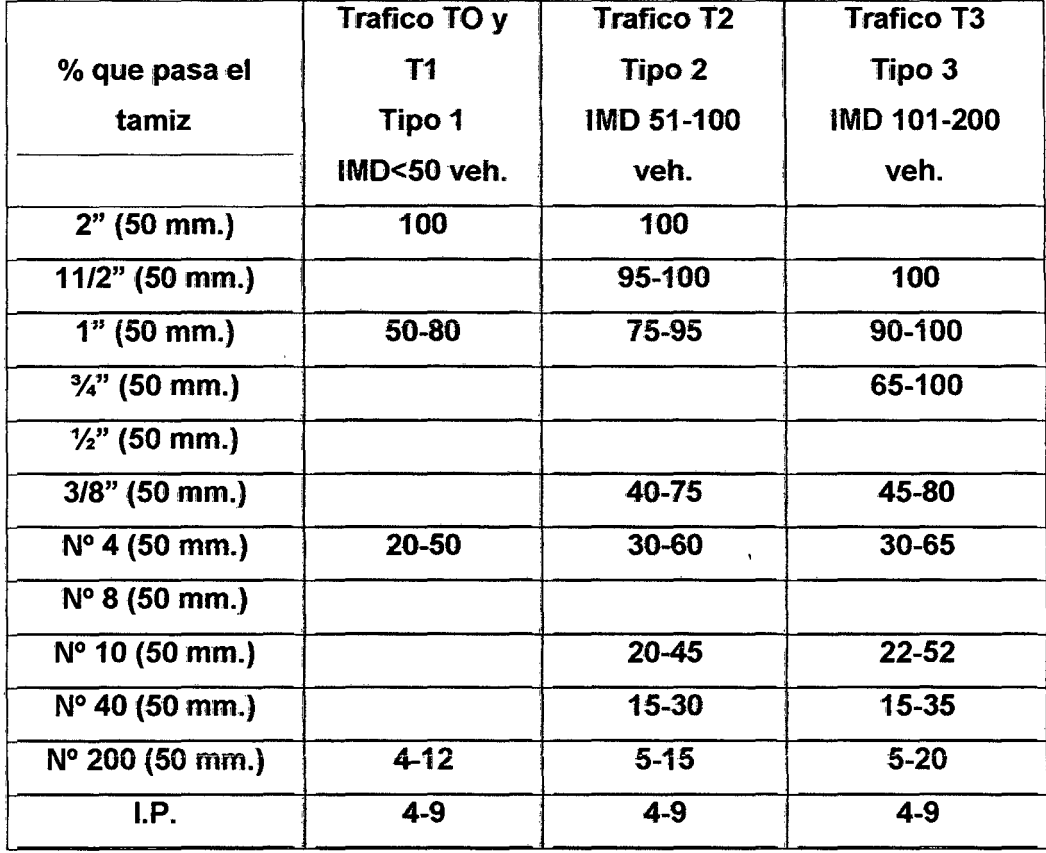

FUENTE: N.PD. C.

### De la Capa de rodadura o Afirmado

Debido a que en la zona no se cuenta con sólo una cantera que cumpla individualmente con fos requisitos especificados expuestos en el numeral 1.2.2, se hace necesario realizar una mezcla de dos canteras o fuentes de material, con la finalidad de conseguir un producto final que satisfaga estas condiciones.

Para tal efecto se ha propuesto una mezcla de canteras de la siguiente manera:

### CANTERAS

Después de la exploración y ubicación de canteras para ser usadas en la construcción de la carretera, podemos señalar que se ha localizado las canteras siguientes:

Canteras Para Relleno.- La cantera para conformación de rellenos y terraplenes se encuentra a la altura del Km 62+000 lado izquierdo de la carretera Pongo de Caynarachi - Santiago de Borja - Pelejo, denominada

CANTERA CERRO HUAYHUANTI, es preciso indicar sin embargo que, debido a que se trata de una conformación diversa de estratos aluviales sedimentarios, la explotación de esta colina baja deberá hacerse en los perfiles que muestren mayor contenido de arena para que su aprovechamientos sea óptimo.

El material deberá ser colocado en su óptimo contenido de humedad y compactado sobre el 95 % de fa MOS del ensayo de compactación.

**Canteras Para Capa Anticontaminante.-** Se denomina así a la capa de arena que se coloca sobre subrasantes arcillosas, limosas, húmedas o susceptibles de humedecimiento para impedir fa intrusión de materiales inadecuados que puedan contaminar fas capas superiores de la estructura del afirmado.

El material para estos fines se tomará de la denominada Cantera RUMICALLARINA, cuyo acceso se encuentra en el Km 02+100 de la Carretera Nuevo San Juan - Chambira, margen derecha con un acceso de 500m para mejorar..

El material de fa capa anticontaminante será arena no plástica, además debe cumplir las relaciones de diámetros entre el material que está por colocarse (el material anticontaminante) y el suelo de sub rasante de acuerdo a lo indicado en el Estudio de Suelos.

**Canteras Para Afirmado Granular.-** Debido a que en la zona no se cuenta con una sola cantera que cumpla individualmente con estos requisitos, se hace necesario realizar una mezcla de dos canteras o materiales, con la finalidad de conseguir un producto final que satisfaga estas condiciones.

Para tal efecto se ha propuesto una mezda de canteras de la siguiente manera:

Cantera HUALlAGA, ubicada en la margen izquierda del rio Huallaga sector Manguayoc - Papaplaya, con un acceso total de 1.24 Km el cual precisa un mejoramiento para Uegar a la cantera, el material existente es un agregado fluvial granular, mezcla grava - arena.

Cantera RUMICALLARINA, arena gruesa de río.

Cantera CERRO HUAYHUANTI, del cual se extraerá preferentemente los cortes areno - arcillosos.

La mezcla propuesta será en las siguientes proporciones: HUALLAGA (MANGUAYOC) 30%, CERRO HUAYHUANTI 10%, RUMICALLARINA 60%. Resultados:

GRANULOMETR1A: Huso A-1, cumple con especificación. CBR: 53% a 0.1 plg. de penetración; cumple especificación.

INDICE PLASTICO: 5.30; cumple especificación.

EQUIVALENTE DE ARENA: 60%; cumple especificación.

El punto de mezcla para la producción del afirmado granular estará ubicada a inmediaciones de la progresiva Km. 69+000 cerca al Puente Pelejo en un terreno plano no inundable y que cumpla con las especificaciones.

#### **CALCULO DE LOS ESPESORES:**

#### **Del km 69+000 al km 71+000**

- DEL CATALOGO REVESTIMIENTO GRANULAR:
- Clase de tráfico: T2 menos de 400 vehículos
- CBR del terreno de Sub Rasante : 10.40% (regular)
- Espesor del catalogo: 280 mm.

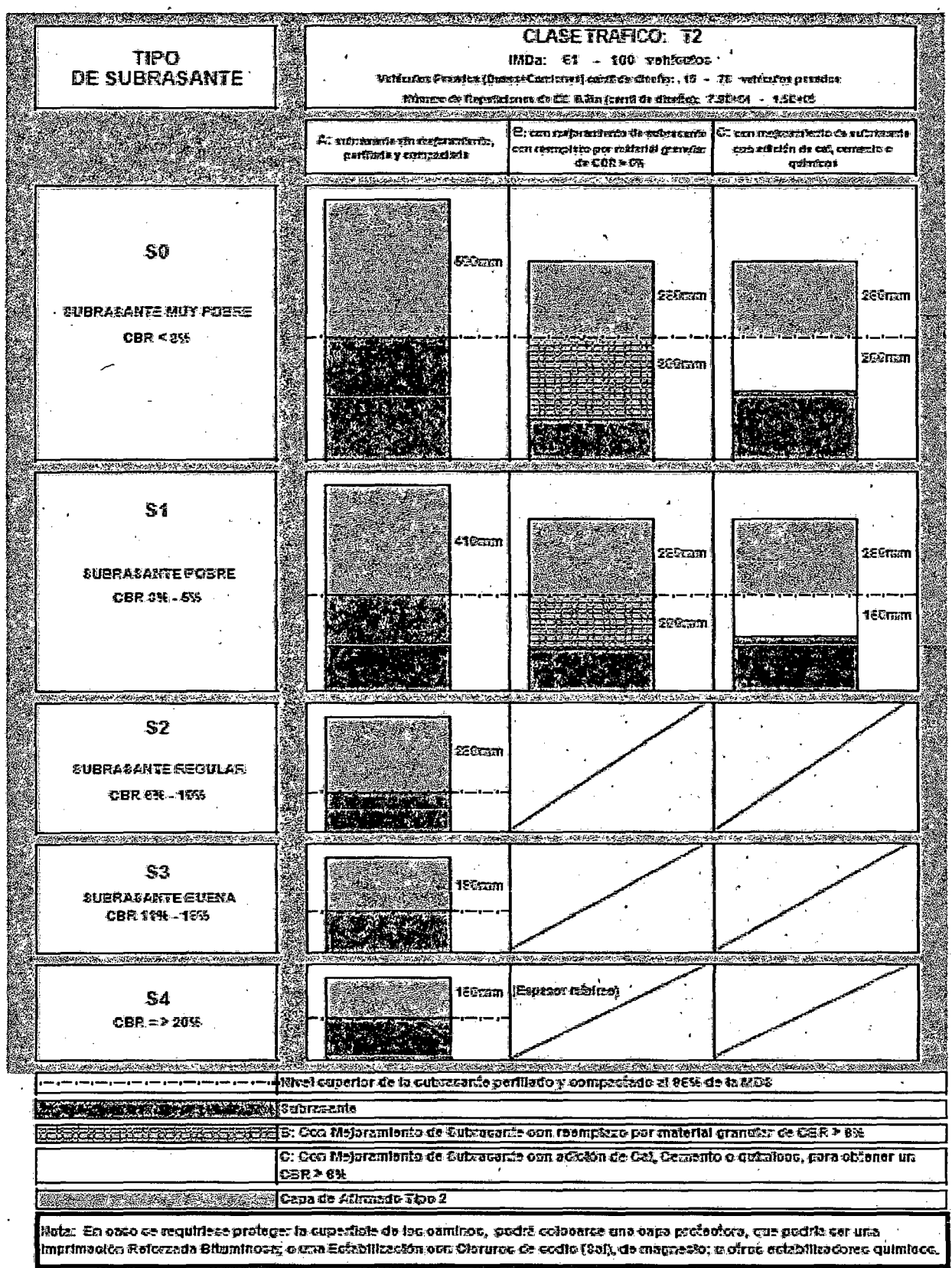

#### **CATALOGO DE CAPÁS DE REVESTIMIENTO GRANULAR**

#### 3.2.7 DESARROLLO DEL ESTUDIO DE IMPACTO AMBIENTAL

#### 3.2.7.1 JUSTIFICACION

Como en todo cambio de relieve terrestre, efectuado por la mano del hombre, se tienen impactos ecológicos de importancia para los seres vivientes de la zona, ya que estamos alterando el medio natural en donde se desenvuelven, y a la vez obligándolos a cambiar con sus hábitos de vida o en caso extremo llevándolos a su extinción inminente.

Por tanto, se deben compensar con medidas de mitigación y contingencia para las especies afectadas, para por lo menos si no reparar (que nunca se va dar) su hábitat, al menos compensemos su área necesaria de vivir libremente en este pedazo de tierra en el cual estamos inmersos.

Las obras civiles que se construirán, ocasionarán cambios en el uso del suelo, mejora de la infraestructura vial existente aledañas al proyecto, generando además en las etapas de construcción y operación del proyecto una mayor demanda de empleo, mejora en el nivel de ingresos de la población local, como también afianzará un mayor dinamismo comercial.

El presente proyecto se encuentra ubicado en la jurisdicción del distrito de Papaplaya y en-el lado de Pelejo en el distrito de El Porvenir, provincia de San Martín, departamento de San Martín.

"Carretera Departamental Sm-105 Tramo: Pelejo - Papaplaya Km: 69+000 - 71+000", es un proyecto que contribuirá al intercambio sociocultural y a mejorar la calidad de vida de los pobladores, que impulsa el Gobierno Regional de-San Martin.

El proyecto consta del afirmado de la Vía en el sector de Pelejo -Papaplaya con una longitud aproximada de 2.00 Km.

El Estudio de Impacto Ambiental del proyecto "Carretera Departamental Sm-105 Tramo: Pelejo- Papaplaya Km: 69+000 - 71+000", tiene como objetivo identificar y evaluar los impactos positivos y negativos que se generen antes, durante y después de la ejecución de las actividades del proyecto y en la fase de operación de la defensa ribereña; con la finalidad de predecir toda acción positiva o negativa que atente con el normal funcionamiento del ecosistema y proponer at ejecutor las medidas de prevención, mitigación y control, para salvaguardar los intereses ambientales en el entorno físico, biológico y social, acorde con la leyes ambientales vigentes.

## **3.2.7.2 OBJETIVOS DEL ESTUDIO DE lMPACTO AMBIENTAL- E1A**

#### **Objetivos Generates**

Identificar, prevenir y/o mitigar los probables Impactos Ambientales que se o~iginarán en la etapa preliminar y en la etapa de construcción, así como también las alternativas posibles de solución que puedan ayudar a mitigar los Impactos Ambientales negativos; y en el caso de los impactos positivos, reforzar los beneficios generados por la ejecución del Proyecto.

#### **Objetivos Específicos**

Los objetivos específicos del presente estudio de Impacto Ambiental son los que se describirán a continuación:

- $\checkmark$  Identificar los impactos ambientales que se presentan en el estado actual en el medio donde se desarrollará el proyecto .
- $\checkmark$  Determinar los impactos ambientales positivos y negativos que se pueden generar en las diferentes etapas del desarrollo del proyecto.
- Establecer un Plan de Manejo Ambiental para poder prevenir y/o tener un control ambiental, como podria ser las medidas de mitigación ambiental.

## 3.2. **7.3 METODOLOGÍA DEL ESTUDIO DE IMPACTO AMBIENTAL**

La metodología seguida para !la evaluación de los impactos ambientales fue planificada de la siguiente manera:

- Caracterización del Proyecto.
- Caracterización de la situación ambiental pre-operacional.
- Identificación de los impactos ambientales potenciales ..
- Evaluación de fos impactos ambientales potenciales.
- Análisis y descripción de los principales impactos ambientales potenciales.
- Plan de Manejo Ambiental.

## 3.2.7.4 DESCRIPCIÓN DEL PROYECTO

## Ubicación del proyecto

El área donde se realizará el proyecto está situada en la Región Nor Oriente del Perú. Geográficamente se ubica entre el paralelo 06º 20' y 06º 14' de latitud sur y los meridianos 76° 17' y 76° 01' de longitud oeste, con una altitud promedio de 210 msnm.

Políticamente el proyecto se ubica en la jurisdicción del distrito de Papaplaya y en el lado de Pelejo en El Distrito de El Porvenir, provincia de San Martín, departamento de San Martín

Este Proyecto Vial es una carretera de tercer orden y se desarrolla por la margen izquierda del Río Huallaga.

- $\triangleright$  Departamento San Martín ÷
	- **Provincia**  $\ddot{\cdot}$
- $\triangleright$  Distrito  $\dot{\mathbf{r}}$ El Porvenir, Papaplaya

 $\ddot{\cdot}$ 

- $\blacktriangleright$  Localidades
- Pelejo, Papaplaya

SanMatín

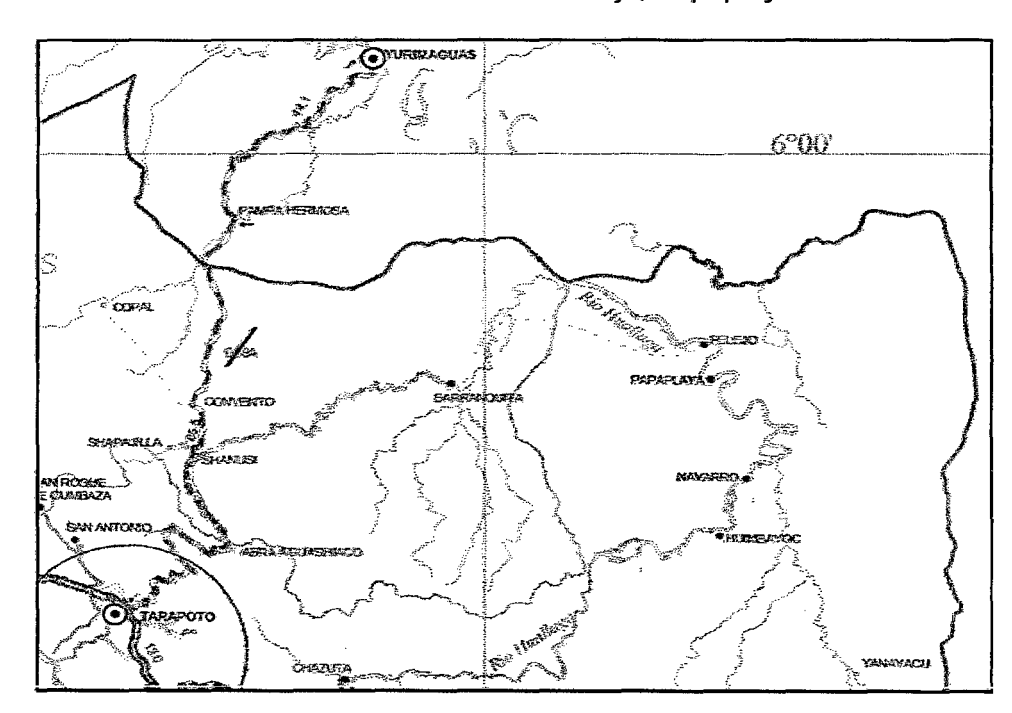

## **Vías de acceso**

El acceso a esta vía se realiza a la altura del Km. 62.00 de la Carretera Tarapoto- Yurimaguas, la misma que se encuentra pavimentada en su totalidad.

## **:Descripción del Proyecto**

El área de descripción del proyecto de "Carretera Departamental Sm-1 05 Tramo: Pelejo - Papapiaya Km: 69+000 - 71+000", consiste en la construcción de las siguientes obras:

- 1. Construcción de 2.00 km. de carretera a nivel de explanaciones compactadas (afirmado granular).
- 2. Construcción de obras de arte:
	- 03 Alcantarillas marco de C0A0 0.90m X 0.90m.
	- $\bullet$  01 Alcantarillas marco de C°A° 1.30m x 1.30m.
- 3. Señalización Vertical:
	- **03 Hitos Kilométricos.**
	- 01 Señal <sup>1</sup> 1nformativa.

## 3.2. **7.5 POBLACIÓN BENEFICIARIA**

El área de influencia de la carretera abarca los distritos del Porvenir y Papaplaya: Según el censo 2007 realizado la población de estos distritos es la siguiente:

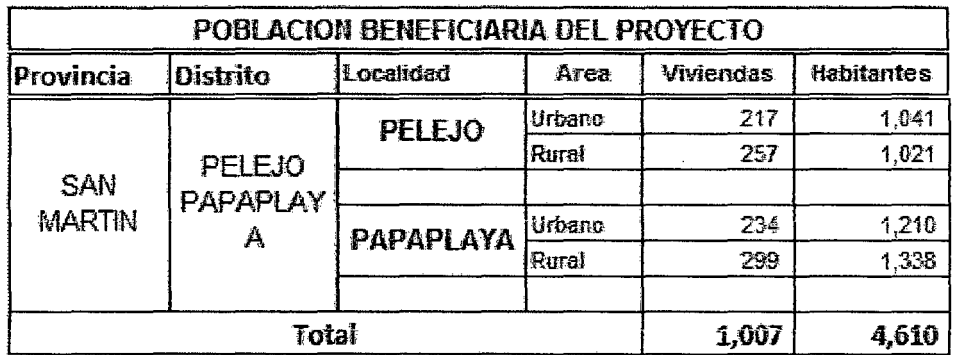

## 3.2.7.6 PROCEDIMIENTO

La elaboración del Estudio de Impacto Ambiental se desarrolló en dos etapas:

#### Etapa Preliminar

En esta etapa del estudio, se preparó el Plan de trabajo basado en los términos de referencia requerido por el PEHCBM - GORESAM, luego se ~recopiló la información existente en las diversas Instituciones ubicadas en la localidad donde se localiza el proyecto; con esta información se procedió a su análisis respectivo, lo que nos permitió conocer el estado actual de la zona, su localización y características. En esta fase se elaboró el mapa base, fichas de campo para registrar los componentes ambientales encontrados al trazar la linea base del proyecto, así mismo se diseñó la metodología de evaluación de impactos ambientales.

#### Etapa de Campo

En esta etapa, se realizó un reconocimiento "in situ" del área de influencia del proyecto, a fin de estudiar objetivamente las principales características ambientales, Físico (climatología, topografía y Recursos Hídricos), Biológico (caracterización ecológica, zonas de vida, flora y fauna) y Antrópico (poblaciones, transportes y comunicaciones, agricultura, turismo, salud, educación), determinando 1a situación ambiental actual del área donde se ubica el proyecto.

Las actividades específicas que se realizaron en el trabajo de campo, fueron orientadas a: servicios de salud, salubridad, actividades económicas, niveles de educación, el entorno físico, el entorno biológico, con especial énfasis en el entamo antrópico.

La evaluación de los impactos ambientales se realizó tomando como referencia la Línea Base Ambiental y Social, las intervenciones previstas en el proyecto de ingeniería y el entomo antrópico que actuará sobre ella antes, durante y después de la ejecución del proyecto.

### Etapa de Gabinete

Ésta fase comprendió el procesamiento y el análisis de todos los datos recopilados en la etapa preliminar y de campo, donde se identificó los componentes ambientales y se evaluó el grado de incidencia, para luego recomendar en el plan de manejo ambiental las acciones de monitoreo, control y mitigación de acuerdo a cada actividad del Proyecto.

## 3.2.7.7 ÁREA DE INFLUENCIA

El área de influencia del proyecto "Carretera Departamental Sm-105 Tramo: Pelejo- Papaplaya Km: 69+000- 71+000", ha sido determinada teniendo en cuenta el marco geomorfológico natural, así como del territorio político beneficiario, tal es que se tomó en consideración el relieve, fisiografía.

El análisis de los diversos elementos que conforman el medio ambiente, requiere de una delimitación de la zona en la que se necesita analizar sus características particulares.

Así las áreas de influencia tienen como objeto Circunscribir una serie de aspectos ambientales a un área geográfica específica.

#### Área de Influencia Directa {AfD)

El ámbito de influencia directa, es la que podría ser afectada por las obras de .ingeniería consideradas en el proyecto "Carretera Departamental Sm-105 Tramo: Pelejo- Papaplaya Km: 69+000- 71+000", dado el carácter lineal del proyecto principal (afirmado de la vía El Porvenir Pelejo -Papaplaya) el área de influencia directa del proyecto está asociada por toda el área ubicada en este tramo del proyecto directamente entre El Porvenir Pelejo y Papaplaya, y metros a la izquierda y derecha del eje de la vía.

Es decir que los impactos generados por las actividades de construcción se dará por lo siguiente: (Movilizacíón y desmovilización, roce y limpieza de terreno, construcción del terraplén, afirmado de 1a vía, etc.)
Así mismo influyen directamente:

- Construcción de campamentos.
- Botaderos de residuos sólidos.
- Aprovechamiento de canteras.
- -Acopio de agregados y materiales de construcción.

## Área de Influencia Indirecta (AII)

Es la zona ubicada fuera del área de influencia directa, en ella se espera que ocurran principalmente los impactos positivos (o beneficios del proyecto) donde el área de influencia regional, se evalúa los efectos que son de carácter indirecto y trasciende el ámbito de 'la defensa. Las áreas de influencia indirecta se consideran a los territorios de las provincias y/o distritos que puedan sufrir efectos indirectos sociales, ambientales y económicos, positivos o negativos generados por la implantación y operación del proyecto; entre los cuales podemos mencionar la localidad del Pongo de Cainarachi.

## $3.2.7.8$  BASE LEGAL<sup>1</sup>

Las actividades de conservación del medio ambiente relacionadas con la ejecución del proyecto, tiene sustento en la siguiente normatividad:

- La Constitución política en sus artículos 66°, 67° y 68° norma la política nacional del ambiente, sustentada en la promoción del uso sostenible de los recursos naturales y en la protección de la diversidad biológica en el ámbito del territorio nacional; asimismo, considera de vital importancia la conservación de las áreas naturales protegidas.
- La Ley Marco para el crecimiento de la inversión privada (Decreto Legislativo N° 757 del 08 de Noviembre de 1991), cuyo objetivo es armonizar las inversiones privadas, et desarrollo socioeconómico, la conservación del medio ambiente y el uso sostenible de los recursos naturales.

<sup>&</sup>lt;sup>1</sup> Guía ambiental para la rehabilitación y mantenimiento de caminos rurales - MTC - Pág.( 2-3 ).

- Normas para el aprovechamiento de canteras de materiales de construcción que se utilizan en obras de infraestructura que desarrolla el estado (Decreto Supremo N° 037-96); el cual en su Articulo 1° establece que las canteras de materiales de construcción utilizadas exclusivamente para la construcción rehabilitación o mantenimiento de obras de infraestructura que desarrollan las entidades del estado.
- El Código del medio ambiente y los recursos naturales (Decreto Legislativo Nº 613 del 08 de Septiembre de 1990). La promulgación de este código vino a llenar vacíos existentes en el cuerpo legal y posibilitó que normas preexistentes se conviertan en importantes instrumentos para una adecuada gestión ambiental.
- La ley orgánica para et aprovechamiento sostenible de los recursos naturales (Decreto Legislativo N° 2683 del 25 de Junio de 1997) y ha sido establecida con el objeto de promover y regular el aprovechamiento sostenible de los recursos naturales, renovables y no renovables, estableciendo un marco adecuado para el fomento a la inversión.
- Decreto Supremo N° 160-77-AG, que aprueba el reglamento del titulo II, Capitulo II(Art. 14° y siguientes) que considera bajo el régimen de recursos forestales a las áreas necesarias para ia conservación de la fauna y las que tengan especial significación por sus valores históricos paisajísticos y científicos.
- Ley general de aguas (Decreto Legislativo N° 17552), en el titulo II de la referida ley, prohíbe mediante articulo 22 (Cap. II), verter o emitir cualquier residuo sólido, líquido o Gaseoso, que pueda alterar la calidad de agua y ocasionar daños a ja salud humana y poner en peligro los recursos hidrobiológicos de fos causes afectados.
- Decreto Ley  $N^{\circ}$  27308 Ley forestal y de fauna silvestre, en el título I, (Art. 1° y siguientes) que considera disposiciones generales de los recursos· forestales a las áreas necesarias para la conservación de la fauna y las que tengan especial significación por sus valores históricos paisajísticos y científicos.

 $\bullet$  Decreto Ley N° 25862 - Ley orgánica del sector transportes, comunicaciones, vivienda y construcción, según su Art. 23°, encarga a la Dirección General de medio ambiente, proponer la política referida al mejoramiento y control de la calidad del medio ambiente, supervisar, controlar y evaluar su ejecución.

### 3.2.7.9 LINEA BASE AMBIENTAL Y SOCIAL

## 3.2.7.9.1 ENTORNO FÍS1CO

### Valor Estético del Paisaje

#### a) Paisaje Montañoso

Formado por acción combinada de los procesos orogénicos y epirogénicos de levantamiento, los que poco a poco fueron formando importantes estratos potentes de material, por los procesos de diagénesis se consolidaron y posteriormente por acción del levantamiento de 'la Cordillera de 'los Andes, se originó este gran paisaje, caracterizado por presentar actualmente una topografía de relieves moderadamente inclinados a empinados, de bosque seco tropical.

## b) Geomorfología

El eje del trazo del proyecto en este tramo atraviesa una accidentada llanura aluvial propia de la denominada selva baja.

## e) Características del suelo

Por estar ubicado el proyecto en zona de selva baja, las características típicas del suelo, en su mayor parte se encuentran formadas por rellenos naturales caracterizados por depósitos residuales arcillosos, normalmente consolidados, en los cuales puede apreciarse un alto nivel freático.

## d) Hidrología

El Río Huallaga es el recurso hídrico que marca presencia en el área del proyecto, así como su afluente ia Quebrada Pelejo.

Por ser la vía fluvial (Río Huallaga) la más conveniente para la movilización y desmovilización de las maquinarias, transporte de materiales, entre otros., desde la ciudad de Yurimaguas, ya que no existe actualmente un puente vehicular que pueda permitir el pase de maquinarias y materiales desde Pelejo a Papaplaya.

La Quebrada Pelejo (Prog. 00+220), ha sido considerada el punto de agua, para el Proyecto.

### Características Climáticas

La zona donde se ubica el proyecto, es de característica húmedo -tropical de la Selva baja.

Las precipitaciones pluviales están regidas por patrones estacionados con intensidades de media a alta en los periodos lluviosos, presentándose con mayor frecuencia en los meses de Diciembre a Abril; aunque actualmente con la deforestación de los bosques naturales y el sobrecalentamiento de la Tierra, el clima viene variando, por lo que se vienen perdiendo los patrones estacionados.

La temperatura de la zona del Proyecto oscila entre los 18° y 28°, específicamente en el Distrito de Papaplaya.

# 3.2.7.9.2 ENTORNO BIOLÓGICO

### Flora

Existe una importante riqueza florística cuya población variada obedece a los diferentes estratos de suelos en que se encuentran, cabe mencionar que la reserva de especies maderables se encuentra alrededor del área de influencia.

La extracción que se está haciendo actualmente de este recurso forestal es de forma desordenada e irracional sin contar con programas ordenados de aproveChamiento a favor de los pobladores de la zona.

Además existe una importante riqueza constituida por plantas medicinales, bejucos, raíces, tallos, etc. Siendo las principales las siguientes:

## Cuadro de especies medicinales

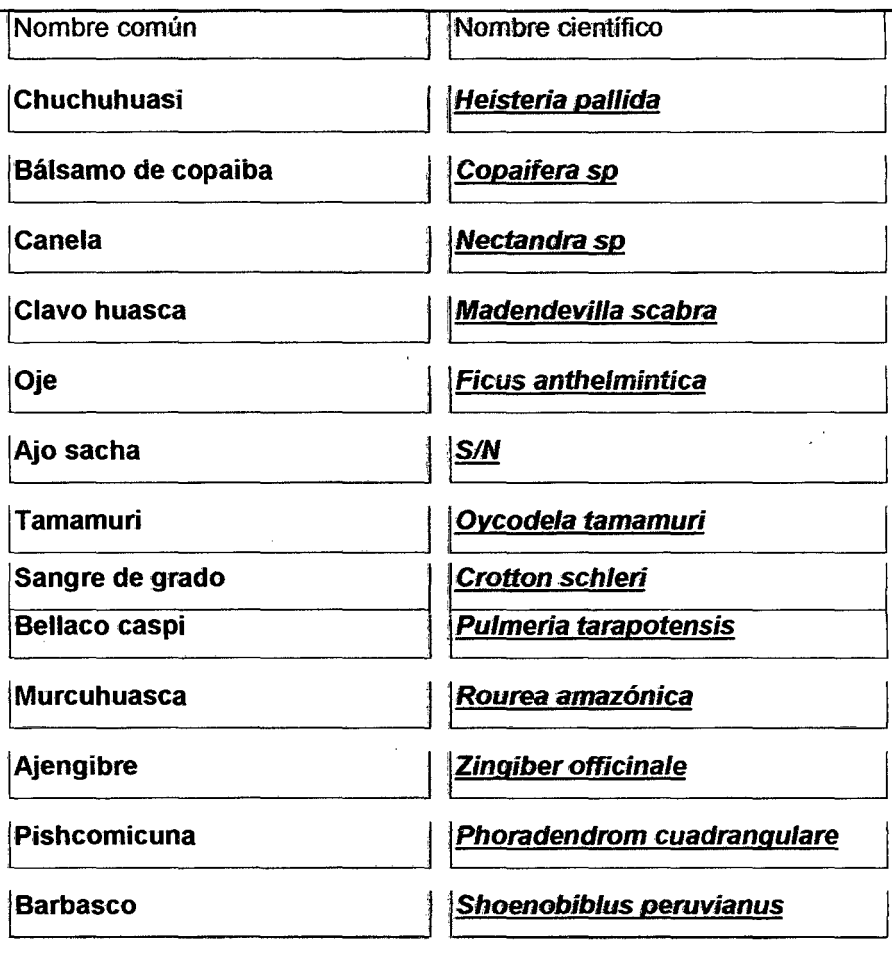

### Fauna

Una evaluación de la fauna reporta la variedad de mamíferos, aves existentes en la zona del proyecto.

Por conversaciones con los pobladores y montaraces que viven en el área que circunda el proyecto, se estima la existencia de las siguientes especies:

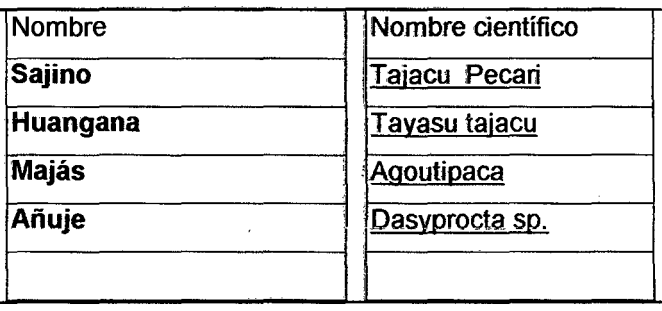

## Resumen total de la Superficie y Productos Cultivados

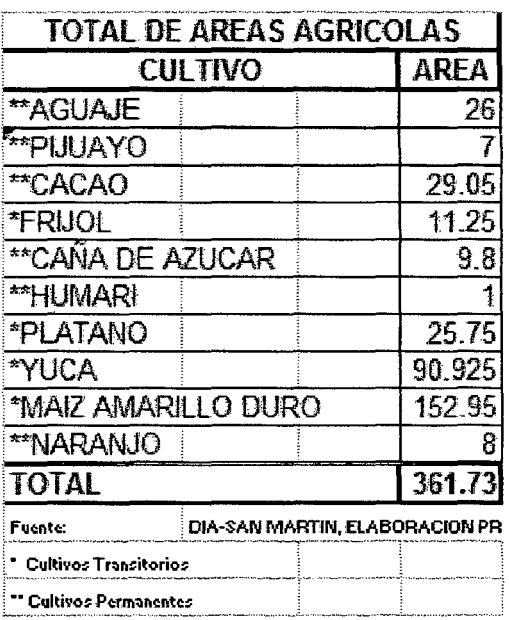

El nivel de empleo en el departamento de San Martín es relativamente bajo, pues no cubre las expectativas de la Producción Económica Activa (PEA).

# 3.2.7.9.3 ACTIVIDAD PRODUCTIVA DE LA ZONA

El área de influencia directa del proyecto comprende la cuenca del Río Chipurana y <sup>1</sup> la Quebrada Pelejo, que está conformada por territorios de los Distritos ubicados a lo largo de la Carretera del tramo Pongo de Caynarachi hasta e1 Distrito de Papaplaya.

En esta zona, la población predominantemente se dedica a la actividad Agrícola, de preferencia a la siembra de café, plátano, yuca, maíz y la crianza de algunos ganados vacunos, etc.; que por falta de acceso a esta zona de producción hace que éstas

actividades relativamente no sean rentables. Cabe mencionar por la cantidad de productos agrícolas que se necesita extraer de las chacras, que actualmente se está perdiendo por que muchas veces se malogra, tan solo una parte del total se logra extraer mediante carguío a hombro por los agricultores y acémilas.

# 3.2.7.9.4 ANÁLISIS DE LOS COMPONENTES AMBIENTALES

A continuación se listan las principales actividades del proyecto con potencial de causar impactos dentro del área de influencia. Estos probables impactos se presentan de acuerdo a las actividades del proyecto.

### Metodología de evaluación de los impactos

El método utilizado para la identificación y evaluación de impactos en la fase de diseño, rehabilitación y operación del proyecto.. El .impacto puede ser caracterizado de forma cualitativa o cuantitativa o en forma combinada con Ja finalidad de establecer el grado de intensidad.

Consiste en ubicar en un cuadro en forma ordenada un listado de las acciones o actividades del proyecto que puedan alterar al ambiente.

En la predicción y evaluación de los impactos ambientales mediante este método, se podrá elaborar uno o más matrices.

En el presente caso se ha confeccionado dos matrices:

-Una primera matriz denominada Usta de chequeo Descriptiva de probables impactos ambientales potenciales.

-La segunda denominada Matriz identificación y análisis de impactos potenciales • medidas de. control ambiental, donde se identifican los impactos, para cuyo efecto se utilizan criterios como: frecuencia, grado, y finalmente elaboramos una medida de Control Ambiental.

### Evaluación de Jos Impactos Ambientales

La evaluación de impactos ambientales se ha realizado considerando las etapas que se desarrollarán en el transcurso del proyecto, en tal sentido se identificaron y evaluaron los impactos ambientales más relevantes generados por la obra y los que el medio ambiente puede ocasionar sobre la infraestructura propuesta. Para dicho propósito, se considero la naturaleza del entorno, la opinión de la población y la información de base recopilada, a fin de conocer las estrechas relaciones entre el medio ambiente y el Proyecto.

## Criterios para la Evaluación de Impactos Ambientales

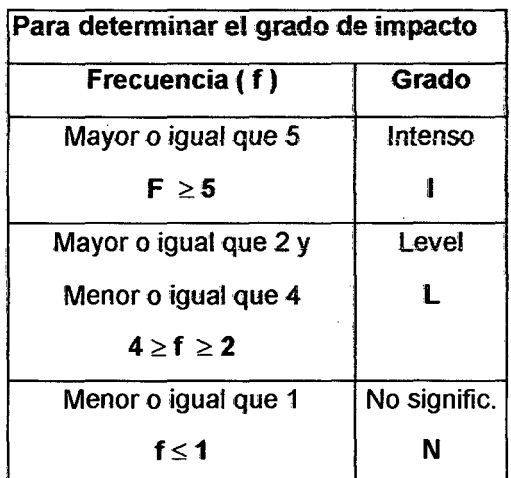

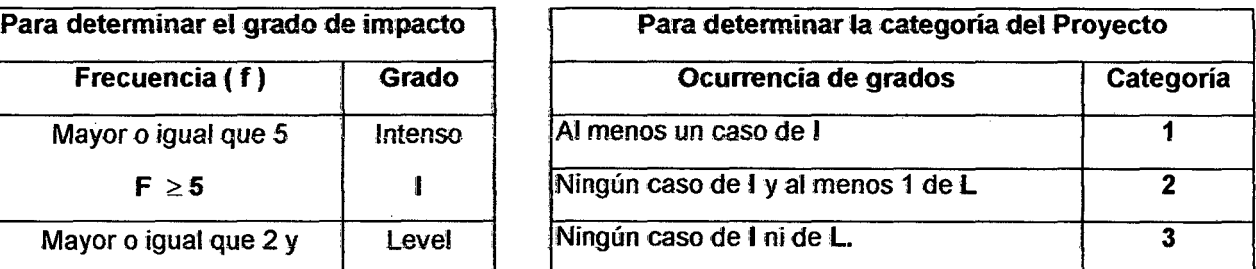

# 3.2.7.9.5 PLAN DE MANEJO AMBIENTAL

La ejecución del proyecto "Carretera Departamental Sm-105 Tramo: Pelejo - Papaplaya Km: 69+000 - 71 +000'', generará impactos ambientales positivos y negativos en el ámbito del área de influencia del proyecto, por tal motivo se elabora el Plan de Manejo Ambiental (PMA) donde se describe las medidas a implementar con el fin de prevenir, corregir y compensar Jos impactos negativos originados durante la ejecución del proyecto.

El PMA es el resultado del proceso de evaluación y análisis de los impactos ambientales y sociales identificados para el provecto. Presenta las medidas de prevención, control y mitigación enmarcados en programas y procedimientos, los cuales deben ser cumplidos por las diferentes contratistas que trabajaran en la ejecución del proyecto.

El PMA ha sido estructurado de acuerdo con el desarrollo de las actividades del proyecto y los impactos identificados y evaluados en el acápite anterior del Estudio de Impacto Ambiental.

El presente Plan de Manejo Ambiental detalla y recomienda las estrategias así como las medidas ambientales preventivas y de control en el siguiente Plan de Control y Mitigación Ambiental:

## **ESTRATEGIA**

# Organización del Comité De Seguridad, Salud y Medio Ambiente

El contratista contará con un comité de Seguridad, Salud y Medio Ambiente, el cual se encargará de implementar, vigilar y hacer cumplir al personal, los programas y planes propuestos durante la etapa de construcción. Este comité contara con un responsable de Seguridad y Salud y Medio Ambiente.

### Sobre el Comité de Seguridad, Salud y Medio Ambiente

El responsable del Seguridad, Salud y Medio Ambiente, informará al Residente de obra acerca del cumplimiento de los requerimientos ambientales establecidos por el Plan de Manejo Ambiental y la regulación ambiental peruana vigente.

Preparará informes para el Proyecto Especial Huallaga Central y Bajo Mayo, INRENA, o para la institución que lo solicite previa autorización de fa unidad Supervisora; sobre el cumplimiento de los compromisos ambientales establecidos. También adoptará y canalizará las acciones preventivas, correctivas y/o mitigantes del Plan de Manejo Ambiental.

Basado en sus funciones, el responsable de Seguridad, Salud y Medio Ambiente, tiene las siguientes responsabilidades:

- Implementar los procedimientos contenidos en el Plan de Maneio Ambiental.
- Adecuar procedimientos de protección ambiental, salud, seguridad y relaciones comunitarias específicas según características que se observen durante el desarrollo de las actividades del proyecto.
- InfOrmar y coordinar en !os temas de seguridad, salud, ambiente y relaciones comunitarias.
- Informar a fas autoridades competentes cualquier incidente ambiental dentro del plazo de la ley, durante la ejecución del proyecto.
- Disponer de los recursos logísticos y materiales necesarios para la implementación del Plan de Manejo Ambiental en los aspectos de salud, ambiente y seguridad laboral. Así mismo coordinar con los contratistas (si fuese el caso) para que los referidos recursos se encuentren disponibles en campo para la correcta ejecución de las respectivas medidas de mitigación y contingencia.

## 3.2. 7.9.6 PROGRAMA DE CONTROL YJO MITIGACIÓN AMBIENTAL

Tiene como objetivo establecer un conjunto de medidas que permitirán prevenir, controlar, corregir, evitar o mitigar los efectos sobre el medio ambiente y las obras, durante las etapas de diseño, construcción y operación del proyecto.

Está constituido por un conjunto de medidas ambientales que han de prever, controlar, disminuir y evitar los efectos generados por la presencia de los probables impactos ambientales negativos de mayor incidencia, durante las etapas de construcción y operación del proyecto. En este sentido, se busca alcanzar niveles aceptables o tolerables de dichos impactos en el área · de influencia del proyecto.

# **CAPITULO IV**

## **RESULTADOS**

En este Capítulo presentamos los resultados dbtenidos en la investigación, los mismos que se detallan como siguen:

# **4.1 TIPO DE SUELOS**

 $\overline{a}$ 

Predomina un suelo de tipo arcilloso no apto para rellenos y condición constructiva muy óptima.

# **4.2 CARACTERÍST:ICAS MÁS SOBRESALIENTES DE LA CARRETERA**

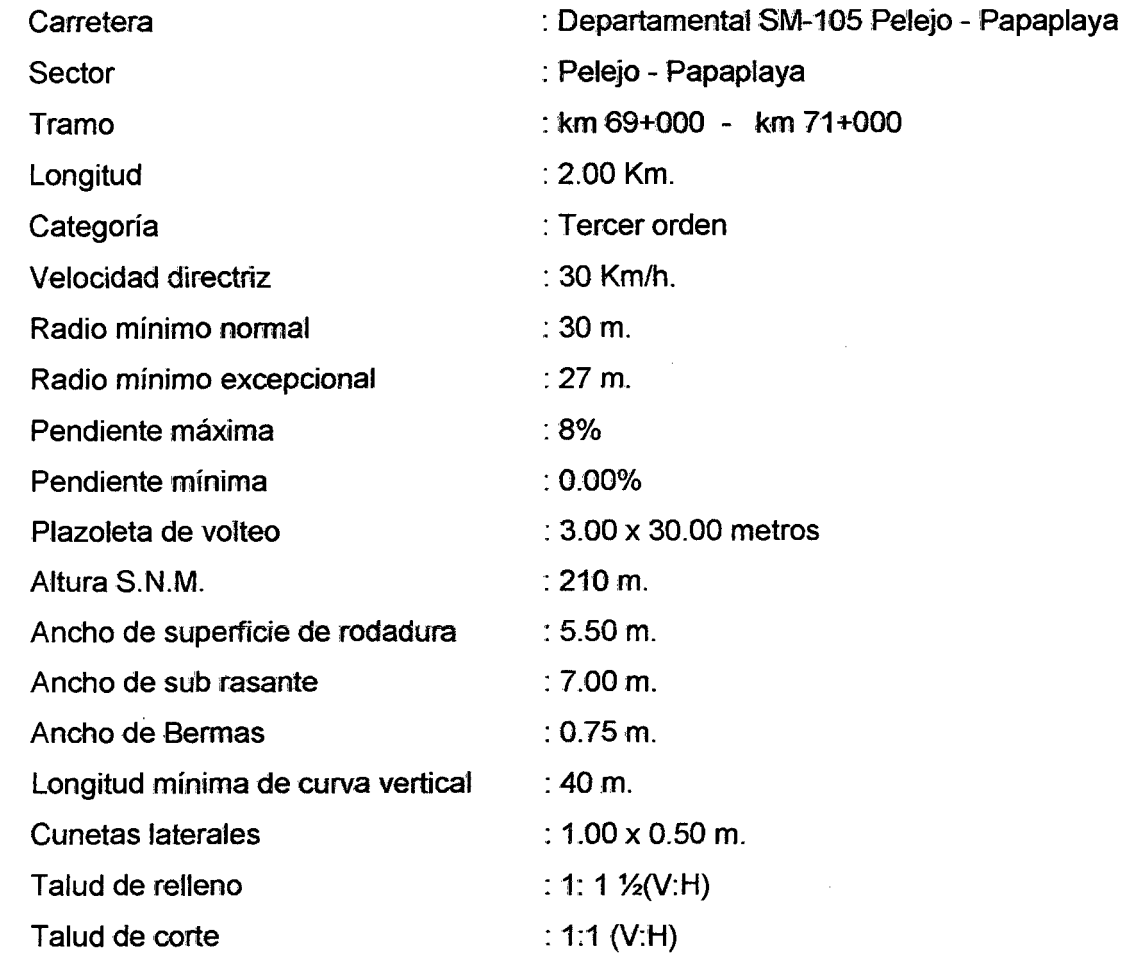

## 4.3 RESULTADOS DEL ESTUDIO DE IMPACTO AMBIENTAL

La ejecución del proyecto "Carretera Departamental Sm-105 Tramo: Pelejo - Papaplaya Km: 69+000- 71+000", generará impactos ambientales positivos y negativos en el ámbito del área de influencia del proyecto, por tal motivo se elabora el Plan de Manejo Ambiental (PMA) donde se describe las medidas a implementar con el fin de prevenir, corregir y compensar :los impactos negativos originados durante Ja ejecución del proyecto.

# 4.4 RESULTADOS DEL ESTUDIO DEL SUELO

# 4.4.1 CARACTERISTICAS DEL SUB - SUELO DEL TERRENO DE FUNDACION

## a) Resultados de Resistencia de Suelo

En resumen, los suetos predominantes son los suetos finos de matriz arcillosa variando desde mediana a altamente plásticos

## b) Valor Relativo Soport (C.B.R) De los Suelos del Terreno De Fundación

Para evaluar la calidad del suelo del Terreno de fundación se ha ejecutado en el laboratorio, pruebas C.B.R. realizados al 95% de su Densidad Máxima Seca del Proctor, con muestras representativas de Suelo

Los valores obtenidos del C.B.R varían casi equitativamente en lo largo del Proyecto.

Los valores tomados para los diseños de espesores fueron obtenidos de los promedios de los CBRs de los 2 km.

# 4.5 RESULTADOS DEL ESTUDIO DE CANTERA

Afín de determinar el material que se debe emplear en la construcción de la Sub - Base ó (Capa de Afirmado); Base de pavimento, se estudio ios depósitos de suelos de las Canteras siguientes: Ver anexo1

# 4.6 RESULTADOS SOBRE EL TRAFICO PROYECTADO

Del el estudio del Tráfico, habiéndose determinado el Índice Medio Diario Anual IMDA igual a 22 VehJ Día, en una proyección de 15 Años., para nuestro caso, en el que la categoría de la vía es de tercera clase y que se cuenta con un índice de tráfico determinado, de valores muy bajos, adoptamos como caso más desfavorable un flujo vehicular de 400 vehículos por día asumiendo además un 25 % de tránsito pesado, así tenemos:

Tránsito diaño actual total : < 400 Vehículos

# 4.7 RESULTADOS DEL DISEÑO DEL PAVIMENTO.

# 4.7.1 DEL DISEÑO REALIZADO POR EL MÉTODO DE WYOMING

Nos da los siguientes resultados:

## DISEÑO DE ESPESOR DEL Km. 69+000 al 71+000

### ESPESORES FINALES

Base con Material seleccionado Base material propio **TOTAL**  $= 4.0$ " (CBR=42.00%)  $= 9.5"$  $= 13.5" = 34.50$  cm

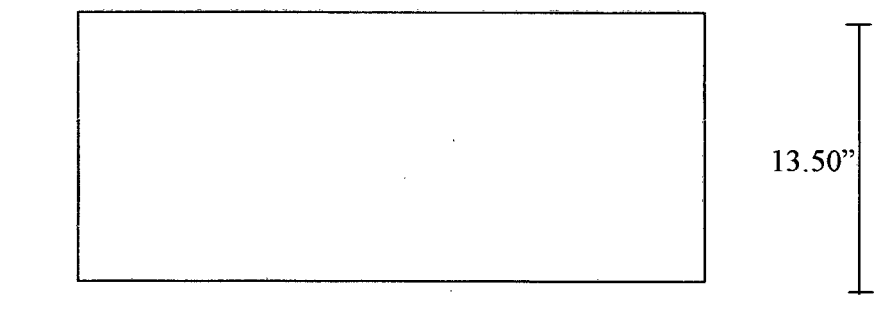

Base granular

Sub-rasante

*II/IIIII/IIJJIIIIIII/IIIIfllllllfl* 

# 4.7.2 DEL DISEÑO REALIZADO CON AYUDA DEL "MANUAL PARA DISEÑO DE CAMINOS NO PAVIMENTADOS DE BAJO VOLUMEN DE TRANSITO" Nos da los siguientes resultados:

CALCULO DE LOS ESPESORES:

Del km 69+000 al 71+00

- DEL CATALOGO REVESTIMIENTO GRANULAR:

- Clase de tráfico
- : T2 menos de 400 vehículos

- CBR del terreno de Sub Rasante

- Espesor del catalogo

: 3.45 % (pobre)

: 410mm

 $\bar{z}$ 

-147-

# CAPITULO V

## ANALJSIS Y DISCUSiÓN DE LOS RESULTADOS

### 5.1 MEDIDAS DE CONTROL SOBRE EL IMPACTO AMBIENTAL

Para la construcción y acondicionámiento de los campamentos se deberá dar cumplimiento estricto en el uso de las áreas destinadas para el patio de maquinarias y servicios, en las zonas elegidas para la ubicación de campamentos. No autorizar la instalación de pequeños campamentos ni asentimientos adyacentes a las áreas de servicios establecidos para atender la logística de la construcción de la carretera.

Después de la evaluación de los impactos ambientales identificados del Proyecto "Carretera Departamental Sm-105 Tramo: Pelejo - Papaplaya Km: 69+000 - 71 +000", se encontraron los siguientes impactos de significancia leve o moderada.

### Significancia moderada:

- Compactación deJ suelo por donde pase la maquinaria, deterioro temporal de la calidad del suelo por retiro de capa orgánica en vías de acceso a canteras.
- Pérdida de cobertura vegetal y arrastre de materiales.
- Contaminación del agua (deterioro de la calidad del agua superficial y subterránea, eutroficación, aumento de toxicidad, presencia de residuos sólidos y líquidos, aumento de turbidez, masificación de los niveles tróficos acuáticos).

### Cuatro son de significancia baja:

- Deterioro de la calidad del agua por incremento de sólidos suspendidos en canteras fluviales.
- Deterioro de la calidad del suelo por retiro de capa orgánica en campamento, patio de máquinas, planta de asfalto y planta chancadora.
- Potencial contaminación de los suelo por accidentales derrames de hidrocarburos.

El impacto negativo Potenciales accidentes de los operarios puede ser calificada de significancia baja, moderada, alta o fatal, todo dependerá de la magnitud el accidente.

De igual modo, la ocurrencia de muchos de los impactos puede prevenirse o reducirse en gran medida si se siguen los planteamientos indicados en el Plan de Manejo Ambiental del presente estudio.

- Protección de la calidad del suelo.
- Protección de 1la cobertura vegetal, mejora y protección de las condiciones de hábitat de la fauna silvestre.
- Incremento temporal de la PEA

La ejecución del proyecto contribuirá a dinamizar e integrar la economía de este importante corredor económico.

Los impactos ambientales de Significancia leve requieren del seguimiento y control del caso de acuerdo al Plan de Manejo Ambienta1 propuesto. las principales medidas a tomar son las siguientes:

- Realizar las labores de revegetalización de las áreas de depósitos de material excedente y áreas de canteras de faderas y fluviales.
- No permitir la caza ni la recolección de fauna dentro del área de influencia directa de las zonas críticas, respetar en lo posible el hábitat de la fauna dentro del área de influencia directa
- Para reducir ta generación de polvo y material particulado, mojar las áreas sin pavimento por donde transiten los vehículos, poner tolvas encima de los materiales transportados por los camiones y realizar un mantenimiento mensual a los vehículos y maquinarias.
- Realizar las obras necesarias para recuperar los suelos y la vegetación afectada intentando mantener el paisaje encontrado al inicio, un paisaje típico de Selva con las características indicadas en el acápite de Biología de la línea base.
- A fin de reducir la generación de sólidos suspendidos en los cursos de agua en las canteras fluviales, la explotación de ellas tiene que realizarse en las playas y en época de estiaje.

# 5.1.1 MEDIDAS AMBIENTALES GENERALES DEL CONTROL Y MITIGACIÓN AMBIENTAL

## 5.1.1.1 ETAPA DE CONSTRUCCIÓN

### Para mitigar las emisiones de material particulado, se recomienda:

- El Contratista efectuara las actividades de humedecimiento periódico, a través de camiones cisternas, de las zonas de trabajo donde se generará excesiva emisión de material particulado, de tal forma que se evite el levantamiento de polvo durante el tránsito de los vehículos y maquinarias, esta medida será incidirá principalmente en los sectores de campamento de obra y patio de máquinas.
- Todo material que se va a transportar debe ser humedecido en su superficie y cubierto con un toldo húmedo, a fin de minimizar la emisión de polvo.
- La cantidad de materia'! que cargará el vehículo, no excederá la capacidad de carga del mismo.
- Se exigirá el uso de protectores de las vías respiratorias a los trabajadores y maquinistas que están mayormente expuestos al polvo.

### Para mitigar la emisión de gases contaminantes, se recomienda:

- El contratista debe asegurar que 1as maquinarias y vehículos estén en excelentes condiciones mecánicas y de carburación, para minimizar la ,emisión de gases contaminantes como el monóxido de carbono y óxido nitroso. Por tal motivo, se recomienda hacer revisiones técnicas periódicas y mantenimiento mensuaL
- Se recomienda 'llevar a cabo evaluación periódica de la calidad del aire durante la etapa de construcción.
- Evitar la exposición del personal de obra a 'la •inhalación, ingestión, absorción cutánea o por contacto, cualquier gas, vapor, humo o polvos que excedan los niveles máximos permisibles establecidos en la normatividad ambiental.
- · Durante la etapa de construcción, en las zonas de emisiones de polvo y/o gases de combustión, cada trabajador debe contar con el implemento mínimo de protección como son: lentes de seguridad y protectores buco nasales.

### **Incremento de niveles sonoros**

- Se debe prohibir el acceso a la zona de trabajo de toda persona ajena al proyecto y no autorizada.
- · Instalación de señales preventivas e informativas en la zona de cantera.
- Todo el personai de obra, que trabaja en las zonas críticas de emisiones sonoras, estará provisto del equipo de protección auditiva necesaria.
- El sistema de silenciadores de las maquinarias y vehículos, estarán en buen estado de funcionamiento; de tal forma, que se disminuyan los ruidos fuertes y molestos.
- El contratista hará cumplir bajo responsabilidad, el empleo de Jos instrumentos e indumentarias apropiados de protección auditiva de sus trabajadores que laboren en áreas de constante ruido.

### **Posible disminución de la calidad de las aguas superficiales**

- El contratista debe tomar las medidas necesarias, para que no ocurran vertidos accidentales de sustancias contaminantes en los cursos de aguas superficiales.
- Se encuentra prohibido arrojar residuos sólidos domésticos generados en el campamento de obra, hacia 4os cuerpos de agua.
- Por ningún concepto, se permitirá el vertimiento directo de aguas servidas, residuos de lubricantes, grasas, combustibles, asfalto, imprimante, concreto, etc., a Jos cursos de agua superficiales.
- La afectación de tas aguas superficiales, debido a la emisión de material particulado será tevemente y las consecuencias que podría traer a los recursos hidrobiológicos es de poca significancia; sin embargo, es conveniente considerar !los cuidados necesarios de no verter material excedente o de corte sobre las aguas superficiales. Se prevé que la turbidez que podría presentar los cursos de agua, en la etapa constructiva, será muy inferior a la turbidez que éste presente durante las crecidas.
- El abastecimiento de combustible y mantenimiento de la maquinaria y los equipos, incluyendo el lavado de vehículos, se efectuará solo en la zona destinada para el patio de maquinarias, efectuándose de forma tal que se evite e'l derrame de hidrocarburos u otras sustancias contaminantes.

• Se encuentra prohibido las actividades de mantenimiento cerca o en los cursos de agua superficiales.

### **Posible compactación y contaminación de suelos**

- El contratista antes de efectuar movimiento de tierra, retirará y almacenará el suelo orgánico de las áreas afectadas por el mejoramiento del alineamiento de ta vía, de los depósitos de materiales excedentes de obra y de las instalaciones provisionales, con el objetivo de utilizarlos posteriormente en los trabajos de recuperación de áreas intervenidas o en la estabilización de taludes con vegetación.
- El contratista deberá realizar el apilamiento de los suelos con vegetación, suelo y subsuelo, de tal manera que no genere la compactación ni anaerobismo. Los suelos y subsuelos, que sean utilizados serán destinados como depósito de material excedente en su respetiva zona.
- El contratista dispondrá a los trabajadores de obra, que se encuentra prohibido arrojar residuos sólidos domésticos al suelo, generados en el campamento de obra y a lo largo de la vía.
- Por ningún concepto, se permitirá el vertimiento directo de aguas servidas, residuos de tubricantes, grasas, combustibles, asfalto, imprimante, concreto, etc., al suelo.
- Los vehículos y maquinarias deben desplazarse únicamente por los lugares autorizados. Bajo circunstancias excepcionales y con razones justificadas, se solicitará permiso al Supervisor de obra a fin de poder desplazarse sobre lugares no previstos, para evitar la compactación del suelo.
- El abastecimiento de combustible y mantenimiento de las maquinarias y equipo, incluyendo el lavado de vehículos, se efectuará solo en la zona destinada para patio de maquinarias, efectuándose de forma tal que se evite el derrame de hidrocarburos u otras sustancias contaminantes dei suelo.
- El contratista dispondrá de material absorbente tales como (almohada, paños y estopa para la contención y recolección de líquidos derramados).
- Al término de la obra, el contratista realizará la restauración de las áreas ocupadas por las instalaciones provisionales; consistiendo en la eliminación de suelos contaminados con derrames de residuos líquidos (hidrocarburos); así como, el escarificado de todo suelo compactado.
- Si se produjeran derrames (hidrocarburos, etc) el contratista lo registrará y se dispondrá de inmediato a realizar limpieza del área afectada. Los suelos afectados deberán ser removidos hasta 10 cm. por debajo del nivel alcanzado por el contaminante y serán dispuestos en recipientes herméticos. Cabe indicar que la mayoría de los derrames pequeños pueden limpiarse utilizando materiales absorbentes, los cuales pueden ser orgánicos, tates como (paja, pajilla de arroz, mazorcas de maíz, etc); o minerales, tales como (vermiculita, perlita, arcilla) y sintéticos, tales· *como* (polímeros}. El área alrededor de un derrame pequeño pueden aislarse mediante señales informativas y construir un dique de tierra o con la utilización de materiales absorbentes. Todos los materiales utilizados para la ·limpieza de derrames deben ser desechados en forma apropiada en el botadero.

### **Alteración del paisaje**

- · Instalar cerco perimétrico en la zona donde se ubicarán el campamento de obra, patio de maquinarias, planta de de chancado.
- Al término de la etapa de construcción se recomienda implementar las medidas de restauración en todas las áreas intervenidas, para evitar la alteración del paisaje; principalmente en 1las zonas adyacentes a cada eje del puente, la afectación de estas zonas será temporal y durará mientras se ejecuten las obras.
- Se debe evitar 'la acumulación del material de excavación, en Jos sectores donde los centros poblados son adyacentes a la vía de desplazamiento de los camiones, buscando para este fin zonas adecuadas y autorizadas *como* acopio prov:isional o temporal.

### **Descontento y perturbación de la tranquilidad en la población**

• Se recomienda que el personal de obra no calificado (peones) sean preferentemente de la zona, para evitar la llegada de personas foráneas que podrían generar malestar en la población local.

-153-

 $\mathcal{L}^{\text{c},\text{c}}(\mathcal{M}^{\text{c},\text{c}})$ 

- Se debe prohibir el consumo de bebidas alcohólicas en el campamento de obra, para evitar desmanes o actos que falten a la moral.
- El contratista organizará charlas de educación ambiental dirigidas a sus trabajadores, de manera, que éstos tomen conciencia de la importancia que tiene la protección del medio ambiente en la zona del Proyecto.
- El personal de obra no podrá posesionarse de terrenos aledaños a las áreas de trabajo a lo largo del proyecto.
- El contratista debe identificar e informar a la entidad ejecutora, cualquier situación de riesgo e impacto social, que el proyecto pueda generar.
- A excepción de'l personal autorizado de <sup>1</sup> la vigilancia del campamento de obra, plantas de dhancado y equipos, se prohibirá el porte y uso de armas de fuego al personal de obra, en el área de trabajo. Se evitará que los trabajadores se movilicen fuera de las áreas de trabajo, sin la autorización del responsable de la obra.

## **Señalización Ambiental**

El objetivo general de la Señalización Ambiental es brindar información del tipo regulador entorno a la conservación del medio ambiente, en los sectores correspondientes al proyecto, esta etapa se implementará durante la etapa de rehabilitación, para lo cual se tendrá que seguir las siguientes medidas:

• Se debe tener en cuenta los tipos de señalización para actividades de construcción vial:

- Señalización Informativa: Tienen como función informar al conductor de un vehículo que se está acercando a un lugar de interés cultural, social o de sensibilidad ambiental.
- Señales Reguladoras Prohibitivas o Restrictivas: Tienen por objeto indicar al usuario la existencia de limitaciones, restricciones o prohibiciones que norman el uso de la vía. Su desacato constituye una infracción a las disposiciones de tránsito.
- Señalización Preventiva: Tienen como función alertar al conductor de un vehículo sobre ciertos peligros que pueden ocurrir en la carretera, como son el cruce de animales en la vía o prohibiciones

como la caza de animales normado en la Ley  $N^{\circ}$  27308 - Ley Forestal y de Fauna Silvestre.

- Se colocara carteles de señalización ambiental, las cuales deben ser inscritas con letras grandes, de mensajes simples, breves y concisos para no distraer al conductor mientras maneje.
- En la utilización de carteles se deberá tener en consideración las siguientes especificaciones:

- La señalización ambienta'! tendrá el tamaño suficiente para que puedan ser leídos con facilidad por los conductores de los vehículos. - La señalización para encauzar el tránsito, propuesta por la empresa contratista durante la rehabilitación, deberá ser aprobada por la fiscalización. Cualquier modifrcación o corrección sugerida deberá ser implementada a la brevedad posible por el contratista.

- Este programa podrá ser aplicado durante el tiempo que demande la construcción de la obra.
- El responsable de la aplicación de este programa es el contratista.

### Capacitación y Educación Ambiental

- La capacitación y educación ambiental estará a cargo del contratista a través de su coordinador ambiental, la cual será impartida mediante charlas, conferencias, manuales y afiches informativos o cualquier medio escrito u oral posible de utilización.
- Al iniciar cada actividad de obra, se deberá proporcionar a todos los trabajadores el entrenamiento necesario sobre las medidas atenuantes que constan en el presente documento, así como también de las medidas del Plan de Manejo Ambiental.
- El personal de obra que participe en dicho programa, recibirá charlas de capacitación en aspectos esenciales de Salud, Protección Ambiental y Seguridad Industrial, como requisito previo a los trabajos de campo. Se dictaran charlas periódicas de refuerzo durante el desarrollo de las actividades.
- Se realizarán reuniones de tipo 'informativo, para que el personal recomiende algunas técnicas atenuantes adicionales o las que

considere más apropiadas, de acuerdo con la experiencia que se haya acumulado con el trabajo diario\_

• La duración dei programa será por ei periodo que dure ia etapa de construcción del proyecto.

### Manejo de residuos sólidos

El Manejo de Residuos tiene como finalidad, evitar y/o minimizar las modificaciones adversas que pueda producirse sobre el medio ambiente, debido al inadecuado manejo de 1os residuos, generados por las actividades a desarrollarse durante la etapa de Construcción del Proyecto.

- Todo el persona'! de obra será capacitado sobre prácticas apropiadas y seguras de manejo de residuos sólidos (basura) e incentivar su participación en ta limpieza, el ornato y disposición adecuada de los residuos; el Personal de obra debe saber diferenciar los residuos peligrosos y no peligrosos, así como los reciclables o reutilizables, y no mezclarlos inadecuadamente con Jos residuos domésticos.
- Los contenedores para residuos sólidos de las instalaciones, pueden ser cilindros metálicos o depósitos de plásticos, y se utilizarán para la disposición temporal de estos residuos. Los contenedores de desperdicios deberán ser movidos a medida que las obras avancen, y no serán abandonados en tas áreas donde se haya completado el trabajo.

Estos contenedores deben poseer tapas, a fin que los residuos no sean expuestos a la intemperie (Iluvias y sol), evitando la generación de vectores infecciosos que atenten contra ia saiud del personal de obra y población local.

• Será necesario realizar el transporte de residuos sólidos, desde los lugares donde se generan estos residuos, hasta el relleno sanitario autorizado.

Los lineamientos para el transporte de estos residuos, deberán incluir, como mínimo lo siguiente:

- Los conductores deberán evitar hacer paradas no autorizadas e

injustificadas a lo largo de la ruta de transporte.

- A fin de prevenir derrames de sólidos en la ruta, los vehículos deberán usar cobertura (por ejemplo, toldos).

- Después de cada descarga, se debe realizar la limpieza de los vehículos en forma adecuada, a fin de evitar emanaciones desagradables.

- El Contratista debe asegurar que todas las licencias y permisos para el transporte de residuos estén en regla; así como supervisar que el personal acate todas las normas y lineamientos establecidos para el transporte seguro de estos residuos.

### Disposición final de tos residuos sólidos

• El Contratista debe realizar todos los procedimientos necesarios para la disposición final de los residuos sólidos provenientes de las instalaciones temporales de la obra, como son el campamento, talleres y frentes de trabajo, a fin de evitar el deterioro del paisaje, la contaminación del aire, las corrientes de agua y el riesgo de enfermedades.

• La ubicación del botadero debe ser un lugar adecuado, que reúna las condiciones topográficas y edáficas para evitar problemas de lixiviados.

• El corte de la vegetación, en el área a ser utilizado como botadero, debe ser utilizada en el momento del cierre del botadero.

• Se retirará la capa de suelos orgánicos, la cual será almacenada para su posterior utilización.

• El material excedente de 'los lubricantes, aceites, asfa'lto, y todo fluido líquido podrán ser depositados en los botaderos previo almacenamiento en bidones etiquetados.

• Se rellenará el botadero con ia capa de suelos orgánicos

• Al culminar el uso del botadero se procederá a recuperar el área alterada con especies herbáceas y especies forestales de rápido crecimiento, perfilando la superficie con una pendiente suave, de modo que permita darle un acabado final acorde con la morfología del entorno circundante.

### Manejo Ambiental para depósitos de material excedente

• Todo material de corte y/o excavaciones que no sea reutilizable para rellenos o terraplenes será dispuesto en los Depósitos para Material Excedente.

- Para la conformación de estos depósitos, se tendrá en cuenta que no debe generarse implicancias ambientales, tales como zonas de encharcamiento de aguas pluviales.
- Para la rehabilitación de estos depósitos, se utilizaran maquinaria pesada, con estas mismas se procederá a ta compactación de los materiales dispuestos (pasadas con tractor u otro tipo de maquinaria) a fin que el material se estabilice.

### **Manejo Ambienta'! de campamentos**

- Las instalaciones de V:iviendas, almacenes y oficinas estarán sobre plataformas de madera o cemento, 1a zona destinada a taller ocupará el área mínima necesaria.
- En toda el área donde se construirá la parte industrial del campamento temporal, la capa superficial del suelo será retirada y almacenada adecuadamente, hasta el abandono de las instalaciones.
- No se criaran animales en el campamento.
- Se prohibirá la captura y extracción de animales y plantas silvestres.
- Los generadores se ubicaran lejos de las zonas pobladas y de cuerpos de agua.
- Los generadores deberán tener un límite máximo de ruido de 55 dBA para el día y 45 dBA para la noche en la vivienda más cercana.

### **Manejo Ambiental para canteras**

- · Antes de iniciar la extracción de los materiales, el contratista deberá promover la limpieza de la vegetación existente en el sitio, procurando no dañar la vegetación más allá de los límites establecidos para la explotación de canteras. Para este efecto de limpieza de la vegetación se tratara de emplear en la medida posible instrumentos manuales como palas, picos, etc.
- Adicionalmente, el área será debidamente señalizada con cintas u otro elemento de seguridad de manera de alertar a la población de los trabajos que allí se ejecutan.
- La extracción de materiales de 'la cantera será con retroexcavadora y transportado por volquetes a los lugares donde serán empleados.

Ń

• Para su explotación previamente el contratista, deberá de obtener los permisos correspondientes.

# **Manejo Ambiental de residuos líquidos**

- El Manejo de Residuos Líquidos, tiene como finalidad evitar la contaminación de ios suelos, el agua, la vegetación, etc., disponiendo adecuadamente los residuos líquidos generados principalmente en el campamento de obra, durante la ejecución de obra.
- El sistema de tratamiento de las aguas residuales serán construidas con capacidad suficiente para tratar los volúmenes generados por la población a albergar en el campamento.
- El sistema de aguas residuales domésticas, serán por medio del método de sistema de pozas sépticas.

# **Tratamiento de la Flora y Fauna**

- $\bullet$  El contratista debe prohibir a los trabajadores de obra, la pesca, caza y colectar especies de flora y fauna silvestre, para lo cual se establecerán normas rígidas de comportamiento ambiental para los trabajadores, bajo responsabilidad.
- Todo el personal de obra estará informado de la estricta prohibición de pescar, cazar, extracción y transporte de todo espécimen, producto o subproducto de fauna silvestre, como también la prohibición de llevar animales domésticos a los lugares de trabajo, para evitar la depredación de algunas especies y la transmisión de enfermedades hacia la fauna nativa.
- Evitar exceso de desbroce, para ello el contratista dispondrá de una efectiva señalización y demarcación de los sectores específicos donde se desarrollaran las obras.
- Se efectuara el desbroce y limpieza de la vegetación existente en el sitio, procurando no dañar la vegetación más allá de los límites establecidos para la explotación de la cantera, instalación de

campamento, patio de maquinaria, botadero, plataforma de carretera, obras de drenaje longitudinal y cortes y/o rellenos de taludes.

• Se debe restringir el tránsito de unidades vehiculares y del personal de obra, a los sectores estrictamente necesarios, para evitar en lo posible la alteración del hábitat de las especies de fauna silvestre y para evitar la afectación de la flora, las áreas de cultivos próximos y los pastos adyacentes a cada eje del puente, por la emisión de gases y/o material particulado (polvo).

## 5.1.1.2 ETAPA DE OPERACIÓN

### Alteración de la calidad del aire

- Las emisiones de elementos contaminantes, provenientes de la circulación de vehículos que se desplazaran por la vía aitema, no deben superar los límites máximos permisibles establecidos en el Reglamento de Estándares Nacionales de Calidad Ambiental del Aire (D.S. N°074-2001- PCM): así como, del Decreto Supremo N°047-2001-MTC.
- Se debe realizar monitoreos periódicos de Jos elementos contaminantes de la calidad del aire en los poblados con mayor densidad poblacional que se encuentran adyacentes al proyecto.

### Incremento de los niveles sonoros

- Para controlar, disminuir y evitar el incremento de las emisiones sonoras se recomienda:
- Incrementar la fluidez del tránsito vehicular adoptando las medidas pertinentes, así como se mantendrá un tráfico fluido constante.
- Implementando la señalización adecuada, cuyas consideraciones deben ser adoptadas en el estudio de ingenieria.
- El incremento de las emisiones de ruidos no debe superar los límites máximos permisibles que deben ser regulados por los gobiernos municipales distritales.

. Riesgo de accidentes

- Instalar señales que adviertan a fos conductores de tos vehículos sobre la presencia de obras de arte, curvas, etc.
- Colocar señalización que indique disminución de la velocidad de los vehículos en los tramos donde se emplazan íos centros poblados que se

encuentran adyacentes al proyecto; así como, en los cruces con los caminos transversales.

• Instalar señales que indican cuidado del entorno ecológico, a fin de evitar la alteración del paisaje en la zona adyacente al proyecto.

## 5.1.2 PROGRAMA DE MONITOREO Y SEGUMIENTO AMBIENTAL

La función del monitoreo ambiental, será realizada por el coordinador Ambiental del contratista, las misma que deberá abarcar, a dar seguimiento a las medidas para el control de la erosión, la calidad del agua, la calidad del aire, así como de la protección de las especies silvestres de flora y fauna y los recursos hídricos.

### Aspectos especiales de Monitoreo durante la construcción

Los monitores ambientales deben observar y registrar todas las actividades relacionadas con los siguientes elementos:

- Las estructuras de control de sedimentación, su :instalación, mantenimiento y eficacia.
- Las medidas de restauración de las áreas alteradas.
- El espacio geográfico en que se realizan las actividades y la autorización para la utilización del mismo.
- Los requisitos establecidos en el Plan de Contingencias y su grado de cumplimiento.
- Las prácticas de recolección y disposición de residuos.
- Documentar con fotografías las actividades de construcción.
- Identificar los problemas ambientales potenciales y recomendar al contratista las •acciones apropiadas, antes que dichos problemas ocurran.
- La restauración del perfil del suelo, de acuerdo a los requerimientos establecidos en Plan de Abandono, para el *caso* de canteras, campamentos, depósitos de material excedente.
- Comunicar y brindar capacitación sobre temas y asuntos ambientales ·específicos del proyecto.

Los monitores ambientales informaran sobre los problemas de incumplimiento al residente de obra. Éste programa de Monitoreo Ambiental permitirá la evaluación periódica, integrada y permanente de la dinámica de las variables ambientales, siendo su objetivo comprobar que las medidas de mitigación propuestas en el presente Estudio de Impacto Ambiental sean cumplidas, para lo cual presentará sus respectivos informes, tal como se detalla:

- Informes: El Coordinador Ambiental, deberá preparar informes rutinarios mensuales de cumplimiento de los Programas Ambientales durante toda la etapa de Construcción. Por lo que deberá preparar sus informes especiales cuando ocurre algún evento dentro del programa de trabajo, estos deben ser en forma quincenal.

## 5.1.3 PLAN DE MEDIDAS DE CONTINGENCIA

El Plan de medidas de Contingencias o de Accidentes, tiene por objetivo brindar una serie de medidas destinadas y/o controlar eventos no previstos que ponen en peligro la integridad física de las personas, el medio ambiente y/o alteren el desarrollo normal del, este Plan será implementado por el contratista.

El presente plan de Contingencias es una herramienta organizacional, administrativa y operativa que permitirá prevenir y controlar sucesos no planificados, pero previsibles mediante la aplicación de guías y respuesta que optimicen la velocidad y eficacia de las acciones de control de la emergencia.

## 1mp'lementación del Plan de medidas de Control de Accidentes o contingencias

- 81 contratista implementara lo indicado en e1 presente Plan de medidas de control, al inicio de sus labores, adecuándose a los requerimientos del proyecto, en función de la actividad y de los riesgos potenciales de la zona. Para una correcta y adecuada aplicación de este Plan, se nombrará un Coordinador Prevención de Riesgos y Contingencias.
- El personal, equipos y accesorios necesarios para hacer frente a cada uno de las contingencias previstas, constituyen factores importantes e imprescindibles.
- Capacitar al personal, a fin de realizar una adecuada identificación, evaluación y control de riesgos en los frentes de trabajos, para evitar daños y deterioro al ambiente.

### Medidas de prevención de riesgo por derrames de sustancia peligrosas

• Se realizara la labor de almacenamiento de materiales peligrosos (combustibles, lubricantes, etc.) estos deben ubicarse en zonas adecuadas, dentro del campamento de obra, a fin de minimizar el riesgo de derrames.

- Los almacenes estarán en zonas llanas, lejos de cuerpos de agua, con suelos compactados e impermeabilizados.
- Las sustancias peligrosas se almacenaran en contenedores apropiados, claramente marcados y protegidos del sol.
- Se realizaran labores de inspección y mantenimiento de las áreas de almacenamiento de sustancias peligrosas para minimizar los derrames y escapes.

### **5.1.4 PLAN DE CIERRE O ABANDONO**

El presente Plan se aplica a las actividades del Proyecto, constituye un instrumento de planificación que incorpora medidas orientadas a restituir el ambiente a sus condiciones originales, en la medida que la factibilidad técnica lo permita, cumpliendo con las exigencias de la normativa ambiental vigente.

El contratista cuando deba realizar el abandono final de las obras, ejecutará el presente plan cómo parte de su compromiso para la protección ambiental del entorno del proyecto.

Así mismo, asumirá el compromiso de ejecutar las acciones necesarias para cerrar las operaciones en cada una de las áreas ocupadas por las instalaciones utilizadas.

En el presente Plan se consideran las acciones a llevarse a cabo luego de finalizadas todas las actividades de rehabilitación. Los componentes sujetos al abandono y cierre estarán constituidos por el campamento, canteras y depósitos de material excedente, así mismo, se considera el abandono final de obra y la limpieza de sitio.

El responsable de la ejecución del Plan será el contratista, para lo cual, los recursos a utilizar serán personal, maquinaria y equipos. El tiempo de ejecución será destinado por el contratista para el abandono final de la obra, de acuerdo con los lineamientos del presente plan.

## **5 .. 1.4.1 MEDIDAS AMBIENTALES PARA EL PLAN DE CIERRE O ABANDONO**

## **Campamento:**

- $\bullet$  El abandono del campamento se iniciara al finalizar las labores de ·construcción y la readecuación ambiental, como la reconformación y revegetación de áreas ocupadas. Estas instalaciones serán las últimas que clausuraran como parte del Plan de Abandono definitivo del proyecto.
- El proceso de desmantelamiento del campamento, el contratista deberá realizar la demolición total de las paredes o cualquier otra construcción, establecidos previamente.
- · El área utilizada debe quedar totalmente limpia de residuos, trozos de madera, etc. Sellando los pozos sépticos, etc.
- · Una vez desmanteladas las instalaciones, se procederá a escarificar el suelo, y readecuarlo a la morfología existente del área, en lo posible a su estado inicial, pudiendo para ello utilizar la vegetación y materia orgánica reservada anteriormente.

## **Patio** de Máquinas

- Estas instalaciones serán restauradas mediante el levantamiento de las estructuras implementadas para el mantenimiento y reparación de las maquinarias y equipos utilizados en la obra.
- Los materiales desechados, así como los restos de paredes y pisos serán dispuestos adecuadamente en las áreas señaladas como depósito de materiales excedentes seleccionados por el contratista.
- De existir suelos contaminados por aceite, petróleo u otro elemento contaminante categorizado como peligroso, serán removidos hasta 10 cm. por debajo del nivel inferior alcanzado por la contaminación y disponerlo en lugares adecuados y creados para este fin, luego se nivelara el área para integrarle al paisaje circundante.
- Las áreas compactadas serán descompactadas mecánica o manualmente antes de reiniciar la revegetación, de acuerdo a las condiciones topográficas y edáficas del suelo.
- Durante la recomposición se establecerán los patrones de drenaje natural del área.

### **Canteras**

- · Una vez finalizada las labores de extracción de materiales, las áreas explotadas serán reconformadas de tal forma que se evite alterar el paisaje preexistente, para permitir la recuperación paulatina, hasta alcanzar su nivel original.
- Todo el material sobrante y el generado por el proceso de descarte, será utilizado en la nivelación general det área alterada, permitiendo un acabado final acorde con la morfología del entorno circundante.
- Las canteras que sean utilizadas por la extracción de todo el material útil serán cerradas, nivelando la superficie con el material sobrante que pueda haberse acumulado en la periferia.
- La depresión formada por la extracción deberá ser llenada con este material.

### Depósito de material excedente

- El desmonte producido por las actividades de la construcción, acondicionamiento de obras auxiliares y accesos, será dispuesto en las áreas de depósito de material excedente.
- El material excedente será dispuesto en capas sucesivas compactadas, que aseguren la estabilidad de los taludes, se perfilara la superficie con una pendiente suave, de modo que permita darle un acabado final acorde con la morfología del entorno circundante.
- La extensión del área será controlada por el volumen de desmonte, la altura de pila y los taludes de reposo en el perímetro del depósito.

### 5.1.5 RESPONSABILIDADES

Para la puesta en marcha y ejecución de los procedimientos descritos en el presente documento se han establecidos los siguientes niveles responsabilidad:

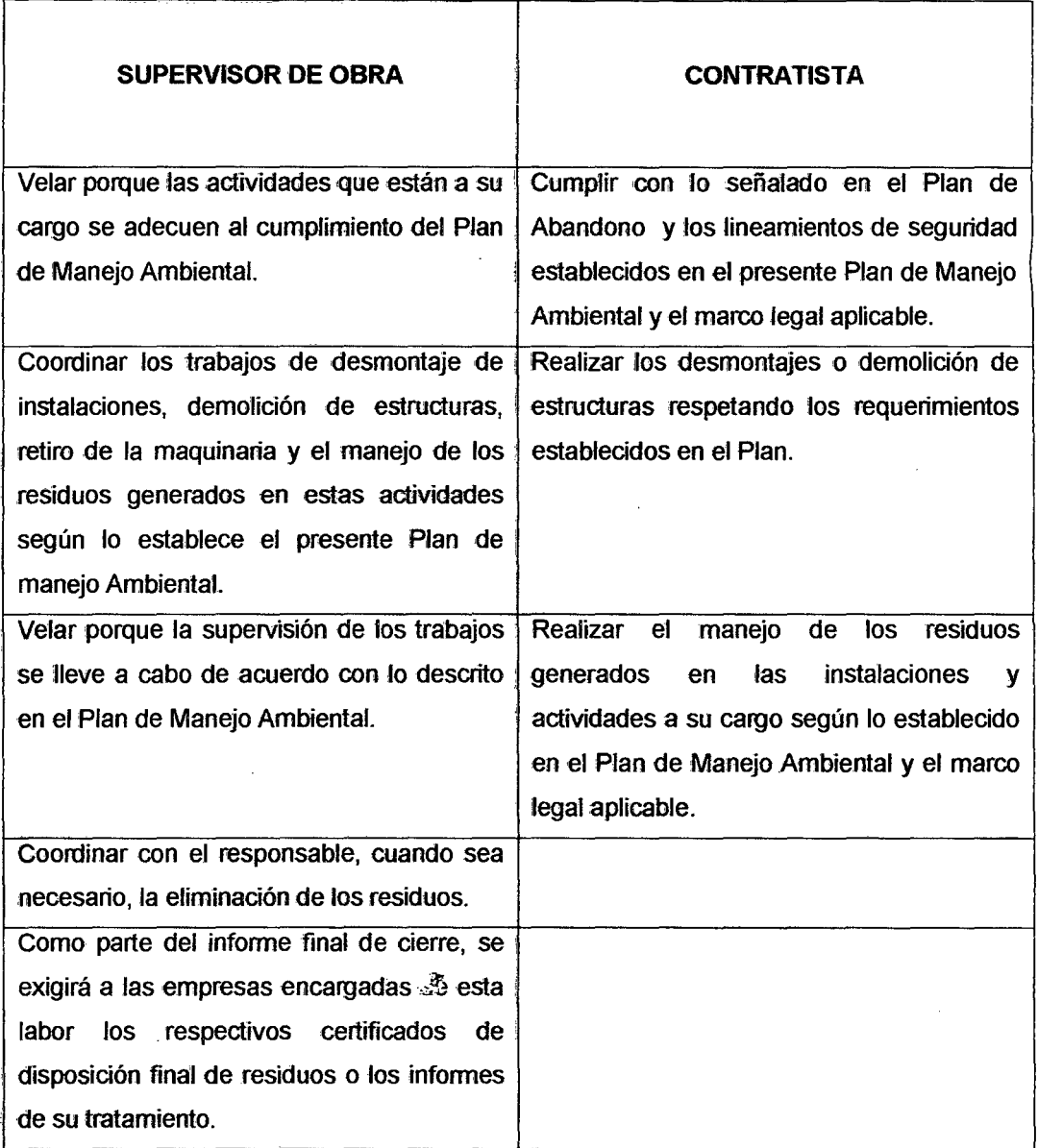

## 5.2 MECANICA DE SUELOS Y PAVIMENTO.

- Esta cantera se puede utilizar como mejoramiento de sub rasante en los tramos arcillosos del proyecto, compactando al 95% de su densidad Máxima del Próctor.
- La velocidad adoptada para la elaboración de la presente propuesta, es de 30 Km./h. La cual satisfacera las necesidades del trafico y se adopta al tipo de relieve del terreno de la zona.
- Los radios se han adoptado en función a la velocidad directriz y las condiciones topográficas del terreno, siendo necesario adoptar radios con longitudes iguales al mínimo excepcional.
- Las pendientes máximas esta dentro del rango permisible y la mínima se adopto debido a que el drenaje en estos tramos esta garantizada.
- La sección transversal corresponde al ancho mínimo, en la cual esta incluido la superficie de rodadura, las bermas y el sobre ancho en las curvas.
- El tipo de pavimento a utilizar es pavimento flexible con base de material granular seleccionados, teniendo en cuenta su bajo costo inicial, la disponibilidad de los agregados y facilidad en el mantenimiento.
- Se opto por alcantarillas de tubería metálica corrugada por su . fácil armado y ·colocado, con diámetros mínimo de 36", para garantizar la facilidad en el mantenimiento de los conductos.

## CAPITULO VI

## CONCLUSIONES Y RECOMENDACIONES

## 6.1 CONCLUSIONES:

- La construcción de una vía de comunicación de cualquier tipo, para un pueblo es sinónimo de nuevas formas de vida en los diferentes aspectos es por ello que basándome en este argumento presentamos este modesto trabajo para que de alguna manera aporte al progreso de los pueblos que una esta carretera.
- El diseño de una carretera no es solamente diseñar las dimensiones de los diferentes componentes geométricos, sino que involucre el diseño del pavimento y el diseño del sistema de drenaje.
- El sistema de drenaje es el problema de mayor importancia en la construcción de una carretera, pues de su ubicación y diseño dependerá el normal desenvolvimiento del transporte.
- La presente propuesta de diseño para la construcción de la carretera, cumple los principales objetivos de todo proyecto: seguridad economía y estética.
- La construcción y posterior funcionamiento de la carretera incrementará el potencial turístico y mejorará los servicios de los pueblos aledaños.
- Los 'impactos positivos detectados en el presente estudio sucederán más en la fase de funcionamiento.
- Por el momento en que se manifiestan los impactos serán de corto plazo y algunos inmediatos.

## 6.2 **RECOMENDACIONES**

- El aspecto geométrico se deberá ejecutar de acuerdo a lo estipulado en Jos planos, salvo alguna variante por motivo de fuerza; pero se deberá hacer prevalecer lo técnico a Jo económico.
- En el aspecto constructivo se debe tener cuidado en la calidad de los materiales debiendo ser estos de primera calidad y cumplir con Jos requisitos mínimos exigidos para este tipo de obra.
- Como las carreteras están permanentemente expuestos a las inclemencias del tiempo y a la influencia de las cargas, es necesario un mantenimiento periódico.
- Para el espesor del pavimento se ha tomado los valores obtenidos por el método del Instituto del Asfalto por tratarse de una carretera de fMD menor de 400 vehículos por día.
- Se debe evitar en lo posible la generación de impactos negativos durante la construcción del proyecto.
- Evitar el desbroce innecesario de especies arbóreas cercanas a la infraestructura de la carretera.
- Implementar un plan de mantenimiento de la infraestructura vial dándole énfasis al sistema de drenaje, puesto que estadísticamente está demostrado que el agua es el mayor causante de daños y destructor de caminos.
### VIl BIBLIOGRAFÍA

- 1. ALVA HURTADO, Jorge E., Mecánica de Suelos. Editorial Centro de Estudiantes de Ingeniería Civil - UNI. Lima - Perú.
- 2. COMITE PERUANO DE MECANICA DE SUELOS, FUNDACIONES Y MECANICA DE ROCAS, VI Congreso Nacional de Suelos E Ingeniería de Cimentaciones {Ponencias). Lima- Perú, 1991.
- 3. CAMARA PERUANA DE LA CONSTRUCCION, Fórmulas Polinómicas en la Construcción. Sexta Edición Lima - Perú. Junio 1987.
- 4. DIRECCION DE CAMINOS. Especificación para Construcción de Puentes y Carreteras. Lima- Perú. 1963.
- 5. EDICIONES CIENCIAS, El arte del trazado de Carreteras, Lima Perú, Editorial "Ciencias" S.RL., 1996.
- 6. EDICIONES UNIVERSITARIAS, Tecnología del Concreto, Editorial San Marcos.
- 7. GUERRA BUSTAMANTE, César, Carreteras, Ferrocarriles, Canales, Localización y Diseño Geométrico, Lima- Perú, Editorial América, Tercera Edición, Febrero 1997.
- 8. IBAÑEZ, Walter, Costos y Tiempos en Carreteras, Impreso en el Perú el 21-02-1992.
- 9. LINSLEY, KOHLER, PAULUS, Hidrología para Ingenieros, Segunda Edición, México 1977
- 10. MARTIN MARIN A. & MAXIMO VILCA COTRINA, Tesis de Grado, Cajamarca 1984.
- 11. MERRITT, Frederick; KENT LOFTIN, M.; RiCKETTS, Jonathan. Manuai del ingeniero Civil. Cuarta Edición, Tomo 1, U. México 1998.
- 12.. MINISTERIO DE TRANSPORTES Y COMUNICACIONES, Normas Peruanas Para el Diseño de Carreteras, Lima - Perú, 115 páginas.
- 13.. MINISTERIO DE TRANSPORTES Y COMUNICACIONES. Funciones y Procedimientos para la Supervisión y Control de Construcción de Carreteras. Lima -Perú, 1981.
- 14. MINISTERIO DE TRANSPORTES, COMUNICACIONES, VIVIENDA y GONSTRUCCION. Manual Ambiental para el Diseño y Construcción de Vías. Lima - Perú, 1990.
- 15. MOLLAN BARDALES, Javier. Construcción I. Impresa en la Universidad Nacional de San Martín, Tarapoto - Perú, 1987.
- 16. OLIVERA BUSTAMANTE, Fernando. Estructuración de Vías Terrestres. Segunda Edición, México 1998.
- 17.. VILLON B., Máximo. Hidráulica de Canales. Editorial Tecnológica de Costa Rica. Primera Edición. Costa Rica 1995.

s, k

 $\zeta_{\rm{ph}}$ 

# **VIII ANEXOS**

 $\hat{\gamma}$  $\overline{a}$ 

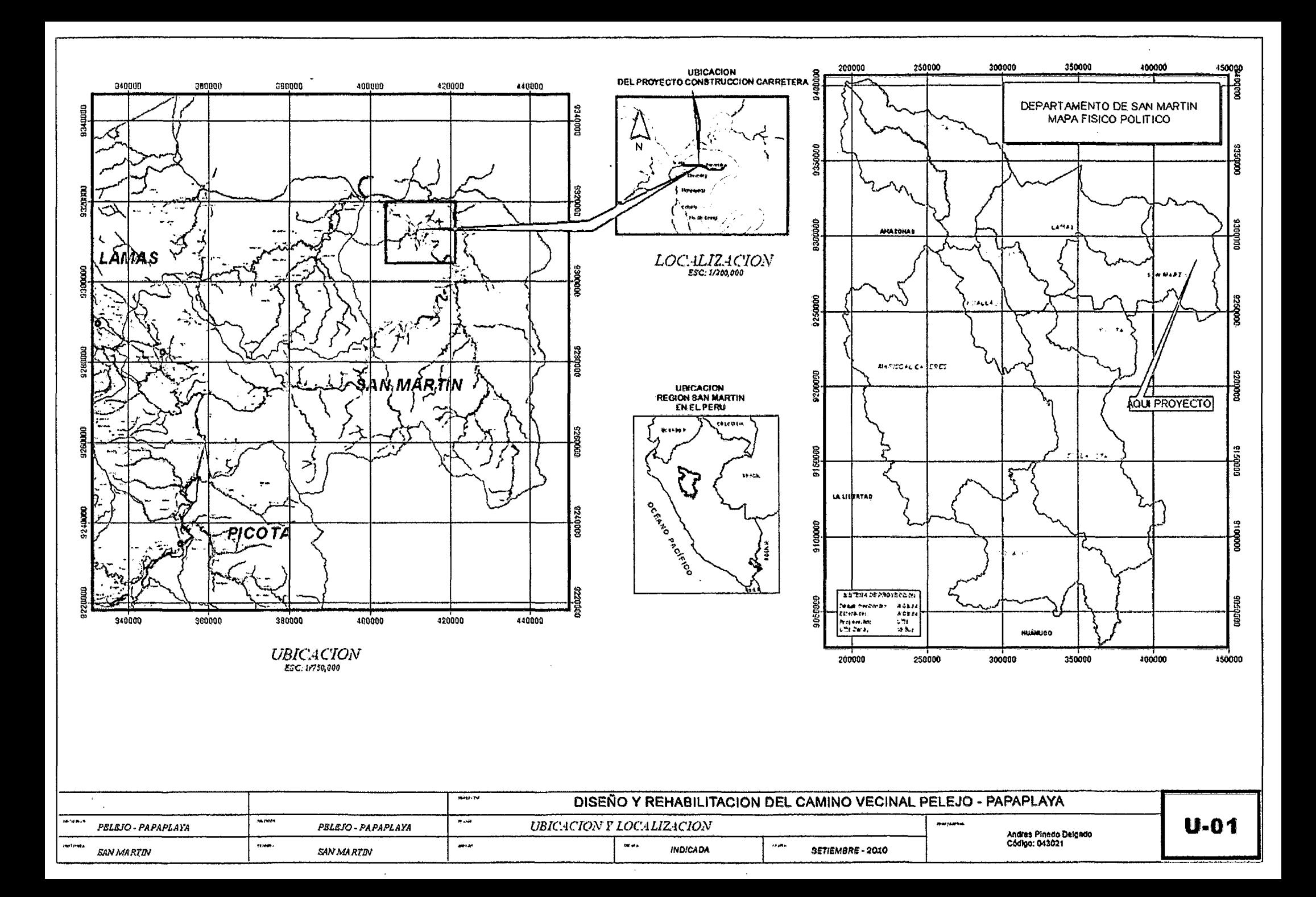

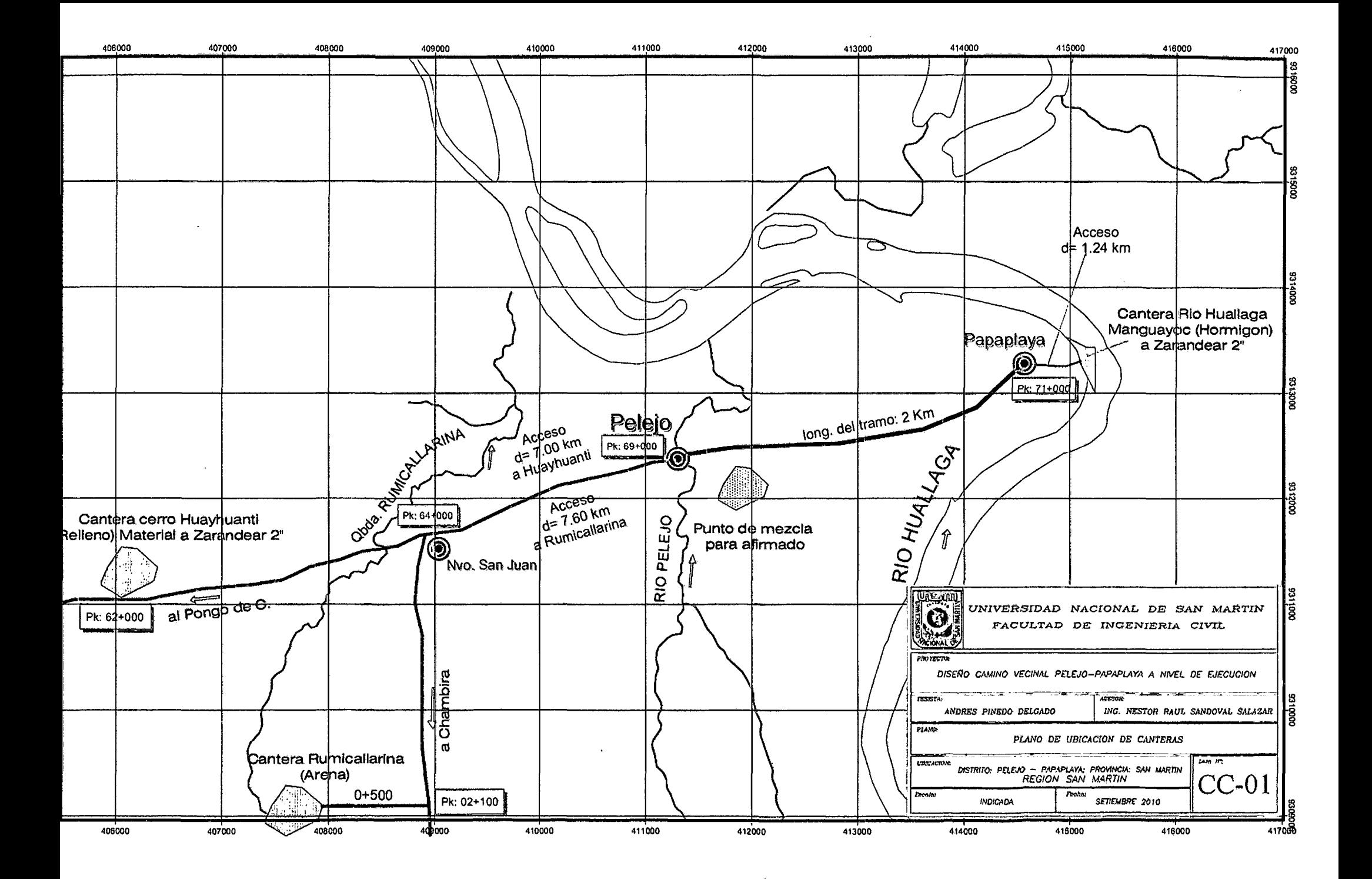

**S10** 

07.01

07.02

 $08.00$ 

08.01 08.02

08:03

01.00

01.01

01.02

01.03

 $\mathbb{R}^2$ 

**HITOS KILOMETRICOS** 

SEÑAL INFORAMTIVA

**MITIGACION DE IMPACTOS** 

**OBRAS PROVISIONALES** 

**ALMACENES** 

CARTEL DE OBRA 3.60 X 4.80

INSTALACION DE CAMPAMENTO

PROTECCION DE TALUDES CON COBERTURA VEGETAL

RESTAURACION DE CANTERAS Y PUNTOS DE MEZCLA

ACONDICIONAMIENTO DE PUNTOS DE MEZCLA

Página

 $3.00\,$ 

1.00

0.32

1.00

3.00

 $1.00\,$ 

50.00

1.00

und

und

HA

HA

HA

und

 $m2$ 

und

161.01

3,545.96

4,697.73

1,516.49

1,517.46

1,716.89

268.77

2,542.63

483.03

3,545.96

7,572.14

1,503.27

1,516.49

4,552.38

39,784.02

1,716.89

13,438.50

2,542.63

 $\ddot{\mathbf{1}}$ 

### Presupuesto

#### Presupuesto 0402016 DISEÑO Y REHABILITACION DE CAMINO VECINAL PELEJO-PAPAPLAYA

 $\ddot{ }$ 

 $C1$ 

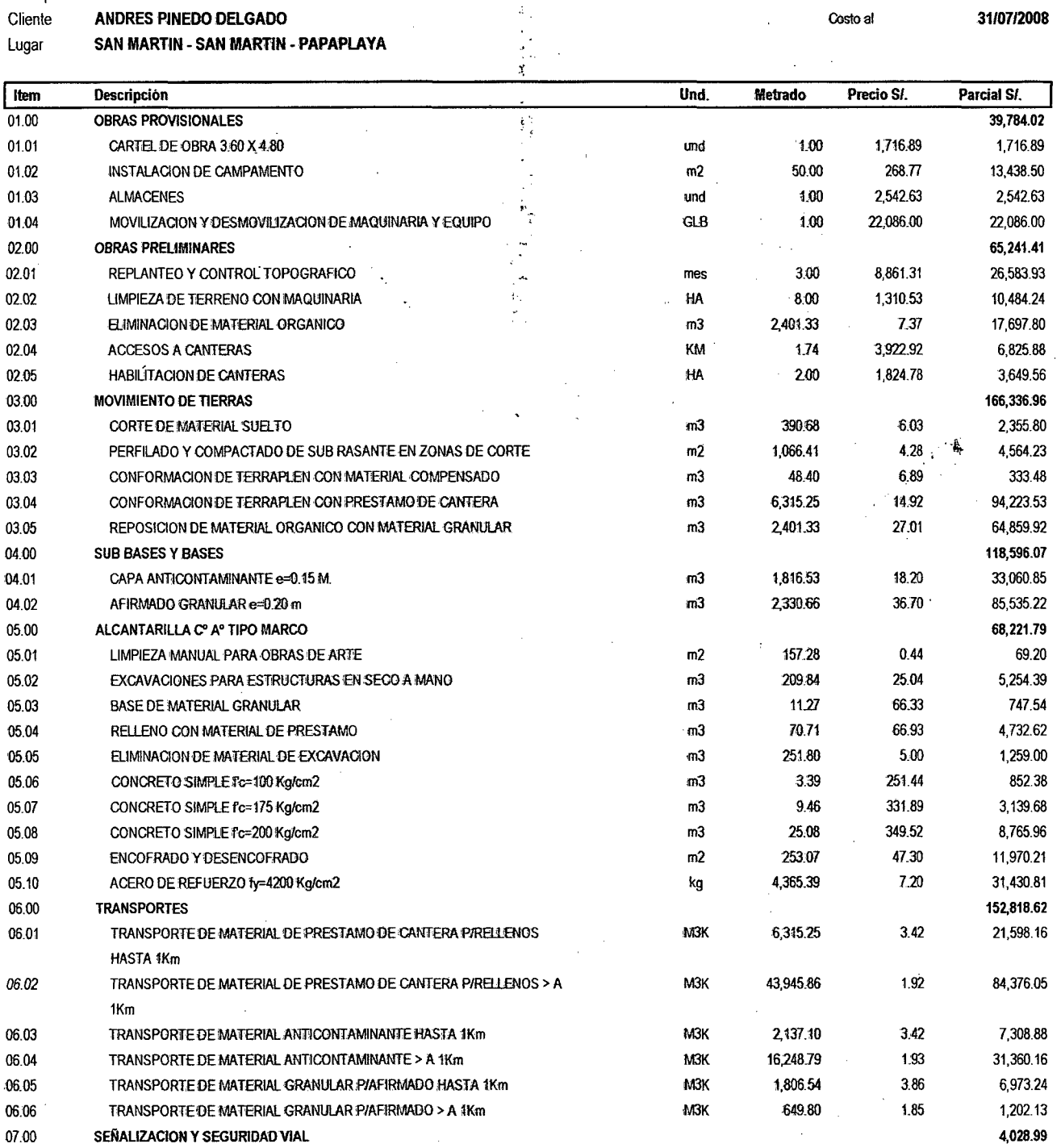

Costo al

 $\mathbf{1}$ 

 $\ddot{\phantom{a}}$ 

31/07/2008

### Presupuesto

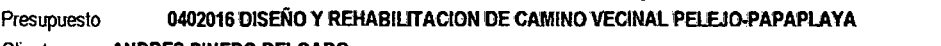

ANDRES PINEDO DELGADO Cliente SAN MARTIN - SAN MARTIN - PAPAPLAYA Lugar

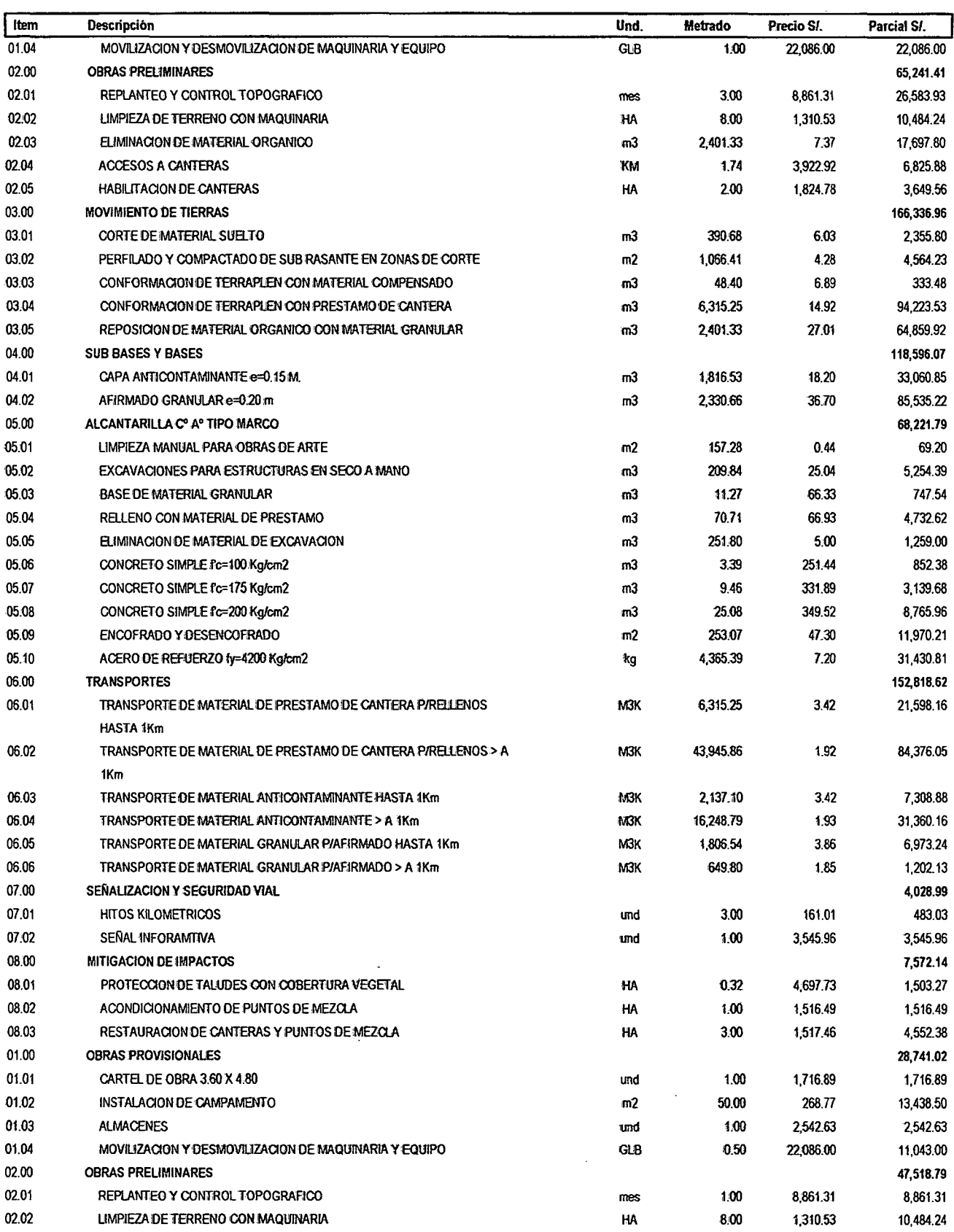

**S10** 

 $\ddot{\phantom{a}}$ 

 $\ddot{\phantom{a}}$ 

**S10** 

Página

Costo al

 $\ddot{\mathbf{1}}$ 

31/07/2008

## Presupuesto

 $\ddot{\phantom{a}}$ 

0402016 DISEÑO Y REHABILITACION DE CAMINO VECINAL PELEJO-PAPAPLAYA Presupuesto

ANDRES PINEDO DELGADO Cliente

#### SAN MARTIN - SAN MARTIN - PAPAPLAYA Lugar

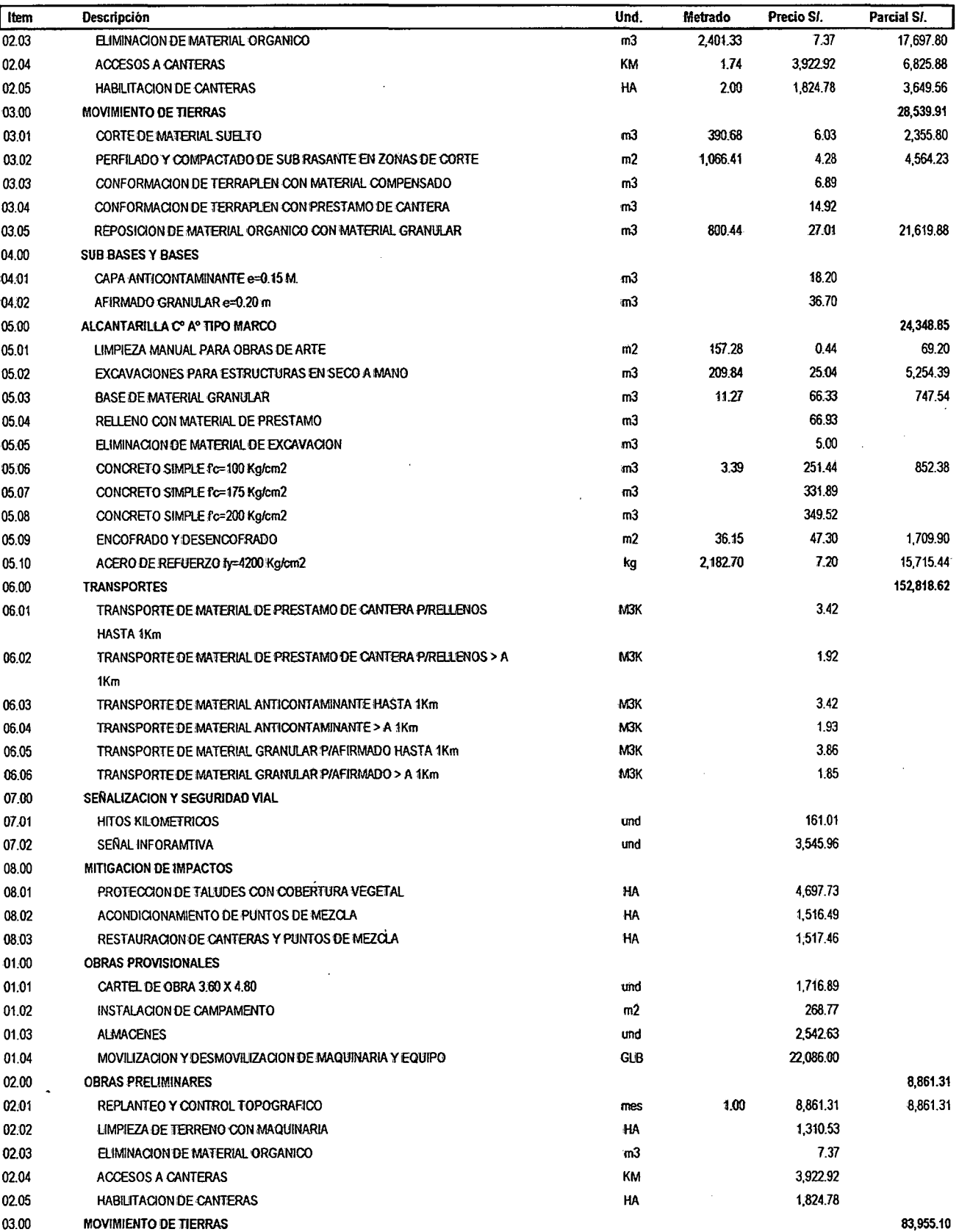

 $\overline{ }$ 

Costo al

### Presupuesto

 $\frac{1}{2}$  ,  $\frac{1}{2}$ 

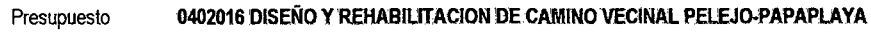

 $\ddot{\phantom{0}}$ 

ANDRES PINEDO DELGADO Cliente

#### SAN MARTIN - SAN MARTIN - PAPAPLAYA Lugar

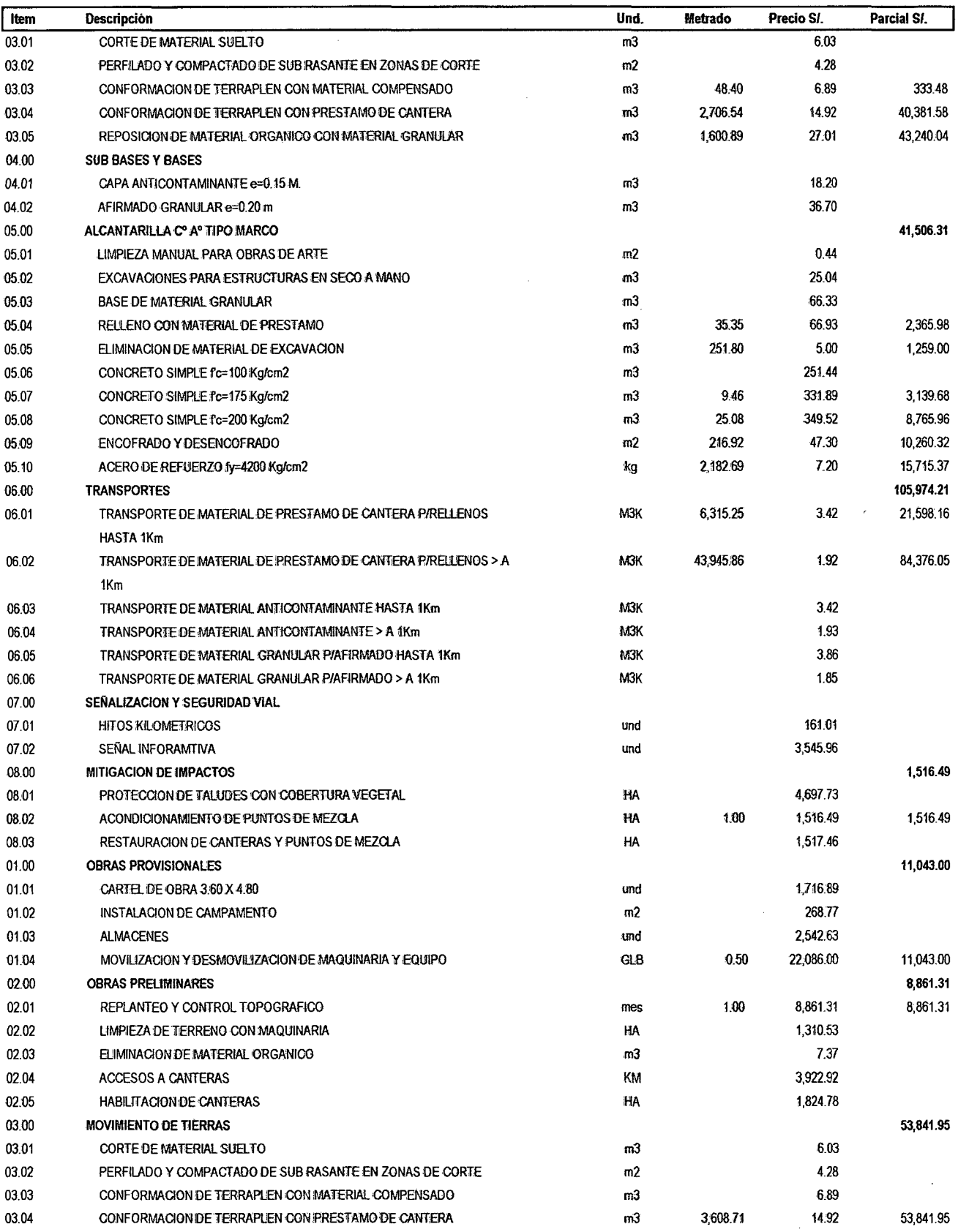

 $\frac{1}{\sqrt{2}}\sum_{i=1}^{n-1}\frac{1}{\sqrt{2}}\sum_{i=1}^{n-1}\frac{1}{\sqrt{2}}\sum_{i=1}^{n-1}\frac{1}{\sqrt{2}}\sum_{i=1}^{n-1}\frac{1}{\sqrt{2}}\sum_{i=1}^{n-1}\frac{1}{\sqrt{2}}\sum_{i=1}^{n-1}\frac{1}{\sqrt{2}}\sum_{i=1}^{n-1}\frac{1}{\sqrt{2}}\sum_{i=1}^{n-1}\frac{1}{\sqrt{2}}\sum_{i=1}^{n-1}\frac{1}{\sqrt{2}}\sum_{i=1}^{n-1}\frac{1}{\sqrt{2}}$ 

31/07/2008

 $\mathbf{1}$ 

Costo al

### Presupuesto

#### 0402016 DISENO Y REHABILITACION DE CAMINO VECINAL PELEJO-PAPAPLAYA Presupuesto

Cliente ANDRES PINEDO DELGADO

Lugar SAN MARTIN - SAN MARTIN - PAPAPLAYA

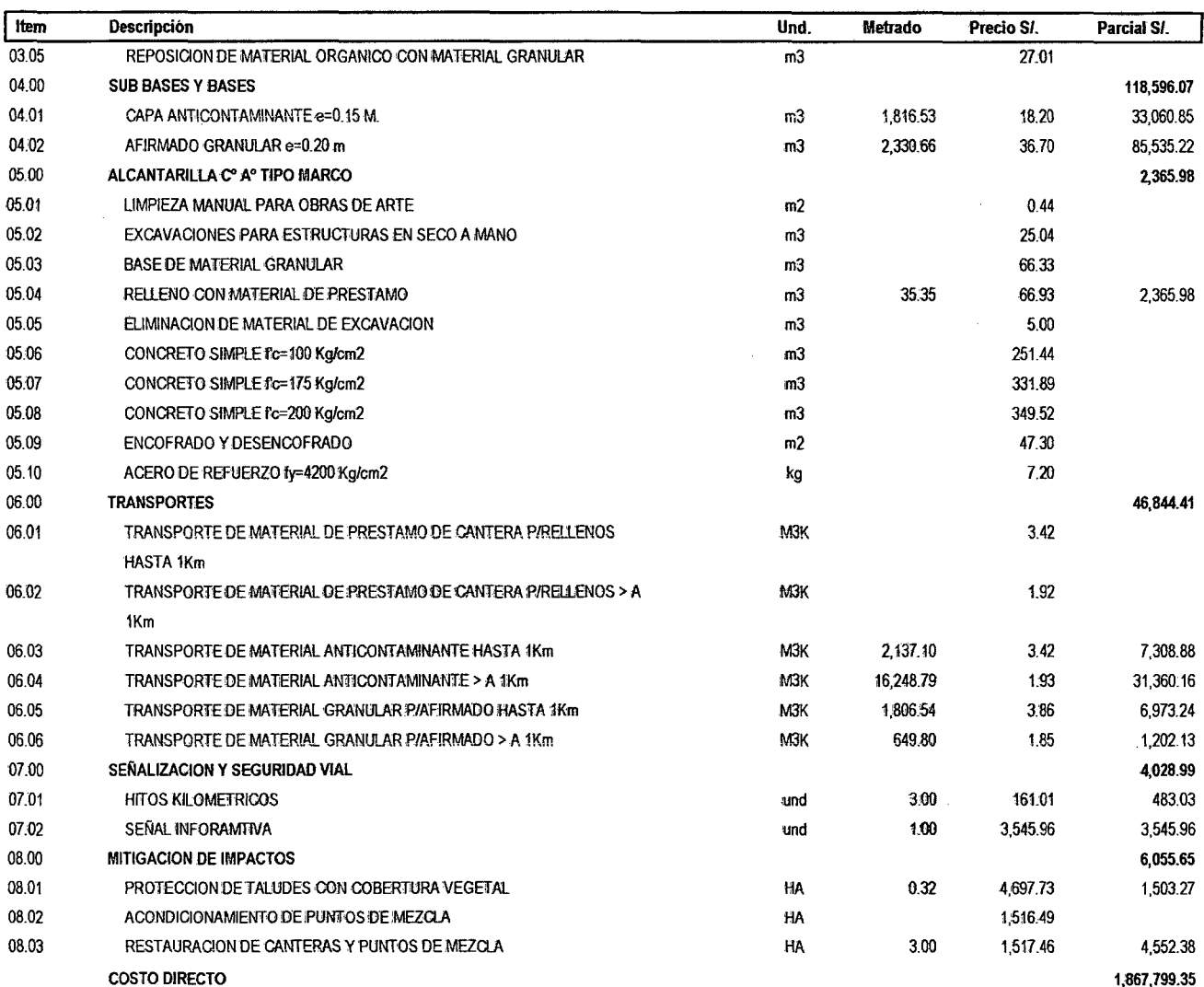

 $\blacktriangleleft$ 

31/07/2008

 $\overline{\mathbf{1}}$ 

 $\ddot{\phantom{a}}$ 

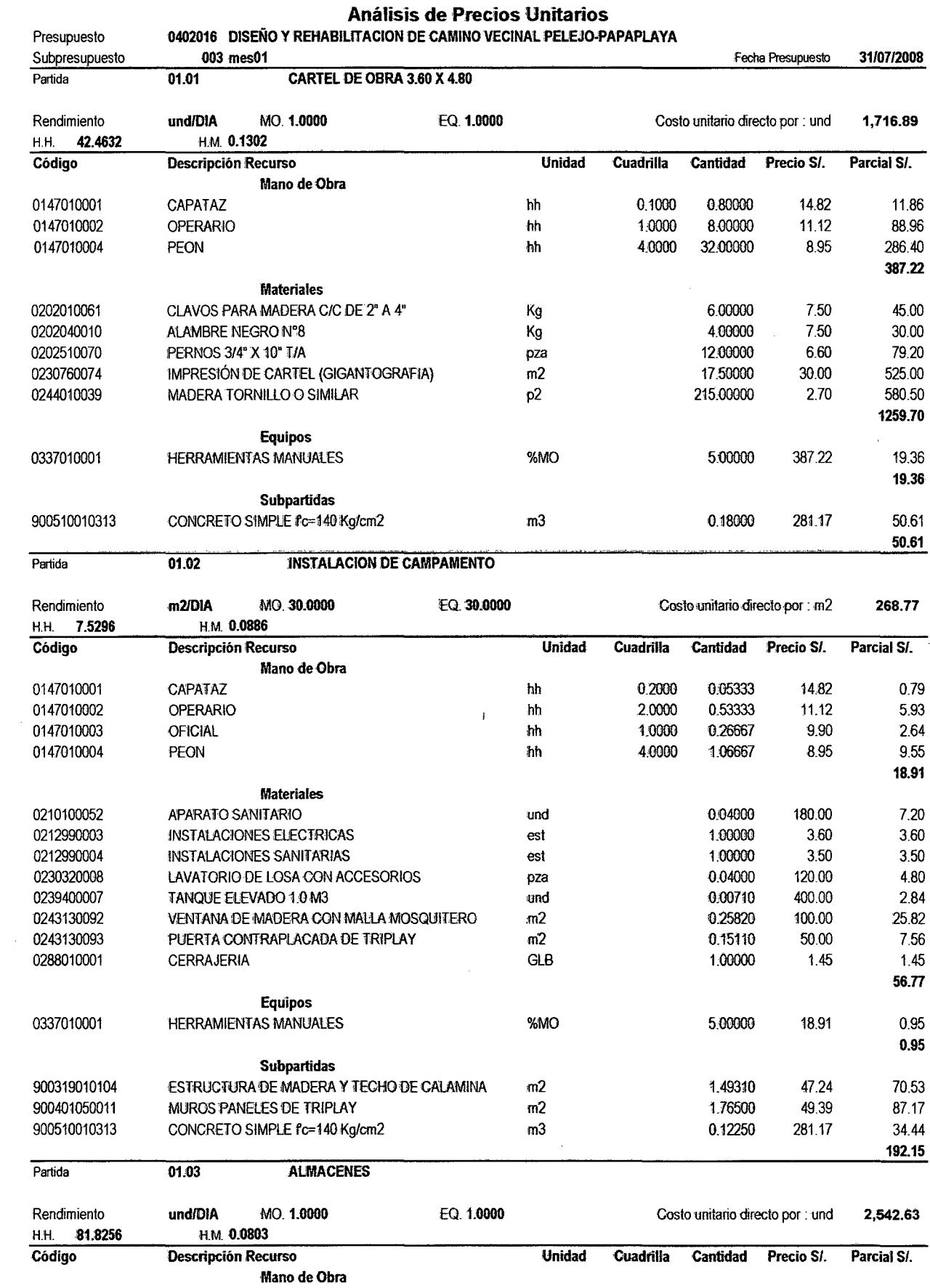

 $\sim 10^4$ 

 $\bar{\mathcal{S}}$ 

 $\mathcal{L}$ 

**S10** 

 $\lambda$ 

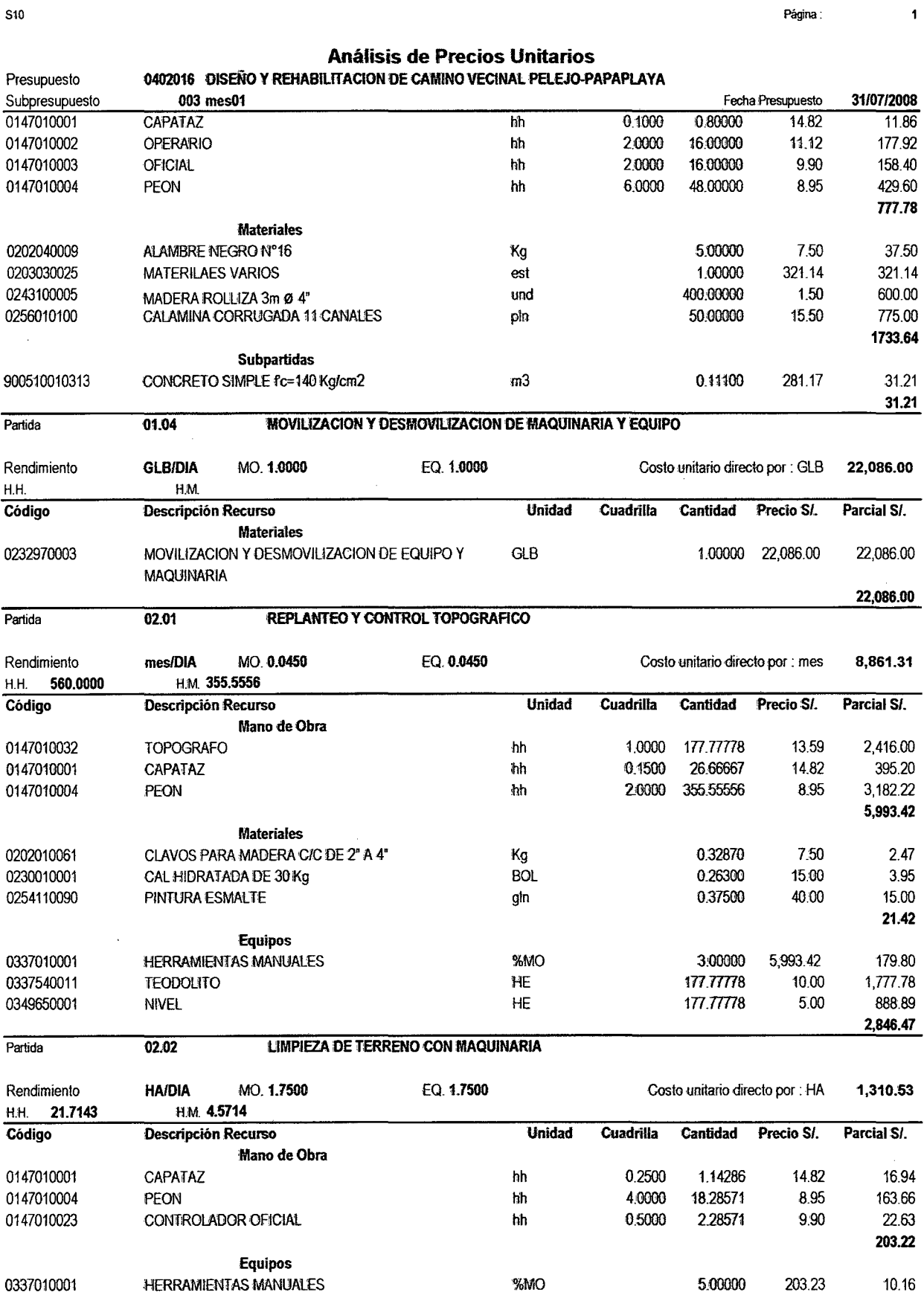

1,0000

 $\hbar m$ 

4.57143

240.00

 $\hat{\mathcal{L}}$ 

1,097.14

1,107.30

 $\ddot{\phantom{a}}$ 

 $\ddot{\phantom{a}}$ 

 $\overline{1}$ 

0337540011

TRACTOR DE ORUGAS DE 140-160 HP

 $\hat{\boldsymbol{\beta}}$ 

 $\ddot{\phantom{a}}$ 

 $\ddot{\mathbf{1}}$ 

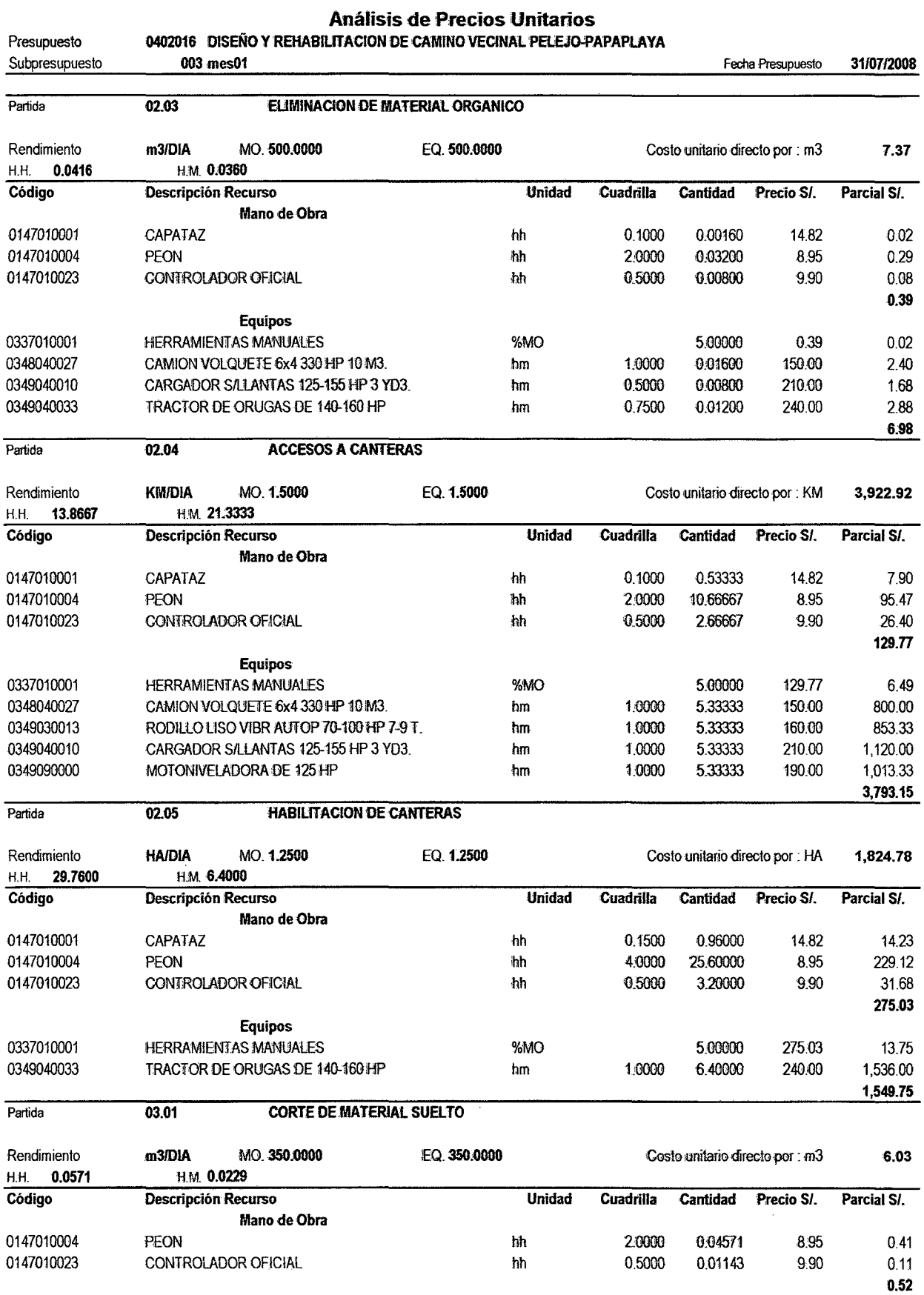

 $\bar{\mathcal{L}}$ 

 $\sim$ 

Equipos

 $\hat{\mathcal{A}}$ 

 $\ddot{\phantom{0}}$ 

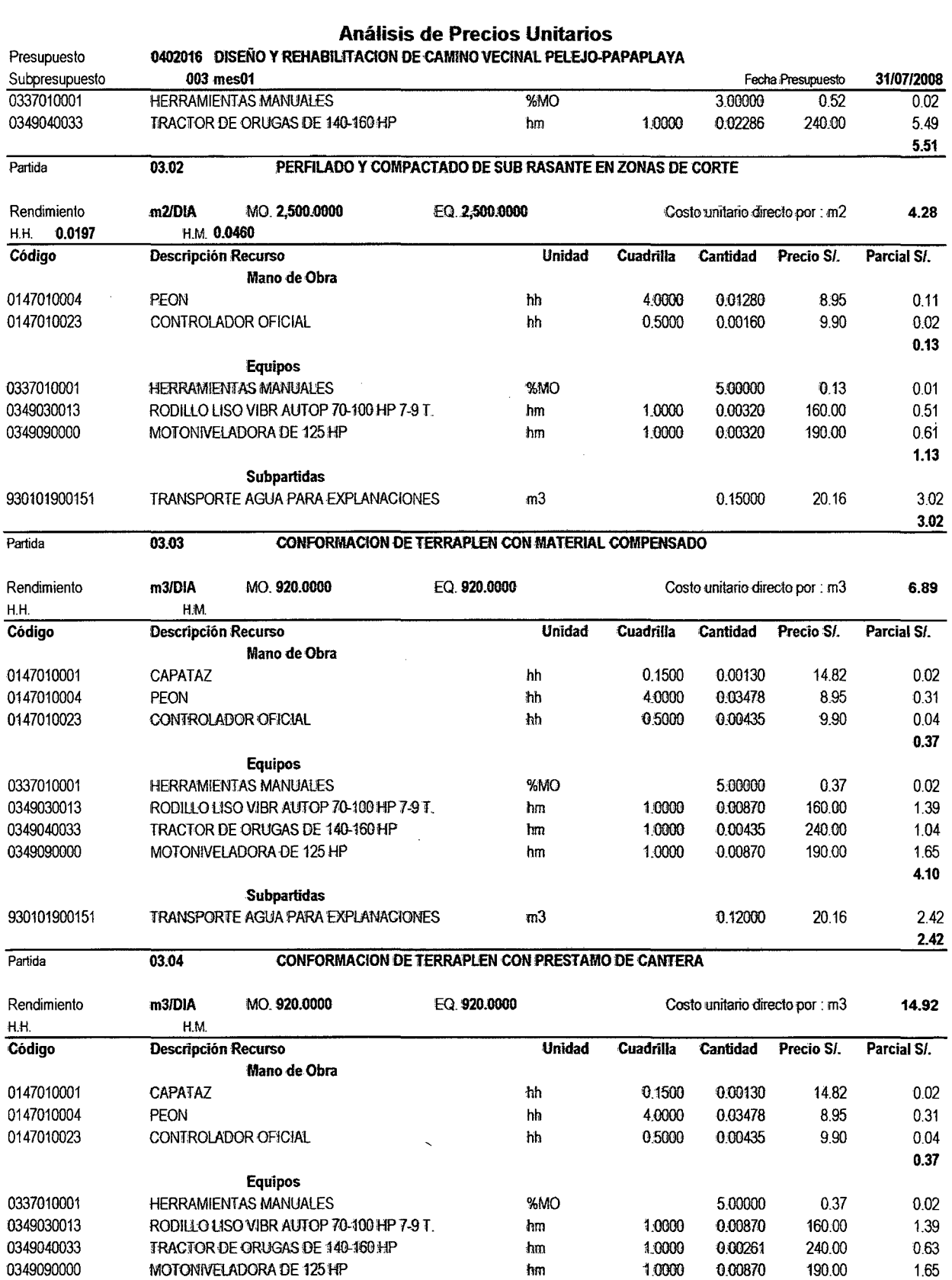

hm 3.69 Subpartidas 901102020225 MATERIAL DE CANTERA PARA RELLENOS 7.03  $m3$ 1.20000  $8.44$ 930101900151 TRANSPORTE AGUA PARA EXPLANACIONES  $m3$ 0.12000 20.16  $2.42$ 

**S10** 

 $\overline{a}$ 

l,

 $\ddot{\mathbf{1}}$ 

26.38

Análisis de Precios Unitarios 0402016 DISEÑO Y REHABILITACION DE CAMINO VECINAL PELEJO-PAPAPLAYA Presupuesto Subpresupuesto 003 mes01 Fecha Presupuesto 31/07/2008  $10.86$ Partida 03.05 **REPOSICION DE MATERIAL ORGANICO CON MATERIAL GRANULAR** Rendimiento  $m3/DIA$  $MO$  900 0000 EQ. 900,0000 Costo unitario directo por : m3 27.01 0.1526 H.M. 0.1733 H.H. Código Descripción Recurso Unidad **Cuadrilla** Cantidad Precio SI. Parcial S/ Mano de Obra 0147010001 CAPATAZ 0 1500 0.00133 hh 1482 0.02 0147010004 4.0000 0.03556 PEON ħĥ 8.95  $0.32$ 0147010023 CONTROLADOR OFICIAL  $h$ 0.5000 0.00444 9.90  $0.04$ 0.38 **Equipos** 0337010001 **HERRAMIENTAS MANUALES** %MO 5.00000 0.37  $0.02$ 0349030013 RODILLO LISO VIBR AUTOP 70-100 HP 7-9 T. 0.00889 160.00 hm 1.0000  $1.42$ 0349040033 TRACTOR DE ORUGAS DE 140-160 HP 0.00444 hm 0.5000 240.00 1.07 0349090000 MOTONIVELADORA DE 125 HP 1.0000 0.00889 hm 190.00 1.69 4.20 **Subpartidas** 909701030807 TRANSPORTE DE HORMIGON PARA REPOSICION 1.20000 2.30  $m<sub>3</sub>$ 2.76 930101900151 TRANSPORTE AGUA PARA EXPLANACIONES  $m<sub>3</sub>$ 0.12000 20.16 2.42 930101900154 HORMIGON DE RIO (ZARANDEADO MAX. 2")  $m<sub>3</sub>$ 1.30000 13.27 17.25 22.43 04.01 CAPA ANTICONTAMINANTE e=0.15 M. Partida m3/DIA MO. 900.0000 EQ. 900,0000 Rendimiento Costo unitario directo por : m3 18.20 H.M. 0.1733 H.H. 0.1526 Código **Unidad Cuadrilla Cantidad** Descripción Recurso Precio S/. Parcial S/. Mano de Obra 0147010001 CAPATAZ 0.1500 0.00316 hh 14.82 0.05 0147010004 PEON hh 4.0000 0.08421 8.95 0.75 0147010023 CONTROLADOR OFICIAL hh 0.5000 0.01053 9.90  $0.10$ 0.90 **Equipos** 0337010001 **HERRAMIENTAS MANUALES** %MO 5.00000  $0.90$ 0.05 0349030013 RODILLO LISO VIBR AUTOP 70-100 HP 7-9 T. 1.0000 0.02105 160.00 3.37 hm 0349090000 MOTONIVELADORA DE 125 HP 10000 0.02105 190.00 4.00 hm  $7.42$ **Subpartidas** 901102020226 MATERIAL DE CANTERA PARA ANTICONTAMINANTE  $m<sub>3</sub>$ 1.20000  $6.22$ 7.46 930101900151 TRANSPORTE AGUA PARA EXPLANACIONES 0.12000  $m<sub>3</sub>$ 20.16 2.42 9.88 04.02 AFIRMADO GRANULAR e=0.20 m Partida m3/DIA MO. 400.0000 EQ. 400.0000 Rendimiento Costo unitario directo por : m3 36.70 H.H H.M. Código Descripción Recurso **Hnidad Cuadrilla** Cantidad Precio SI. Parcial S/ Mano de Obra 0.00300 0147010001 0.1500 **CAPATAZ** hh 14.82  $0.04$ 0147010004 0.08000 PEON hh 4.0000 8.95  $0.72$ 0147010023 CONTROLADOR OFICIAL 0.5000 0.01000 9.90 hh  $0.10$ 0.86 **Equipos HERRAMIENTAS MANUALES** 0337010001 5.00000 %MO 0.86  $0.04$ RODILLO LISO VIBR AUTOP 70-100 HP 7-9 T. 0349030013 1,0000 0.02000 hm 160.00 3.20 0349090000 MOTONIVELADORA DE 125 HP 1.0000 0.02000 190.00 3.80 hm 7.04

**Subpartidas** 901102020227 MATERIAL GRANULAR MEZCLADO PARA AFIRMADO m3 1.20000 21.98

 $\overline{a}$ 

 $\overline{\mathbf{1}}$ 

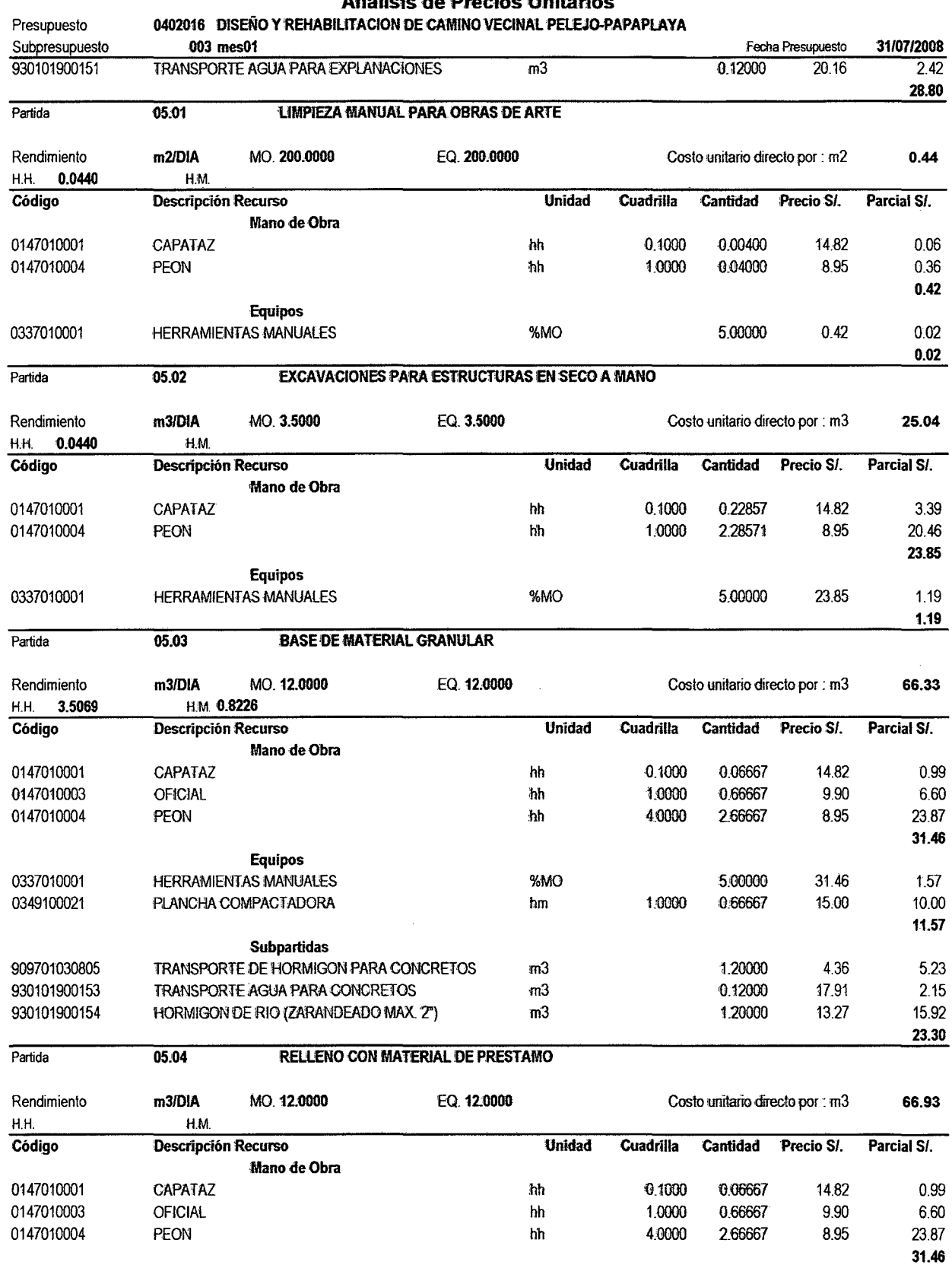

álicie de Precios Hnitarios

**S10** 

 $\hat{\boldsymbol{\beta}}$ 

**Equipos** 

 $\overline{\mathbf{1}}$ 

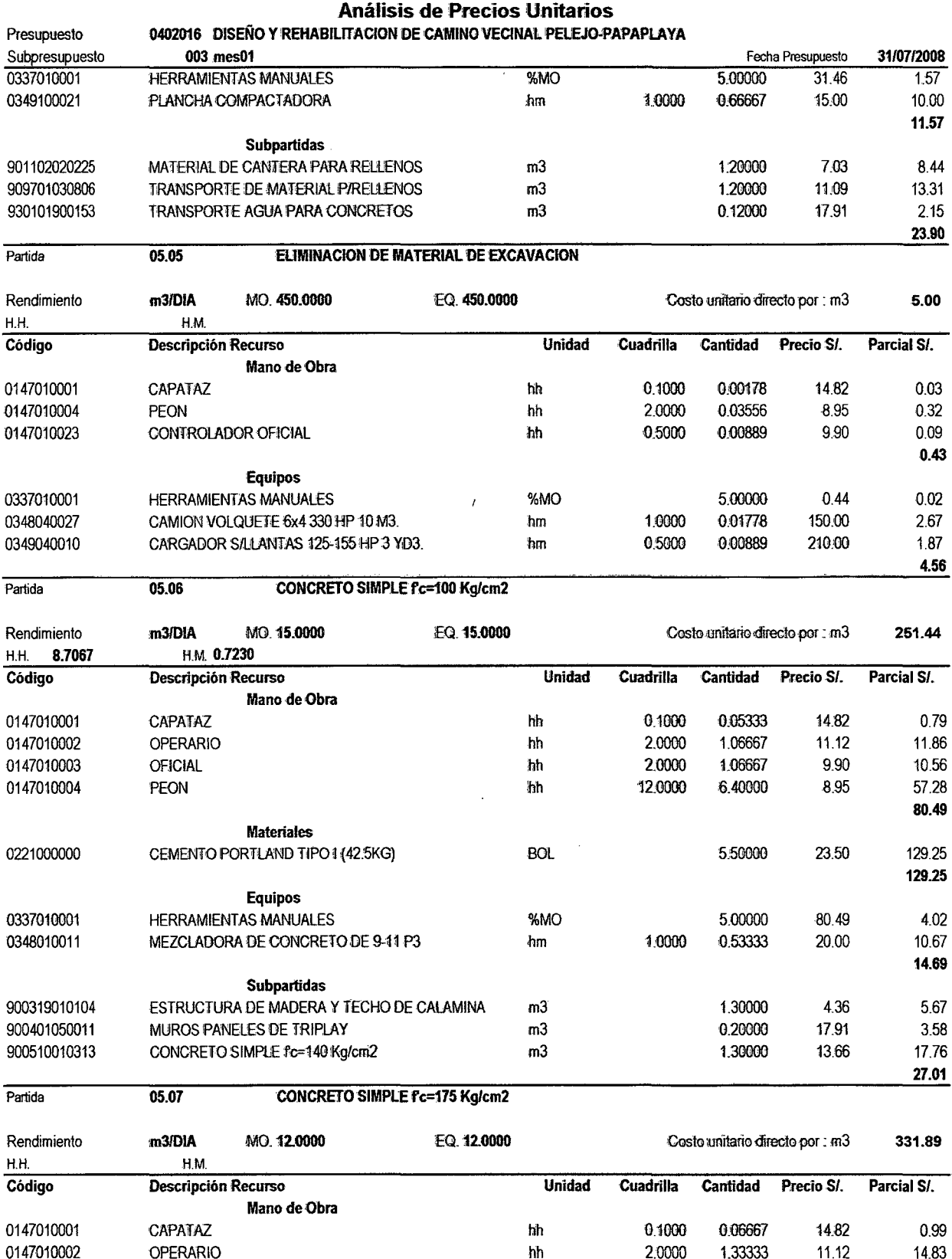

2.0000

12,0000

 ${\bf h} {\bf h}$ 

 $\hbar h$ 

1.33333

8.00000

9.90

8.95

13.20

71.60

100.62

 $\bar{\mathcal{A}}$ 

**S10** 

 $\bar{\beta}$ 

0147010003

0147010004

**Materiales** 

OFICIAL

PEON

![](_page_197_Picture_80.jpeg)

 $und$ 

 $p2\,$ 

pln

**S10** 

0243100005

0244010039

0244030019

MADERA ROLLIZA 3m 4"

TRIPLAY DE 4x8x19mm

MADERA TORNILLO O SIMILAR

 $\ddot{\mathbf{1}}$ 

 $0.04$ 

5.40

 $6.17$ 

24.24

0.02500

2.00000

0.04410

 $\bar{z}$ 

1.50

2.70

140.00

 $\hat{\mathcal{A}}$ 

**S10** 

 $\bar{\phantom{a}}$ 

![](_page_198_Picture_15.jpeg)

## Análisis de Precios Unitarios

Pagina:

![](_page_198_Picture_16.jpeg)

![](_page_199_Picture_16.jpeg)

H.M.

 $H.H.$ 

**S10** 

 $\ddot{\phantom{1}}$ 

Página ·

Análisis de Precios Unitarios 0402016 DISEÑO Y REHABILITACION DE CAMINO VECINAL PELEJO-PAPAPLAYA Presupuesto Subpresupuesto 003 mes01 Fecha Presupuesto 31/07/2008 Código Descripción Recurso **Unidad Cuadrilla Cantidad** Precio S/. Parcial S/. Mano de Obra 0147010023 CONTROLADOR OFICIAL 0.3000 0.00379 9.90 0.04 ħħ  $0.04$ **Equipos** 0348040027 CAMION VOLQUETE 6x4 330 HP 10 M3. 1,0000 0.01262 150.00 hm 1.89 1.89 Partida 06.05 **TRANSPORTE DE MATERIAL GRANULAR PIAFIRMADO HASTA 1Km** Rendimiento **M3K/DIA** MO. 317.0000 EQ. 317,0000 Costo unitario directo por : M3K 3.86 H.H. H.M. Código Descripción Recurso **Unidad Cuadrilla** Cantidad Precio SI. Parcial S/. Mano de Obra 0147010023 CONTROLADOR OFICIAL hh 0.3000 0.00757 9.90 0.07  $0.07$ **Equipos** 0348040027 CAMION VOLQUETE 6x4 330 HP 10 M3. 1.0000 0.02524 150.00 3.79  $<sub>hm</sub>$ </sub> 3.79 Partida 06.06 **TRANSPORTE DE MATERIAL GRANULAR P/AFIRMADO > A 1Km** Rendimiento M3K/DIA MO. 664.0000 EQ. 664,0000 Costo unitario directo por : M3K 1.85 H.M. **HH** Código Descripción Recurso **Unidad Cuadrilla** Cantidad Precio SI. Parcial S/. Mano de Obra 0147010023 CONTROLADOR OFICIAL ħh 0.3000 0.00361 9.90 0.04  $0.04$ **Equipos** 0348040027 CAMION VOLQUETE 6x4 330 HP 10 M3. hm 1,0000 0.01205 150.00 1.81 1.81 **HITOS KILOMETRICOS** Partida 07.01 m3/DIA MO. 12.0000 EQ. 12.0000 Rendimiento Costo unitario directo por : m3 161.01 H.H. HM Unidad **Cuadrilla** Descripción Recurso **Cantidad** Precio S/. Parcial S/. Código Mano de Obra 0147010001 CAPATAZ hh 0.1000 0.06667 14.82 0.99 2,0000 0.66667 0147010003 **OFICIAL** hh 9.90 6.60 0147010004 12.0000 2.00000 8.95 17.90 PEON hh 25.49 **Materiales** 0254110090 PINTURA ESMALTE 0 10000 40 00 4.00 aln 4.00 **Equipos** 0337010001 **HERRAMIENTAS MANUALES**  $%MO$ 3.00000 25.49  $0.76$ CAMION VOLQUETE 6x4 330 HP 10 M3. 0348040027 hm 1.0000 0.16667 150.00 25.00 25.76 **Subpartidas** 900305010304 ACERO DE REFUERZO fv=4200 ka/cm2 386000  $720$ 27.79 kg EXCAVACIONES P/ESTRUCTURAS EN SECO A MANO 900401020224  $m<sub>3</sub>$ 0.12500 25.04  $3.13$ 900510010313 CONCRETO SIMPLE fc=140 Kg/cm2 0.14000 281.17 39.36  $m<sub>3</sub>$ 930101920141 ENCOFRADO Y DESENCOFRADO 47.30  $m2$ 0.75000 35.48 105.76 07.02 SEÑAL INFORAMTIVA Partida und/DIA MO. 10.0000 EQ. 10.0000 Rendimiento Costo unitario directo por : und 3,545.96

**S10** 

H.H.

HM

 $\blacktriangleleft$ 

 $\overline{1}$ 

![](_page_201_Picture_28.jpeg)

EQ. 1.7500

Costo unitario directo por : HA

1,517.46

S10

Rendimiento

**HAJDIA** 

MO. 1.7500

![](_page_202_Picture_37.jpeg)

 $\mathcal{A}_{\mathcal{A}}$ 

 $\sim 10^7$ 

### Análisis de Precios Unitarios

**S10** 

 $\sim 10^7$ 

 $\overline{\phantom{a}}$ 

1365.32

 $\mathcal{L}$ 

![](_page_203_Picture_14.jpeg)

Mano de Obra

### S10

 $\overline{1}$ 

 $\ddot{\phantom{0}}$ 

![](_page_204_Picture_27.jpeg)

 $\ddot{\phantom{0}}$ 

 $\sim$   $\sim$ 

 $\mathbf{L}$ 

 $\sim$   $\sim$ 

 $\overline{\mathbf{1}}$ 

 $\bar{z}$ 

 $\ddot{\phantom{a}}$ 

![](_page_205_Picture_22.jpeg)

**Equipos** 

 $\hat{\boldsymbol{\beta}}$ 

 $\hat{\mathbf{I}}$ 

 $\overline{a}$ 

![](_page_206_Picture_67.jpeg)

 $m3$ 

0.12000

20.16

 $2.42$ 

 $\bar{z}$ 

S10

930101900151

TRANSPORTE AGUA PARA EXPLANACIONES

1.20000

21.98

26.38

![](_page_207_Picture_51.jpeg)

 $m3$ 

**S10** 

901102020227

 $\ddot{\mathbf{1}}$ 

 $\overline{\phantom{a}}$ 

![](_page_208_Picture_551.jpeg)

Análisis de Precios Unitarios

S10

 $\mathcal{A}^{\mathcal{A}}$ 

 $\mathcal{A}^{\mathcal{A}}$ 

Equipos

l,

 $\overline{1}$ 

![](_page_209_Picture_40.jpeg)

 $\hbar\hbar$ 

8.95

71.60 100.62

 $\bar{z}$ 

 $\ddot{\phantom{a}}$ 

2.00000

0.04410

2.70

140.00

5.40

6.17 24.24

 $\ddot{\phantom{0}}$ 

#### Análisis de Precios Unitarios 0402016 DISEÑO Y REHABILITACION DE CAMINO VECINAL PELEJO-PAPAPLAYA Presupuesto Subpresupuesto 004 mes02 31/07/2008 Fecha Presupuesto 0221000000 CEMENTO PORTLAND TIPO 1 (42.5KG)  $\overline{BOL}$ 7.50000  $23.50$ 176.25 0230860080 ADITIVO FLUIDIZANTE 20.00 gln 0.21610 4.32 180.57 **Equipos** 0337010001 **HERRAMIENTAS MANUALES**  $M<sub>3</sub>$ 5,00000 100.62 5.03 0348010011 MEZCLADORA DE CONCRETO DE 9-11 P3 10000 0.66667 20.00 13.33 hm 0349070003 MEZCLADORA DE CONCRETO 4 HP 1.50" 1.0000 0.66667 hm 8.00 5.33 23.69 **Subpartidas** TRANSPORTE DE HORMIGON PARA CONCRETOS 909701030805  $m<sub>3</sub>$ 1.30000 4.36 5.67 930101900153 TRANSPORTE AGUA PARA CONCRETOS  $m3$ 0.20000 17.91 3.58 930101900155 HORMIGON DE RIO (ZARANDEADO MAX. 1")  $m<sub>3</sub>$ 1.30000 13.66 17.76 27.01 05.08 **CONCRETO SIMPLE fc=200 Kg/cm2** Partida Rendimiento m3/DIA MO. 12.0000 EQ. 12,0000 Costo unitario directo por : m3 349.52 H.H. H.M Código Descripción Recurso Unidad **Cuadrilla** Cantidad Precio S/ Parcial SI. Mano de Obra 0147010001 **CAPATAZ** hh  $0.1000$ 0.06667 14.82 0.99 0147010002 **OPERARIO** hh 2.0000 1.33333 11.12 14.83 0147010003 **OFICIAL** łâ 20000 1.33333 9.90 13.20 0147010004 PEON ħh 12:0000 8.00000 8.95 71.60 100.62 **Materiales** 0221000000 CEMENTO PORTLAND TIPO 1 (42.5KG) **BOL** 8.25000 23.50 193.88 ADITIVO FLUIDIZANTE 0230860080 0.21610 20.00 qin 4.32 198.20 **Equipos** 0337010001 **HERRAMIENTAS MANUALES** %MO 5.00000 100.62 5.03 MEZCLADORA DE CONCRETO DE 9-11 P3 0348010011 hm 1.0000 0.66667 20.00 13.33 0349070003 MEZCLADORA DE CONCRETO 4 HP 1.50" 1.0000 0.66667 8.00 5.33 hm 23.69 **Subpartidas** TRANSPORTE DE HORMIGON PARA CONCRETOS 909701030805  $m<sub>3</sub>$ 1,30000 436 5.67 930101900153 TRANSPORTE AGUA PARA CONCRETOS  $m<sub>3</sub>$ 0.20000 17.91 3.58 930101900155 HORMIGON DE RIO (ZARANDEADO MAX. 1")  $m<sub>3</sub>$ 1.30000 13.66 17.76 27.01 Partida 05.09 **ENCOFRADO Y DESENCOFRADO** Rendimiento m2/DIA MO. 12.0000 EQ. 12.0000 Costo unitario directo por : m2 47.30 H.H. 2.1333 **HM** Código Descripción Recurso Unidad Cuadrilla Cantidad Precio SI. Parcial S/. Mano de Obra 0147010001 CAPATAZ hh  $0.2000$ 0.13333 14.82 1.98 0147010002 **OPERARIO** ħh 1.0000 0.66667 11.12 7.41 0147010003 **OFICIAL** 4h 1.0000 0.66667 9.90 6.60 0147010004 PEON 'nh 1.0000 0.66667 8.95 5.97 21.96 **Materiales** 0202010061 CLAVOS PARA MADERA C/C DE 2" A 4" kg 0.40000 7.50 3.00 0202040010 ALAMBRE NEGRO N°8 Κg 0.50000 7.50 3.75 0230200005 LACA DESMOLDEADORA gln 0.04200 95.00 3.99 0230200013 SOLVENTE DE LACA DESMOLDEADORA 0.04200 45.00 gin 1.89 0243100005 MADERA ROLLIZA 3m 4" 0.02500  $0.04$ und 1.50

p2

pln

**S10** 

0244010039

0244030019

**MADERA TORNILLO O SIMILAR** 

TRIPLAY DE 4'x8'x19mm

 $\overline{1}$ 

![](_page_211_Picture_456.jpeg)

 $\mathbf{1}$ 

Presupuesto Subpresupuesto **Código** 0147010023 0348040027 Partida Rendimiento H. H. Código 0147010023 0348040027 Partida Rendimiento H.H. Código 0147010023 0348040027 Partida Rendimiento H. H. Código 0147010001 0147010003 0147010004 0254110090 0337010001 0348040027 900305010304 900401020224 900510010313 930101920141 Análisis de Precios Unitarios 0402016 DISEÑO Y REHABILITACION DE CAMINO VECINAL PELEJO-PAPAPLAYA 004 mes02 Descripeión Recurso Mano de Obra CONTROLADOR OFICIAL Equipos Unidad Cuadrilla hh 0.3000 Fecha Presupuesto Cantidad Precio SI. 0:00379 9.90 CAMJON VOLQUETE 6x4 330 HP 10 M3. hm 1.0000 0.01262 150.00 06.05 -M3KID1A HM TRANSPORTE DE MATERIAL GRANULAR P/AFIRMADO HASTA 1Km MO. 317.0000 **LEQ .317.0000** Costo unitario directo por . M3K 3110712008 Parcial SI. 0.04 0.04 1.89 1.89 3:86 Descripción Recurso **Cantidad i Cuadrilla Cantidad Precio SI.** Parcial SI. Mano de Obra CONTROLADOR OFICIAL Equipos CAMION VOLQUETE 6x4 330 HP 10 M3. hh 0.3000 0:00757 9'90 0.07 hm 10000 0.02524 150.00 0.07 379 3.79 06.06 TRANSPORTE DE MATERIAL GRANULAR PIAFIRMADO >A 1Km M3KIDIA H.M MO. 664,0000 Descripción Recurso Mano de Obra CONTROLADOR OFICIAL Equipos CAMION VOLQUETE 6x4 330 HP 10 M3. 07.01 m3JDIA H. M HITOS KILOMETRICOS M0.12.0000 Descripción Recurso CAPATAZ **OFICIAL** PEON Mano de Obra **Materiales** PlNTURA ESMALTE Equipos **HERRAMIENTAS MANUALES** CAMION VOLQUETE 6x4 330 HP 10 M3. **Subpartidas** EQ. 664.0000 EQ. 12.0000 ACERO DE REFUERZO fy=4200 kg/cm2 EXCAVACIONES PIESTRUCTURAS EN SECO A MANO CONCRETO SIMPLE fc=140 Kg/cm2 ENCOFRADO Y DESENCOFRADO Unidad irnh hm Unidad hb hh hh gln %MO hm .ltg m3 m3 m2 Costo unitario directo por : M3K 1.85 Cuadtilla Cantidad Precio S/. Parcial SI. 0.3000 0.00361 9.90 0.04 0.04 1.0000 0.01205 150.00 1.81 1.81 Costo unitario directo por : m3 161.01 Cuadrilla Cantidad Precio SI. Parcial SI. 0.1000 0.06667 14.82 0.99<br>2.0000 0.66667 9.90 6.60 2.0000 0.66667 9.90 12.0000 2.00000 8.95 17.90 25.49 0.10000 40.00 4.00 4.00 300000 25.49 0.76 1:0000 0.16667 150.00 25.00 25.76 3.86000 7.20 27.79 G.12500 25.04 3.13 0.14000 281.17 39.36 0.75000 47.30 35.48 105.76

![](_page_212_Picture_508.jpeg)

 $\ddagger$ 

![](_page_213_Picture_62.jpeg)

EQ. 1.7500

Análisis de Precios Unitarios

**S10** 

Rendimiento

**HAJDIA** 

MO. 1.7500

Costo unitario directo por : HA 1,517.46

14.82 6.77<br>8.95 122.74 8.95 122.74<br>9.90 22.63

240.00 1,097.14<br>190.00 260.57

5,00000 152.14 7.61

1.37143

**152.14** 

**1365.32** 

![](_page_214_Picture_152.jpeg)

### **Análisis de ;Precios Unitaños**

**Equipos HERRAMIENTAS MANUALES WARDERS WARDERS** 

MOTONIVELADORA DE 125 HP

inRACiTOR lOE ORUGAS DE 140-100 :HlP ;hm 1:0000

S10

0337010001 0337540011 0349090000

![](_page_215_Picture_27.jpeg)

Mano de Obra

**S10** 

l,

 $\ddot{\mathbf{1}}$ 

J.

 $\ddot{\phantom{a}}$
Análisis de Precios Unitarios 0402016 OISEÑO Y REHABILITACION DE CAMINO VECINAL PELEJO-PAPAPLAYA Presupuesto Subpresupuesto 005 mes03 Fecha Presupuesto 31/07/2008 0147010001 CAPATAZ  $\overline{hh}$ 0.1000 0.80000 14.82 11.86 0147010002 **OPERARIO** hh 2.0000 16.00000 11.12 177.92 0147010003 **OFICIAL** hh 2.0000 16.00000 9.90 158.40 0147010004 PEON 6,0000 48.00000 895 429.60 hh 777.78 **Materiales** 0202040009 ALAMBRE NEGRO N°16 5.00000 7.50 37.50 Kg 0203030025 **MATERILAES VARIOS** est 1.00000 321.14 321.14 0243100005 400.00000 1.50 600.00 und MADERA ROLLIZA 3m Ø 4" 0256010100 CALAMINA CORRUGADA 11 CANALES ola 50,00000 15.50 775.00 1733.64 **Subpartidas** 900510010313 CONCRETO SIMPLE fc=140 Kg/cm2  $m<sub>3</sub>$ 0.11100 281.17 31.21 31.21 **MOVILIZACION Y DESMOVILIZACION DE MAQUINARIA Y EQUIPO** Partida 01.04 Rendimiento **GLB/DIA** MO. 1.0000 EQ. 1.0000 Costo unitario directo por : GLB 22,086.00 H.M. HH. Código **Descripción Recurso** Unidad Cuadrilla Cantidad Precio S/. Parcial SI. **Materiales** 0232970003 MOVILIZACION Y DESMOVILIZACION DE EQUIPO Y **GLB** 1.00000 22,086.00 22,086.00 **MAQUINARIA** 22,086.00 **REPLANTEO Y CONTROL TOPOGRAFICO** Partida  $02.01$ Rendimiento mes/DIA MO. 0.0450 EQ. 0.0450 Costo unitario directo por : mes 8,861.31 H.M. 355.5556 H.H. 560.0000 Código Descripción Recurso Unidad Cuadrilla **Cantidad** Precio S/. Parcial SI. Mano de Obra 177.77778 1,0000 13.59 2,416.00 0147010032 **TOPOGRAFO** hh 0.1500 26.66667 14.82 395.20 0147010001 **CAPATAZ** ħh 355.55556 2.0000 8.95 3,182.22 0147010004 PEON hh 5,993.42 **Materiales** CLAVOS PARA MADERA C/C DE 2" A 4" 0.32870 7.50 2.47 0202010061 Kg CAL HIDRATADA DE 30 Kg **BOL** 0.26300 15.00 3.95 0230010001 PINTURA ESMALTE 40.00 0254110090 gln 0.37500 15.00 21.42 **Equipos** 0337010001 **HERRAMIENTAS MANUALES**  $M<sub>2</sub>$ 3.00000 5.993.42 17980 0337540011 **TFODOLITO** HE 177.77778 10.00 1.777.78 0349650001 **NIVFI** HE 17777778 5.00 888 89 2,846.47 Partida  $02.02$ **LIMPIEZA DE TERRENO CON MAQUINARIA** Rendimiento **HA/DIA** MO 1.7500 EQ 1.7500 Costo unitario directo por : HA 1.310.53 21.7143 H.M. 4.5714 H.H. Descripción Recurso Unidad Cuadrilla Cantidad Precio SI. Parcial S/ Código Mano de Obra 0147010001 CAPATAZ hh 0.2500 1.14286 14.82 16.94 0147010004 PEON hh 4.0000 18.28571 8.95 163.66

0147010023 CONTROLADOR OFICIAL hh 05000 228571 9.90 22.63 203.22 Equipos 0337010001 **HERRAMIENTAS MANUALES** %MO 5.00000 203.23 10.16 0337540011 TRACTOR DE ORUGAS DE 140-160 HP 10000 457143 240.00 1.097.14  $h<sub>m</sub>$ 1,107.30

**S10** 

 $\ddot{\phantom{0}}$ 

 $\langle \cdot, \cdot \rangle$ 

l.

 $\bar{1}$ 

Página:

 $\overline{a}$ 

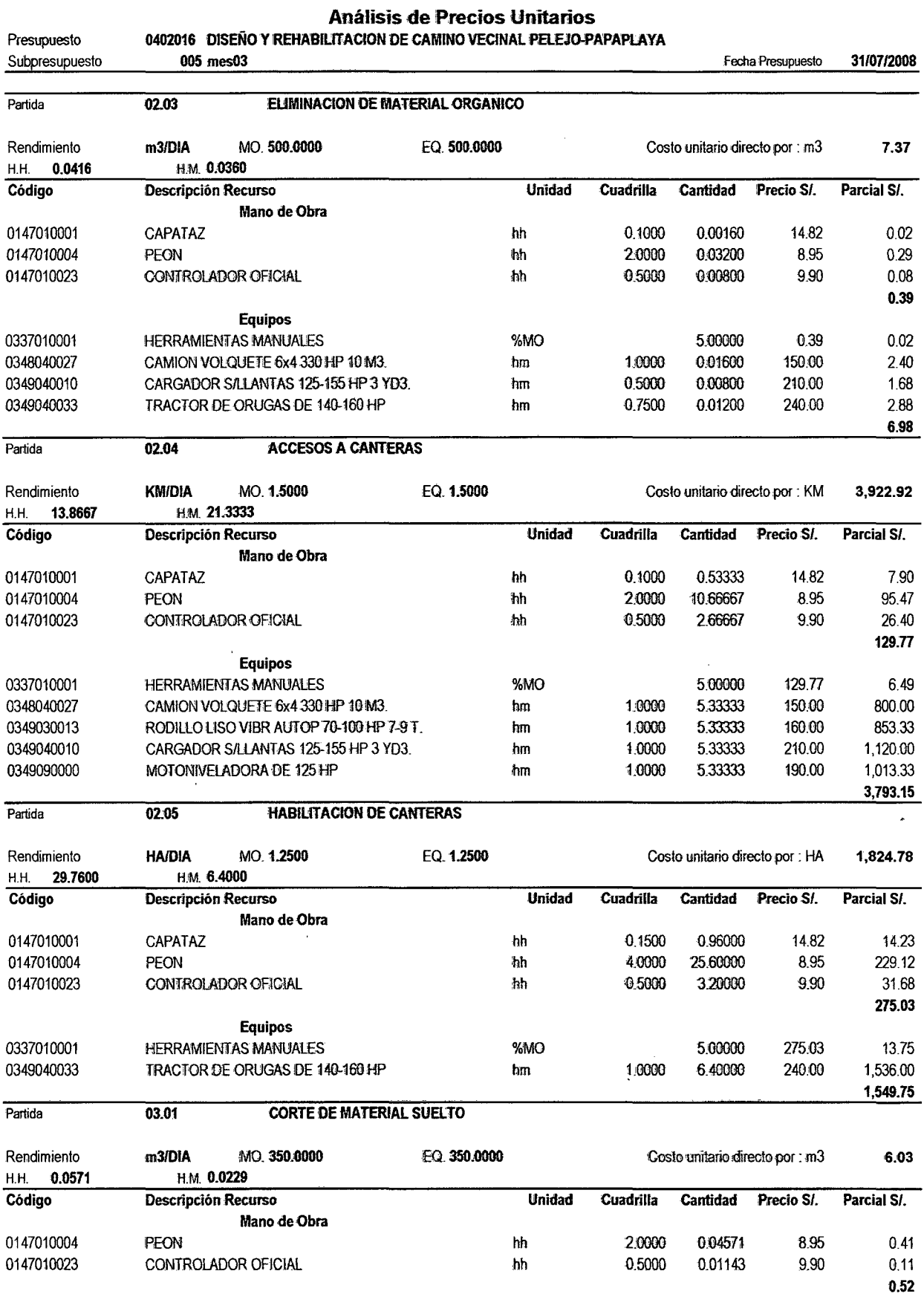

## **Equipos**

**S10** 

 $\overline{1}$ 

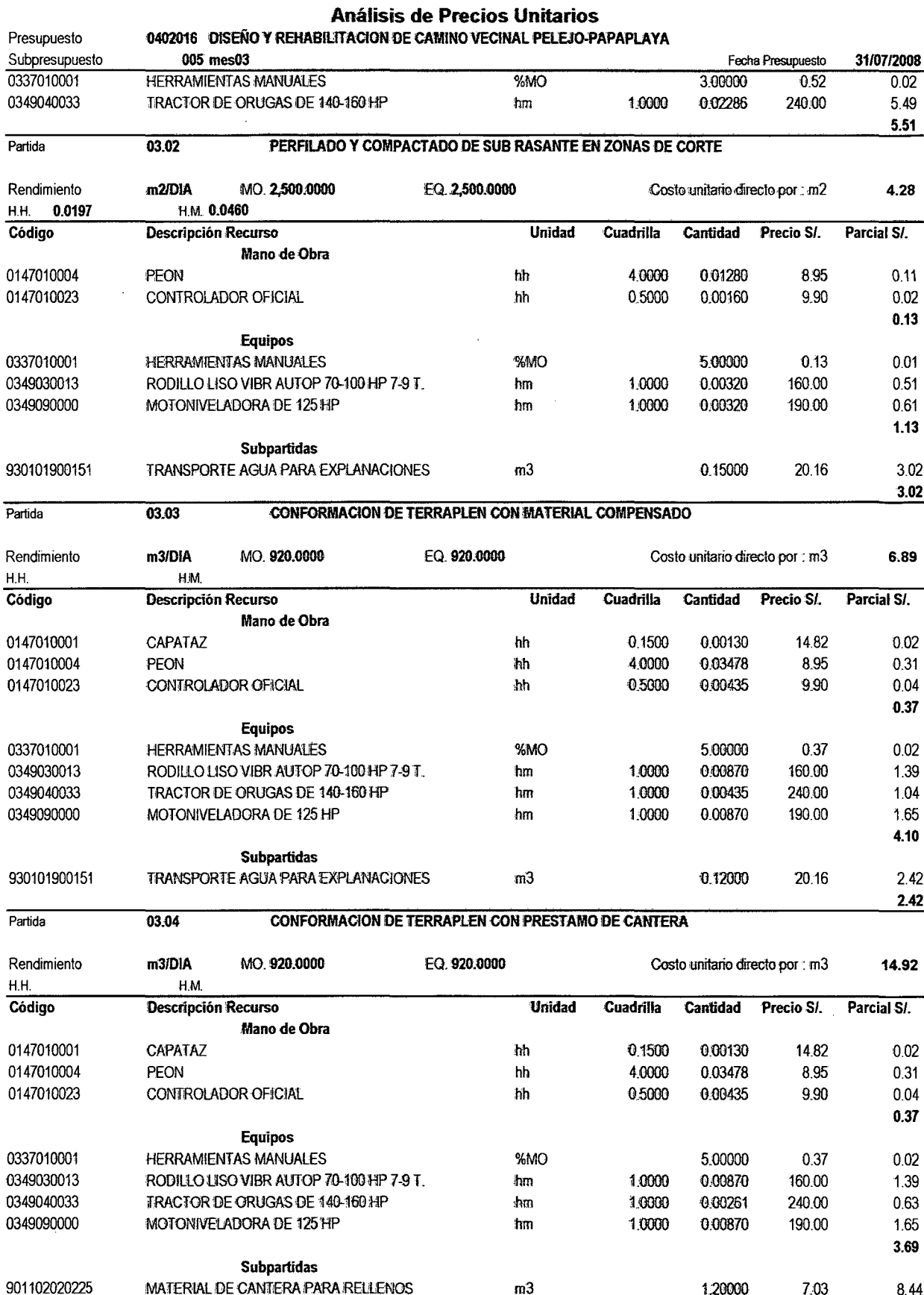

 $m3$ 

0.12000

20.16

 $2.42$ 

ù.

**S10** 

930101900151

TRANSPORTE AGUA PARA EXPLANACIONES

l,

Pagina:

 $\ddot{\phantom{1}}$ 

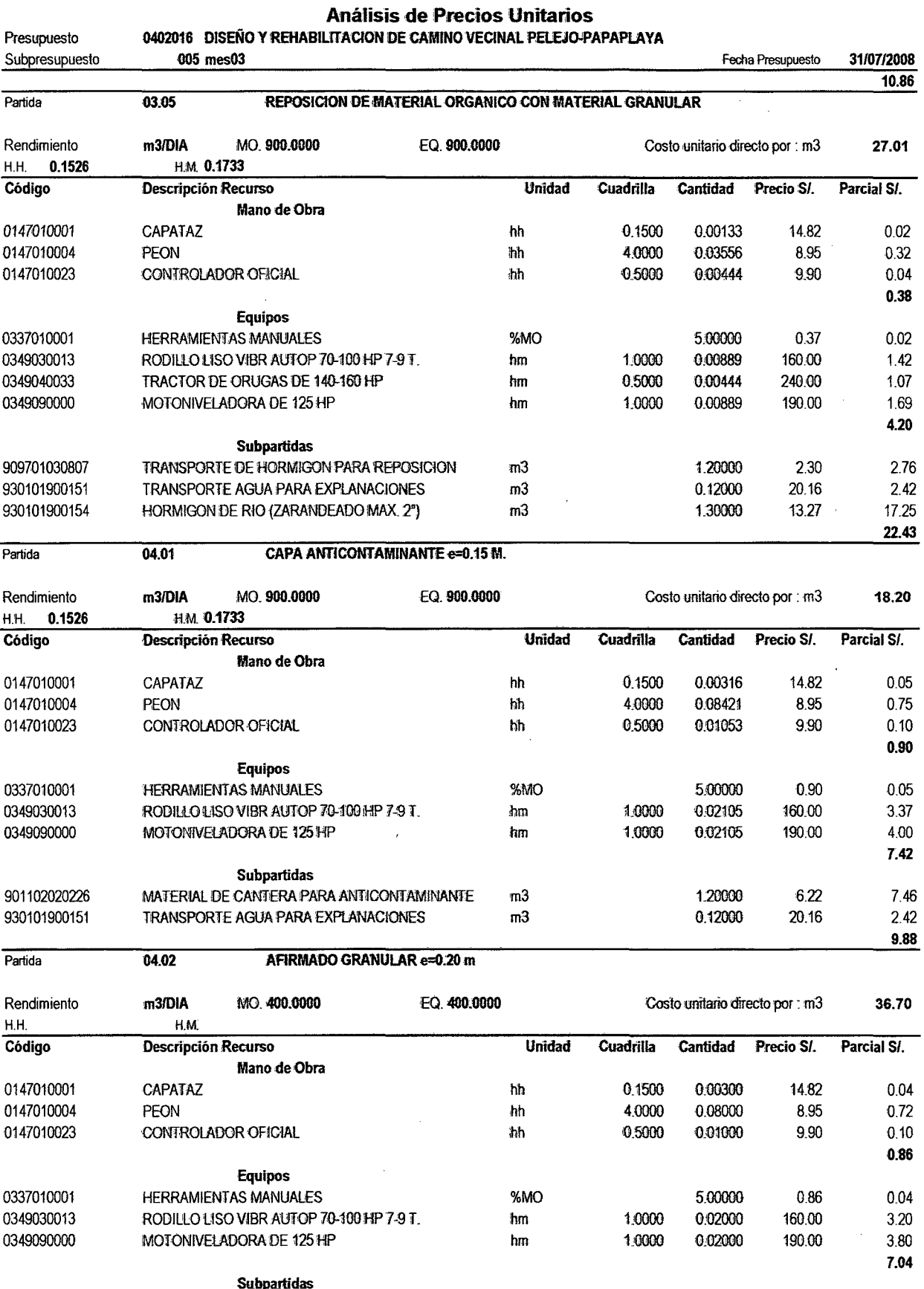

 $m3$ 

1.20000

21.98

26.38

**S10** 

 $\bar{1}$ 

 $\hat{\boldsymbol{\gamma}}$ 

901102020227

MATERIAL GRANULAR MEZCLADO PARA AFIRMADO

 $\bar{Y}$ 

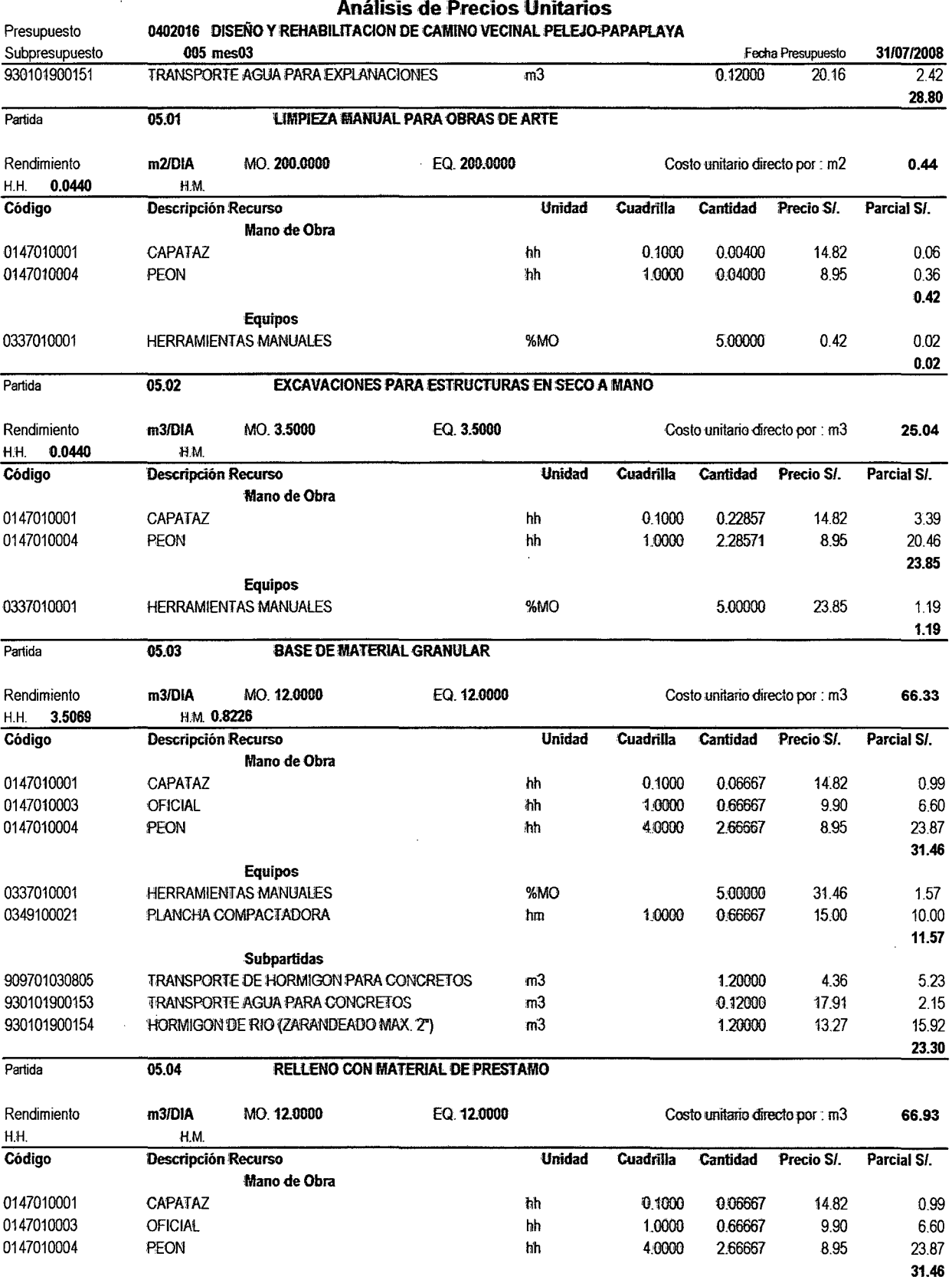

Equipos

S10

 $\ddot{\phantom{a}}$ 

 $\mathbf{1}$ 

 $\mathbf{r} = \mathbf{r} \times \mathbf{r}$ 

 $\hat{\boldsymbol{\theta}}$ 

100.62

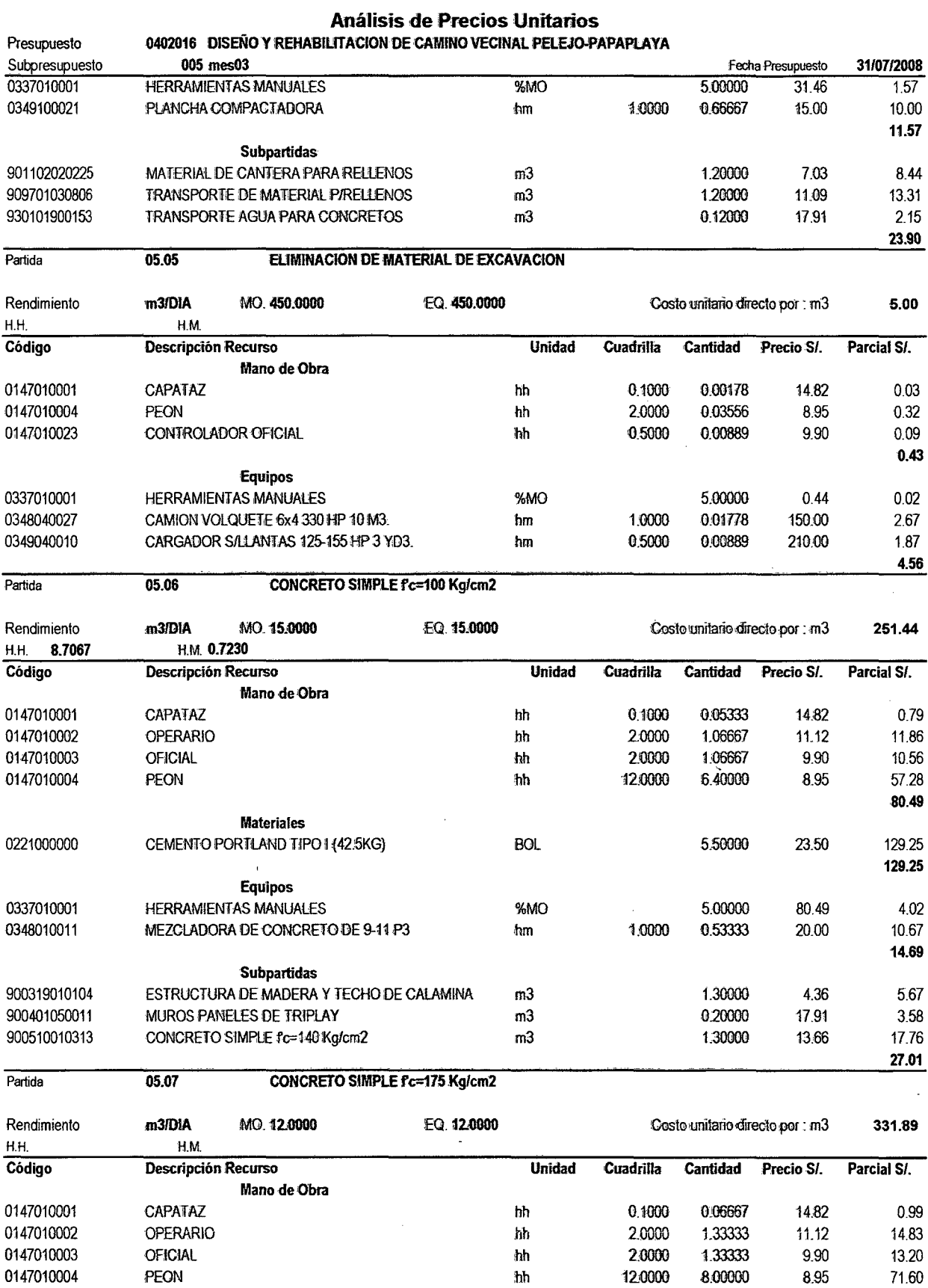

**S10** 

 $\hat{\mathcal{C}}$ 

**Materiales** 

**S10** 

0244030019

TRIPLAY DE 4'x8'x19mm

Página:

0.04410

140.00

 $6.17$ 

24.24

 $\ddot{\phantom{a}}$ 

## Análisis de Precios Unitarios Presupuesto 0402016 DISEÑO Y REHABILITACION DE CAMINO VECINAL PELEJO-PAPAPLAYA Subpresupuesto 005 mes03 Fecha Presupuesto 31/07/2008 CEMENTO PORTLAND TIPO 1 (42.5KG)  $\overline{BOL}$ 23.50 7.50000 0221000000 176.25 0230860080 ADITIVO FLUIDIZANTE gin 0.21610 20:00 4.32 180.57 **Equipos HERRAMIENTAS MANUALES** %MO 5.00000 100.62 5.03 0337010001 0348010011 MEZCLADORA DE CONCRETO DE 9-11 P3  $<sub>Im</sub>$ </sub> 1,0000 0.66667 20.00 13.33 MEZCLADORA DE CONCRETO 4 HP 1.50° 1.0000 0.66667 8.00 5.33 0349070003 hm 23.69 **Subpartidas** TRANSPORTE DE HORMIGON PARA CONCRETOS 4.36 5.67 909701030805  $m<sub>3</sub>$ 1.30000 TRANSPORTE AGUA PARA CONCRETOS 0.20000 17.91 3.58 930101900153  $m<sub>3</sub>$ HORMIGON DE RIO (ZARANDEADO MAX. 1") 13.66 930101900155  $m<sub>3</sub>$ 1,30000 1776 27.01 **CONCRETO SIMPLE fc=200 Kalcm2** Partida 05.08 Rendimiento m3/DIA MO. 12.0000 EQ. 12,0000 Costo unitario directo por : m3 349.52 H.H. **HM** Descripción Recurso Precio SI. Código Unidad Cuadrilla Cantidad Parcial S/ Mano de Obra  $0.1000$ 0.06667 0147010001 CAPATAZ hh 14.82 0.99 2,0000 1.33333 0147010002 11.12 14.83 OPERARIO hh 2,0000 1.33333 9.90 0147010003 **OFICIAL** ħħ 13.20 12.0000 PEON 8.00000 8.95 71.60 0147010004  $<sub>th</sub>$ </sub> 100.62 **Materiales** 0221000000 CEMENTO PORTLAND TIPO 1 (42.5KG) BOL 8.25000 23.50 193.88 0.21610 20:00 4.32 0230860080 ADITIVO FLUIDIZANTE gln 198.20 **Equipos HERRAMIENTAS MANUALES** 0337010001 %MO 5.00000 100.62 5.03 MEZCLADORA DE CONCRETO DE 9-11 P3 1.0000 0.66667 20:00 13.33 0348010011 hm 0349070003 MEZCLADORA DE CONCRETO 4 HP 1.50" 1,0000 0.66667 8.00 5.33 hm 23.69 **Subpartidas** 909701030805 TRANSPORTE DE HORMIGON PARA CONCRETOS  $m3$ 130000 4.36 567 930101900153 **TRANSPORTE AGUA PARA CONCRETOS**  $m<sub>3</sub>$ 0.20000 17.91 3.58 930101900155 HORMIGON DE RIO (ZARANDEADO MAX. 1")  $m<sup>3</sup>$ 1,30000 13.66 17.76 27.01  $05.09$ **ENCOFRADO Y DESENCOFRADO** Partida m2/DIA MO. 12.0000 EQ. 12.0000 Costo unitario directo por : m2 47.30 Rendimiento H.H. 2.1333 **HM** Código Descripción Recurso Unidad **Cuadrilla Cantidad** Precio S/. Parcial SI. Mano de Obra 0147010001 CAPATAZ 0.2000 0.13333 14.82 1.98 hh 0147010002 **OPERARIO**  $<sub>th</sub>$ </sub> 1,0000 0.66667 11.12 7.41 0147010003 OFICIAL 1.0000 0.66667 9.90 6.60 hh. 0147010004 PEON hh 1.0000 0.66667 8.95 5.97 21.96 **Materiales** 0202010061 CLAVOS PARA MADERA C/C DE 2" A 4" 0.40000 7.50 3.00 kg 0202040010 ALAMBRE NEGRO N°8 Kg 0.50000 7.50 375 0230200005 LACA DESMOLDEADORA gln 0.04200 95.00 3.99 0230200013 SOLVENTE DE LACA DESMOLDEADORA dh 0.04200 45.00 1.89 0243100005 MADERA ROLLIZA 3m 4° 0.02500 1.50 0.04 und 0244010039 **MADERA TORNILLO O SIMILAR**  $o2$ 2.00000 2.70 5.40

pla

 $\bar{\lambda}$ 

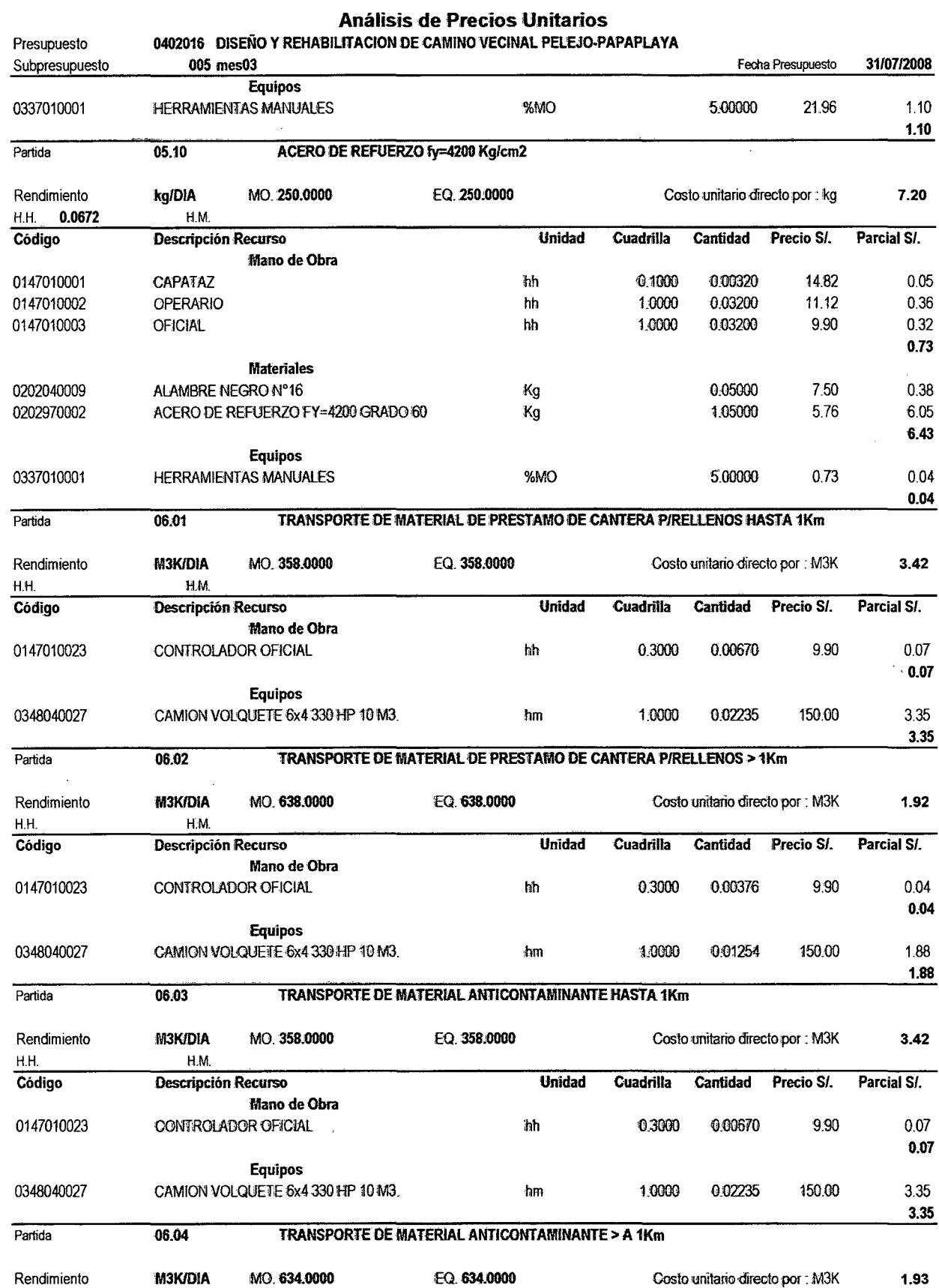

 $S10$ 

 $H.H.$ 

 $\ddot{\phantom{0}}$ 

H.M.

 $\bar{\chi}$ 

l,

 $\ddot{\phantom{a}}$ 

 $\ddot{\mathbf{1}}$ 

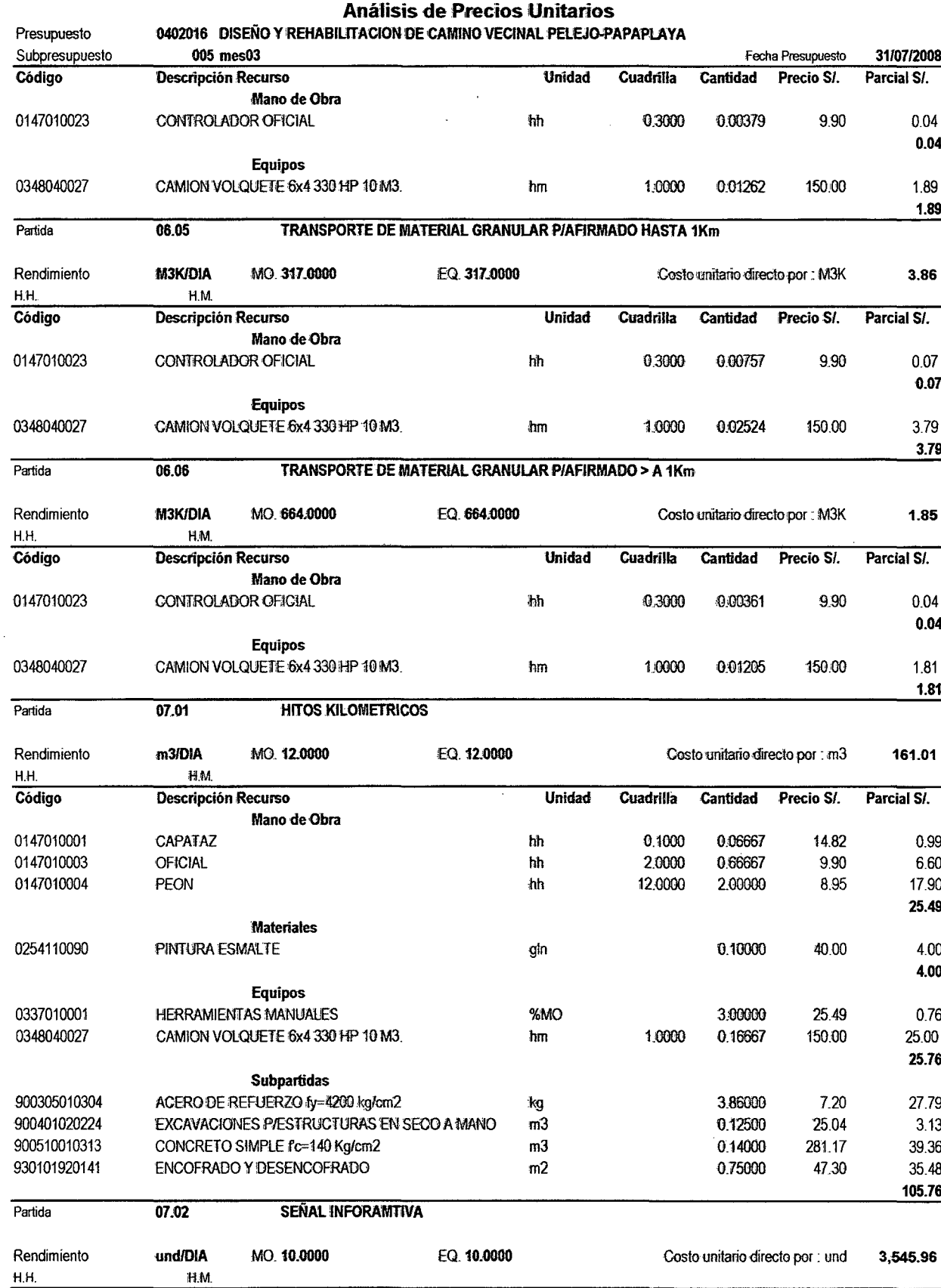

**S10** 

 $\pmb{\mathfrak{t}}$ 

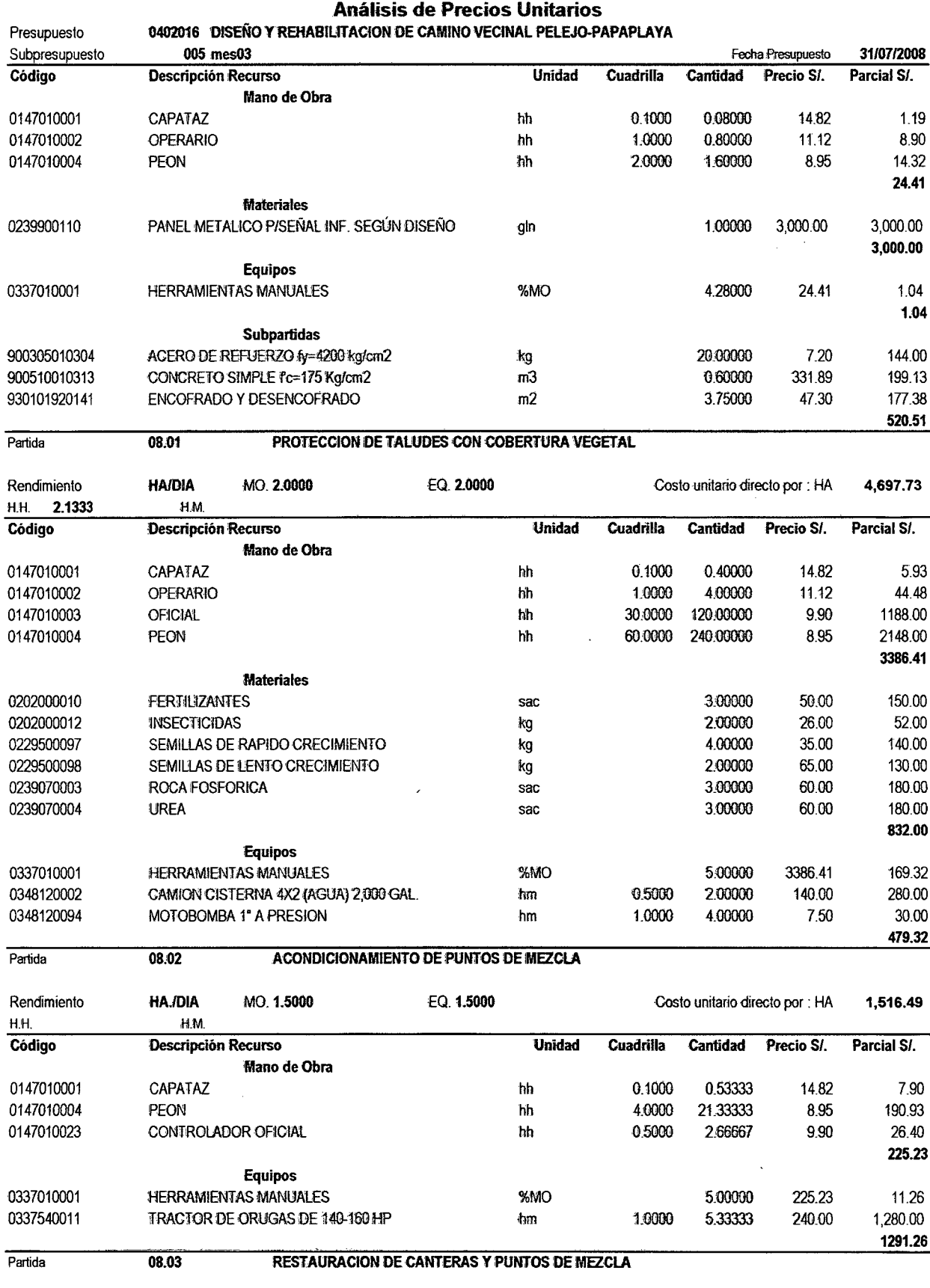

EQ. 1.7500

**S10** 

 $\ddot{\phantom{a}}$ 

Rendimiento

HA./DIA

MO. 1.7500

Costo unitario directo por : HA 1,517.46

Página:  $\mathbf{1}$ 

**1365.32** 

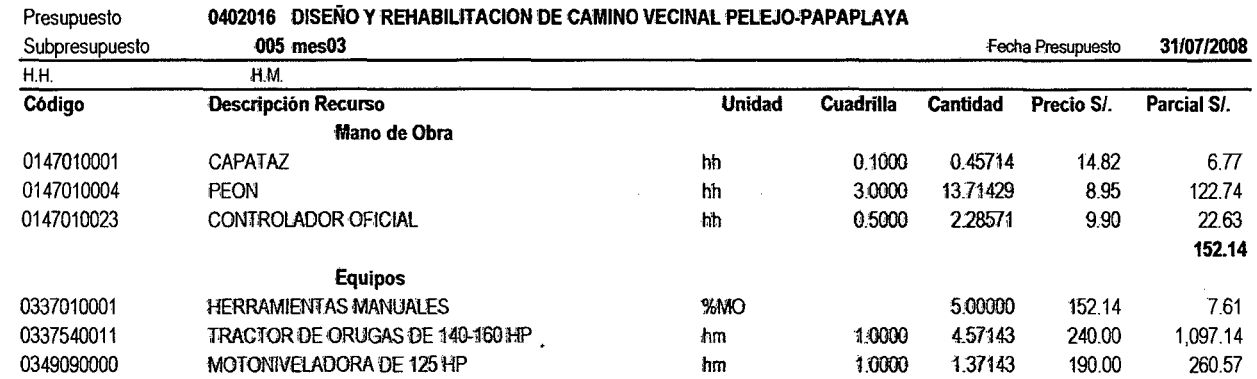

## **Análisis de Precios Unitaños**

S10